#### UNIVERSIDADE FEDERAL DO RIO GRANDE DO SUL

### INSTITUTO DE PESQUISAS HIDRÁULICAS

# PREVISAO DE VOLUMES DE ESPERA EM TEMPO- REAL PARA USINA HIDRELÉTRICA DE SOBRADINHO

#### CARLOS ALEXANDRE CERNACH SILVEIRA

Dissertação submetida ao Programa de Pós-Graduação em Engenharia de Recursos Hídricos e Saneamento Ambiental da Universidade Federal do · Rio Grande do Sul como requisito parcial para a obtenção do título de Mestre em Engenharia.

Porto Alegre, dezembro de 1996.

## À

Albertina Cernach Silveira e José Morato Silveira (em memória), pais e amigos.

#### **AGRADECIMENTOS**

Este trabalho foi desenvolvido no Programa de Pós-Graduação em Engenharia de Recursos Hídricos e Saneamento Ambiental do Instituto de Pesquisas Hídráulicas da Universidade Federal do Rio Grande do Sul, sob orientação do Prof. Carlos Eduardo Morelli Tucci da Universidade Federal do Rio Grande do Sul.

Os parágrafos seguintes conterão meus agradecimentos e reconhecimento público pelos auxílios prestados, orientação e informações obtidas.

Ao Prof. Carlos Eduardo Morelli Tucci pela valorosa orientação durante o desenvclvimento deste trabalho.

Ao Departamento Nacional de Águas e Energia Elétrica - DNAEE, através dos engenheiros José Mário Miranda Abdo, Vinícius Fuzeira de Sá e Benevides e Roberto Moreira Coimbra, que me apoiaram e propiciaram as condições necessárias para cursar o mestrado e elaborar esta dissertação.

À Companhia Hidrelétrica do São Francisco - CHESF, através do engenheiro Alexander Max de Figueiredo Sá, pelo fornecimento de dados e informações sobre a UHE Sobradinho.

À ELETROBRÁS/GTHO-SCEN-GCOI, através do engenheiro Alcides Lyra Lopes, pelo fornecimento das informações referentes a operação de reservatórios hidrelétricos.

Ao Departamento Nacional de Águas e Energia Elétrica - DNAEE, através do engenheiro Eurides de Oliveira, pela presteza no fornecimento dos dados hidrológicos da bacia do Rio São Francisco.

Aos colegas do Departamento Nacional de Águas e Energia Elétrica - DNAEE, na pessoa do engenheiro Flávio Adami de Á vila, que muitas vezes assumiram minhas funções de modo que eu pudesse dedicar maior tempo no desenvolvimento deste trabalho.

Para finalizar aos professores, funcionários e colegas do curso de Pós-Graduação do Instituto de Pesquisas Hidráulicas, pela cordialidade, presteza e coleguismo com que fui tratado durante a elaboração deste trabalho.

#### **RESUMO**

Neste trabalho são abordados alguns aspectos relacionados com a previsão de vazões afluentes e a operação de reservatórios hidrelétricos, visando conciliar a geração de energia hidrelétrica e o controle de cheias, que são altamente conflitantes. Neste contexto, é apresentada uma metodologia para previsão de volumes de espera em tempo real, sendo conhecidas as vazões afluentes previstas com uma antecedência de 1 até 20 dias. Esta metodologia é aplicada ao reservatório da usina hidrelétrica de Sobradinho, localizada no trecho médio do rio São Francisco. Para tanto é ajustado um modelo de previsão de vazões afluentes, o Modelo Linear de Diferenças, analisando a sensibilidade do modelo as diferentes combinações das informações disponíveis e avaliando a habilidade do modelo em prever vazões afluentes com 1 até 20 dias de antecedência.

Posteriormente, é simulada a operação do reservatório de Sobradinho, utilizando um fluxo iterativo que procura conciliar a geração de energia e o controle de cheias, através da Previsão de Volumes de Espera em Tempo Real, para diferentes eventos. Para se ter um parâmetro de comparação dos resultados, simulou-se a operação do reservatório com os volumes de espera definídos pela ELETROBRÁS, com recorrência de 15 anos, utilizando-se as mesmas regras operacionais, sem a previsão de vazões afluentes. As vazões previstas podem ser consideradas de boa qualidade para um alcance de 3 dias, independente do evento utilizado no ajuste do modelo, e pioram progressivamente para alcances maiores.

Devido à magnitude das cheias no trecho médio do Rio São Francisco, a operação do reservatório da UHE Sobradinho através da previsão de vazões afluentes com alcance de 7 e 1 O dias, mostrou ser ineficiente, quando comparada à metodologia empregada pela ELETROBRÁS, os resultados só foram expressivos para previsão de volumes de espera com uma antecedência de 20 dias.

iv

#### **ABSTRACT**

In this work some of the aspects related to the forecast and operation of reservoir inflows with the purpose of conciliating energy generation and the flood control are discussed. In this context, a methodology for forecasting empty volumes in real time is introduced, knowing the forecast inflows for lags from one to twenty days. This methodology is applied to the hydropower reservoir from Sobradinho, located in the São Francisco river. Then a mathematical model of forecasting inflows, the Linear Differences Model, is adjusted, analyzing the sensitivity of the model to the different combinations of available informations and measuring the ability of the model to forecast inflows from one to twenty days of lag.

Afterwards, the operation reservoir Sobradinho is simulated, using an iterative flux that tries to adapt the energy generation and the flood control, with the Forecast Empty Volumes in Real Time, to different events. To compare the results, the reservoir operation was simulated using the empty volumes defined by ELETROBRAS, with fifteen years of time of retum, utilizing the same operation rules, but without the forecast inflows. The forecast flows can be considered of good quality for three days of lag, independent of the event used in the adjustment of model. These forecast are worsened gradually to larger lags.

Due to the greatness of floods in the medium stretch of São Francisco nver, the reservoir operation of hydropower Sobradinho through forecast inflows with seven and ten days of lag was inefficient, when compared with the methodology of ELETROBRÁS. The expressive results were only to forecast empty volumes with twenty days of lag.

v

## SUMÁRIO

## Página

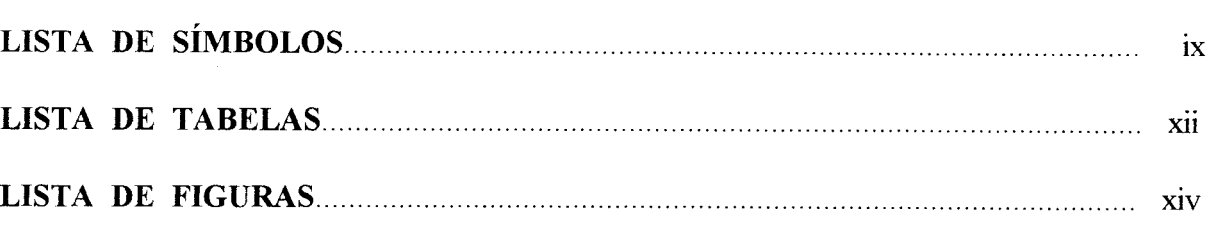

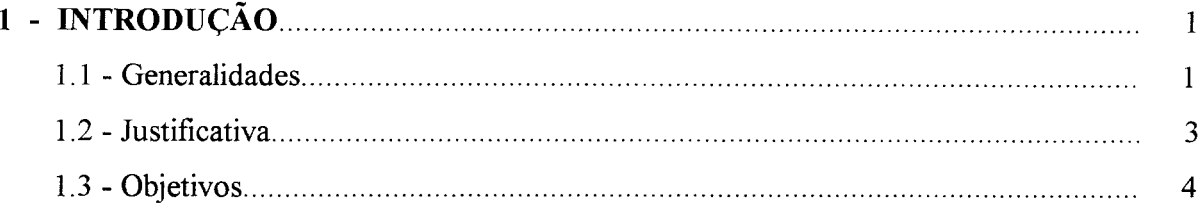

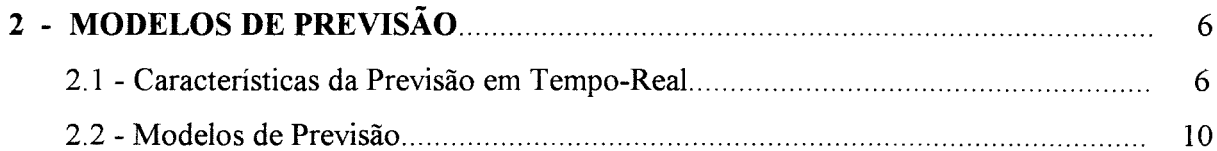

## 3 - CARACTERÍSTICAS HIDRÁULICAS OPERATIVAS DE UMA USINA

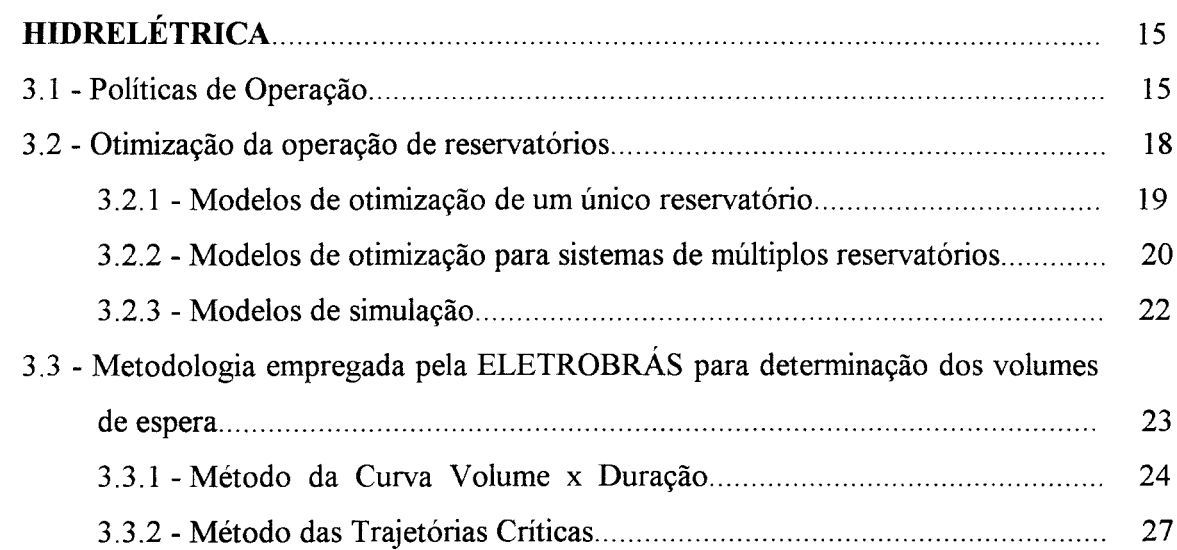

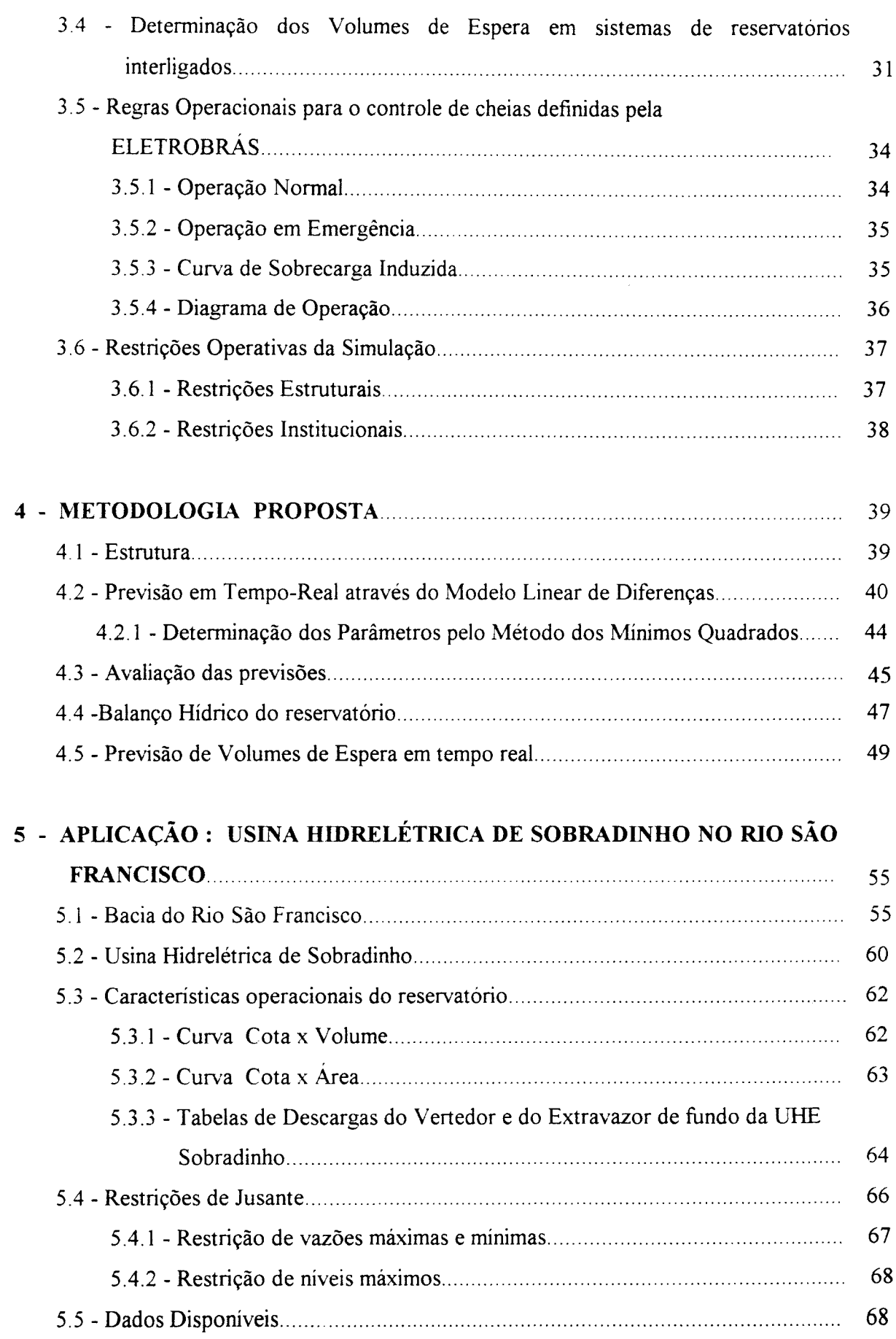

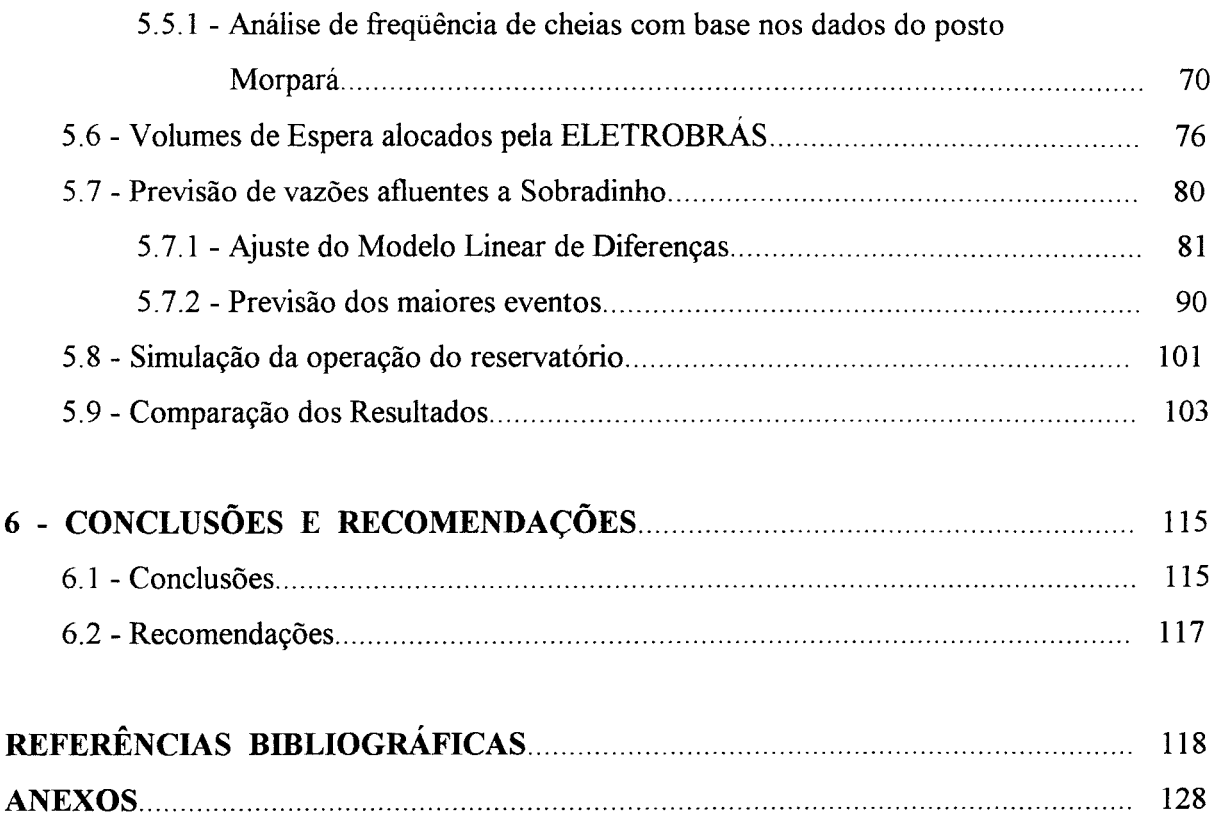

 $\mathcal{A}^{\pm}$ 

### **LISTA DE SÍMBOLOS**

- va (d) máximo volume afluente para duração de d dias.
- d duração em dias.
- $q(t+j)$  vazão média no dia  $t+j$ .
- $\Delta t$  intervalo de discretização (1 dia =86400 s).
- h número de dias da estação chuvosa.
- t dia.
- ve(i) volume de espera para o periodo chuvoso do ano hidrológico i.
- Qr descarga de restrição.
- ve volume de espera.
- i índice do ano.
- q(h,i) vazão média diária afluente no dia h do ano i.
- Vp'(i) volume de espera alocado no dia i, associado a uma probabilidade p'.
- TC número de trajetórias criticas não protegidas.
- p' probabilidade de emergência adotada.
- n número de anos disponíveis da série histórica.
- Xo duração critica da cheia.
- Yo volume total afluente.
- S armazenamento.
- I vazão de entrada.
- VI volume de entrada.
- VQ volume de saída.
- Q vazão de saída.
- a,b,n,m são parâmetros.
- X fator de ponderação das vazões.
- $Q_{t+\tau}^0$  vazão observada em t+t.

 $Q_{t+\tau}^{c}$  - vazão calculada em t+ $\tau$ .

ai - são parâmetros estimados com base em dados históricos e atualizados ao longo da previsão com base nos dados do sistema de monitoramento.

 $I^i$  - é a vazão ou nível no posto i de montante.

 $Q_t$  - é a vazão no posto de jusante.

 $\tau$  - tempo de antecedência da previsão.

 $\Delta Q_{t+\tau}^0$  - diferença da vazão observada em te t+ $\tau$ .

 $\Delta Q^c_{t+\tau}$  - diferença da vazão calculada em t e t+ $\tau$ .

 $\overline{O}^{\circ}$  - vazão observada média.

N - número de valores.

S<sub>mín</sub> - mínimo volume armazenado no reservatório, também conhecido como volume morto.

Smáx- máximo volume armazenado no reservatório, no nivel máximo normal de operativo.

 $Q_{\text{min}}$  (t) - descarga mínima, vertida e/ou turbinada, no periodo de tempo t.

Qmáx (t)- descarga máxima, vertida e/ou turbinada, no periodo de tempo t.

 $S_{t+1}$  - armazenamento no início do intervalo de tempo t+1.

 $S_t$  - armazenamento no início do intervalo de tempo t.

 $I_t$  - vazão afluente ao reservatório durante o intervalo de tempo t.

 $QT<sub>t</sub>$  - descarga turbinada do reservatório durante o intervalo de tempo t.

 $QV_t$  - descarga vertida do reservatório durante o intervalo de tempo t.

 $E<sub>t</sub>$  - evaporação no reservatório durante o intervalo de tempo t.

SMAX - volume armazenado no nível máximo de operação normal do reservatório.

QDMAX - descarga de restrição ( 8000 m3/s) de jusante (vertida+ turbinada).

I(t) -vazão afluente real ao reservatório observada em t.

I<sub>P</sub> ( $t=t+1,t+7$ ) vazão afluente previsto com até uma semana de antecedência.

Q (t)- vazão defluente total (vertida+turbinada) pelo reservatório em t.

 $T_1$  - tempo inicial da simulação.

 $T_F$  - tempo final da simulação.

 $SI$  - armazenamento inicial do reservatório, em  $t_0$ .

 $S(t+1)$  - armazenamento previsto para o reservatório em  $t+1$ .

SREAL - armazenamento real observado.

QVA - variável auxiliar para armazenamento das descargas vertidas anteriores.

DEST - volume d'água excedente que deverá ser lamínado.

si - número de  $x_i > x_i$  (Teste de Mann Kendal).

ti - número de  $x_i$  <  $x_i$  (Teste de Mann Kendal).

- V.E. =Volume de Espera.
- V. U. = Volume Permissível da UHE em % de Volume Útil.
- SD Período sem dados.
- =///= Período com falhas.
- -- Período com dados completos.
- LAG- Tempo de antecedência da previsão.
- R2 Coeficiente de Determinação relativos às vazões.
- RD Coeficiente de Persistência relativos às vazões.

 $\bar{z}$ 

SX - Desvio Padrão, em m3/s.

 $\sim 10^{-1}$ 

 $\Delta \sim 1$ 

## **LISTA DE TABELAS**

 $\ddot{\phantom{a}}$ 

 $\sim$ 

 $\ddot{\phantom{a}}$ 

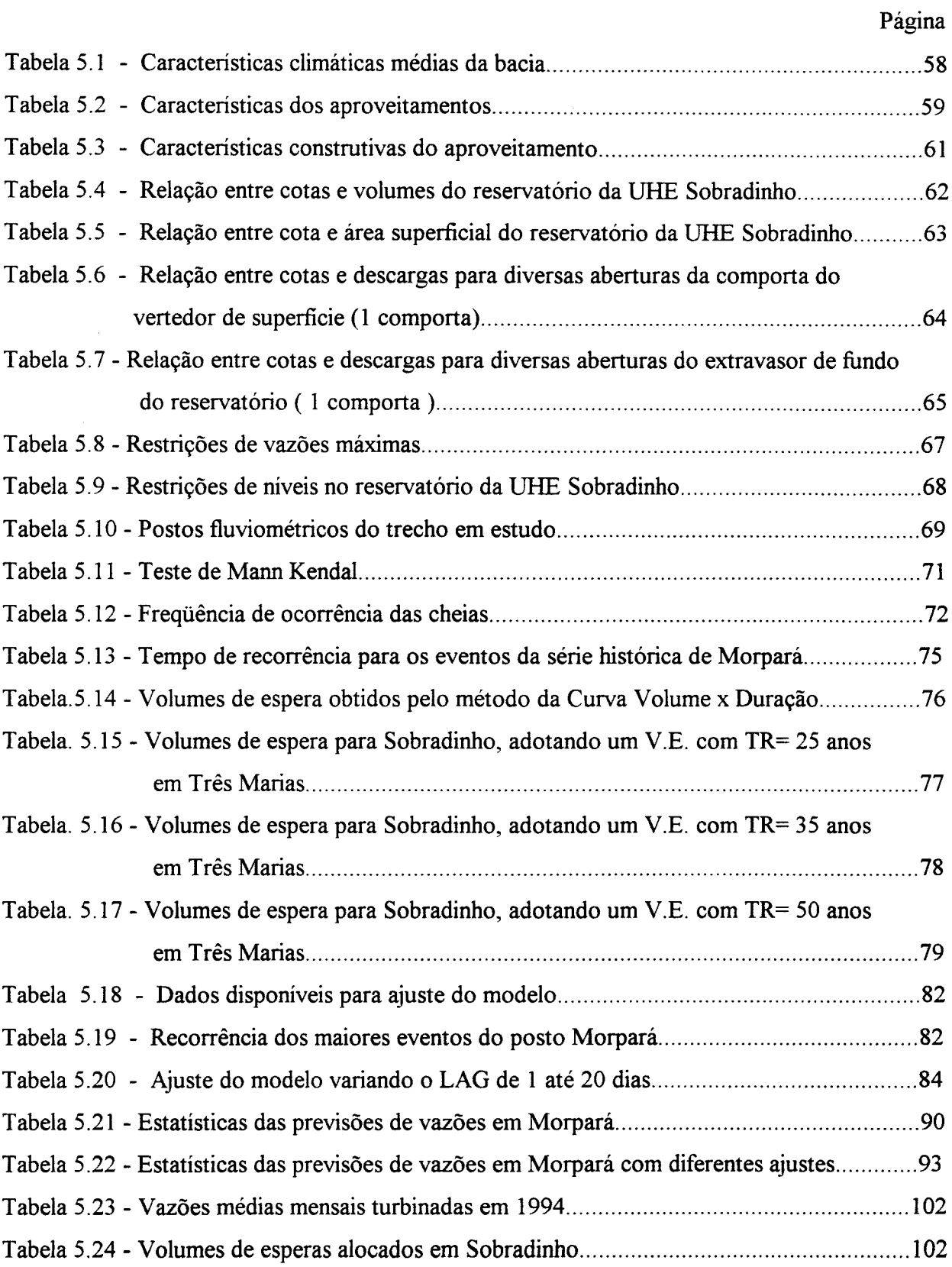

 $\sim$ 

 $\hat{\mathcal{A}}$ 

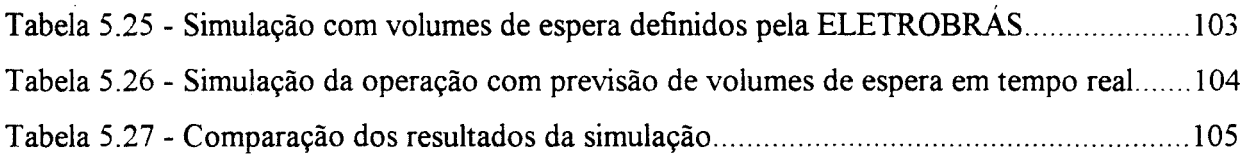

 $\ddot{\phantom{a}}$ 

 $\sim$   $\sim$ 

 $\mathcal{A}^{\mathcal{A}}$ 

## **LISTA DE FIGURAS**

 $\mathcal{A}^{\mathcal{A}}$ 

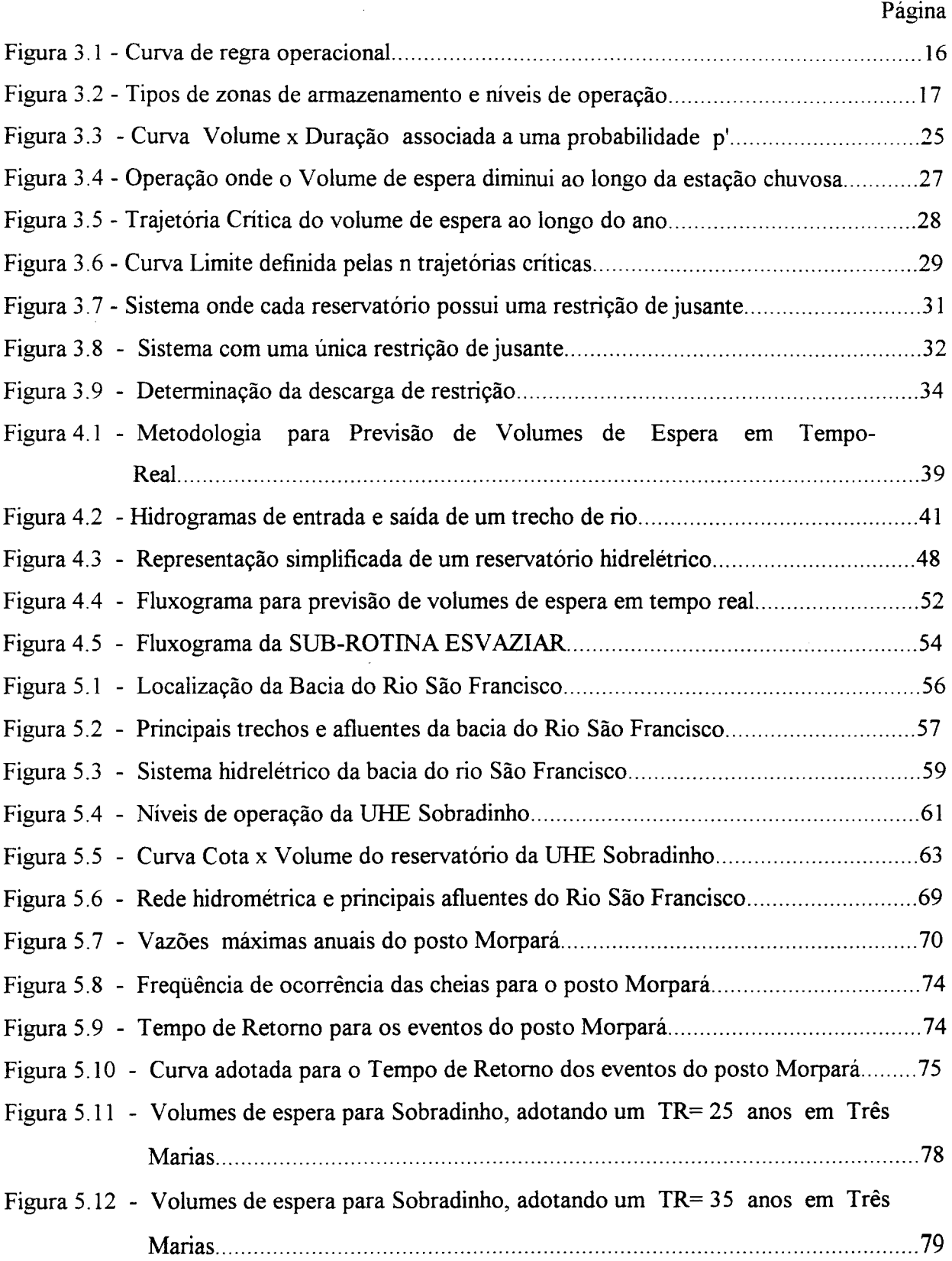

Figura 5.13 - Volumes de espera para Sobradinho, adotando um TR= 50 anos em Três Marias .............................................................................................................. 80

| Figura 5.15 - Ajuste do modelo com evento 1 (1945/46) para LAGS de 1 até 20 dias            |
|---------------------------------------------------------------------------------------------|
| Figura 5.16 - Ajuste do modelo com evento 2 (1948/49) para LAGS de 1 até 20 dias86          |
| Figura 5.17 - Ajuste do modelo com evento 3 (1978/79) para LAGS de 1 até 20 dias87          |
| Figura 5.18 - Ajuste do modelo com evento 4 (1979/80) para LAGS de 1 até 20 dias88          |
| Figura 5.19 - Ajuste do modelo com evento 7 (1982/83) para LAGS de 1 até 20 dias89          |
| Figura 5.20 - Previsão de vazões para o evento 1 (1945/46) com alcances de 1 até 20 dias91  |
| Figura 5.21 - Previsão de vazões para o evento 2 (1948/49) com alcances de 1 até 20 dias92  |
| Figura 5.22 - Previsão de vazões para o evento 3 (1978/79) com alcances de 1 até 20 dias95  |
| Figura 5.23 - Previsão de vazões para o evento 4 (1979/80) com alcances de 1 até 20 dias96  |
| Figura 5.24 - Previsão de vazões para o evento 5 (1980/81) com alcances de 1 até 20 dias97  |
| Figura 5.25 - Previsão de vazões para o evento 6 (1981/82) com alcances de 1 até 20 dias98  |
| Figura 5.26 - Previsão de vazões para o evento 7 (1982/83) com alcances de 1 até 20 dias99  |
| Figura 5.27 - Previsão de vazões para o evento 8 (1983/84) com alcances de 1 até 20 dias100 |
| Figura 5.28 - Comparação dos níveis de armazenamento e dos hidrogramas para 1945/46106      |
| Figura 5.29 - Comparação dos níveis de armazenamento e dos hidrogramas para 1948/49107      |
| Figura 5.30 - Comparação dos níveis de armazenamento e dos hidrogramas para 1978/79108      |
| Figura 5.31 - Comparação dos níveis de armazenamento e dos hidrogramas para 1979/80109      |
| Figura 5.32 - Comparação dos níveis de armazenamento e dos hidrogramas para 1980/81110      |
| Figura 5.33 - Comparação dos níveis de armazenamento e dos hidrogramas para 1981/82111      |
| Figura 5.34 - Comparação dos níveis de armazenamento e dos hidrogramas para 1982/83112      |
| Figura 5.35 - Comparação dos níveis de armazenamento e dos hidrogramas para 1983/84113      |

 $\hat{\boldsymbol{\epsilon}}$ 

 $\epsilon$ 

## INTRODUÇÃO

#### 1.1 - Generalidades

"É permitido a todos usar de quaisquer águas públicas conformando-se com os regulamentos administrativos"

A afirmação está no Código de Águas (1934, Artigo 36), que reúne a legislação sobre a matéria do Direito das Águas e regulamenta o uso das águas públicas como um direito de todos. Baseando-se neste princípio, o gerenciamento dos recursos hídricos tem utilizado da implantação de reservatórios como uma importante ferramenta para o atendimento dos usos múltiplos das águas e satisfação das necessidades humanas. No entanto, devido ao alto crescimento da demanda de energia elétrica e da água destinada ao abastecimento público, industrial e agrícola, o uso múltiplo das águas provocou o surgimento de conflitos que envolvem aspectos ambientais e operacionais, independentemente da finalidade principal do reservatório.

Entre os usos conflitantes dos reservatórios, estão o abastecimento de água, a irrigação, a recreação, a regularização de vazão mínima para o controle da poluição, a navegação e a geração de energia hidrelétrica, onde os beneficios se maximizam com o armazenamento de volumes d'água, que garantam vazões e/ou níveis exigidos pelo uso, e o controle de cheias, que beneficia-se com a criação de volumes vazios, objetivando laminar o volume de água afluente.

Estes conflitos seriam de menor importância, se o uso do recurso hídrico fosse mínimo, mas quando ele aproxima-se do máximo, como no caso da geração de energia hidrelétrica, os conflitos de uso podem adquirir grandes proporções. (NEMEC, 1986 a).

Quando são projetadas as usinas hidrelétricas, não existe uma ocupação das planícies de inundação e os estudos de enchentes visam apenas a proteção da barragem. Porém, com a implantação dos reservatórios hidrelétricos há o amortecimento de pequenas cheias (de maior freqüência), o que proporciona uma falsa sensação de segurança para as populações ribeirinhas. Além disso, este tipo de empreendimento traz um maior desenvolvimento econômico para região que, aliado à falta de uma política de planejamento de urbanização, resulta numa maior ocupação sócio-econômica da planicie de inundação e conseqüentemente em maiores impactos.

Apesar dos reservatórios do sistema hidrelétrico brasileiro terem sido projetados somente para geração de energia elétrica, o Código de Águas (1934) estabelece a harmonização com outros usos, através do artigo 143 onde:

## **"Em todos os aproveitamentos de energia hidráulica serão satisfeitas exigências acauteladoras dos interesses gerais** :

a) da alimentação e das necessidades das populações ribeirinhas;

- b) da salubridade pública;
- c) da navegação;

d) da irrigação;

- **e ) da proteção contra as inundações;**
- f) da conservação e livre circulação do peixe;
- g) do escoamento e rejeição das águas."

A partir de 1977, após grandes enchentes na bacia do rio Grande, que causaram muitos prejuízos às comunidades, inclusive o rompimento das barragens de Euclides da Cunha e Limoeiro, a área de Planejamento da Operação dos sistemas elétricos interligados brasileiros passou a planejar o controle de cheias.

Devido a estas novas vazões de restrição de jusante, o setor elétrico passou a planejar a operação de reservatórios com a alocação de volumes vazios, para controle de cheias, denominados volumes de espera.

Foi criada então pela ELETROBRÁS, a Comissão de Estudos para Controle de Cheias e Armazenamento - CECCA, com o objetivo de desenvolver uma metodologia para operação de reservatórios hidrelétricos, visando o controle de enchentes na bacia do rio Grande.

Em 1979, o CECCA foi substituído pelo Grupo de Trabalho de Estudos Hidrológicos-GTEH que, em conjunto com o CEPEL (Centro de Pesquisas de Energia Elétrica), ampliou os estudos de controle de cheias, para as bacias dos rios Paranaíba, Paraná, São Francisco, Paraíba do Sul e Iguaçu.

#### 1.2 - Justificativa

A alocação de um volume de espera constante para toda a estação chuvosa, sem considerar a variação potencial da cheia com o decorrer do tempo, superdimensiona a proteção desejada e conduz a um aumento de risco de que os mesmos não sejam totalmente recuperados até o final da estação. Isto implica em uma redução da disponibilidade energética e, conseqüentemente, em um aumento do risco de geração térmica futura, ou até mesmo em déficit no suprimento dos sistemas interligados.

No intuito de resolver o problema, foi adotada a censura contínua das séries históricas, fazendo com que o volume de espera variasse em função do tempo; no entanto, esta solução mostrou-se muito sensível à variação amostrai.

Posteriormente, foi desenvolvido no CEPEL o Método das Trajetórias Criticas que, por ter apresentado problemas até o presente momento, vem sendo utilizado em caráter experimental (GCOI, 1993).

Enquanto o primeiro método apresentava problemas de superdimensionamento da proteção e variação amostrai, o segundo baseia-se no uso de séries sintéticas, que necessitam

de longas senes históricas. Além disso, ambos os métodos baseiam-se em teorias probabilísticas e estão sujeitos a incertezas embutidas nestas teorias, bem como às variações amostrais, devido ao curto período das séries históricas no Brasil.

Considerando que existem interesses conflitantes no uso destes reservatórios, a adoção de volumes de espera sazonais não é eficiente. Além disso, a cheia esperada pode não ocorrer e o beneficio econômico da **geração de energia hidrelétrica** é prejudicado, uma vez que, parte deste volume deixa de gerar energia. Se por um lado há o beneficio da geração de energia, do outro, existe um crescente interesse sobre a importância dos recursos hídricos por parte da comunidade, o que funciona como um fator de pressão na tomadas das decisões dos operadores do sistema.

Os avanços tecnológicos das áreas de computação e comunicação das últimas décadas foi muito grande, particularmente no desenvolvimento de equipamentos e podem ser a saída para o aprimoramento do sistema operacional, assegurando o funcionamento em **tempo real** e a otimização dos beneficios totais do sistema.

Modelos matemáticos de previsão de vazões em tempo real, podem ser utilizados para otimizar a operação de reservatórios e, ao mesmo tempo, proteger as populações ribeirinhas dos impactos causados pelas cheias. Neste trabalho, é utilizado um desses modelos para previsão de vazões afluentes ao reservatório, que serão posteriormente usadas na determinação de volumes de espera em tempo real, objetivando melhorar o ajuste fino da operação de reservatórios hidrelétricos.

#### **1.3 - Objetivos**

Os volumes de espera em reservatórios são criados através de regras operacionais para o amortecimento de enchentes, aumentando a segurança da barragem e reduzindo os impactos a jusante. Os estudos desenvolvidos neste trabalho têm como objetivo :

• Ajustar um modelo simples de previsão de vazões em tempo real, do tipo vazão-vazão, compatível com as exigências do Sistema Emergencial de Operação de Obras Hidráulicas;

• Testar uma metodologia para, através da previsão de vazões em tempo real, alocar o volume de espera capaz de laminar as vazões afluentes previstas;

• Avaliar a habilidade do modelo para prever vazões afluentes com antecedências de até 20 dias;

• Analisar a sensibilidade das previsões às diversas configurações possíveis de informações disponíveis, em tempo real;

• Avaliar a relevância de incorporar a previsão de vazões em tempo real na operação de reservatórios hidrelétricos.

**Capítulo 2** 

### **MODELOS DE PREVISÃO**

#### **2.1 - Características da Previsão em Tempo Real**

Previsão é o ato de prever, ou seja, fazer conjeturas, dizer de antemão, o que ocorrerá no evento futuro, através de estudos e cálculos dos eventos passados e presentes. Na previsão hidrológica, deseja-se prever com precisão a variação das características hidrológicas no tempo e no espaço, para um evento futuro, em tempo real, e não deve ser confundido com a predição hidrológica de dados de projeto. A palavra "predição" será usada para diferenciar a previsão em tempo real e a computação de dados para propósito de projetos estruturais. Esta distinção é apenas de semântica, uma vez que, "previsão" e "predição" têm o mesmo significado no dicionário.

Ambas atividades necessitam de séries de dados hidrológicos, no entanto, a previsão hidrológica utiliza técnicas que não são exclusivas da área de hidrologia, como projeto de redes, processamento de dados, técnicas de Sensoriamento remoto, telecomunicações, computação etc.

Segundo Nemec ( 1986 a) a previsão hidrológica pode ser classificada, levando-se em consideração as seguintes caracteristicas mutualmente independentes :

#### **a ) Pela previsão de variáveis hidrológicas, como:**

- Níveis d'água; (rios, reservatórios);
- Quantidade (Descargas, Volumes) e Qualidade d'água.

#### **b ) Pelo uso da previsão, como:**

- Previsão de Vazões para alerta Hidrológico (incluindo picos de descargas, rompimento de barragens e ondas de cheias)
- Suprimento de água para diferentes períodos (diário, semanal, sazonal, anual), incluindo as previsões para geração hidrelétrica e irrigação;
- Previsões de cotas para navegação.

#### c ) **Pelo tempo de antecedência da previsão, como:**

- Previsão de Curto Prazo (previsão futura até dois dias de antecedência);
- Previsão de Médio Prazo (previsão futura entre dois e dez dias de antecedência);
- Previsão de Longo Prazo (previsão futura acima de dez dias de antecedência);
- Previsão Sazonal (previsão futura com vários meses de antecedência);

No caso da previsão de cheias, espera-se a previsão de cotas, descargas, tempo de ocorrência, duração do evento e principalmente a descarga de pico, para um local determinado, como resultado das precipitações na bacia ou de descargas de montante. Pelas características acima expostas, fica óbvio que o tempo de antecedência é a mais importante, isto porque determinará a viabilidade de certo tipo de modelo para previsão de cheias em tempo real. Podemos definir o tempo de antecedência, como o tempo decorrido entre fenômeno hidrológico (chuva ou vazão de montante) e a ocorrência do evento (pico de enchente), de maneira mais grosseira, seria o tempo entre fenômeno causador e sua conseqüência.

Para fazermos previsões hidrológicas, necessitaremos de uma ferramenta capaz de representar alguns ou todos processos envolvidos no ciclo hidrológico, esta ferramenta matemática simplificada será o modelo hidrológico. Rutter ( 1949) mostrou que a eficiência no controle de cheias do Tennessee Valley Authority poderia ter sido aumentada em aproximadamente 50%, se fosse possível ser feita uma **"perfeita"** previsão de vazões. Infelizmente na prática, não existe a previsão **"perfeita"** e os hidrólogos utilizam-se dos modelos que foram desenvolvidos, para estimarem valores futuros de vazões.

Com o desenvolvimento das comunicações (telemetria, sistema de radares), a hidrologia passou a contar com os dados em tempo real e, a partir daí, a engenharia pode

valer-se da previsão em tempo real (previsão de curto prazo) para a operação de obras hidráulicas de maneira mais eficiente, visando contemplar os múltiplos usos da água.

O modelo de previsão em tempo real pode auxiliar no controle de cheias, tanto através da definição de medidas estruturais (canais, diques, reservatórios etc.), como no desenvolvimento de medidas não estruturais (sistema de alerta, remanejamento etc.). Uma característica importante destes modelos é a habilidade que possuem para melhorar a qualidade das previsões, a partir do conhecimento das novas informações. Neste caso, o valor da vazão atual observada está disponível com o decorrer do tempo, e esta informação deve de alguma forma ser utilizada no modelo de previsão.

Na prática, a operacionalização da previsão requer, além do modelo, um método contínuo de correção das previsões, através da observação e antecipação dos erros (Nash e Sutcliffe, 1970). Esta realimentação das informações é muito importante para a melhoria da eficiência do modelo de previsão em tempo real, devido à incerteza dos dados de entrada e à complexibilidade das bacias.

Dependendo do ajuste do modelo aos novos dados, ele pode ser classificado em on line (adaptativos) ou off- line (não adaptativos). As técnicas de adaptação através do ajuste dos parâmetros do modelo e previsão dos erros das previsões são as mais utilizadas nos modelos de previsão em tempo real. O ajuste recursivo dos parâmetros do modelo tenta adaptar o mesmo às características mais recentes do processo modelado. Este tipo de técnica tem sido utilizada com bons resultados, principalmente sobre modelos empíricos, do tipo linear, devido á facilidade de se introduzir esquemas adaptativos autocalibráveis (Themag, 1989).

A técnica de adaptação através da previsão dos erros baseia-se no fato dos modelos de previsão possuírem uma tendência de apresentar uma persistência nos erros, de forma que a seqüência de erros positivos ( subestimação) ou a seqüência de erros negativos (superestimação) são comuns. A melhora nas previsões depende do grau de persistência dos erros do modelo conceitual.

A resposta da bacia dependerá da topografia, da distribuição espacial e temporal da chuva, da cobertura vegetal, dos tipos e profundidade dos solos e do arranjo do sistema de drenagem; com todas estas variáveis, a resposta deste sistema é altamente não linear. (Stephen, 1989). Devido à dinâmica dos sistemas hidrológicos, muitos processos não são lineares, no entanto, podem ser aproximados por modelos lineares, que são mais simples e muitas vezes atendem às necessidades da previsão. Vários pesquisadores, como Jamieson e Wilkinson (1972) e O'Connell (1977), propuseram que o modelo hidrológico de previsão podia ser bastante compacto, uma vez que, estando os dados hidrológicos disponíveis através de um sistema telemétrico em tempo real, eles podem ser utilizados para a melhoria da previsão. Desta maneira, fica mais simples a utilização de técnicas de filtragem (Kalman, 1960) dos modelos empíricos, para reavaliação de parâmetros e previsões em tempo real.

O tipo de modelo a ser escolhido em uma previsão de vazão depende da quantidade e qualidade dos dados, das caracteristicas do processo hidrológico envolvido e da adaptabilidade do modelo ao comportamento hidrológico do sistema modelado. A determinação da estrutura do Modelo pode ser pensada como um problema de seqüência hierárquica, como em Mehra (1976). Estes níveis hierárquicos servem de rotina para determinação da estrutura do modelo. As escolhas dependerão dos objetivos da modelagem, do grau de confiança exigido e da relativa complexidade dos modelos conceituais e empíricos. Observando as caracteristicas e a estrutura dos modelos de previsão, nota-se um alto grau de liberdade de escolha, e fica fácil entender o porquê do enorme número de modelos encontrados para os mesmos objetivos. Além disso, a grande variabilidade climatológica e espacial da natureza são um prato cheio para criação de novos modelos.

Deve-se, em geral, procurar adotar um modelo simples, mas de estrutura metodológica compatível com a precisão requerida pela previsão. Não se pode esquecer que, na prática, a escolha do modelo também está condicionada aos dados disponíveis, tanto históricos, para calibragem dos modelos, como das variáveis de entrada, para operação dos mesmos. Segundo Barros e Fonseca (1993), o uso de modelos sofisticados sem uma base de dados confiáveis pode levar a erros muito maiores que modelos de estruturas mais simples. Pode-se encontrar na literatura, uma infinidade de roteiros para desenvolvimento de modelos como em James e Burges ( 1982) e Szollosi - Nagy et ali ( 1983).

#### 2.2 - Modelos de previsão

Os modelos hidrológicos podem ser determinísticos ou estocásticos, e cada um desses tipos pode ser subdividido em empíricos e conceituais. Um modelo é considerado conceitual quando as funções usadas na sua elaboração levam em consideração os processos físicos envolvidos; já o modelo empírico (caixa preta) baseia-se nas características matemáticas das séries de variáveis envolvidas no processo.

A previsão da vazão pode ser feita através de modelos chuva-vazão ou modelos de vazão-vazão (propagação). O modelo a ser adotado para previsão dependerá do tempo de antecedência desejado e do tempo de concentração da bacia.

Quando trabalha-se com bacias pequenas, o tempo de concentração é pequeno. Neste caso, os eventos de precipitação e vazão estão muito próximos e será necessário aplicar um modelo chuva-vazão, para se obter uma previsão com maior antecedência. Nos modelos chuva-vazão, devido às incertezas implícitas da variação temporal e espacial dos fenômenos, os resultados serão menos confiáveis que os obtidos pelos modelos de propagação.

Numa bacia grande, onde os efeitos de amortecimento do escoamento são maiores, o tempo de concentração serà maior; neste caso, podem-se utilizar modelos de previsão vazãovazão (propagação), através de níveis ou vazões de montante, com horizontes de previsão que, embora menores, são suficientes para operação das obras hidráulicas. Estes modelos só deverão ser aplicados se a contribuição lateral entre os postos fluviométricos for pequena em relação ao volume escoado, o que ocorre em rios de porte médio e grande, onde a onda de cheia leva horas, ou até dias, para o deslocamento de montante para jusante.

Os modelos conceituais para previsão de vazão no local de interesse, a partir da vazão de montante ou da precipitação na bacia, diferem-se pelo grau de compactação com que os mesmos tratam os fenômenos.

Um dos primeiros modelos conceituais chuva-vazão, é creditado a Crawford e Linsley ( 1966), conhecido como Stanford Watershed Model. Neste modelo, o solo é subdividido em duas zonas de armazenamento (superior e inferior) e funções de transferência, com relevância

fisica, propiciam a ligação entre elas. Outras funções determinam a forma com que a água é perdida por evapotranspiração e por recarga de aqüífero de água subterrânea. Geralmente estes tipos de modelos têm sido utilizados para geração de séries de vazões, a partir de séries de precipitações.

Segundo Sorooshian ( 1989), o mais proeminente dentre todos modelos conceituais desenvolvidos é a versão do Modelo Sacramento (Burnash et ai., 1973) adotado pelo U. S. National Weather Service River Forecast Service. O National Weather Service desenvolveu um sistema de previsão hidrológica, incluindo aquisição e processamento de dados. Este conjunto de modelos de previsão são amplamente descritos em Monro (1971); National Weather Service (1972); Fread (1973, 1974); Anderson (1973); Morris (1975); Peck (1976), Hudlow (1988); com vários tempos em Sittner (1973) e Monro e Anderson (1974). Kitanidis e Bras (1980) reformularam o modelo conceitual não linear, usado pelo National Weather Service River Forecasting System, objetivando desenvolver um sistema que processaria as informações de chuva e descarga, para previsões de cheias com 6, 12, 18, 24, 30, e 36 horas de antecedência.

A maioria dos modelos hidrológicos opera da mesma forma que o modelo Stanford, a diferença está no número de subdivisões do solo, na forma de funções de transferência e no esquema de "propagação (routing)". Em relação ao aspecto do "routing (propagação)" nos canais costuma-se classificar os modelos em **hidrológicos e hidrodinâmicos.** 

O escoamento em rios e canais é representado matematicamente por duas equações diferencias, a equação da continuidade e a equação da quantidade de movimento, também conhecidas como equações de Saint Vénant (Ligget, 1975). A dedução destas equações foi apresentada por Yen (1973) e Chen (1973), baseando-se em conceitos de conservação da massa e quantidade de movimento. Dependendo das simplificações adotadas nas equações de Saint Vénant, os modelos podem ser do tipo armazenamento, onda cinemática, difusão e dinâmico, como foram definidos em Tucci (1987). Nos modelos com "routing" hidrológicos, somente a equação de continuidade (conservação da massa) é considerada, enquanto que nos modelos de "routing" hidrodinâmicos, ambas equações são utilizadas. Uma lista extensiva de modelos é apresentada em Fleming ( 1977).

Muitas vezes, os limites entre os modelos conceituais e empíricos não ficam tão claros, isto porque muitos modelos conceituais utilizam-se de funções empíricas na sua elaboração (Clarke, 1973). Basicamente, um modelo empírico (caixa preta) para previsão em tempo real é uma equação matemática de recorrência, na qual procurou-se identificar uma relação entre os valores da chuva de entrada e a vazão futura de saída, sem levar em conta os processos fisicos envolvidos no ciclo hidrológico. Um modelo empírico clássico é o hidrograma unitário, que exige um relação linear entre chuva efetiva e o escoamento superficial. Nessa linha desenvolveu-se uma escola que trabalhou com modelos de variações das séries temporais, como Boxe Jenkins (1970), e adaptou-se então para maneira do filtro de Kalman.

Dentre os modelos empíricos para previsão em tempo real, podem-se destacar os modelos ARIMA (Autoregressive Integrated Moving Average- Boxe Jenkins, 1976). Estes modelos têm sido utilizados para previsão a nível mensal (Delleur et al., 1976) e a nível diário (Braga, 1979). Uma possível extensão do modelo ARIMA é a inclusão de outra variável hidrológica como entrada do modelo. Esta outra variável pode ser a precipitação (Weiss, 1977; Bras, 1980; Anselmo e Ubertini, 1979) ou ainda, a umidade do solo, calculada através de um modelo de infiltração (Watt e Nozdryn - Plotnicki, 1981).

Mais recentemente, a direção tem sido no sentido de generalização dos modelos empíricos lineares, através dos chamados "state space models" ou modelo dinâmicos de estado (Todini e Wallis, 1977). Wood (1981) propôs um esquema para redução da dimensão do vetor de estado pela partição da bacia em sub-bacias. Nestes modelos, a vazão a ser prevista é um estado do sistema. O vetor de estado pode conter informações de postos fluviométricos, a montante, bem como de postos pluviométricos da bacia contribuinte, como no modelo ARIMA.

Assim, como o estado do sistema não é sempre conhecido, este problema de estimação do seu verdadeiro estado através de medições que apresentam variações aleatórias é o chamado **problema de filtragem.** Kalman (1960) desenvolveu um algoritmo para solução do problema da filtragem. Através do filtro de Kalman é possível fazer a previsão do estado futuro do sistema, a partir de observações anteriores e ao mesmo tempo atualizar os parâmetros do modelo em tempo real. Este algoritmo apresenta a propriedade de ser o

estimador linear ótimo dos parâmetros.. Modelos deste tipo têm sido muito utilizados e podem ser encontrados em Duong, Li e Simons (1979) e Moore e Weiss (1980).

Em Tucci ( 1986) é apresentada uma vasta gama de modelos hidrológicos, dentre eles os modelos IPH desenvolvidos pelo Instituto de Pesquisas Hidráulicas da UFRGS, para simulação de parte do ciclo hidrológico com poucos parâmetros e com base num algoritmo de separação do escoamento de Berthelot ( 1970). Bertoni et al. ( 1992) aplicaram uma adaptação do modelo IPH li, à bacia do rio Ray em Grendon Underwood- UK, procurando desenvolver uma representação simples da variabilidade espacial e temporal do fenômeno chuva-vazão. Eles concluíram que o maior ganho foi obtido para chuvas torrenciais, e que este tipo de modelo simplificado poderia ser utilizado em bacias pequenas, desde que disponha-se de instrumentos de previsão de chuvas.

Em Gabes (1985), foi apresentado o Modelo Nanjing (CLSN), muito usado em grandes bacias, onde utilizam-se curvas de capacidade de armazenamento, como uma estimativa inicial, para o cálculo da precipitação efetiva, como entrada do modelo operado em tempo-real, nos rios Han-Jang, Huang-ho e Y antze na China. Bacchi et al. (1986) apresentam um levantamento detalhado de modelos de previsão, em tempo real, implantados em vários lugares do mundo.

Em bacias com grandes áreas de drenagem, é possível estabelecer-se modelos de previsão através de metodologias mais simples, onde a contribuição lateral é pequena quando comparada ao hidrograma de montante, permitindo que a previsão seja feita com base no nível ou vazão de montante.

Eiger ( 1983) obteve bons resultados aplicando um modelo conceitual de previsão de níveis em tempo real, ao rio Ribeira de lguape. O modelo é baseado na equação da continuidade e na equação de armazenamento de Muskingum, adotando a hipótese que a massa total de água que flui na seção de montante, até um instante t, passará pela seção de jusante no instante t+ $\tau$ , onde  $\tau$  é o tempo de antecedência da previsão. Por ser um modelo linear, só deveria ser usado em situações onde não há preponderância da não-linearidade da propagação de cheias.

Baseando-se no mesmo princípio, foi apresentado por Tucci (1985) o Modelo Linear de Diferenças, que é um modelo do tipo regressão linear múltipla. Os parâmetros podem ser determinados com relação aos parâmetros do método de Muskingum, ou através do método clássico dos mínimos quadrados, como em Tucci et ai (1987,b ), onde obtiveram um sistema, de  $n + 2$  equações com  $n + 2$  incógnitas, que pode ser representado matricialmente e resolvido pelo métodos de Gauss.

Muitos são os modelos de propagação apresentados na literatura que procuram apresentar métodos simples de previsão de vazões. Tucci et ai ( 1987,a) apresentaram uma comparação entre diferentes modelos, baseados na regressão das variáveis envolvidas, para previsão de níveis médios diários no posto Corrientes (Argentina) no rio Paraná. Os estudos mostraram que os melhores resultados foram obtidos com o modelo de diferenças de níveis, para antecedências entre 2 e 7 dias. A única restrição para o uso deste modelo foi feita para rios com grande declividade e variabilidade temporal. Neste caso, Steffen ( 1988 - Rio Jacuí) obteve bons resultados, utilizando-se de uma formulação não-linear distribuída.

Zamanillo e Bertoni (1986) compararam o desempenho de um modelo conceitual baseado no método de Muskingum-Cunge versus diversos modelos simples do tipo empíricoestocástico no rio Paraná. Os autores concluíram que o modelo proposto apresentou resultados praticamente iguais aos obtidos pelo método linear de diferenças, ambos com atualização recursiva de seus parâmetros.

#### **Capítulo 3**

# **CARACTERÍSTICAS HIDRÁULICAS OPERATIVAS DE UMA USINA HIDRELÉTRICA**

#### 3.1 - **Políticas de Operação**

Além da geração de energia existem muitos usos conflitantes que um reservatório hidrelétrico tem que atender, entre eles podemos citar :

- Suprimento de água para abastecimento urbano, irrigação e indústria;

- Controle de cheias;
- Navegação;
- Vazão mínima de jusante para diluição de efluentes e transporte de sedimentos;
- Recreação.

A combinação de regras e limites de operação do sistema ou dos níveis e zonas de armazenamento do reservatório definirão políticas capazes de atender aos objetivos, previamente estabelecidos pelo uso múltiplo do reservatório.

Atualmente, existe uma grande variedade de políticas de operação, desde aquelas que definem somente níveis ideais para cada reservatório, até aquelas que definem com precisão qual a disponibilidade hídrica para retirada e vertimento em cada estrutura do sistema de controle, para todas combinações hidrológicas e condições de armazenamento do reservatório.

Segundo Lanna (1981) as "regras guias", ou curvas de regras, definem políticas operacionais através de gráficos, equações ou conceitos definidos por abordagens heurísticas.

As políticas associadas a curvas de regras, normalmente, definem os volumes armazenados desejados e os volumes vertidos em qualquer época, como função do volume armazenado inicialmente. A Figura 3. 1 apresenta um exemplo de curva de regra para operação anual. Nessa curva é especificado o nível de armazenamento meta a ser mantido em cada mês do ano.

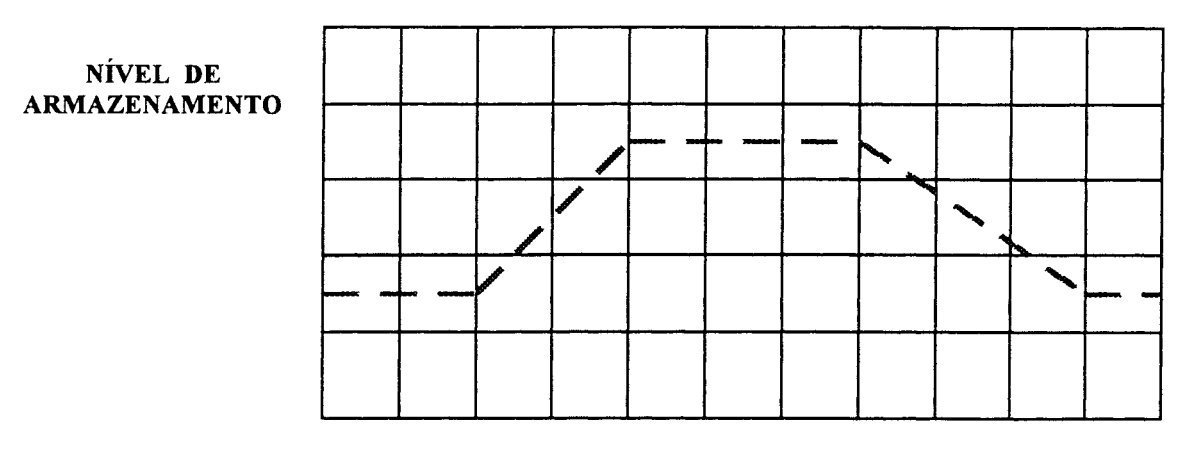

JAN FEV MAR MAl .JUN JUL AGO SET OUT NOV DEZ

Figura 3. 1 - Curva de regra operacional

Estas regras operacionais são limitadas, quando se quer determinar os níveis e volumes de armazenamento desejados para cada reservatório de um sistema mais complexo. Na prática, políticas definidas somente por curvas de regras operacionais, que indicam níveis ótimos de armazenamento, necessitam de operadores experientes, com bom julgamento, para otimizar volumes armazenados, vertidos e as demandas requeridas.

Neste caso, os operadores limitam-se a aumentar a taxa de descarga se o nível de armazenamento do reservatório está acima do desejado e a diminuir a taxa de descarga se o nível de armazenamento está abaixo.

Além dos níveis de operação, normalmente, as regras operacionais são definidas com a inclusão de zonas de armazenamento. Na figura 3.2, são identificadas seis zonas principais de armazenamento e quatro níveis de operação. Dentre as zonas de armazenamento, destacase a zona de controle de cheia, onde são criados volumes vazios definidos como volumes de espera, destinados ao amortecimento de cheias, objeto de estudo deste trabalho.

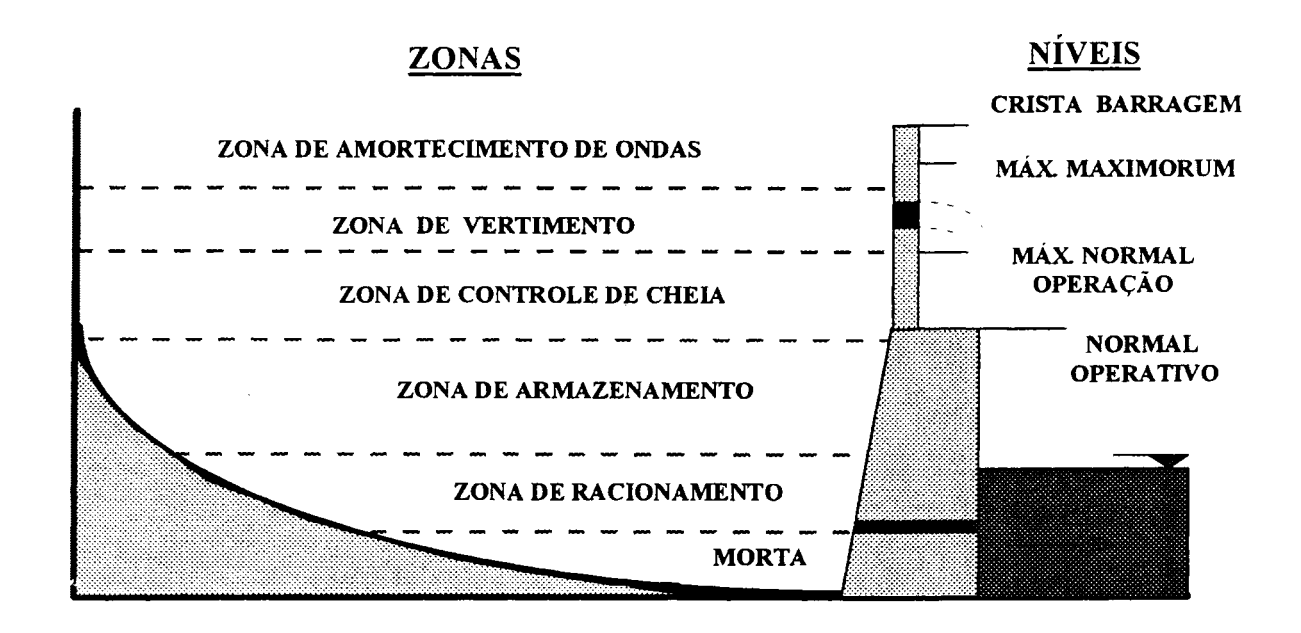

Figura 3.2 - Tipos de zonas de armazenamento e níveis de operação

a) Zona de amortecimento de ondas - como o próprio nome diz, é a zona abaixo da crista da barragem para amortecimento de ondas;

b) Zona de vertimento - ou zona de excesso d'água, quando o armazenamento já ultrapassou a zona de controle de cheia e o nível máximo normal operativo e não pode ultrapassar o nível máximo maximorum;

c) Zona de controle de cheia - volume de espera destinado ao amortecimento de cheias e ao controle de inundações de jusante; esta reserva de armazenamento para grandes vazões afluentes pode ser sazonal ou variar durante o período de vazões excepcionais;

d) Zona de armazenamento- nesta zona a maioria das necessidades de água devem ser satisfeitas; portanto, o nível ideal de operação deve estar nesta zona. Normalmente, esta zona é dividida em sub-zonas, visando melhorar a operação e o uso múltiplo do reservatório;

e) Zona de racionamento - o reservatório só entrará nesta zona em períodos de estiagens excepcionais; portanto, a vazão afluente deve ser racionada para satisfazer somente às necessidades básicas, até que o reservatório restabeleça o nível normal;

f) Zona morta - ou zona inativa, é o armazenamento morto no reservatório, abaixo da zona de racionamento e das aduções.

Dentre os níveis de operação, destaca-se o nível máximo maximorum, determinado pela cheia de projeto, portanto, nível máximo que deverá ser alcançado durante a ocorrência deste evento; e o nível máximo normal de operação, que nunca deve ser ultrapassado em regime normal de operação.

Segundo Loucks e Sigvaldoson (1980) políticas operacionais que são definidas por zonas de armazenamento e associam taxas de descarga e balanços hídricos são mais recomendadas do que aquelas políticas definidas somente por regras operacionais.

#### 3.2 - **Otimização da operação de reservatórios**

Já há muito tempo têm-se utilizado modelos matemáticos, em objetivo de desenvolver políticas para operação de reservatórios. Muitas vezes, estas políticas geram ganhos de 1 ou 2 porcento, que podem parecer relativamente pequenos, no entanto, em termos absolutos e a longo prazo, os beneficios econômicos podem ser grandes.

O desenvolvimento de modelos de otimização e/ou simulação de sistemas de múltiplos reservatórios, é muito mais complexo, quando comparado a sistemas de um úníco reservatório. Por isso, os beneficios econômicos de muitos sistemas complexos são transformados em "equivalentes" aos de um único reservatório. No entanto, com o desenvolvimento dos computadores observou-se que os modelos de otimização poderiam atender ás expectativas, e determinar curvas de regras para operação de sistemas com muitos reservatórios, em tempo real. Nesta linha, muitos modelos matemáticos de simulação e otimização foram desenvolvidos, buscando estabelecer padrões de operação, que maximizem os beneficios econômicos dentro do periodo de operação.

O objetivo principal da otimização da capacidade de reservatórios com múltiplos usos é otimizar a sua operação para todos os usos ao mesmo tempo. No entanto, a utilização do sistema para diversos usos costuma gerar conflitos entre as políticas operacionais adequadas para cada um destes usos. Entre os usos conflitantes estão o controle de cheias, que se beneficia com a criação de volumes vazios no reservatório, e os outros usos que se beneficiam

com o armazenamento de volumes de água, como o abastecimento urbano, a preservação da ecologia, a recreação e a produção de energia hidrelétrica.

Segundo Loucks e Sigvaldoson (1980) os modelos matemáticos para otimizar a operação de reservatórios podem ser divididos em três grupos :

- Modelos de otimização de um único reservatório;
- Modelos de otimização para sistemas de múltiplos reservatórios;
- Modelos de simulação.

#### **3.2.1 - Modelos de Otimização de um Único Reservatório**

Little ( 1955) utilizou a programação dinâmica, no Rio Columbia, para desenvolver uma política operacional que minimizasse o custos da operação de um reservatório, num sistema misto hidrelétrico e termoelétrica. Neste trabalho relacionou as descargas do reservatório com o volume armazenado e as vazões afluentes previstas. Nesta mesma linha de trabalho, Manne ( 1960 e 1962) mostrou como a programação linear poderia ser usada, para se estabelecer políticas operacionais de descarga em reservatórios onde o suprimento é duvidoso. Ele representou o tempo como uma série de intervalos e considerou que a descarga, em cada intervalo de tempo, seria função do armazenamento inicial e do volume afluente neste intervalo. De uma maneira um pouco diferente, Thomas e Watermeyer ( 1962) também utilizaram-se da programação linear para solucionar o mesmo problema, no entanto, assumiram que as vazões afluentes poderiam ser determinadas, através da adoção de distribuições probabilísticas, para eventos aleatoriamente independentes.

Paralelamente a esta concepção, foram desenvolvidos outros modelos classificados como explicitamente estocásticos, isto é, modelos que ajustavam distribuições estatísticas às vazões afluentes, para determinação das descargas que otimizassem políticas operacionais.

Na bibliografia podemos encontrar Bather ( 1962), que utilizou a programação dinâmica; Falkson ( 1961) que também desenvolveu um trabalho semelhante, com o uso combinado da programação linear e dinâmica, denominado de "política iterativa"; Buras (1963) que utilizou a programação dinâmica para planejar descargas, combinando um sistema aqüífero-reservatório.

Foram também desenvolvidos durante a década 60, os modelos implicitamente estocásticos, isto é, que otimizavam respostas para seqüências hidrológicas estocásticas já conhecidas. Dentre eles podemos citar, Hall e Buras ( 1961 ), e Hall ( 1964) que utilizaram métodos de programação dinâmica. A partir deles, Young ( 1966, 1967), incluindo nas aproximações, síntese de vazões , otimizações determinísticas com Programação Dinâmica e análises de regressão, para determinação de volumes de descarga em função dos níveis de armazenamento e das vazões afluentes previstas.

Nos anos 70, Loucks e Falkson ( 1970) compararam métodos que usam programação linear (PL) estocástica, programação dinâmica (PD) e políticas de métodos iterativos. Concluíram que o uso da PL para determinação das políticas operacionais, em problemas que envolvessem grandes períodos, resultavam em custos computacionais relativamente altos, na época, para o caso de sistemas com um único reservatório, onde o número de possibilidades de volumes de armazenamento, vazões afluentes e intervalos de tempo são relativamente pequenos.

Parece ser consenso entre os pesquisadores, que os modelos implicitamente estocásticos são mais eficientes para o caso de um único reservatório e os modelos explicitamente estocásticos para o caso de múltiplos reservatórios, onde o esforço computacional para otimização é diretamente proporcional ao número de reservatórios do sistema. Além disso, métodos iterativos de simulação, de menor complexibilidade, freqüentemente podem ser utilizados para otimizar a operação de único reservatório onde o número variáveis de otimização são pequenas. Apesar da extensa bibliografia existente, podese observar que muitos modelos são adaptações dos trabalhos aqui citados.

#### **3.2.2 - Modelos de Otimização para Sistemas de Múltiplos Reservatórios**

Os primeiros modelos de otimização de reservatórios foram desenvolvidos para sistemas de um único reservatório; no periodo seguinte, sugeriu-se a transposição das respostas destes modelos para sistemas de múltiplos reservatórios. No entanto, isto exigia trabalho considerável, e optou-se pela aplicação dos modelos explicitamente estocásticos.

Roefs (1968), Schweig e Cole (1968), Gablinger (1971) e Houch e Cohon (1978) demonstraram que, para estes modelos, o esforço computacional cresce proporcionalmente ao número de reservatórios do sistema.

I

Hall e Roefs (1966), utilizando aproximações implicitamente estocásticas, otimizaram a operação de um sistema de geração de energia elétrica na Califórnia. Eles utilizaram a programação dinâmica para otimização e apesar dos bons resultados, concluíram que este método exigiu um grande esforço computacional na época.

Parikh ( 1966) desenvolveu um método que denominou "Decomposição da Programação Linear Dinâmica", que consistia da combinação do uso da programação dinâmica, para otimização individual dos reservatórios, e da programação linear, para combinar coletivamente os reservatórios dentro de um modelo de otimização integrada. Ele utilizou variáveis duplas, solução da programação linear para restringir a solução da programação dinâmica. Como resposta, a programação dinâmica fornecia um vetor coluna para a matriz da programação linear; a solução ótima era obtida depois de uma série de iterações.

Este estudo foi aplicado em dois sistemas, um com 2 reservatórios e 24 meses de dados hidrológicos, e outro com 4 reservatórios e 36 meses de dados. Nos dois casos, a solução convergiu e, apesar do grande número de iterações necessárias, este modelo mostrou algum potencial para ser aplicado em grandes sistemas.

Hall et al. ( 1969) procuraram melhorar a eficiência do modelo de Parikh, sugerindo que, em vez de utilizar variáveis duplas para a parcela da programação dinâmica do modelo, fossem fornecidas restrições definidas matematicamente.

Na década de 60, muitas estratégias foram propostas; no entanto, eram necessárias simplificações, pois elas mostraram ser complexas e inviáveis para muitos problemas práticos da época. Nesta linha, Revelle, Joeres e Kirby (1969) propuseram uma nova idéia apresentada como "regra linear de decisão", na qual a descarga do reservatório (Rt), durante o período t,
poderia ser relacionada com o armazenamento no início do período (St), através da relação linear: Rt=St-Bt; sendo Bt uma variável de decisão determinada pelo modelo.

Desde o inicio, diversos autores questionaram o utilidade da "regra linear de decisão" para o planejamento de reservatórios. Loucks e Dorfman (1975) demonstraram que o uso de uma regra de decisão geralmente produz resultados conservadores, isto porque a imposição da própria regra representa uma restrição operacional adicional para o sistema.

Paralelamente foram desenvolvidos os modelos de otimização denominados de "Modelo de Alocação", que utilizavam o algoritmo "out-of-kilter" desenvolvido por Fulkerson (1961 ), para solução de problemas relacionados à programação linear. O algoritmo representava o problema por uma série de nós e interligações de arcos, e objetivava encontrar um custo minimo coletivo de escoamentos, através de todos os arcos, sujeitos a dois tipos de restrições. A primeira restrição era a equação da continuidade, isto é, a soma de todos escoamentos que entram no nó, deve ser igual à soma de todos escoamentos que saem do nó. A segunda é que todo arco de escoamento deve estar entre algum prescrito, em um limite superior e inferior. Este algoritmo mostrou ser muito mais rápido do que o algoritmo padrão da programação linear.

## 3.2.3 - Modelos de Simulação

Existem muitos modelos de simulação com aplicações práticas na literatura, no entanto, três podem ser destacados: o HEC-3, o SIMYLD-II e o Acres multi-reservoir. O U.S. Corps ofEngineers (1971) desenvolveu o modelo HEC-3, que propunha-se a simular a reação de um sistema de recursos hídricos, composto de canais e reservatórios, projetado para satisfazer simultaneamente vários usos. O seu algoritmo pesquisa ao longo de todo o sistema, determinando a demanda requerida em cada reservatório e, depois de concluir o balanço hídrico de cada um, para todo intervalo de tempo, o modelo apresenta um resumo da resposta ideal de todo o sistema.

O Texas Water Development Board (1972) desenvolveu o modelo SIMYLD-II para simulação de múltiplos reservatórios. Este modelo utiliza em cada intervalo de tempo o

algoritmo " out-of-kilter ", mencionado anteriormente, para minimizar o custos do sistema e definir políticas operacionais otimizadas.

O modelo "Acres multi-reservoir" foi desenvolvido pelo Acres Consulting Services Limited (1973a e 1973b) para operação da bacia do Trent em Ontário, Canadá. O algoritmo deste modelo combinou curvas regras de zoneamento, representação que já fazia parte do modelo HEC-3, acrescentado a zona de vertimento. Maior flexibilidade foi dada ao modelo, representando escoamentos em vários canais por uma série de escoamentos limites.

# 3.3 - **Metodologia empregada pela ELETROBRÁS para determinação dos volumes de espera**

A partir de 1977, após grandes enchentes na bacia do Rio Grande, que causaram muitos prejuízos ás populações ribeirinhas, inclusive o rompimento das barragens de Euclides da Cunha e Limoeiro, a área de planejamento da operação dos sistemas elétricos interligados brasileiros passou a contemplar o controle de cheias, estabelecendo vazões de restrição de jusante.

A ocupação das planícies de inundação pelas populações geram restrições hidráulicas como áreas urbanas, pontes, estradas, plantações, benfeitorias que elevaram muitos os impactos econômicos causados pelas cheias. Devido a estas novas vazões de restrição, o Setor Elétrico passou a planejar a operação de reservatórios, com a alocação de volumes vazios para controle de cheias, denominados **volumes de espera.** 

A ELETROBRÁS criou, então, a Comissão de Estudos para Controle de Cheias e Armazenamento - CECCA, com o propósito de desenvolver uma metodologia para operação de reservatórios hidrelétricos, visando o controle de cheias na bacia do Rio Grande.

Em 1979, o CECCA foi substituído pelo Grupo de Trabalho de Estudos Hidrológicos-GTEH que, em conjunto com o CEPEL (Centro de Pesquisas de Energia Elétrica), ampliou os estudos de controle de cheias às bacias dos rios Paranaíba, Paraná, São Francisco, Paraíba do Sul e Iguaçu.

Desde então, a ELETROBRÁS determina volumes de espera para os reservatórios das bacias onde existem aproveitamentos hidrelétricos de mais de uma empresa concessionária. Anualmente, o Grupo de Trabalho de Hidrologia Operacional - GTHO finaliza estudos de prevenção de cheias, apresentando alternativas de volumes de espera, associados a tempos de recorrência, que são considerados para avaliação de riscos energéticos. O primeiro método adotado pelo Setor Elétrico para determinação de volumes de espera, foi o Método da Curva Volume Duração, apresentado por Beard (1963).

#### **3.3.1- Método da Curva Volume X Duração**

Este método relaciona, para cada intervalo de tempo com duração de "d" dias consecutivos, o máximo volume afluente neste período.

$$
va(d) = \max_{0 \text{ } \langle t \text{ } \langle h-d \text{ } \left[ \begin{array}{c} d \\ \sum q(t+j) * \Delta t \end{array} \right]
$$

onde : va  $(d)$  = máximo volume afluente para duração de d dias;  $d =$  duração em dias;  $q(t+j)$  = vazão média no dia t+j;  $\Delta t$  = o intervalo de discretização (1 dia =86.400 s); h = número de dias da estação chuvosa e  $t = dia$ .

Conhecendo-se a vazão máxima afluente da série histórica de vazões médias diárias e a descarga de restrição que não cause danos a jusante, determina-se para cada ano hidrológico o **volume de espera** capaz de laminar cheias, com qualquer duração d.

ve (i) = má x [va (d) - d \* q<sub>r</sub> \* 
$$
\Delta t
$$
], para d=1,2,3,..., h

onde: ve(i) = volume de espera para o período chuvoso do ano hidrológico i e  $q_r$  = descarga de restrição.

O objetivo é determinar um volume de espera a ser alocado, capaz de laminar a cheia com um risco aceitável. Beard (1963), adotou ajustar uma distribuição teórica de

probabilidades. Para tal, são levantadas amostras de eventos máximos da série histórica, para várias durações e, ajustando uma distribuição de probabilidades a cada duração d dias, é possível construir a Curva Volume x Duração (Figura 3.3), associada a uma probabilidade p' de emergência. A duração associada a este volume é denominada de "duração critica" (GCOI, 1993).

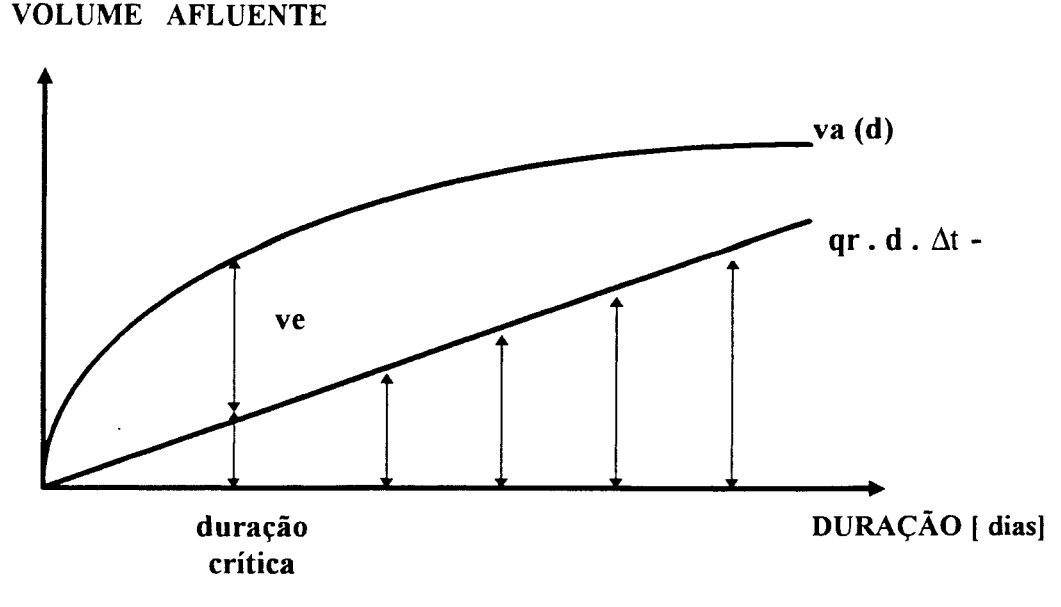

Figura 3.3 -Curva Volume x Duração associada a uma probabilidade p'

onde: va (d) = volume afluente associado a uma probabilidade p' e qr. d.  $\Delta t$  = volume de restrição de jusante.

Neste caso, va(d) é determinada para uma probabilidade de emergência p', que represente um pequeno risco assumido, ou seja: :

 $P [VA(d) > va(d)] = p'$ 

No entanto, este método fica sujeito à variação amostrai que, muitas vezes faz com que a curva va(d) não seja côncava, como seria o esperado. Pensou-se inicialmente em superar isto através do ajuste de uma função analítica aos pares (volume afluente, duração), pelo Método dos Mínimos Quadrados, porém, além de trabalhoso este procedimento não é preciso.

A dificuldade principal para a utilização do método Curva x Duração está na escolha da distribuição teórica de probabilidade que deve ser ajustada. É consenso entre os especialistas isto através do ajuste de uma função analítica aos pares (volume afluente, duração), pelo Método dos Mínimos Quadrados, porém, além de trabalhoso este procedimento não é preciso.

A dificuldade principal para a utilização do método Curva x Duração está na escolha da distribuição teórica de probabilidade que deve ser ajustada. É consenso entre os especialistas que não existe uma distribuição melhor para se ajustar à todas as séries de vazões extremas; se faz necessário então, um ajustamento de diversas distribuições para a escolha da melhor como se verifica em Nerc(1975}, USWRC (1977), Kite (1977), KELMAN (1987) e ELETROBRÁS  $(1987)$ ..

Nos estudos de prevenção de cheias, normalmente, não se adota período de recorrência superior a 50 anos, portanto, o bom ajustamento da distribuição teórica à faixa amostrai tem grande relevância nesta situação.

Outro inconveniente no Método da Curva Volume x Duração é que o mesmo estima apenas um único volume de espera para toda a estação chuvosa, e não considera a variação do potencial da cheia com o decorrer da estação. Isso superdimensiona a proteção desejada e conduz a um aumento do risco de que os mesmos não sejam totalmente recuperados até o final da estação. Isto implica em uma redução da disponibilidade energética e, conseqüentemente em um maior risco de geração térmica futura, ou até mesmo, em déficit de energia no suprimento dos sistemas interligados.

Está comprovado que em regiões com sazonalidade bem definida, o risco para o qual o volume de espera foi dimensionado só se verifica no início da estação chuvosa, para ir então diminuindo conforme se aproxime do fim da estação chuvosa. Com base neste fato, adotou-se a política de compatibilizar a manutenção do risco com a variação temporal dos volumes de espera alocados, isto é, a determinação de volumes de espera, a partir da censura contínua da série de vazões naturais médias diárias.

Assim, para a determinação do volume de espera do dia i, considera-se a série de vazões no intervalo que vai do dia i ao final do período chuvoso. Desta forma, o risco se mantém constante e o volume de espera variável em função da série histórica (Figura 3.4).

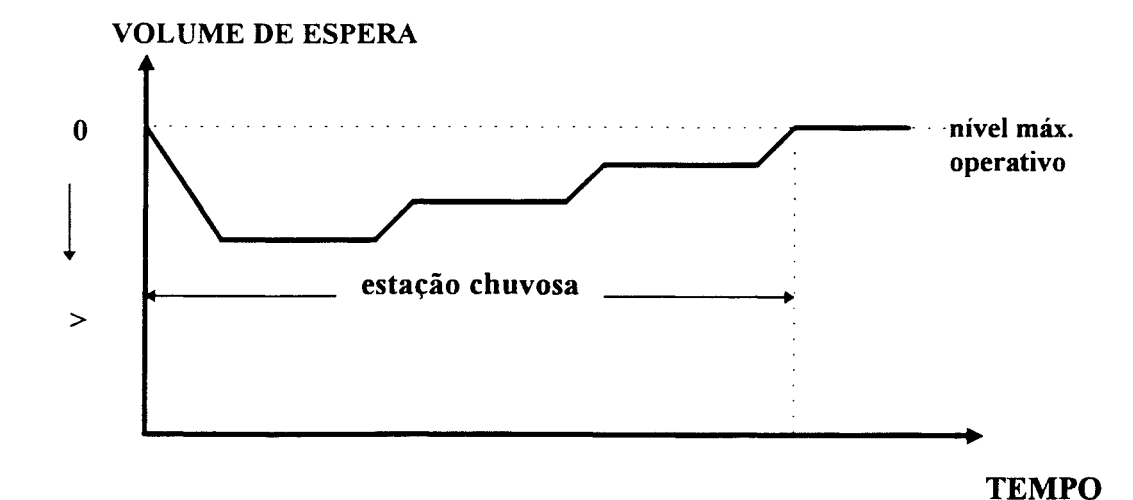

Figura 3 .4 - Operação onde o Volume de espera diminui ao longo da estação chuvosa

Observou-se que, apesar deste procedimento promover um rápido preenchimento do volume de espera, que seria o desejado, o método fica muito vulnerável ao problema da variação amostrai, uma vez que a série truncada pode deixar de ser representativa. Na prática, os volumes de espera podem não diminuir continuamente devido a variação amostrai, como seria o esperado. Posteriormente foi desenvolvido pela ELETROBRÁS, em conjunto com o Centro de Pesquisas de Energia Elétrica -CEPEL, o Método das Trajetórias Criticas, para determinação de volumes de espera nas bacias onde existem sazonalidades.

#### 3.3.2 - Método das Trajetórias Críticas

O Método das Trajetórias Críticas foi desenvolvido por Kelman et al (1983) e permite determinar para cada dia da estação chuvosa, o volume de espera para uma probabilidade de emergência p', previamente estabelecida. Este método utiliza um algoritmo recursivo sobre as vazões naturais médias diárias, a partir do último dia da estação chuvosa do local a ser estudado. Para cada registro anual, identifica-se um período chuvoso de h dias, onde no último dia será requerido um volume de espera de :

ve(h, i) = má x: {0, [q(h, i) - qr]\*
$$
\Delta t
$$
}

onde:  $ve =$  volume de espera;  $h =$  índice do último dia;  $i =$  índice do ano;  $q(h,i) =$  vazão média diária afluente no dia h do ano i; qr = descarga de restrição e *Llt* = intervalo de discretização (1 dia =  $86.400$  s)

No dia anterior, o volume de espera será o requerido neste dia, somado ao do último dia. Portanto, o volume de espera do penúltimo dia será :

ve(h - 1, i) = ma x. {0, [q(h - 1, i) - qr]\*
$$
\Delta t
$$
 + ve(h, i)}

Generalizando :

$$
ve(t - 1, i) = m\acute{a} x \{ 0, [ q(t - 1, i) - qr ] * \Delta t + ve(t, i) \},
$$
  
para  $t = 1, 2, 3, ..., h$ 

Denominou-se como "trajetória crítica" a evolução do volume de espera ao longo do tempo para o i-ésimo ano. Esta trajetória define uma fronteira para a operação do reservatório (Figura 3.5).

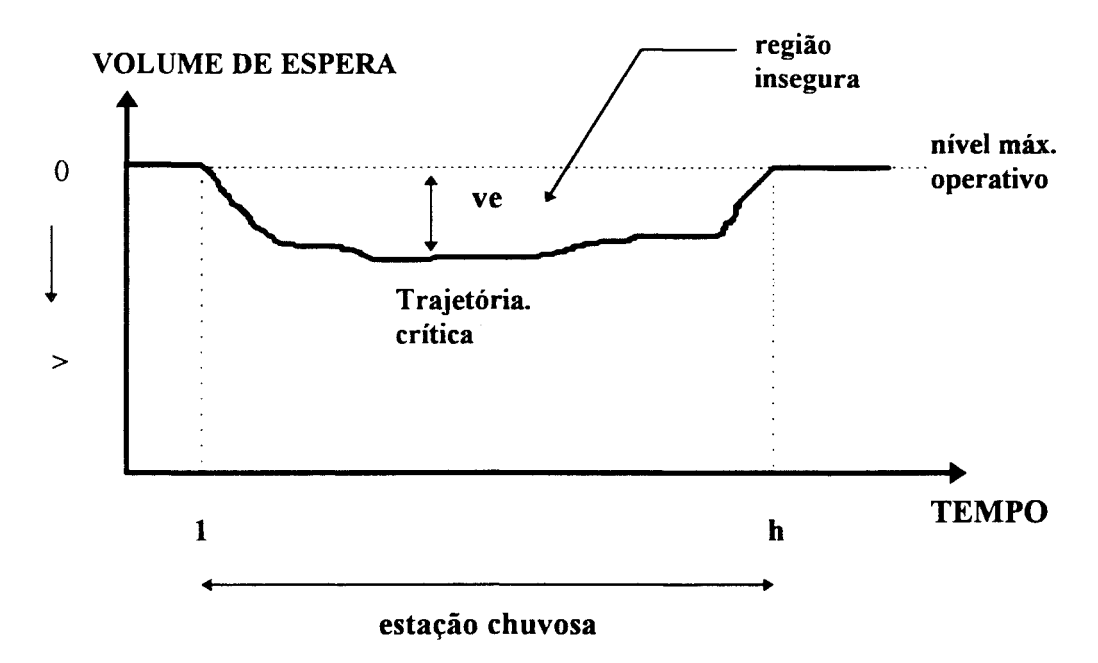

Figura 3.5 -Trajetória Crítica do volume de espera ao longo do ano.

Para cada ano da série histórica tem-se uma trajetória crítica, conseqüentemente, para os n anos da série, tem-se n trajetórias, que definirão a "curva limite" de operação do reservatório. Esta curva assegura a não violação da descarga de restrição, em qualquer "Situação Hidrológica" observada no passado (figura 3.6).

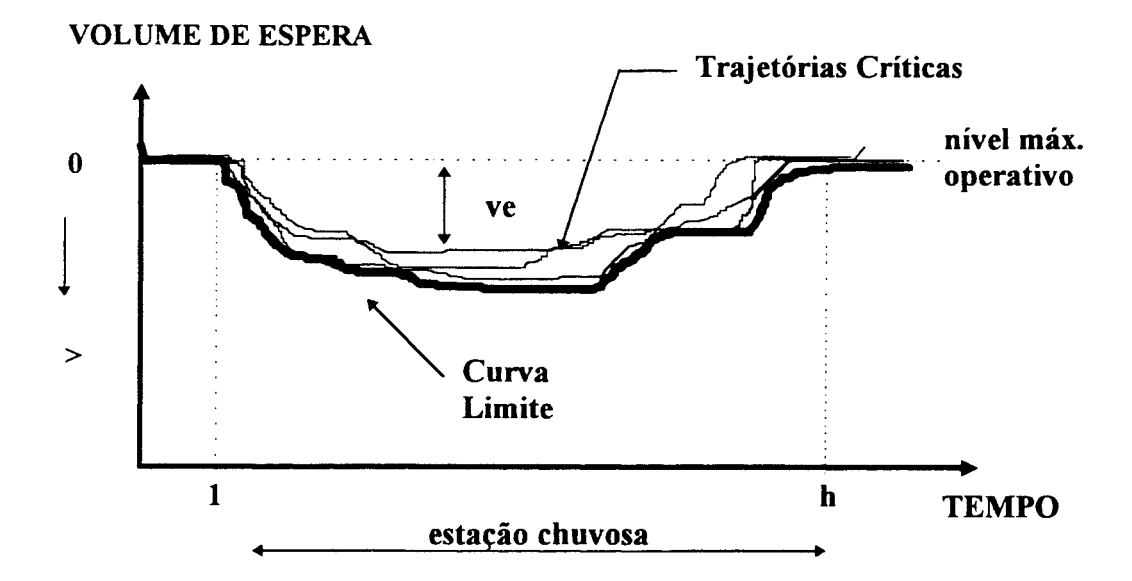

Figura 3. 6 - Curva Limite definida pelas n trajetórias criticas.

Portanto, a curva limite, que neste caso se confunde com o volume de espera para o dia t, é definida por :

$$
V'(t) = m\acute{a} x \cdot \left[ ve(t, i), i = 1, 2, 3, ..., n \right], \text{ para } t=1, 2, 3, ..., h
$$

Segundo Kelman ( 1987) a operação do reservatório para o dia t será definida por :

a) Se o SMAX (volume no nível máximo normal operativo) < volume armazenado, então a vazão efluente deve ser definida em função da segurança da barragem e possivelmente acima da qr (vazão de restrição de jusante);

b) Se o SMAX - V'(t) < volume armazenado < SMAX, então a vazão efluente deverá ser igual a qr, procurando esvaziar o reservatório e manter o vazio o volume de espera;

c) Se o volume armazenado < SMAX- V'(t), neste caso, como não existem restrições operativas, a decisão será tomada levando-se em consideração apenas as necessidades energéticas.

Por ser inviável a alocação da curva limite, adotou-se associá-la a uma probabilidade de emergência p', para um risco aceitável. Desta maneira, um conjunto " Cp' ", de trajetórias criticas que não estariam mais protegidas pelo volume de espera, deve minimizar o efeito da alocação de volumes de espera, em relação ao objetivo "geração de energia".

Para isso, deve-se minimizar a função:

$$
B[\;Vp' (1), Vp' (2), Vp' (3), ..., Vp' (h)]
$$

onde:  $Vp'(i) =$  volume de espera alocado no dia i , associado a uma probabilidade p'.

Na prática, existem dois critérios para minimização da função B[.]. O primeiro seria a obtenção do conjunto Cp', que implique numa envoltória que minimize o volume de espera médio. Outro critério seria formar o conjunto Cp' com as trajetórias críticas que apresentam os máximos volumes de espera, no intervalo considerado.

O número de trajetórias criticas não protegidas pode ser determinado por:

 $TC = p' * n$ 

onde:  $TC =$  número de trajetórias críticas não protegidas;  $p' =$  probabilidade de emergência adotada e  $n =$  número de anos disponíveis da série histórica.

O algoritmo, contudo, não é próprio para séries históricas usualmente disponíveis, logo a utilização desta metodologia só é viável com a utilização de séries de comprimentos significativos, tais como as séries sintéticas de vazões naturais médias diárias. O Método das Trajetórias Criticas vem sendo utilizado em caráter experimental pela ELETROBRÁS, devido aos resultados obtidos até o presente momento (GCOI, 1993).

Enquanto o primeiro método apresentava problemas de superdimensionamento da proteção e variação amostrai, o segundo baseia-se no uso de séries sintéticas que necessitam de longas séries históricas, que no Brasil são raras. Além disso, ambos os métodos baseiam-se em teorias probabilísticas e estão sujeitos a incertezas embutidas nestas teorias. Portanto não existe nenhuma garantia de que aquilo que ocorreu no passado se repetirá no futuro. Considerando que existem interesses conflitantes no uso destes reservatórios, a adoção de volumes de espera sazonais não é eficiente. Além disso, a cheia esperada pode não ocorrer e, neste caso, o beneficio econômico da **geração de energia hidrelétrica** é prejudicado, uma vez que parte deste volume não gerará energia.

## 3.4 - Determinação dos Volumes de Espera em sistemas de reservatórios interligados

Independente do sistema de reservatórios em cascata ser em série ou em paralelo, o controle de cheias dependerá do número de restrições de jusante do sistema. Na figura 3.7, apresenta-se um sistema onde cada reservatório possui uma restrição de jusante.

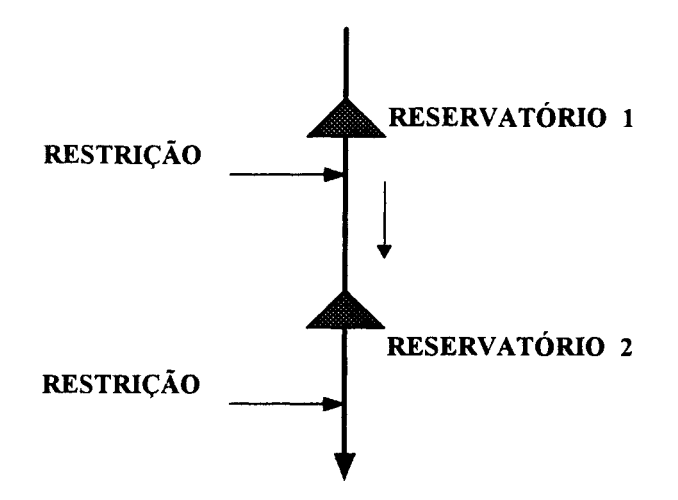

Figura 3. 7 - Sistema onde cada reservatório possui uma restrição de jusante.

Para o controle de cheias destes sistemas, são adotados os seguintes critérios:

a) Determina-se um volume de espera  $X$  para o reservatório 1, para um tempo de retomo pré-fixado, através do Método da Curva Volume x Duração;

b) Através das séries de vazões naturais afluentes ao reservatório 2, determinam-se as curvas de freqüência de cheias, para diferentes durações;

c) Utilizando o tempo de retomo do item a e as curvas de freqüência do item b, constroi-se a Curva Volume x Duração, através da qual determina-se um volume de espera *Y,*  admitindo-se uma reta com declividade igual à restrição de jusante do reservatório 2. O volume *Y* é o mínimo volume de espera requerido na cascata, considerando a vazão de restrição do reservatório 2;

d) Através das séries de vazões naturais afluentes da bacia intermediária, determinamse as curvas de freqüência de cheias, para diferentes durações;

e) Utilizando o tempo de retomo do item a e as curvas de freqüência do item d, constroi-se a Curva Volume x Duração, através da qual determina-se um volume de espera Z,

admitindo-se uma reta com declividade igual à restrição de jusante do reservatório 2. O volume Z é o minimo volume de espera do reservatório 2.

Levando-se em consideração os volumes de espera *X, Y* e *Z* , serão observadas as seguintes alternativas :

1) Se  $Y > X + Z$ 

Neste caso, no reservatório 1 deverà ser alocado no mínimo um volume de espera *X,*  no reservatório 2 um volume de espera igual *Z.* A diferença, dada por DIF = *Y- X- Z,*  deverá ser distribuída entre os dois reservatórios, levando-se em consideração fatores como a perda de capacidade de ponta e a perda de produtividade dos aproveitamentos.

2) Se  $Y < X + Z$ 

Neste caso, no reservatório 1 deverá ser alocado um volume de espera igual a  $X$  e no reservatório 2 um volume de espera igual a Z..

Nos sistemas de reservatórios interligados onde existe apenas uma restrição de jusante, serão alocados volumes de espera mesmo para aqueles que não apresentam restrições de descarga, mas que podem contribuir para o controle de cheias da cascata. Na figura 3.8, apresenta-se um sistema onde existe apenas uma restrição de descarga a jusante.

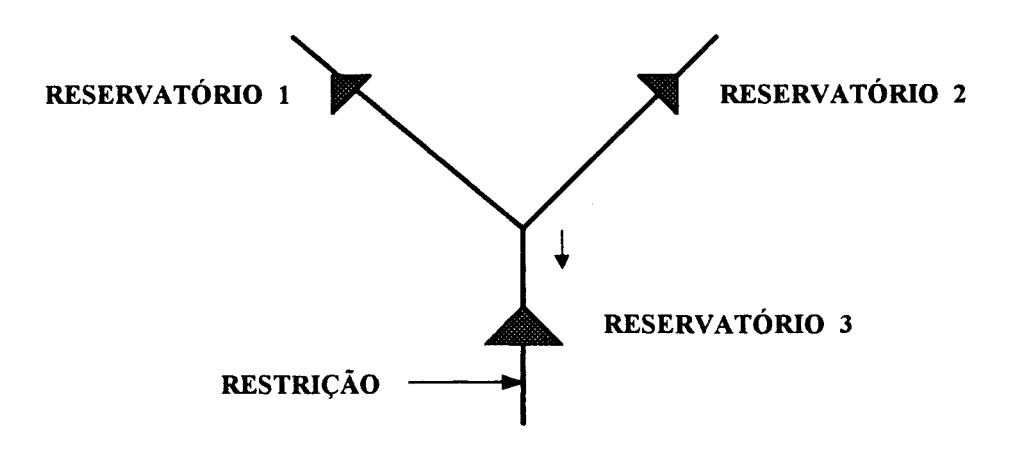

Figura 3.8- Sistema com uma única restrição de jusante.

Neste caso, para o controle de cheias deste sistema, são adotados os seguintes critérios:

a) Utilizando-se as vazões naturais afluentes ao reservatório 3, determinam-se as curvas de freqüências de cheias, para diferentes durações;

b) Constroi-se a Curva Volume x Duração, para diferentes tempos de retomo através da curvas de freqüência do item a, e determinam-se os volumes de espera para cada recorrência, admitindo-se uma reta de declividade igual à restrição de descarga do reservatório  $3;$ 

c) Os volumes de espera alocados deverão ser distribuídos entre os reservatórios 1, 2 e 3, sendo diretamente proporcionais às àreas de drenagem incrementais e aos volumes úteis e inversamente proporcionais às potências instaladas em cada aproveitamento;

A decisão final ótima dos volumes de espera que serão alocados dependerá da análise do acréscimo de risco de geração térmica no sistema interligado, uma vez que o sistema brasileiro é basicamente hidrotérmico. Para isto, são simuladas as operações do sistema interligado, admitindo-se diferentes hipóteses de volumes de espera alocados nos aproveitamentos, que permitem quantificar o acréscimo de risco da geração térmica para cada situação considerada.

d) Determinados os volumes de espera para cada um dos reservatórios, as respectivas descargas de restrição a serem obedecidas pela operação podem ser determinadas através das curvas Volume x Duração, pelo processo inverso ao utilizado no cálculo do volume de espera, ilustrado na figura 3. 9 e descrito a seguir :

1) no eixo dos volumes marca-se o volume de espera do reservatório;

2) traça-se a curva Volume x Duração para o período de recorrência adotado;

3) traça-se uma reta tangente à curva Volume x Duração a partir do ponto marcado no eixo dos volumes;

4) o ponto de tangência tem como coordenadas a duração critica da cheia e o volume total afluente;

5) subtrai-se o volume total afluente do volume de espera conhecido e determina-se o volume descarregado;

33

ŝ.

6) determina-se a descarga defluente de restrição deste reservatório, dividindo-se o volume descarregado pela duração crítica da cheia.

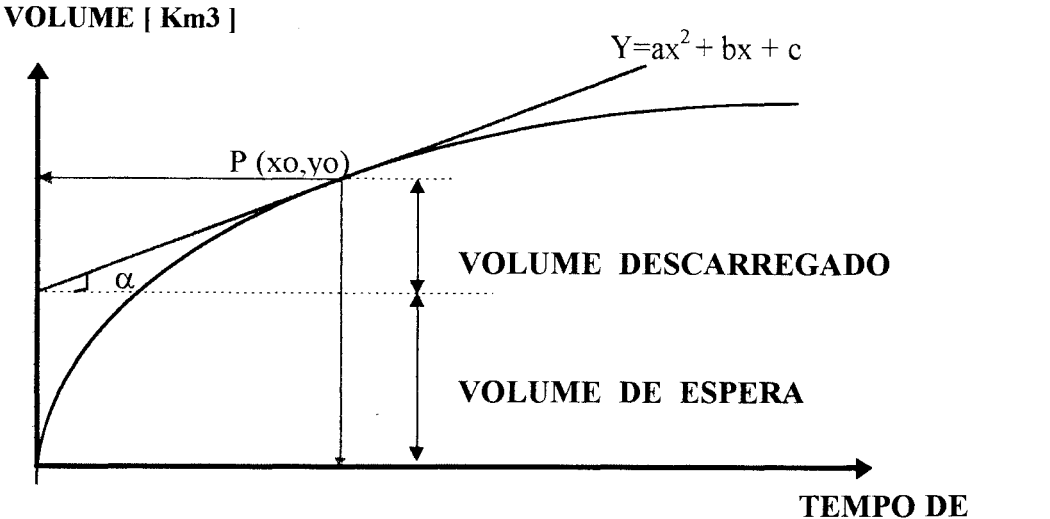

Figura 3.9- Determinação da descarga de restrição.

**TEMPO DE DURAÇÃO (dias)** 

sendo : xo = duração crítica da cheia e yo = volume total afluente.

VOLUME DESCARREGADO = yo - VOLUME DE ESPERA

DESCARGA DE RESTRIÇÃO = tg  $\alpha = \frac{\text{VOL}}{\text{N}} \cdot \frac{\text{DESCARREGADO}}{\text{N}}$ 

#### **3.5 - Regras operacionais para o controle de cheias definidas pela ELETROBRÁS**

Depois de definidos os volumes de espera a serem alocados, por um dos métodos já descritos, são estabelecidas políticas operacionais para diferentes condições de operação. São instituídas pela ELETROBRÁS duas situações possíveis de operação :

- Operação Normal;
- Operação em Emergência.

#### **3.5.1 - Operação Normal**

A operação caracteriza-se em uma situação de "Operação Normal" quando não existe perspectiva de que a cheia, sob controle do Centro de Operação, não esgote o volume de espera alocado no reservatório, e nem as vazões defluentes ultrapassem as vazões de restrição de jusante. Quando no reservatório existem restrições de montante, a operação será normal enquanto houver uma folga na capacidade de defluência, de modo a impedir que as restrições sejam rompidas.

As informações procedentes do sistema são processadas no Centro de Operação, que toma decisões baseando-se na situação real e em regras operacionais, que recomendam descargas em função de parâmetros, como níveis em pontos críticos do rio, vazão afluente, chuva, descargas de reservatórios etc .

#### **3.5.2 - Operação em emergência**

A operação caracteriza-se em uma situação de "Operação em Emergência", quando existe perspectiva de que a cheia, sob controle do Centro de Operação, esgote o volume de espera alocado no reservatório, e as vazões defluentes ultrapassem as vazões de restrição de jusante. Esta situação, além de poder colocar em risco a segurança da barragem, pode causar grandes danos às populações ribeirinhas.

A falta de comunicação entre a usina e o Centro de Operação, também se caracteriza por uma condição de operação em emergência. Neste caso, o encarregado da operação da usina deve estar autorizado e preparado para tomar as decisões necessárias que garantam a segurança da barragem, bem como, baseando-se em regras operacionais, não provocar enchentes superiores as que ocorreriam naturalmente. Nos dois casos, é imprescindível o uso de regras operacionais, que definam quais as providências a cada instante e para cada situação.

### **3.5.3 - Curva de Sobrecarga Induzida**

Nos aproveitamentos onde há uma folga na capacidade de vertimento em relação à cheia de projeto revista, isto é, se a cheia de projeto determinada com as séries históricas mais recentes for inferior à utilizada no projeto do vertedor, poderá se invadir o volume de segurança, entre o armazenamento máximo normal de operação e o máximo maximorum.

Neste caso, a operação poderá contar com um volume adicional para o amortecimento de cheias. No entanto, é importante enfatizar que esta é única situação prevista pelo

Subcomitê de Estudos Energéticos do GCOI, em que o volume de segurança poderá ser invadido.

Para operação em emergência foi desenvolvida a Curva de Sobrecarga Induzida. A sobrecarga induzida ocorre quando as comportas do vertedor são todas operadas simultaneamente, com aberturas parciais, procurando armazenar o excesso de afluência em relação à descarga defluente total.

A Curva de Sobrecarga Induzida define todos os pontos que representam os níveis máximos de armazenamento para diferentes descargas defluentes. Com esta curva espera-se aumentar a capacidade do reservatório em amortecer as cheias mais freqüentes, sem colocar em risco a segurança da barragem.

Segundo Beard ( 1977), a Curva de Sobrecarga Induzida deve ser traçada a partir do ponto da descarga máxima de restrição, no nível máximo normal de operação, até o nível em que todas as comportas devem estar totalmente abertas, correspondente à sobrecarga induzida máxima.

#### **3.5.4 - Diagrama de Operação**

O Diagrama de Operação em emergência é utilizado para determinar qual a defluência míníma, durante a cheia, em cada reservatório do sistema. Sendo conhecido o nível do reservatório, a variação dos níveis e da afluência define-se, através do diagrama, a descarga a ser defluída para um mínímo volume afluente previsto para cheia.

Para determinar o mínimo volume afluente, admite-se a hipótese que o valor atual é o pico do hidrograma e os valores futuros ocorrerão segundo uma lei exponencial que determinará a recessão das vazões. O volume mínimo afluente previsto será calculado pela área sob o trecho de recessão do hidrograma.

Conhecidas as condições atuais do reservatório (armazenamento + afluência) e o volume afluente mínimo esperado, determina-se a descarga necessária para que não seja rompida a sua capacidade disponível até o nível máximo normal de operação, ou quando

existir, a sua curva de sobrecarga induzida. Desta política operacional, podem ser traçadas curvas características, para diferentes vazões afluentes.

A mesma política operacional, é usada para definição do diagrama de operação normal, neste caso, adotando como limite máximo o nível determinado pelo volume de espera.

Portanto, enquanto o diagrama de operação normal é adotado para aumentar gradualmente a vazão defluente até a restrição, procurando manter constante o volume de espera no crescimento das vazões afluentes, o diagrama de operação em emergência é usado para indicar a necessidade de rompimento da descarga de restrição tendo em vista o porte da cheia.

#### **3.6 - Restrições Operativas da Simulação**

Segundo Lanna (1981), as restrições operacionais podem ser classificadas em dois tipos:

- restrições estruturais;
- restrições institucionais.

As restrições estruturais são os limites fisicos impostos pelo projeto da usina, e que, por segurança da obra, não são passíveis de violação. As restrições institucionais são limitações impostas pelas populações ribeirinhas, de ordem legal, política e econômica que, em último caso podem ser violadas.

#### **3.6.1 -Restrições Estruturais**

Para otimização da operação do reservatório, serão adotadas as seguintes restrições estruturais :

a) Limitações de armazenamento : Os volumes armazenados limites, são impostos pelas características do projeto e pelas normas de segurança da barragem.

 $S_{\text{min}} \leq S_t \leq S_{\text{max}}$ 

sendo:  $S_{\text{min}}$  = mínimo volume armazenado no reservatório, também conhecido como volume morto e  $S_{\text{max}}$  = máximo volume armazenado no reservatório, no nível máximo normal de operativo.

b) Limitações de descarga : As descargas limites são função dos armazenamentos do reservatório e das características de operação das estruturas hidráulicas (comporta vertedor, turbina)

$$
Q_{\min}(t) \leq Q(t) \leq Q_{\max}(t)
$$

sendo:  $Q_{\text{min}}(t)$  = descarga mínima, vertida e/ou turbinada, no período de tempo t e  $Q_{\text{m\'a} x} (t)$  = descarga máxima, vertida e/ou turbinada, no período de tempo t.

#### **3.6.2 - Restrições Institucionais**

A ocupação da planície de inundação do rio com áreas urbanas e outras benfeitorias geram restrições hidráulicas, que devem ser controladas através de níveis, vazões e taxas de variação que não causem impactos a jusante. Objetivando o controle de cheias em um reservatório hidrelétrico, normalmente são impostas as seguintes restrições institucionais de jusante:

- a) Restrição de vazões defluentes máximas e mínimas;
- b) Restrição de níveis máximos;
- c) Taxa de variação de níveis;
- d) Taxa de variação de defluências.

Capítulo 4

# METODOLOGIA PROPOSTA

#### 4.1 - Estrutura

A metodologia proposta neste estudo para previsão e operação de volumes de espera, em tempo real, pode ser dividida em duas partes. A primeira parte consiste em ajustar um modelo de previsão de vazões em tempo real, para determinar os volumes das cheias afluentes ao reservatório, com um tempo  $\tau$  de antecedência. A segunda parte consiste em otimizar a operação do reservatório, para minimizar volumes de espera, através da simulação iterativa, com o propósito de laminar a cheia afluente.

O diagrama da figura 4. 1 representa as duas partes da metodologia proposta.

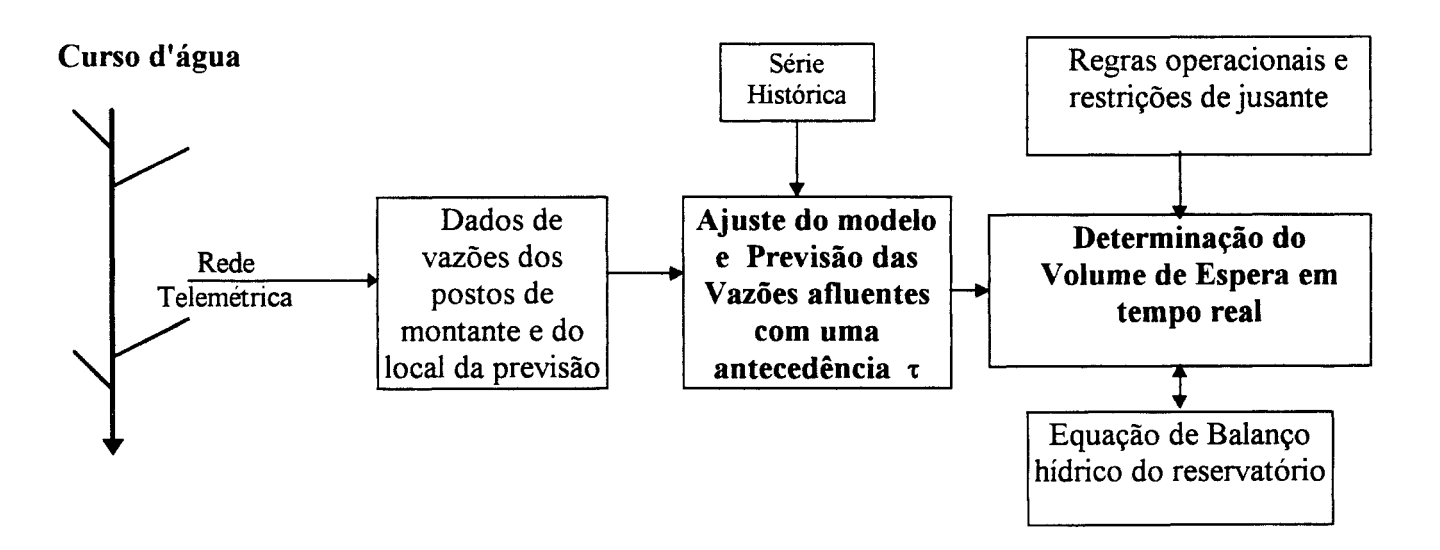

Figura 4.1 - Metodologia para Previsão de Volumes de Espera em Tempo - Real.

A metodologia consiste em :

a) Ajustar e avaliar a previsão através do Modelo Linear de Diferenças, utilizando-se dados de vazão de diferentes postos, para prever as vazões afluentes ao reservatório com intervalo diário até 20 dias de antecedência e obter o hidrograma afluente ao reservatório;

b) A partir do hidrograma afluente futuro, simular o sistema através de um método iterativo como modelo Pulz de propagação em reservatórios, e com base na previsão, buscar em cada semana minimizar o volume de espera, procurando atender as restrições de jusante para controle de cheias e não penalizar a geração de energia hidrelétrica.

#### 4.2- Previsão em Tempo-Real através do Modelo Linear de Diferenças

Em bacias de grande área é possível prever a vazão através do uso de metodologias simples que usam a particularidade de que nestas bacias, nos seus trechos médios e inferiores, a contribuição lateral é pequena em comparação com o hidrograma proveniente de montante. Desta maneira, para a previsão de vazões em tempo real através de vazões e/ou níveis de montante podem ser utilizados modelos conceituais simples e operacionais do tipo vazãovazão.

Eiger ( 1983) apresentou um modelo conceitual para previsão em um trecho de rio, baseado nas equações da continuidade (4.1) e na expressão de armazenamento (4.2) deduzida do modelo Muskingum, dadas por:

$$
\frac{\mathrm{dS}}{\mathrm{dt}} = I - Q \tag{4.1}
$$

onde :  $S =$  armazenamento; I = vazão de entrada e  $Q =$  vazão de saída. e  $S = K[X \cdot I + (1 - X) \cdot Q]$  (4.2)

onde: K =  $b/a^{1/n}$ ; a,b,n = parâmetros; X = fator de ponderação das vazões.

Integrando a equação 4.1 no intervalo t-1 até t, resulta:

$$
\begin{array}{ccc}\n t & t & t \\
\int_{t-1}^{t} dS & = \int_{t-1}^{t} I \cdot dt - \int_{t-1}^{t} Q \cdot dt\n\end{array}
$$
\n(4.3)

Para um trecho de rio sem contribuição lateral, considera-se a seguinte relação da figura 4.2:

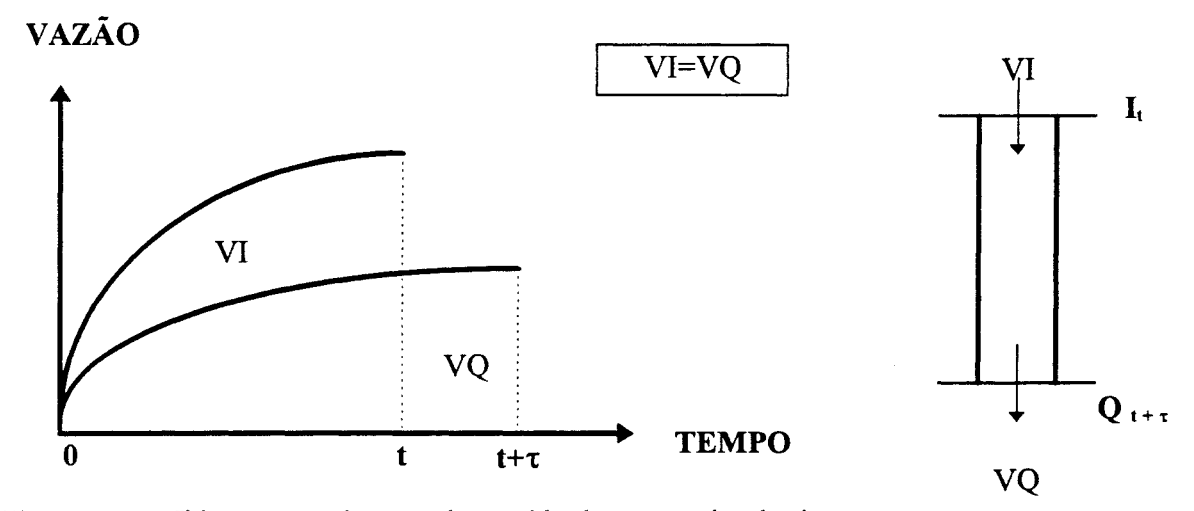

Figura 4.2- Hidrogramas de entrada e saída de um trecho de rio.

$$
\begin{array}{ccc}\n t & t + \tau \\
 \int I \cdot dt = & \int Q \cdot dt \\
 0 & 0\n\end{array} \tag{4.4}
$$

onde:  $\tau$  é tempo de deslocamento do volume de água de montante para jusante.

Desmembrando a equação 4.4, tem-se:

$$
t-1 \t t -1 \t t + \tau \n\int_{0}^{t} I dt + \int_{t-1}^{t} I dt = \int_{0}^{t} Q dt + \int_{t-1}^{t} Q dt + \int_{t}^{t} Q dt
$$

ou

$$
t = t-1 \t t-1 \t t + \tau \n\int I dt = \int Q dt - \int I dt + \int Q dt + \int Q dt \nt-1 \t(4.5)
$$

A equação da continuidade entre O e t-1 será :

$$
s_{t-1} = S_0 + \int_{0}^{t-1} I dt - \int_{0}^{t-1} Q dt
$$
 (4.6)

Combinando as equações 4.3, 4.5 e 4.6, tem-se:

$$
\int_{t-1}^{t} dS = S_0 - S_{t-1} + \int_{t}^{t+\tau} Q dt
$$
\n(4.7)

ou ainda;

 $\mathbb{R}^2$ 

$$
S_t = S_0 + \frac{(Q_{t+\tau} + Q_t)}{2} \cdot \Delta t \tag{4.8}
$$

Igualando as equações 4.2 e 4.8, e isolando o termo  $Q_{t+\tau}$ , vem:

$$
Q_{t+\tau} = \left(\frac{2 K X}{\tau}\right) \cdot I_t + \left[\frac{2 K (1-X)}{\tau} - 1\right] \cdot Q_t - \frac{2 S_0}{\tau}
$$
 (4.9)

ou seja, a vazão  $Q_{t+\tau}^{\phantom{\dagger}}$  de jusante, em t+<br/>t, em função das vazões em t, será dada por :

$$
Q_{t+\tau} = a \cdot I_t + b \cdot Q_t + c \tag{4.10}
$$

Comparando as equações 4.9 e 4.10, pode-se determinar os parâmetros a,b, c com relação aos parâmetros do método de Muskingum, como a seguir:

$$
a = \frac{2KX}{\tau} , \qquad b = \frac{2K(1 - X) - 1}{\tau} , \qquad c = -\frac{2 S_0}{\tau}
$$

Em t, tem-se :

$$
Q_t = a \cdot I_{t-\tau} + b \cdot Q_{t-\tau} + c \tag{4.11}
$$

Subtraindo as equações 4.10 de 4.11, obtém-se a variação no intervalo de t até t+t :

$$
\Delta Q_{t+\tau} = a_1 \cdot \Delta Q_{t+\tau} + a_2 \cdot \Delta I_{t+\tau}
$$
 (4.12)

A equação 4.12 é a Equação de Diferenças do posto de jusante, onde  $a_1$  e  $a_2$  são os parâmetros. No entanto, na rotina desenvolvida foi acrescido o termo a<sub>3</sub>, resultando na equação anterior com a soma de uma constante, ou seja :

$$
\Delta Q_{t+\tau} = a_1 \cdot \Delta Q_{t+\tau} + a_2 \cdot \Delta I_{t+\tau} + a_3 \tag{4.13}
$$

Com esse modelo, conhecendo-se as diferenças de vazões ou níveis dos trechos a montante, no tempo t, é possível prever as diferenças de vazões ou níveis a jusante, para o tempo  $t + \tau$ , ou seja :

$$
\Delta Q_{t+\tau} = a_1 \Delta Q_t + a_2 \Delta I_t^1 + a_3 \Delta I_t^2 + ... + a_{n+1} \Delta I_t^n + a_{n+2}
$$
 (4.14)  
\n  
\nSendo :  $\Delta Q_t = Q_t - Q_{t-\tau}$  e  $\Delta I_t^i = I_t^i - I_{t-\tau}^i$ 

Conhecida a diferença de vazão no tempo  $t + \tau$ , a vazão no tempo  $t + \tau$  será:

$$
Q_{t+\tau} = Q_t + \Delta Q_{t+\tau} \tag{4.15}
$$

onde: a; - são os parâmetros estimados com base em dados históricos e atualizados ao longo da previsão com base nos dados do sistema de monitoramento;  $I^i$  - é a vazão ou nível no posto i de montante;  $Q_t$  - é a vazão no posto de jusante e  $\tau$  - é o alcance ou tempo de antecedência da previsão.

Desta maneira o Modelo Linear de Diferenças permite prever a vazão ou nível na seção de interesse para o tempo  $t + \tau$ , sendo  $\tau$  o alcance ou tempo de antecedência da previsão,

 $\mathbf{r}$ 

através dos dados de diferenças de vazões (ou níveis) nas seções de montante de um trecho, no tempo t.

#### **4.2.1- Determinação dos Parâmetros pelo Método dos Mínimos Quadrados**

Os parâmetros a; do Modelo Linear de Diferenças podem ser determinados pelo método dos mínimos quadrados, através do erro residual entre o valor observado e o previsto, da variável de interesse. Para determinar a melhor estimativa dos parâmetros, deve-se minimizar a soma dos quadrado dos erros, através da seguinte função objetivo :

$$
F = \sum \left( \Delta Q_{t+\tau}^{o} - \Delta Q_{t+\tau}^{c} \right)^{2}
$$
 (4.16)

onde :  $\Delta Q_{t+\tau}^0$  = diferença da vazão observada em t e t+ $\tau$  e  $\Delta Q_{t+\tau}^c$  = diferença da vazão calculada em te t+ $\tau$ .

Tucci et al (1987,b) obtiveram um sistema de n + 2 equações com n + 2 incógnitas, que pode ser resolvido por qualquer um dos métodos de solução de sistemas de equações lineares. Substituindo a equação 4.14 em 4.16 e aplicando a derivada parcial com relação aos parâmetros  $a_1, a_2, a_3, \ldots, a_{n+1}, a_{n+2}$  obtém-se um sistema de n+2 equações e n+2 incógnitas, que poderá ser representado matricialmente e resolvido pelo método de Gauss através da seguinte equação :

$$
\underline{A} \cdot \underline{X} = \underline{B} \qquad \qquad \text{ou} \qquad \qquad \underline{X} = \underline{A}^{-1} \cdot \underline{B} \qquad \qquad (4.17)
$$

Onde:

$$
\underline{X} = \begin{bmatrix} a_1 \\ a_2 \\ a_3 \\ a_4 \\ \vdots \\ a_{n+2} \end{bmatrix}
$$
\n
$$
\underline{B} = \begin{bmatrix} \Sigma Q_{t+\tau} \cdot Q \\ \Sigma Q_{t+\tau} \cdot I^1 \\ \Sigma Q_{t+\tau} \cdot I^2 \\ \vdots \\ \Sigma Q_{t+\tau} \end{bmatrix}
$$

 $\Sigma \ Q^2$   $\Sigma \ Q \cdot I^1$   $\Sigma \ Q \cdot I^2$  ...  $\Sigma \ Q \cdot I^n$   $\Sigma Q$  $\Sigma \, Q \cdot I^1 = \Sigma \, (I^1)^2 = \Sigma I^1 \cdot I^2$  ...  $\Sigma I^1 \cdot I^n = \Sigma I^1$  $\mathbf{A}$  =  $\sum Q \cdot I^{n} = \sum I^{1} \cdot I^{n} = \sum I^{2} \cdot I^{n}$  ...  $\sum (\lfloor n \rfloor)^{2} = \sum I^{n}$  $\Sigma$  Q  $\Sigma$  I  $\Sigma$  I<sup>2</sup> ...  $\Sigma$  I<sup>n</sup> n

Determinados os parâmetros  $a_1, a_2, a_3, \ldots, a_{n+1}, a_{n+2}$ , podemos determinar  $\Delta Q_{t+\tau}$  através da equação 4.14 e posteriormente a vazão  $Q_{t+\tau} = Q_t + \Delta Q_{t+\tau}$ , em t+t.

#### **4.3 - Avaliação das previsões**

As previsões dos modelos matemáticos podem ser avaliadas através da análise de gráficos e de índices estatísticos. A avaliação gráfica consiste na plotagem dos hidrogramas observados e calculados pela previsão, que muitas vezes revelam peculiaridades que não podem ser detectadas estatisticamente. Quanto aos índices estatísticos, pode-se verificar através dos mesmos se o modelo ajustado é capaz de prever a variável desejada com precisão e sem erros sistemáticos.

# **Coeficiente de Determinação - R<sup>2</sup>**

Este coeficiente indica a vantagem da utilização do modelo de previsão comparativamente com o uso do valor médio das vazões como sendo a previsão para uma certa antecedência. O valor máximo de  $R^2$  é 1, e corresponderia à situação de ajuste ideal, ou seja, variância residual nula, que é a parcela das vazões observadas que não é explicada pelo modelo. Este coeficiente é determinado por:

$$
R^{2} = 1 - \frac{\sum_{t=1}^{N} \left( Q_{t+\tau}^{o} - Q_{t+\tau}^{c} \right)^{2}}{\sum_{t=1}^{N} \left( Q_{t+\tau}^{o} - \overline{Q}^{o} \right)^{2}}
$$
(4.18)

onde :  $Q_{t+\tau}^0$  = vazão observada no tempo t + $\tau$ ;  $Q_{t+\tau}^c$  = vazão calculada no tempo t+ $\tau$ ;  $\overline{Q}^{\text{o}}$  = vazão observada média e N = número de valores.

#### **Desvio Padrão** - S

O desvio padrão indica, com a mesma unidade da variável que está sendo prevista, a dispersão média do erros obtidos, e será determinado pela seguinte expressão :

$$
S = \left\{ \frac{\sum_{t=1}^{N} \left( Q_{t+\tau}^{o} - Q_{t+\tau}^{c} \right)}{N} \right\}^{1/2}
$$
(4.19)

onde:  $Q_{t+\tau}^{\circ}$  = vazão observada no tempo t + $\tau$ ;  $Q_{t+\tau}^{\circ}$  = vazão calculada no tempo t + $\tau$ ;  $\overline{Q}^o$  = vazão observada média e N = número de valores.

## Coeficiente de Persistência - R<sub>D</sub>

Com este coeficiente pretende-se avaliar a qualidade do modelo ao estimar-se o valor previsto como sendo igual ao valor da vazão no tempo atual e será deternúnado pela seguinte expressão:

$$
R D = 1 - \frac{\sum_{t=1}^{N} (Q_{t+\tau}^{o} - Q_{t+\tau}^{c})}{\sum_{t=1}^{N} (Q_{t+\tau}^{o} - Q_{t}^{o})^{2}}
$$
(4.20)

onde:  $Q_{t+\tau}^0$  = vazão observada no tempo t + $\tau$ ;  $Q_{t+\tau}^c$  = vazão calculada no tempo t + $\tau$  e  $Q_t^0$  = vazão observada no tempo t; N = - número de valores.

#### 4.4 - Balanço Hídrico do reservatório

O Balanço Hídrico do Reservatório pode ser representado pela seguinte equação:

$$
S_{t+1} = S_t + I_t - QV_t - QT_t - E_t
$$
 (4.21)

onde:  $S_{t+}$  = armazenamento no início do intervalo de tempo t+1;  $S_t$  = armazenamento no início do intervalo de tempo t;  $I_t$  = vazão afluente ao reservatório durante o intervalo de tempo t; QT  $t =$  descarga turbinada do reservatório durante o intervalo de tempo t; QV  $t =$ descarga vertida do reservatório durante o intervalo de tempo t e  $E_t$  = evaporação no reservatório durante o intervalo de tempo t. Como o controle de cheias é feito durante o período chuvoso, costuma-se desprezar esta evaporação.

Considerando a descarga defluente ( $QV_t+QT_t$ ) como sendo  $Q_t$ , e desprezando a parcela de evaporação E<sub>1</sub>, a nova equação de balanço hídrico ficará semelhante ao do Método de Pulz, que é um dos métodos mais conhecidos para simulação da propagação em reservatórios. Sua metodologia consiste em uma equação discretizada da equação de continuidade concentrada e na relação entre o armazenamento e a vazão defluente do reservatório.

Discretizando a equação continuidade concentrada (4.1), teremos :

$$
\frac{S_{t+1} - S_t}{\Delta t} = \frac{I_t + I_{t+1}}{2} - \frac{Q_t + Q_{t+1}}{2}
$$
(4.22)

onde:  $S_t$ ,  $S_{t+1}$  = armazenamentos no início dos intervalos de tempo t e t+1;  $I_t$ ,  $I_{t+1}$  = vazões afluentes ao reservatório em t e t+1;  $Q_t$ ,  $Q_{t+1}$  = vazões defluentes (vertida + turbinada) ao reservatório em t e t+1 e  $\Delta t$  = intervalo de tempo.

Reorganizando a equação 4.22 e desmembrando a vazão total defluente Q, em vazão turbinada QT e vazão vertida QV, obtém-se:

$$
\frac{S_{t+1}}{\Delta t} = \frac{S_t}{\Delta t} + \left(\frac{I_t + I_{t+1}}{2}\right) - \left(\frac{QT_t + QT_{t+1}}{2}\right) - \left(\frac{QV_t + QV_{t+1}}{2}\right)
$$
(4.24)

Considerando QV<sub>t+1</sub> = QV<sub>t</sub>, obtém-se a seguinte equação de balanço hídrico:

$$
\frac{S_{t+1}}{\Delta t} = \frac{S_t}{\Delta t} + \left(\frac{I_t + I_{t+1}}{2}\right) - \left(\frac{QT_t + QT_{t+1}}{2}\right) - QV_t
$$
\n(4.25)

De maneira simplificada, um reservatório hidrelétrico pode ser representado com uma entrada, vazão afluente, e duas saídas, vazões vertida e turbinada, como na figura 4.3 a seguir:

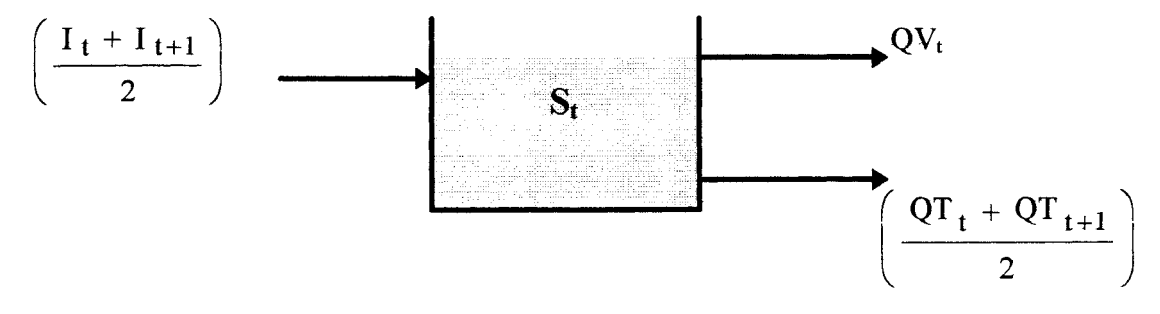

Figura 4.3 -Representação simplificada de um reservatório hidrelétrico.

Como neste estudo, em cada intervalo de tempo, são conhecidas as seguintes variáveis:

 $-QT$  = vazão defluente turbinada, em t e t+1, determinada através do despacho de carga previsto, pelo setor elétrico;

- S = armazenamento do reservatório, observada em t;

 $\hat{\mathbf{x}}$ 

l.

 $-I_t$  = vazão afluente ao reservatório, observada em t;

 $-I_{t+1}$  = vazão afluente ao reservatório, prevista pelo Modelo Linear de Diferenças em  $t+1$ .

Aplicando a equação 4.25, é possível simular a operação do reservatório e determinar em cada intervalo de tempo o armazenamento  $S_{t+}$  e a vazão extravasada pelo vertedor QV<sub>t</sub>, que deplecionará o reservatório criando volumes vazios capazes de laminar cheias afluentes, sem que sejam rompidas as restrições de operação do reservatório.

#### 4.5 - **Previsão de Volumes de Espera em tempo real**

O objetivo da metodologia proposta é conseguir conciliar os usos da geração hidrelétrica e o controle de cheias, através da previsão de volumes de espera em tempo real, ao longo da estação chuvosa. Para tanto, será necessário manter o reservatório cheio, com o maior armazenamento possível, dentro das restrições impostas pela operação em regime normal e, quando necessário deplecioná-lo, criando um volume vazio capaz de amortecer o volume afluente da cheia. Este volume de espera será determinado utilizando a previsão de vazões afluentes ao reservatório, em tempo real. Neste estudo, será utilizada a simulação iterativa para determinação dos volumes de espera que satisfaçam as seguintes condições de contorno:

**a) Limitações de armazenamento** : Os volumes armazenados limites são impostos pelas características do projeto e pelas normas de segurança da barragem. O armazenamento do reservatório no instante t, terá que atender os seguintes limites :

 $S \text{ min} \leq S \text{ t} \leq S \text{ max}$ 

sendo:  $S_{\text{min}}$  = mínimo volume armazenado no nível mínimo de operação do reservatório e  $S_{\text{max}}$  = volume armazenado no nível máximo de operação normal do reservatório.

**b) Limitações de descarga** : As descargas limites são função dos armazenamentos do reservatório e das características de operação das estruturas hidráulicas. A descarga defluente do reservatório no instante t, terá que atender aos seguintes limites :

 $Q_{\text{min}}(t) \leq Q(t) \leq Q_{\text{max}}(t)$ 

sendo:  $Q_{min} (t)$  = descarga mínima (vertida + turbinada) no período de tempo t, e  $Q_{\text{max}}(t)$  = descarga máxima (vertida + turbinada) no período de tempo t.

Em cada intervalo de tempo da simulação, deverão ser conhecidas as condições iniciais do reservatório e as vazões afluentes, representadas por :

- SI = armazenamento inicial do reservatório;
- QT = vazão turbinada prevista em função do despacho de carga;
- $-I = \text{vazão afluente ao reservatório.}$

Através do balanço hídrico do reservatório, levando em consideração as condições iniciais do sistema observadas em t, e as previstas futuras até t+j, determinam-se descargas que atendam às condições de contorno, em cada intervalo de tempo entre o tempo inicial  $T_1$  e o tempo final T<sub>F</sub>, ou seja, criam-se volumes de espera, em tempo real, capazes de atender às restrições impostas. A rotina de simulação do fluxograma da figura 4.4 é descrita a seguir :

**a)** Inicia -se a simulação em  $T_1$ , com vertimento nulo,  $QV(T_1)=0$ ;

**b)** Utilizando-se a equação de balanço hídrico do reservatório, com as condições iniciais e vazões previstas, determina-se o armazenamento em  $\tau+1$ ,  $S(\tau+1)$ ;

c) Se o armazenamento previsto futuro for maior que o armazenamento máximo normal de operação, a vazão vertida em t será igual ao volume que ultrapassou o armazenamento máximo normal de operação, ou seja,  $QV\tau = (S(\tau+1) - SMAX)/\Delta t$ . Neste caso, será criado um volume espera a fim de amortecer a cheia afluente. Está rotina será executada pela SUB-ROTINA ESVAZIAR, ilustrada na figura 4.5;

d) Se o armazenamento previsto futuro for igual ao armazenamento máximo normal de operação, a vazão vertida em t será igual à diferença entre a vazão afluente e a vazão turbinada em t, ou seja,  $QV = I - QT$ ;

e) Se o armazenamento previsto futuro for menor que o armazenamento máximo normal de operação, a vazão vertida será nula em t (QV=O), até que o mesmo seja igual ao armazenamento máximo normal de operação;

f) Repetem-se os itens de a até e, com as mesmas condições de contorno SMAX, para cada intervalo de tempo, variando o alcance da previsão  $\tau$  até t+j, onde j é o alcance final das previsões de vazões e poderá ser igual a 7, 10 ou 20 dias de antecedência;

g) Caso o volume da cheia esgote a condição de contorno de armazenamento SMAX, será rompida a restrição da vazão máxima de restrição QDMAX, e o vertimento será igual à diferença entre a vazão afluente e a vazão turbinada prevista, ou seja,  $QV = I - QT$ ;

h) Depois de obter a vazão que será vertida  $QV_t$ , simula-se o balanço hídrico do reservatório, com as informações observadas, para determinar o armazenamento real SREAL, em t+ 1, e atualizar a variável SI que será o armazenamento inicial do próximo intervalo de tempo;

i) Repetem-se todos itens anteriores, para cada intervalo de tempo até  $T_F$ , ou seja, até o final do periodo de cheia, determinando-se a vazão vertida QV e conseqüentemente o volume de espera VE

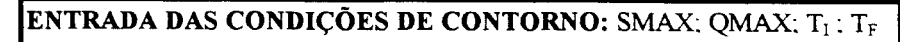

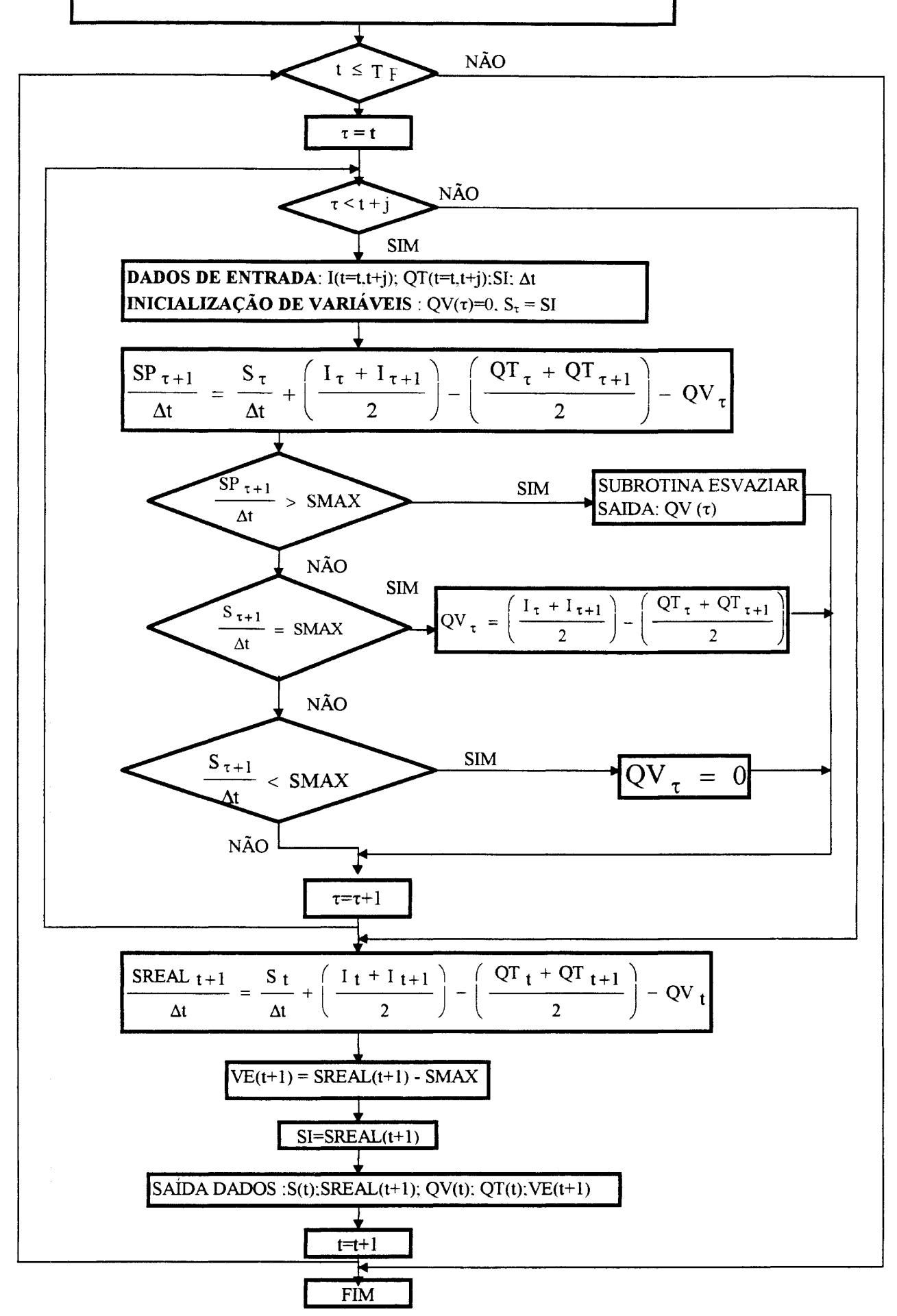

Figura 4.4 - Fluxograma para previsão de volumes de espera em tempo real.

Observa-se que, conhecendo os volumes afluentes ao reservatório com uma antecedência de  $\tau$  dias, podem-se programar suas defluências com este intervalo de tempo e, através da rotina descrita, procurar manter o reservatório cheio o maior tempo possível, munindo-se de queda e água, de modo a beneficiar a geração hidrelétrica. O reservatório só será deplecionado de modo a criar um volume de espera, quando o volume de água afluente, previsto no Modelo Linear de Diferenças, não puder ser laminado pelo mesmo.

Este procedimento será efetuado pela SUB-ROTINA ESVAZIAR, onde será determinada a descarga vertida em t, que procurará evitar que sejam rompidas as condições de contorno SMAX e QDMAX até t+j. O fluxograma da figura 4.5, representa a SUB-ROTINA ESVAZIAR, descrita a seguir:

a) inicia-se a rotina determinando a vazão vertida QV, que será igual ao volume d'água afluente que ultrapassou SMAX menos a vazão turbinada QT;

b) se a vazão defluente total for maior que a vazão de restrição QDMAX, isto é,  $QV+QT > QDMAX$  e  $\tau = t$ , neste caso será mantida a vazão vertida já determinada;

c) se a vazão defluente total for maior que a vazão de restrição QDMAX, isto é,  $QV+QT > QDMAX$  e  $\tau > t$ , então o volume de água que excedeu a restrição DESCT deverá ser redistribuído entre os vertimentos verificados entre  $\tau$  e t, até o limite da vazão de restrição QDMAX. Neste caso, as vazões vertidas anteriormente, entre t e  $\tau$  são armazenadas em uma variável auxiliar QV A, e o volume d'água excedente DEST é distribuído entre as novas vazões vertidas, até o limite em que a vazão vertida QV mais a vazão turbinada QT = QTM =  $\left(\frac{QT_{w} + QT_{w+1}}{2}\right)$  sejam iguais à vazão de restrição de jusante QDMAX.

Desta maneira, conhecendo-se as vazões afluentes ao reservatório, previstas com uma antecedência de t dias, será determinada a descarga mínima que deverá ser vertida em t, de modo que o armazenamento não exceda SMAX e a descarga defluente total não exceda QDMAX, entre  $t+1$  e  $t+j$ .

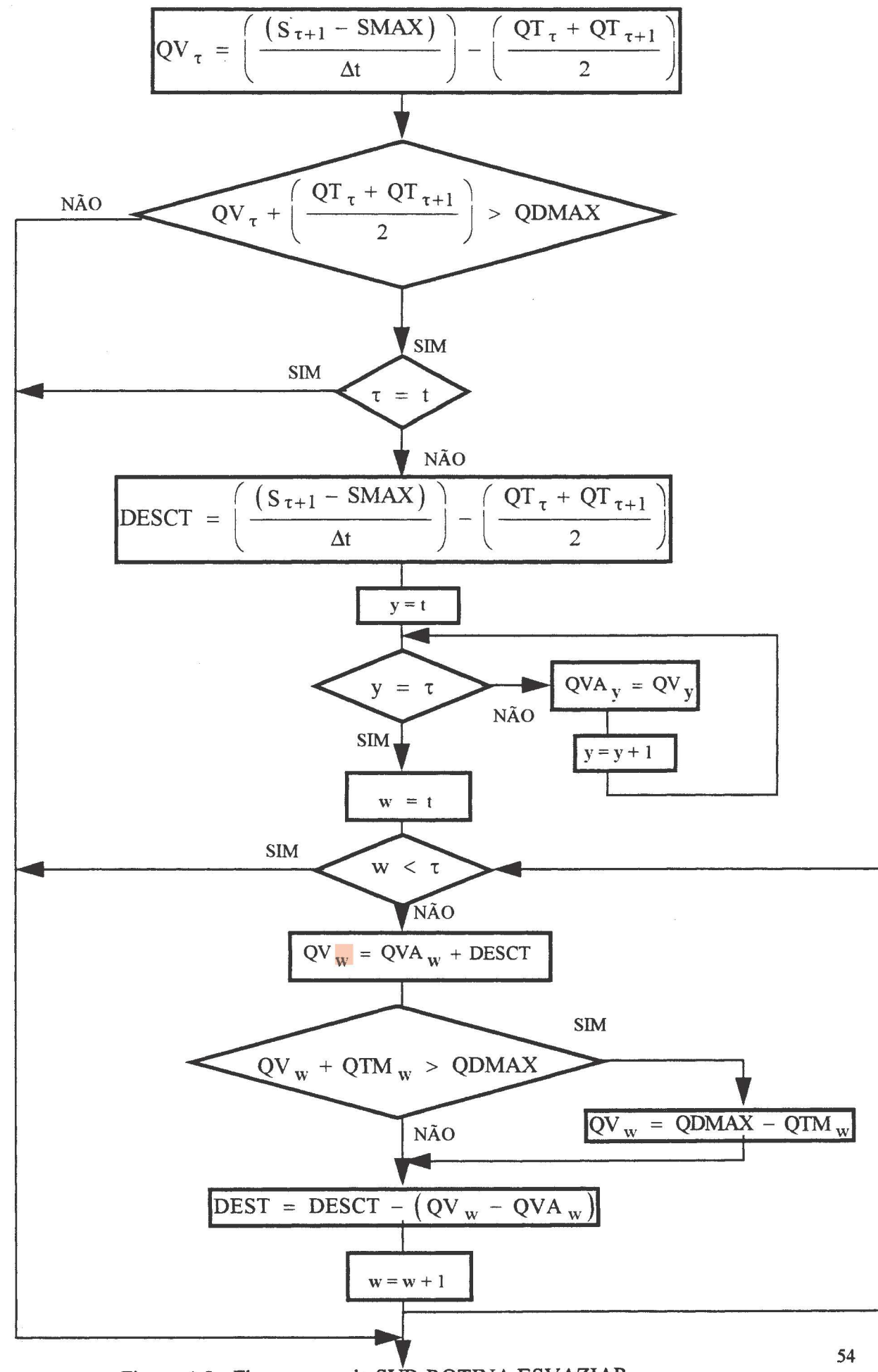

Figura 4.5 -Fluxograma da SUB-ROTINA ESVAZIAR

#### Capítulo 5

# APLICAÇÃO : USINA HIDRELÉTRICA DE SOBRADINHO NO RIO SÃO FRANCISCO

#### 5.1- Bacia do Rio São Francisco

A metodologia proposta será aplicada na operação do reservatório da UHE Sobradinho, situada no rio São Francisco, pertencente ao sistema de operação da Companhia Hidrelétrica do São Francisco- CHESF.

O rio São Francisco nasce na Serra da Canastra, em Minas Gerais e, ao longo dos seus 2.700 Km, drena uma área aproximada de 640.000 Km<sup>2</sup>, que representa 7,5 % do território nacional. A maior parte de sua bacia, aproximadamente 56%, está contida no Polígono das Secas do Nordeste Brasileiro, dos quais 40% pertencem ao Estado da Bahia. Talvez pelas semelhanças fisicas com o rio Nilo, ele também seja conhecido por 'Nilo brasileiro'.

Levando-se em as consideração características geográficas da bacia, o Rio São Francisco é subdividido em quatro trechos principais :

• o Alto São Francisco, que compreende o trecho desde suas nascentes até a cidade de Pirapora;

• o Médio São Francisco, de Pirapora até Remanso;

• o Submédio São Francisco, de Remanso até Paulo Afonso;

• o Baixo São Francisco, de Paulo Afonso até sua foz.

Nas figuras 5.1 e 5.2 pode-se identificar a localização, os principais trechos e afluentes da bacia do Rio São Francisco.

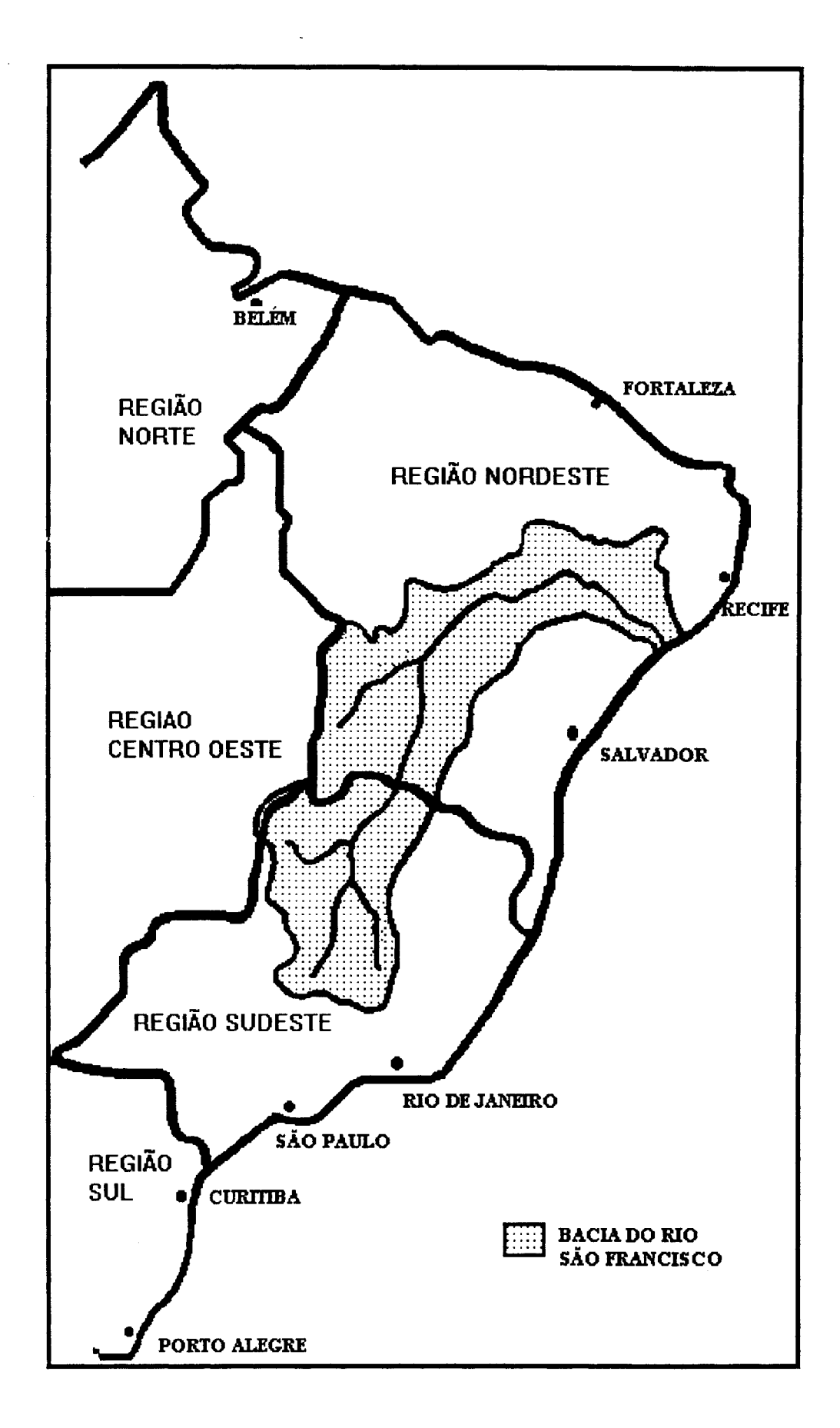

Figura 5.1 -Localização da Bacia do Rio São Francisco.

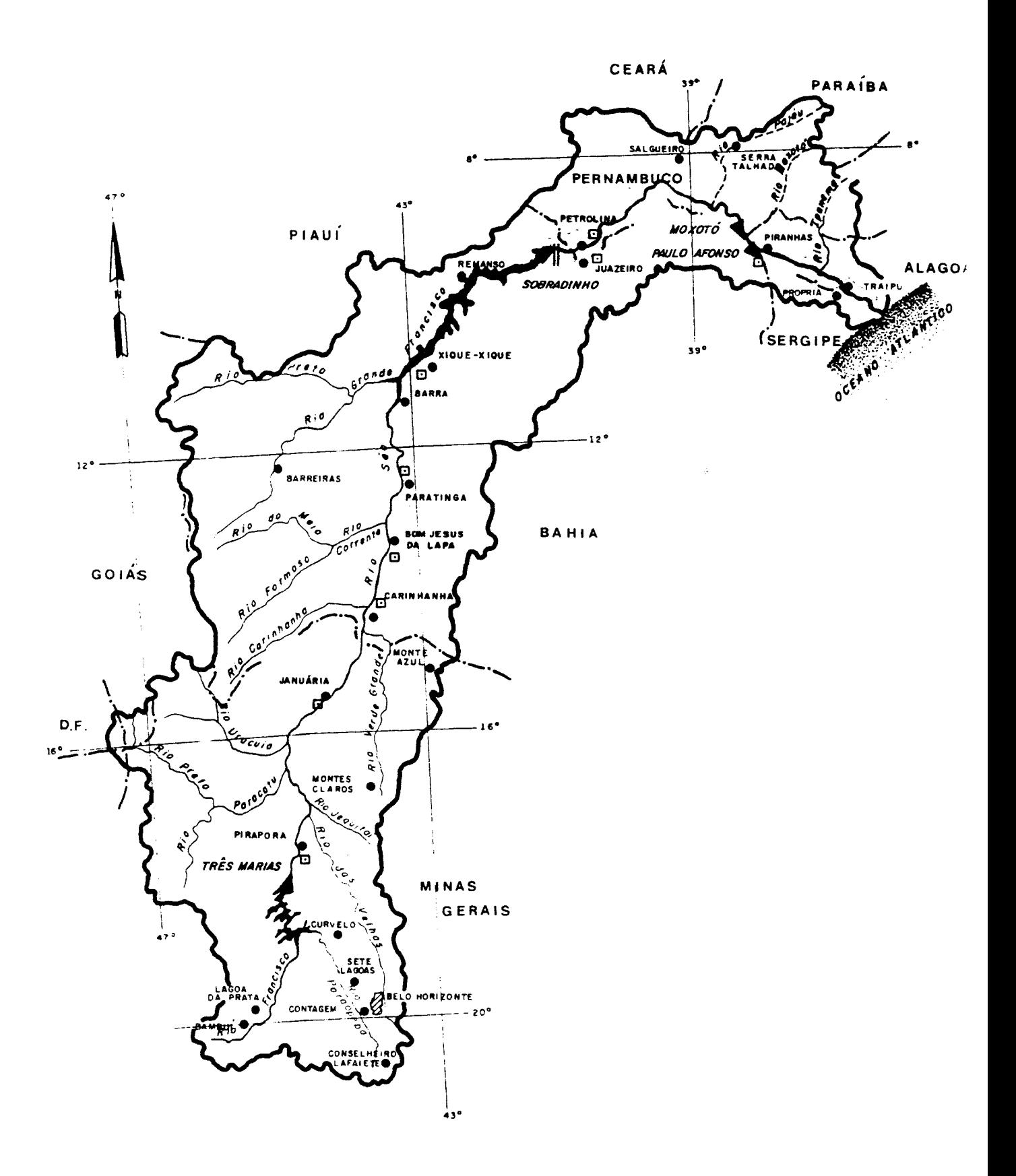

Figura 5.2- Principais trechos e afluentes da bacia do Rio São Francisco.
A partir de sua nascente, onde as altitudes estão em tomo de 1600 m, o Alto São Francisco apresenta uma topografia levemente ondulada com corredeiras até Pirapora. Ao aproximar-se do seu trecho Médio, onde o as altitudes estão entre 800 e 900 m e uma declividade média de 7 cm/Km, a topografia torna-se suave, resultado de fortes erosões; entre Santa Maria de Boa Vista/PE e a hidrelétrica de Itaparica, a declividade média aumenta para 23 cm/Km; no trecho Submédio; entre Itaparica e Piranhas, a declividade média sobe para 1,5 m/Km, trecho de aproximadamente 100 Km onde encontram-se o maior número de aproveitametos hidráulicos da bacia. Já no trecho Baixo, próximo da foz, o rio perde velocidade e dá origem a depósitos sedimentares.

Ao longo da bacia do Rio São Francisco, predominam três tipos de clima: tropical úmido nos planaltos interiores, tropical semi-árido nas planícies dos trechos Médio e Submédio e tropical semi-úmido na região costeira. Na tabela 5.1 estão relacionadas as principais características climáticas médias da bacia do Rio São Francisco.

Tabela 5.1 -Características climáticas médias da bacia.

|                       |             | <b>TRECHO</b> |                 |              |
|-----------------------|-------------|---------------|-----------------|--------------|
| <b>CARACTERÍSTICA</b> | <b>ALTO</b> | <b>MÉDIO</b>  | <b>SUBMÉDIO</b> | <b>BAIXO</b> |
| Temperatura $[°C]$    | 18          |               |                 | 25           |
| Umidade relativa [%]  | 76          | 60            | 60              | 73           |
| Evaporação [mm/ano]   | 2300        | 2900          | 3000            | 2300         |
| Precipitação [mm/ano] | 1600/1200   | 1600/400      | 800/350         | 400/1300     |

Fonte : DNAEE, 1983 -Diagnóstico da utilização dos recursos hidricos da bacia do Rio São Francisco.

Por ser o recurso hidrico mais expressivo para a geração de energia da região nordeste do país, os estudos de vazões da bacia do São Francisco não servem só para consolidar os dados e informações hidrológicas básicas da bacia, mas também para saber com propriedade a formação de deflúvios médios, máximos e mínimos que servirão de subsídio para sua avaliação e controle.

Na figura 5.3 visualizam-se os principais aproveitamentos hidrelétricos do rio São Francisco e na tabela 5.2 as principais características dos mesmos (GCOI, 1993).

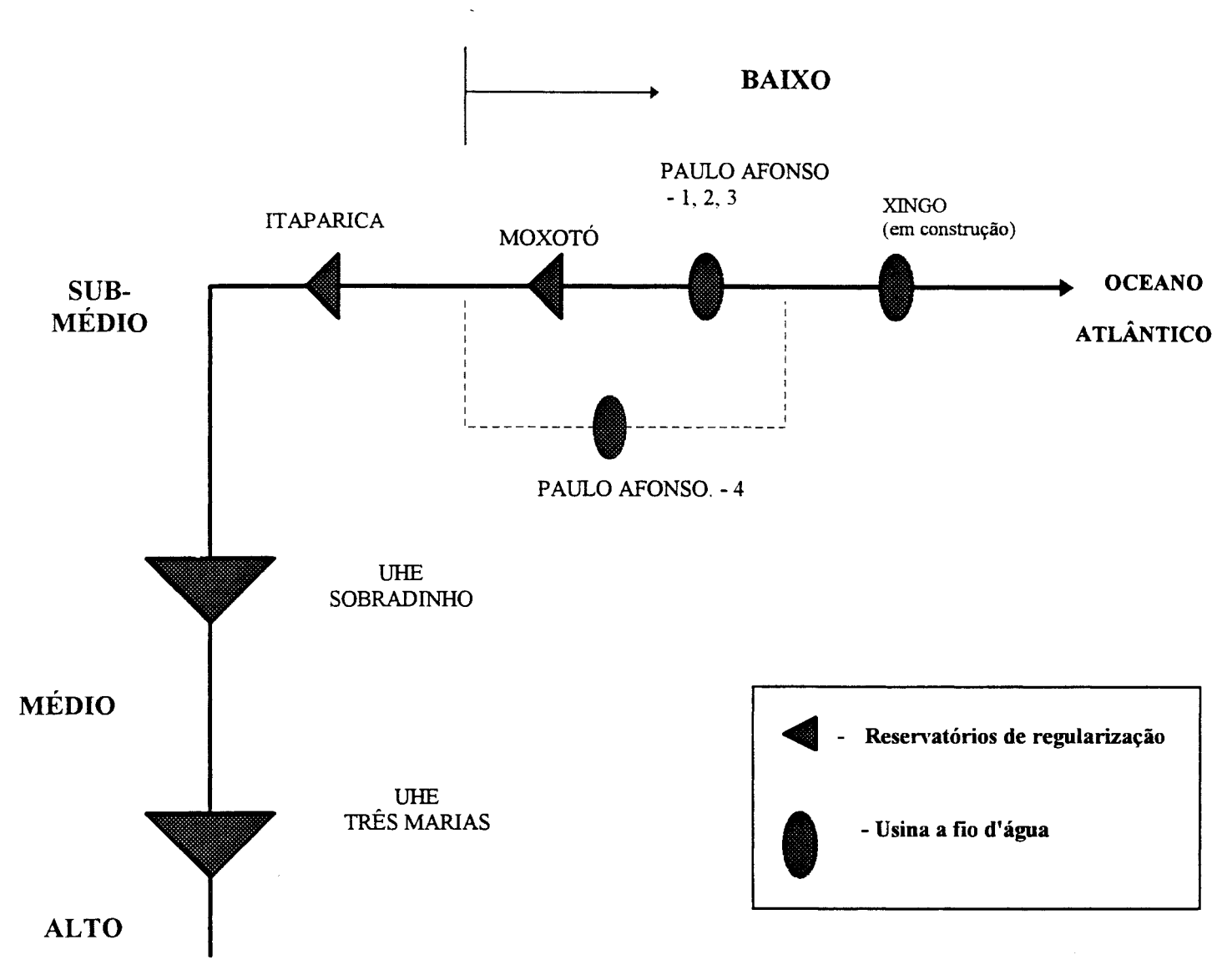

Figura 5.3 - Sistema hidrelétrico da bacia do rio São Francisco

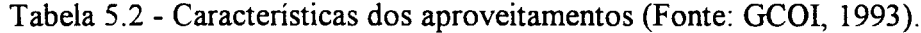

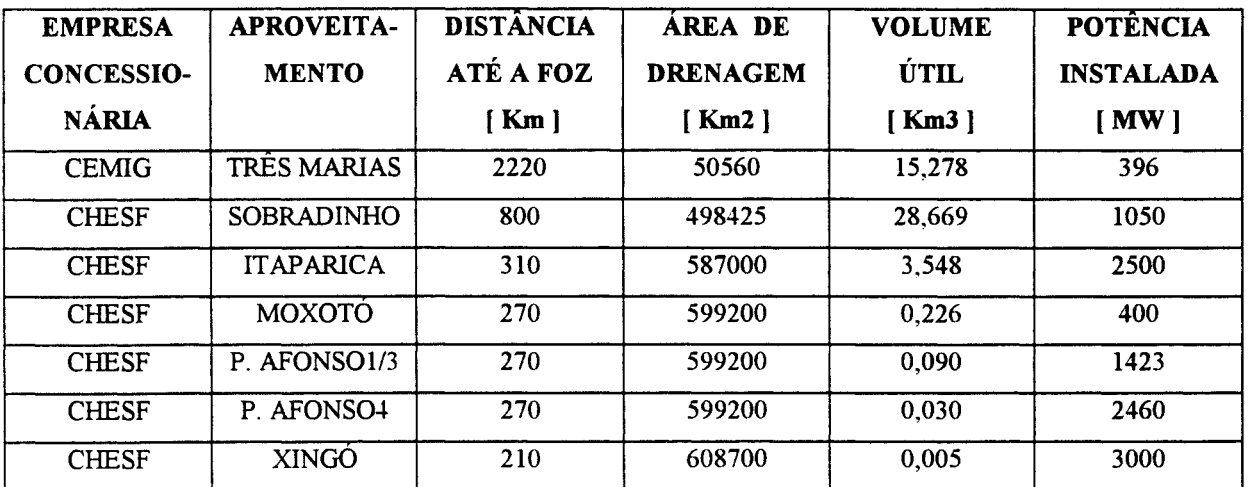

#### 5.2- Usina Hidrelétrica de Sobradinho

No final de 1977, iniciava-se o enchimento do reservatório da Usina Hidrelétrica de Sobradinho e a formação de um dos maiores lagos artificiais do mundo, com uma capacidade armazenamento de 34.000  $\text{Hm}^3$ , uma área inundada de 4.200  $\text{Km}^2$  e uma extensão aproximadamente 350 Km, na cota 392,5 m.

A princípio, a função básica do grande reservatório de Sobradinho seria regularizar uma vazão da ordem de 2.060 m3/s, para futuros aproveitamentos a jusante, visando aproveitar com maior eficiência o potencial energético da bacia. No entanto, com a queda criada pelo reservatório, decidiu-se na fase de projeto básico pela instalação de um grupo gerador de 1050 MW.

O controle de cheias nesta bacia é feito através da operação dos reservatórios das UHE's de Três Marias e Sobradinho, de forma independente e visando atender às restrições individuais de cada uma. No caso da UHE Sobradinho, o controle é efetuado pela Companhia Hidro Elétrica do São Francisco-CHESF.

Depois da enchente de 1979, onde o reservatório de Sobradinho enfrentou a maior cheia da sua série histórica de 64 anos, foi criada uma Comissão Interministerial para elaboração de Estudos de Controle de Enchentes, composta pela CHESF, DNAEE, CEMIG, ELETROBRÁS, DNOS, SUDENE, CODEV ASF, PORTOBRÁS, SUDEPE, SEPLAN e governos estaduais. A comissão estabeleceu que a vazão de 8.000 m3/s seria adotada como restrição do vale a jusante do reservatório, e homologou as regras operativas que são utilizadas pela CHESF.

O controle de cheias no reservatório de Sobradinho é feito pela alocação de volumes de espera, definidos pela ELETROBRÁS. Na metodologia aplicada, são utilizadas teorias probabilísticas que determinam volumes de espera para a estação chuvosa (NOV-ABR). Estes volumes de espera podem chegar a ordem de 23% do volume útil do reservatório.

As principais características construtivas da Usina Hidrelétrica de Sobradinho, estão discriminadas na tabela 5.3 e na figura 5.4, a seguir:

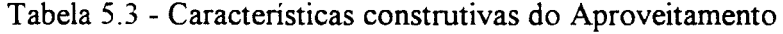

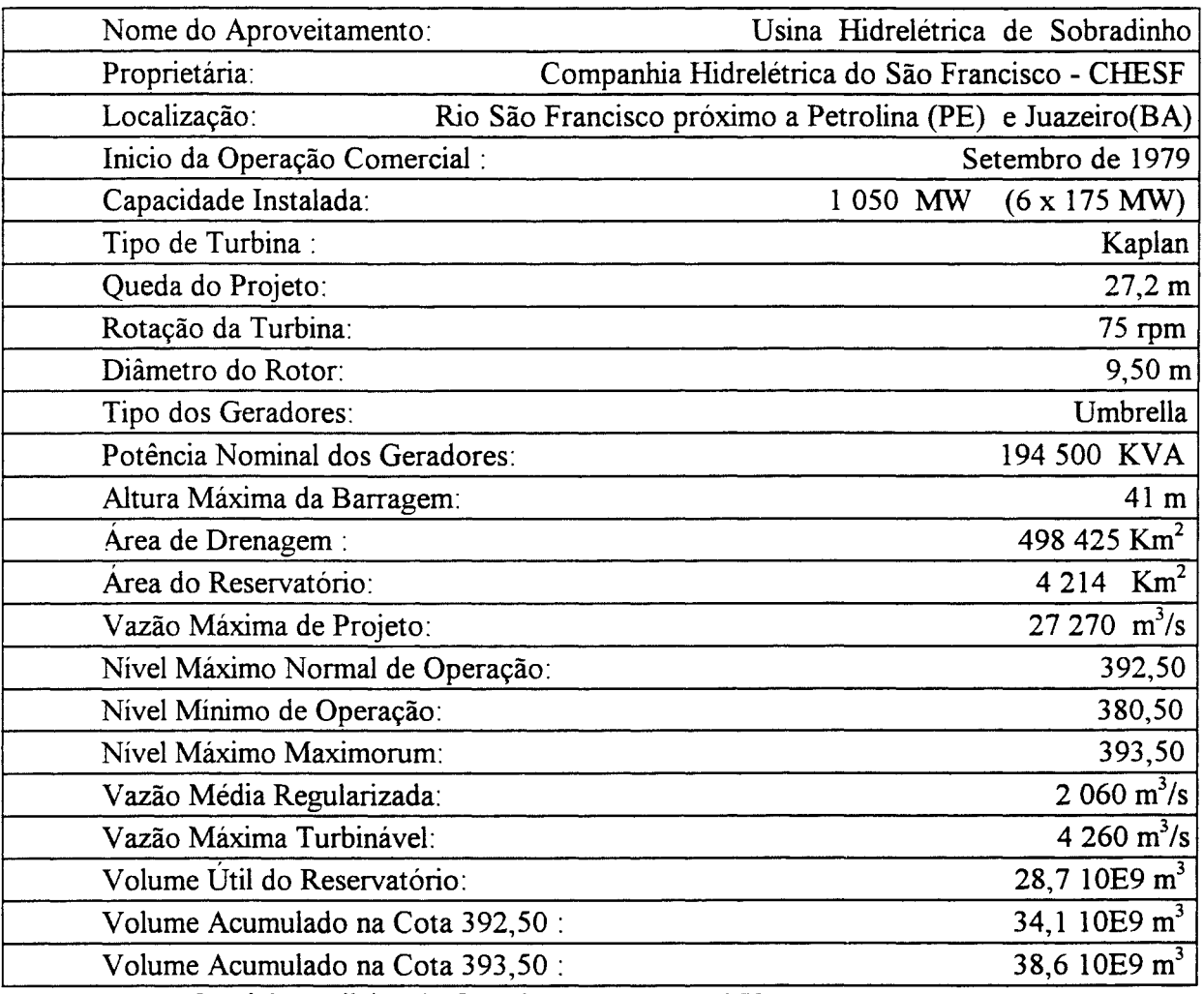

Fonte: Comitê Brasileiro de Grandes Barragens, 1977

ZONAS

NÍVEIS

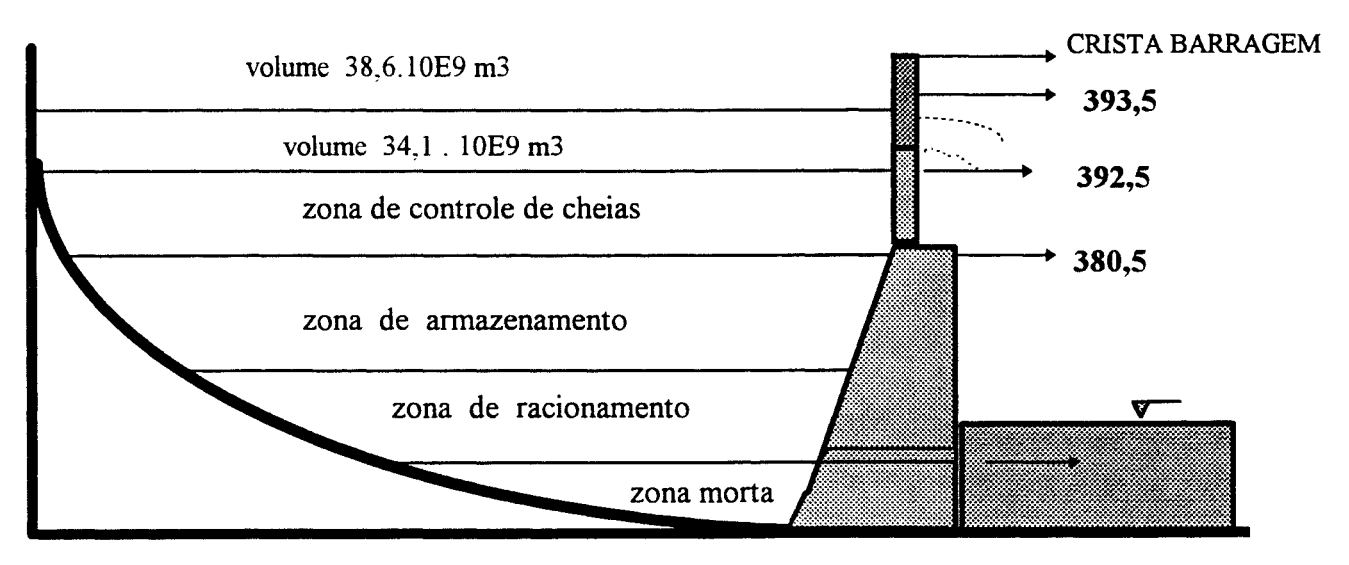

Figura 5.4 - Níveis de operação da UHE Sobradinho

#### 5.3 - Caraterísticas operacionais do reservatório

Durante a operação do reservatório, deve-se conhecer, a cada instante, o volume afluente e o volume armazenado no reservatório, para determinar-se, então, o volume de descarga defluente capaz de atender à política operacional adotada.

O volume armazenado no reservatório e o volume de descarga (vertida + turbinada) podem ser determinados através das relações estabelecidas entra a Curva Cota x Volume e as Tabelas de Descarga do Extravasador de Fundo e do Vertedor de Superficie.

### 5.3.1- Curva Cota x Volume

A tabela 5.4 e a figura 5.5, apresentam a relação entre cotas e volumes armazenados no reservatório da UHE Sobradindo. Essa relação é importante para determinação dos volumes armazenados durante a simulação da operação do reservatório, conhecendo-se a cota do reservatório.

| <b>COTA</b>   | <b>VOLUME</b>              |
|---------------|----------------------------|
| (linimétrica) | $x 10^6$ (m <sup>3</sup> ) |
| 370,00        | 268                        |
| 372,50        | 655                        |
| 375,00        | 1416                       |
| 377,50        | 2767                       |
| 380,00        | 4916                       |
| 380,50        | 5447                       |
| 381,25        | 6336                       |
| 382,50        | 7996                       |
| 383,75        | 9890                       |
| 385,00        | 12090                      |
| 386,25        | 14693                      |
| 387,50        | 17682                      |
| 388,75        | 21083                      |
| 390,00        | 24927                      |
| 391,25        | 29218                      |
| 392,50        | 34116                      |
| 393,75        | 39713                      |
| 395,00        | 46014                      |
| 396,00        | 51586                      |

Tabela 5.4- Relação entre cotas e volumes do reservatório da UHE Sobradinho

Fonte: HIDROSERVICE no. FC171SOB -. 06/77, apud CHESF.

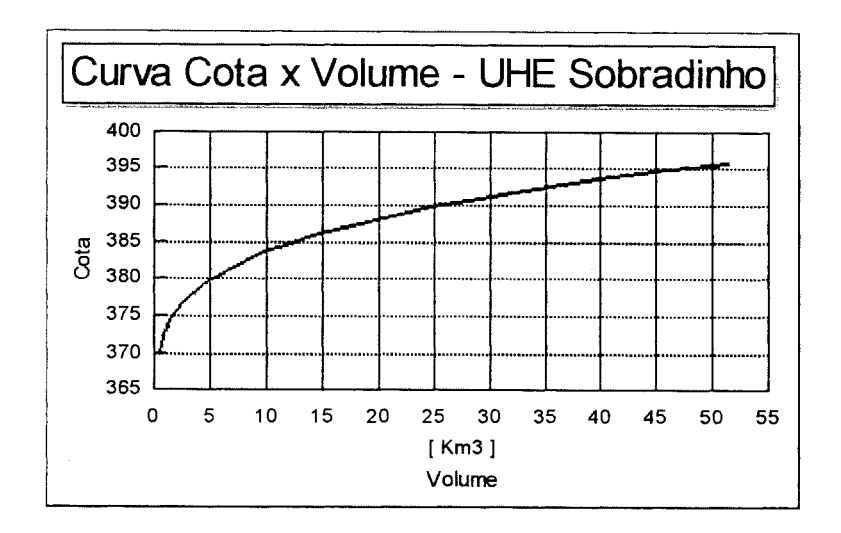

Figura 5.5 -Curva Cota x Volume do reservatório da UHE Sobradinho.

# 5.3.2 - Curva Cota x Área

A tabela 5. 5 representa a relação entre a cota linimétrica do reservatório e a área inundada.

| Cota          | Area               | Cota          | Area               |
|---------------|--------------------|---------------|--------------------|
| (linimétrica) | (Km <sup>2</sup> ) | (linimétrica) | (Km <sup>2</sup> ) |
| 252,50        | 2,17               | 287,50        | 2294               |
| 255,00        | 9,99               | 288,75        | 2647               |
| 257,50        | 18,90              | 290,00        | 3043               |
| 260,00        | 28,9               | 291,25        | 3478               |
| 262,50        | 40,1               | 292,50        | 3959               |
| 265,00        | 53,2               | 293,75        | 4485               |
| 267,50        | 79,8               | 295,00        | 5058               |
| 270,00        | 137                | 296,25        | 5685               |
| 272,50        | 232                | 297,50        | 6358               |
| 275,00        | 383                | 298,75        | 7082               |
| 277,50        | 601                | 300,00        | 7863               |
| 280,00        | 879                | 301,25        | 8704               |
| 281,25        | 1044               | 302,50        | 9609               |
| 282,50        | 1233               | 303,75        | 10579              |
| 283,75        | 1448               | 304,00        | 10782              |
| 285,00        | 1695               | 305,40        | 12060              |
| 286,75        | 1978               | 307,80        | 14354              |

Tabela 5.5 - Relação entre cota e área superficial do reservatório da UHE Sobradinho

Fonte: HIDROSERVICE (07/07/1977), Dados levant. SAC S.A, apud CHESF, 1995.

 $\hat{\boldsymbol{\theta}}$ 

## 5.3.3- Tabelas de Descargas do Vertedor e do Extravasor de fundo da UHE Sobradinho

Na Tabela 5.6, estão relacionadas as descargas do vertedor de superfície em função da abertura da comporta e da cota linimétrica ou do volume armazenado no reservatório. O vertedor de superfície da UHE Sobradinho possui quatro comportas, que devem ser operadas quando o extravasar de fundo atinge seu limite máximo.

Tabela 5.6 - Relação entre cotas e descargas para diversas aberturas da comporta do vertedor de superfície (1 comporta)

| <b>ABERTURA</b><br><b>VERTEDOR</b><br>$%$ } | <b>COTA</b><br>[linimétrica] | <b>ARMAZENAMENTO</b><br>$x 10^6$ [m3] | <b>DESCARGA</b><br>$[m^3/s]$ |
|---------------------------------------------|------------------------------|---------------------------------------|------------------------------|
|                                             | 390                          | 24927                                 | 205                          |
| 12                                          | 392                          | 32000                                 | 228                          |
|                                             | 395                          | 46014                                 | 263                          |
|                                             | 390                          | 24927                                 | 404                          |
| 25                                          | 392                          | 32000                                 | 450                          |
|                                             | 395                          | 46014                                 | 519                          |
|                                             | 390                          | 24927                                 | 605                          |
| 37,5                                        | 392                          | 32000                                 | 675                          |
|                                             | 395                          | 46014                                 | 781                          |
|                                             | 390                          | 24927                                 | 828                          |
| 50                                          | 392                          | 32000                                 | 914                          |
|                                             | 395                          | 46014                                 | 1044                         |
|                                             | 390                          | 24927                                 | 1006                         |
|                                             | 391                          | 28000                                 | 1160                         |
| 62,5                                        | 391,2                        | 29218                                 | 1188                         |
|                                             | 393                          | 37000                                 | 1250                         |
|                                             | 395                          | 46014                                 | 1318                         |
|                                             | 390                          | 24927                                 | 1006                         |
|                                             | 392                          | 32000                                 | 1320                         |
| 71                                          | 393                          | 37000                                 | 1481                         |
|                                             | 394                          | 41000                                 | 1510                         |
|                                             | 395                          | 46014                                 | 1538                         |
|                                             | 390                          | 24927                                 | 1006                         |
|                                             | 391                          | 28000                                 | 1160                         |
| 100                                         | 392                          | 32000                                 | 1320                         |
|                                             | 393                          | 37000                                 | 1488                         |
|                                             | 395                          | 46014                                 | 1860                         |

Fonte: Ref. Desenho HIDROSERVICE (1982), apud CHESF, 1995.

Na tabela 5.7 estão relacionadas as descargas do extravasar de fundo em função da abertura da comporta e da cota linimétrica ou do volume armazenado no reservatório. O extravasor da UHE Sobradinho possui doze comportas, que devem ser operadas, prioritariamente, até atingir seu limite.

| <b>ABERTURA DO</b> | <b>COTA</b>   | <b>ARMAZENAMENTO</b> | <b>DESCARGA</b> |
|--------------------|---------------|----------------------|-----------------|
| <b>EXTRAVASOR</b>  | [linimétrica] | $x 10^6$ [m3]        | $[m^3/s]$       |
| %                  |               |                      |                 |
|                    | 370,0         | 268,00               | 65              |
|                    | 375,0         | 1416,00              | 75              |
|                    | 380,0         | 4916,00              | 86              |
| 10                 | 382,5         | 7996.00              | 91              |
|                    | 385,0         | 12090,00             | 96              |
|                    | 387,5         | 17682,00             | 102             |
|                    | 390,0         | 24927.00             | 108             |
|                    | 392,5         | 34116,00             | 113             |
|                    | 395.0         | 46014,00             | 118             |
|                    | 370,0         | 268,00               | 123             |
|                    | 375,0         | 1416,00              | 146             |
|                    | 380,0         | 4916,00              | 168             |
| 20                 | 382,5         | 7996,00              | 179             |
|                    | 385,0         | 12090,00             | 191             |
|                    | 387,5         | 17682,00             | 203             |
|                    | 390,0         | 24927,00             | 214             |
|                    | 392,5         | 34116,00             | 225             |
|                    | 395,0         | 46014,00             | 235             |
|                    | 370,0         | 268,00               | 178             |
|                    | 375,0         | 1416,00              | 219             |
|                    | 380,0         | 4916,00              | 253             |
|                    | 382,5         | 7996,00              | 270             |
| 30                 | 385,0         | 12090,00             | 287             |
|                    | 387,5         | 17682,00             | 302             |
|                    | 390,0         | 24927,00             | 317             |
|                    | 392,5         | 34116,00             | 332             |
|                    | 395,0         | 46014,00             | 345             |
|                    | 370,0         | 268,00               | 228             |
|                    | 375,0         | 1416,00              | 288             |
|                    | 380,0         | 4916,00              | 337             |
|                    | 382,5         | 7996,00              | 358             |
| 40                 | 385,0         | 12090,00             | 380             |
|                    | 387,5         | 17682,00             | 400             |
|                    | 390,0         | 24927,00             | 420             |
|                    | 392,5         | 34116,00             | 438             |
|                    | 395,0         | 46014,00             | 458             |
|                    | 370,0         | 268,00               | 275             |
|                    | 375,0         | 1416,00              | 352             |
|                    | 380,0         | 4916,00              | 418             |
| 50                 | 382,5         | 7996,00              | 447             |
|                    | 385,0         | 12090,00             | 473             |
|                    | 387,5         | 17682,00             | 497             |
|                    | 390,0         | 24927,00             | 521             |
|                    | 392,5         | 34116,00             | 544             |
|                    | 395,0         | 46014,00             | 567             |
|                    | 370,0         | 268,00               | 486             |
|                    | 375,0         | 1416,00              | 417             |
| 60                 | 380,0         | 4916,00              | 498             |
|                    | 382,5         | 7996,00              | 533             |
|                    | 385,0         | 12090,00             | 567             |
|                    | 387,5         | 17682,00             | 598             |
|                    | 390,0         | 24927,00             | 628             |

Tabela 5.7 - Relação entre cotas e descargas para diversas aberturas do extravasor de fundo do reservatório ( 1 comporta )

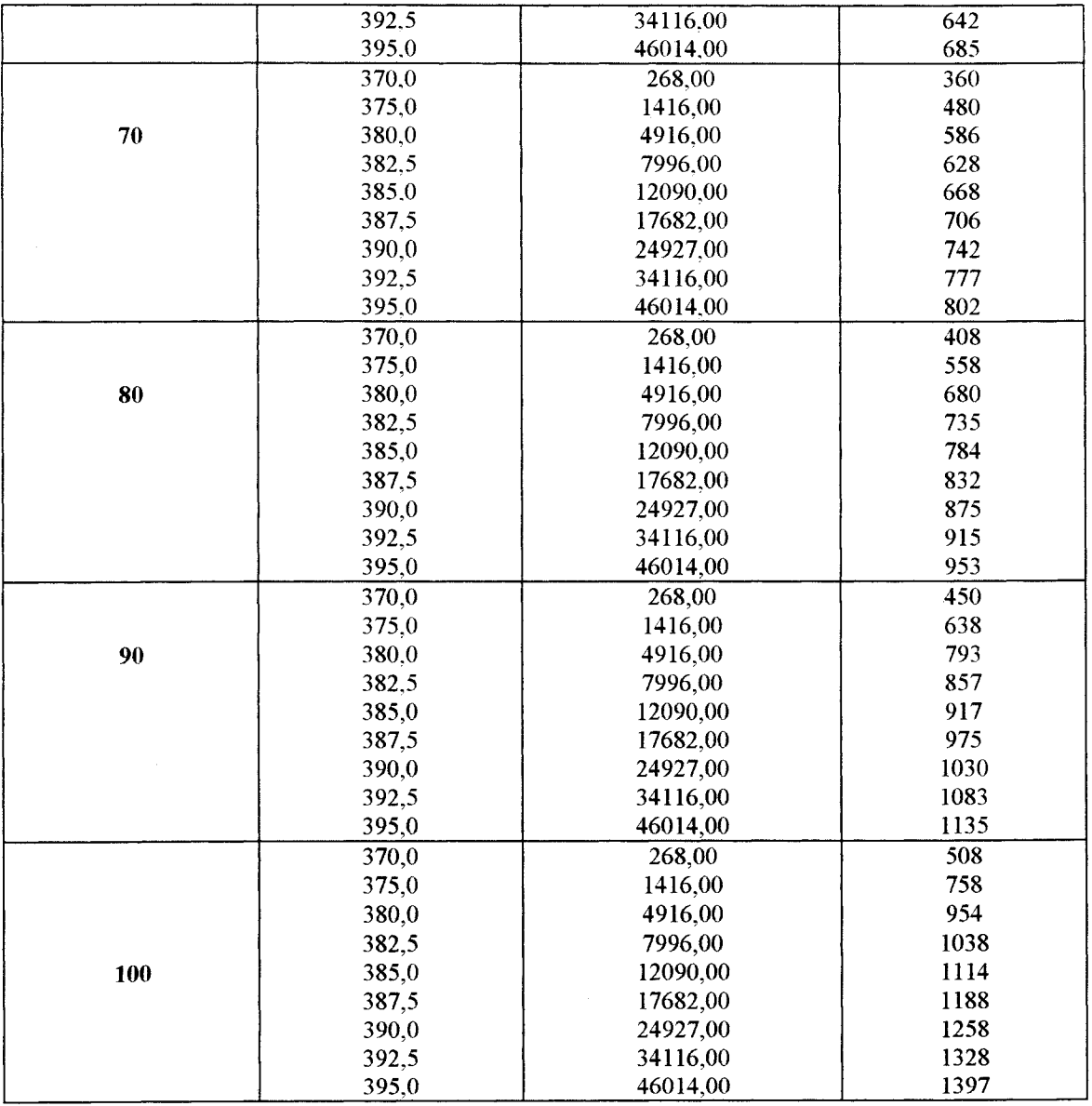

Fonte: Ref. Desenho HIDROSERVICE ( 05/1978), apud CHESF,1995.

O vertedor juntamente com o extravasar de fundo possuem uma capacidade total de descarga da ordem de 24204 m3/s .

# **5.4 - Restrições de Jusante**

A ocupação da planície de inundação do rio São Francisco com áreas urbanas, pontes, estradas, plantações e outras benfeitorias geram restrições hidráulicas controladas através de níveis, vazões e taxas de variação que não causem impactos a jusante.

Segundo a CHESF, para o controle de cheias no reservatório da UHE Sobradinho são impostas as seguintes restrições de jusante :

- Restrição de vazões máximas e mínimas;
- Restrição de níveis máximos;
- Taxa de variação de níveis;
- Taxa de variação de defluências.

## **5.4.1 - Restrição de vazões máximas e mínimas**

A vazão defluente de 8000 m3/s, estabelecida pela Comissão Interministerial de Estudos Contra Enchentes, foi adotada como a vazão de restrição de jusante para o reservatório de Sobradinho, e usada para o cálculo dos volumes de espera.

Na tabela 5.8, estão discriminados os impactos provocados pelas vazões defluentes acima de 6000 m3/s.

| VAZÃO $[m^3/s]$ | RESTRIÇÃO DE JUSANTE                                                                                        |
|-----------------|----------------------------------------------------------------------------------------------------|
| > 6.000         | • transbordamento da calha principal                                                                        |
| 7.000           | · inundação de áreas agrícolas.                                                                             |
| 8.500           | tomadas d'água de industrias e para o abastecimento público<br>de Petrolina, áreas residenciais e de lazer. |
| 9.500           | · isolamento da linha de 500 KV, porto da cidade de Ibó.                                                    |
| 10.500          | estrada pavimentada Petrolina - Vermelhas, e parte das áreas<br>industriais de Juazeiro e Petrolina.        |

Tabela 5.8- Restrições de vazões máximas

Fonte: Companhia Hidro Elétnca do São Francisco- CHESF,1995.

A vazão defluente da UHE Sobradinho, da ordem de 1400 m<sup>3</sup>/s, causa problemas à navegação do trecho Sobradinho-Juazeiro, e as vazões inferiores a 1300 m<sup>3</sup>/s afetam as captações de indústrias, cidades e projetos agricolas. Procura-se ainda, na operação do reservatório de Sobradinho, observar taxas de variação de vazões diárias inferiores a 1. 000 m 3 /s/dia.

### **5.4.2 - Restrição de níveis máximos**

Para o reservatório de Sobradinho, o nível máximo normal operacional está na cota 392,5 m e o nível máximo maximorum na cota 393,5 m. Na tabela 5.9, estão discriminados os impactos provocados pelos níveis acima da cota 393,0 m.

| COTA[m]                                                                                        | RESTRIÇÃO DE NÍVEL                                                                               |  |  |  |
|------------------------------------------------------------------------------------------------|--------------------------------------------------------------------------------------------------|--|--|--|
|                                                                                                |                                                                                                  |  |  |  |
|                                                                                                | · pisos da tomada d'água do Projeto de irrigação da Agro-<br>industrial Camaragide S. A;         |  |  |  |
| 393,00                                                                                         | · inicio de inundação dos núcleos Pau Pique, Bem Bom,<br>Tabelauleiro e Passagem (Pilão Arcado), |  |  |  |
|                                                                                                | · saída dos emissários das cidades de Nova Casa Nova e Nova                                      |  |  |  |
|                                                                                                | Remanso.                                                                                         |  |  |  |
| · inicio de inundação da cidade de Nova Remanso e dos núcleos<br>393,50<br>de Piri e Algodões; |                                                                                                  |  |  |  |
| piso da tomada d'água da cidade de Nova Santo Sé.                                              |                                                                                                  |  |  |  |
|                                                                                                | · piso da tomada d'água da cidade de Nova Casa Nova;                                             |  |  |  |
| 394,00                                                                                         | inundação da tomada d'água e do porto da cidade de Nova                                          |  |  |  |
|                                                                                                | Remanso;                                                                                         |  |  |  |
|                                                                                                | · inundação do porto da cidade de Nova Santo Sé.                                                 |  |  |  |

Tabela 5.9- Restrições de níveis no reservatório da UHE Sobradinho

Fonte: Companhia Hidro Elétrica do São Francisco- CHESF,1995.

Na operação normal do reservatório de Sobradinho procura-se observar uma variação máxima diária de 0,50 m da cota linimétrica no posto fluviométrico de Juazeiro.

## **5.5 - Dados Disponíveis**

O Rio São Francisco, ao longo dos seus 2. 700 Km, possui uma vasta rede de dados hidrometereológicos operada pelo DNAEE, CHESF e CEMIG. Neste estudo, serão utilizados dados fluviométricos dos postos localizados no trecho entre a UHE Três Marias e a UHE Sobradinho. O ajuste do modelo de previsão da afluência à UHE Sobradinho, será realizado com base nos dados de vazão dos postos da tabela 5.10, levando-se em consideração os períodos históricos coincidentes e os índices estatísticos de avaliação das previsões.

| <b>POSTO</b> | <b>CÓDIGO</b><br><b>DNAEE</b> | <b>NOME DO</b><br><b>POSTO</b> | <b>CURSO</b><br>D'ÁGUA | <b>AREA DE</b><br>DRENAGEMI Km <sup>2</sup> | PERIODO DE<br><b>DADOS</b> |
|--------------|-------------------------------|--------------------------------|------------------------|---------------------------------------------|----------------------------|
|              | 43200000                      | São Romão                      | São Francisco          | 153.702                                     | $08/52 - 07/89$            |
|              |                               |                                |                        |                                             |                            |
|              | 44200000                      | São Francisco                  | São Francisco          | 182.537                                     | $01/43 - 03/85$            |
|              | 44300000                      | Januaria                       | São Francisco          | 191.700                                     | $01/34 - 12/70$            |
|              | 44500000                      | Manga                          | São Francisco          | 200.789                                     | $11/35 - 12/81$            |
| 5.           | 45298000                      | Carinhanha                     | São Francisco          | 251.209                                     | $10/27 - 10/81$            |
| h.           | 45480000                      | Bom Jesus da Lapa              | São Francisco          | 273.750                                     | $01/78 - 12/85$            |
|              | 46035000                      | Gameleira                      | São Francisco          | 309.500                                     | $01/45 - 12/83$            |
| я            | 46150000                      | <b>Ibotirama</b>               | São Francisco          | 322.600                                     | $01/45 - 12/83$            |
| 9            | 46360000                      | Morpará                        | São Francisco          | 344.800                                     | $11/45 - 07/95$            |
| 10           | 46902000                      | Boqueirão                      | Rio Grande             | 65.900                                      | $01/34 - 12/70$            |

Tabela 5.10 - Postos fluviométricos do trecho em estudo

Obs.: Os dados dos postos Morpará e Boqueirão Já são consistidos. foram fornecidos pela CHESF e os dados dos demais postos, pelo DNAEE.

Na figura. 5.6, pode-se identificar a localização dos postos da rede hidrométrica, entre os trechos alto e médio do rio São Francisco, e os seus principais afluentes.

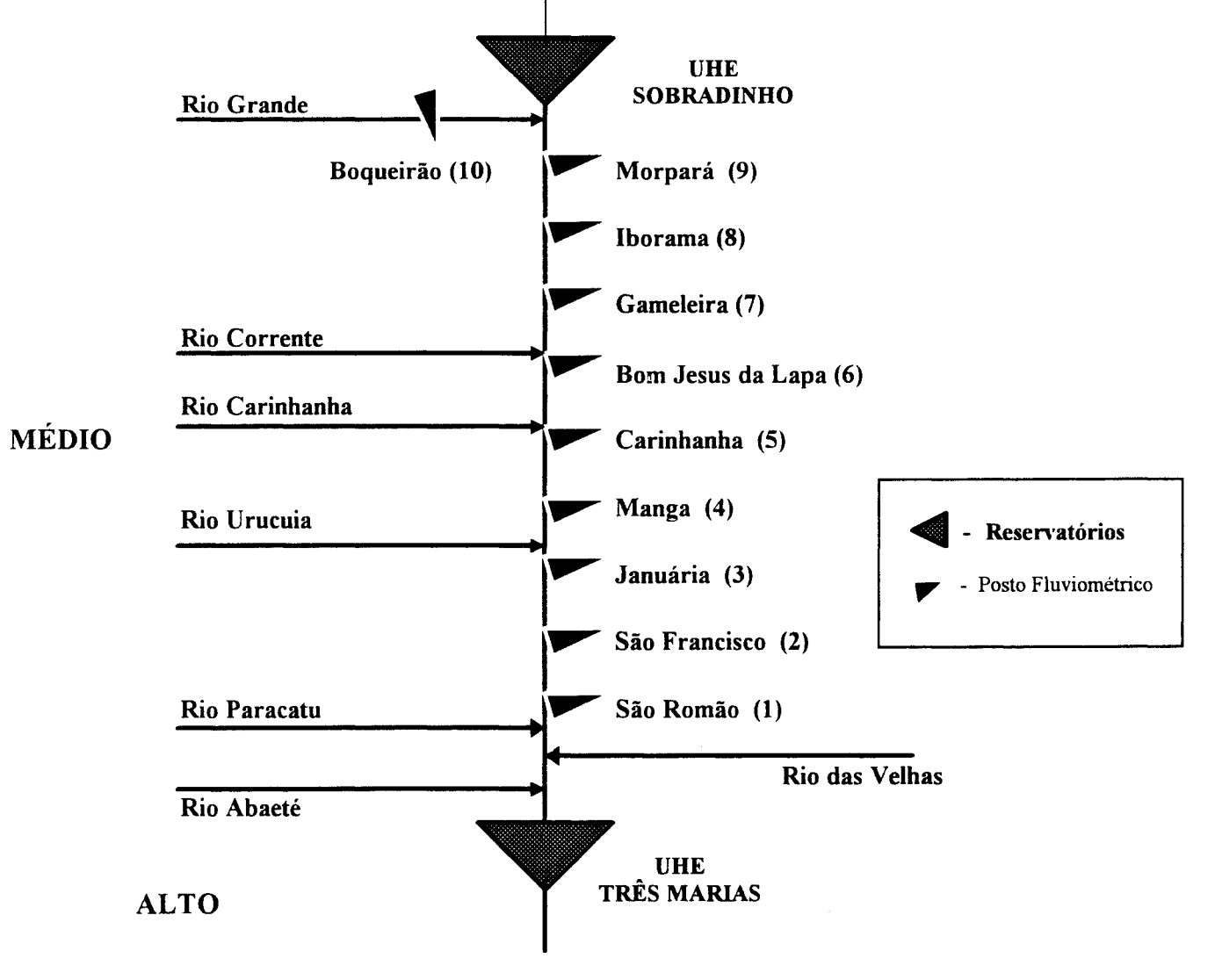

Figura. 5.6- Rede hidrométrica e principais afluentes do Rio São Francisco

# **5.5.1 -Análise de freqüência de cheias com base nos dados do posto Morpará**

Na metodologia adotada pela ELETROBRÁS para controle de cheias o cálculo dos volumes de espera, está diretamente relacionado com tempo de recorrência das mesmas na série histórica. Neste caso, para os estudos de análise de freqüência de cheias, a ELETROBRÁS utiliza a distribuição Log-Pearson III.

Como os estudos de realizados pela ELETROBRÁS baseiam-se em metodologias estatísticas para uma melhor avaliação comparativa dos métodos, efetuou-se uma análise de freqüência de cheias, utilizando-se os dados já consistidos do posto Morpará.

No entanto, para utilização da série histórica no estudo de freqüência de cheias, é necessário que ela seja estacionária ou homogênea, isto é, que seus dados não tenham sofrido interferências de mudanças das condições naturais (ELETROBRÁS, 1987). estão plotadas as vazões máximas anuais da série histórica em Morpará. Na figura 5.7,

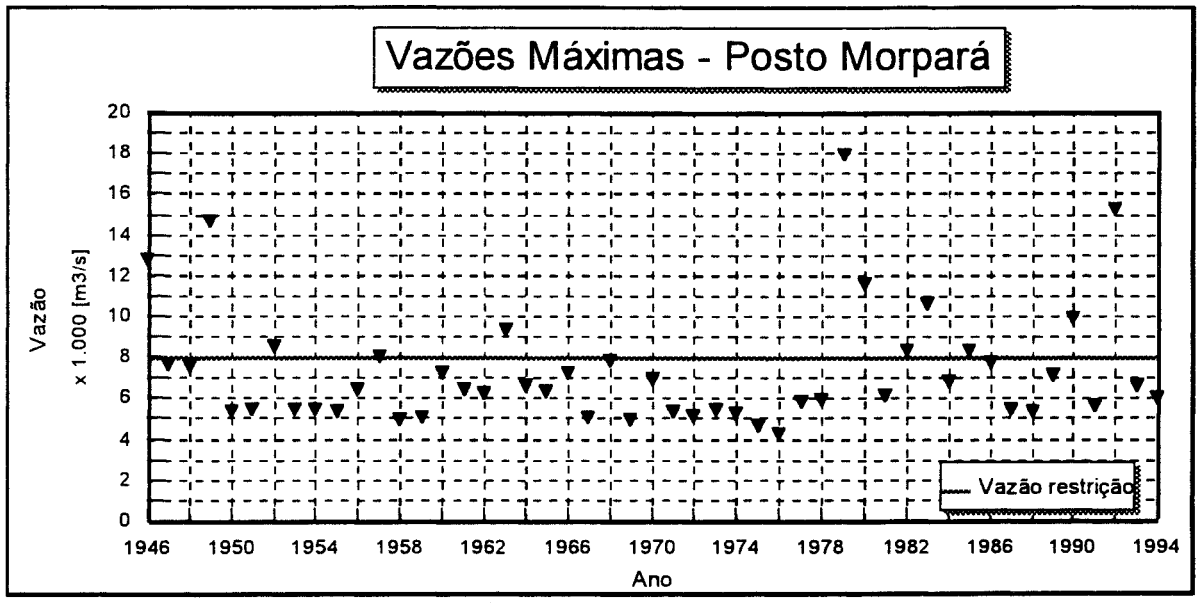

Figura 5. 7 - Vazões máximas anuais do posto Morpará

Aplicando o teste de Mann-Kendal (Bradley, 1968) aos dados das vazões máximas anuais, espera-se verificar se a série histórica não apresenta tendenciosidade e pode ser utilizada nos estudos de freqüência de cheias. A tabela 5. 11 apresenta os resultados do teste.

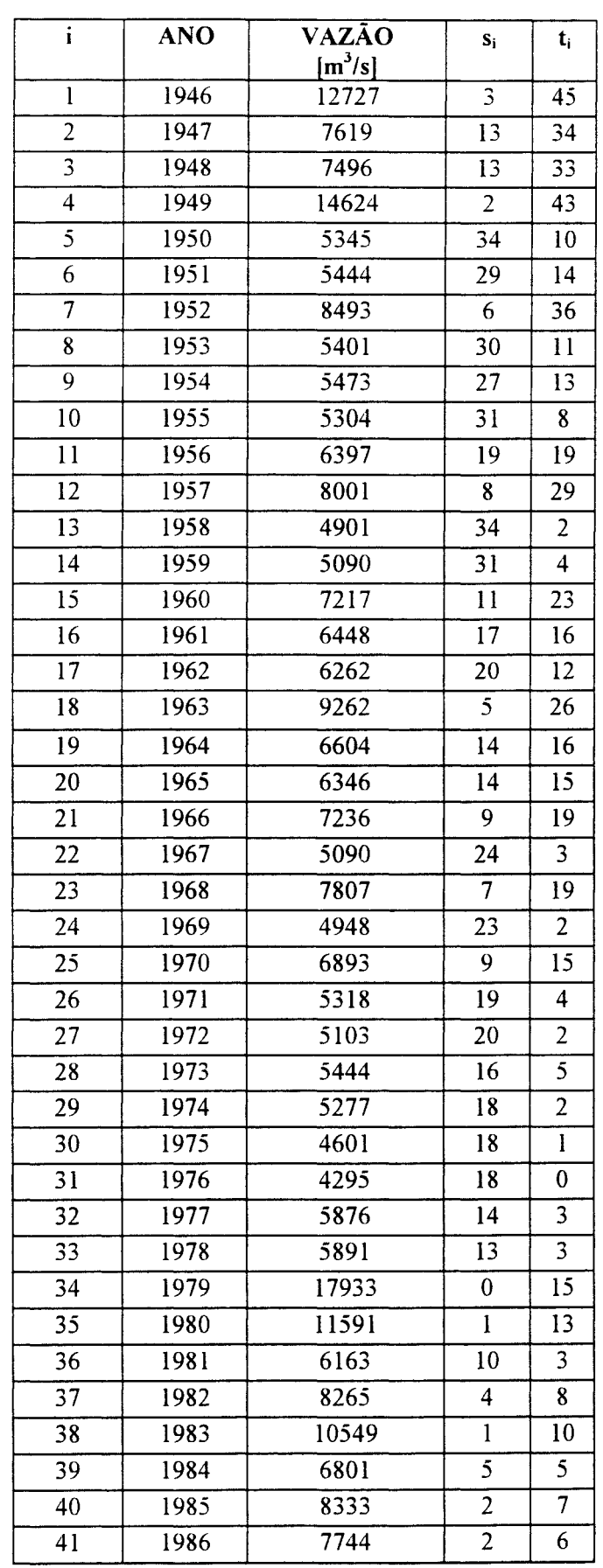

 $\sim 10^{-1}$ 

Tabela 5.11 -Teste de Mann Kendal

| 42          | 1987  | 5416                           | 6   |                         |
|-------------|-------|--------------------------------|-----|-------------------------|
| 43          | 1988  | 5373                           | 6   |                         |
| 44          | 1989  | 7120                           | 2   | $\overline{\mathbf{3}}$ |
| 45          | 1990  | 9886                           |     | $\overline{3}$          |
| 46          | 1991  | 5677                           | 3   | €                       |
| 47          | 1992  | 15284                          |     | $\overline{2}$          |
| 48          | 1993  | 6675                           |     |                         |
| 49          | 1994  | 6082                           |     |                         |
| <b>SOMA</b> |       |                                | 612 | 564                     |
|             | Onde: | $si =$ número de $x_i > x_i$ ; |     |                         |

ti = número de  $x_j < x_i$ .

Neste teste, a hipótese nula, que deseja-se comprovar, é que todos os valores x; da série foram sorteados aleatoriamente e são da mesma população. Para isso, tem-se :

$$
I = \sum_{i=1}^{n-1} s_i
$$
 
$$
e
$$
 
$$
T = \sum_{i=1}^{n-1} t_i
$$

S=T-I neste caso, 
$$
/S / = 564 - 612 = 48
$$

## Para n > 10, pode-se fazer uma aproximação do teste, usando a seguinte estatística:

$$
V = \frac{S - 1}{\left(\frac{n (n - 1) (2n + 5)}{18}\right)^{0.5}}
$$

Neste caso, obtém-se / V / = 0,4051 < < / V crit  $/$  = 2,58; para uma significância de 0,5 %, portanto, a hipótese nula é aceita, ou seja, esta série não apresenta tendenciosidade e pode ser utilizada no estudo de freqüência de cheias. Na tabela 5.12, estão os resultados do ajuste de quatro distribuições estatísticas teóricas para análise da freqüência das cheias, utilizado-se os dados do posto Morpará.

Tabela 5.12- Freqüência de ocorrência das cheias.

| <b>ANO</b> | <b>VAZÃO</b><br>$[m^3/s]$ | Frea.<br>Observ. | <b>Gumbel</b> | Pearson | Log.<br>Pearson | <b>Exponencial</b> |
|------------|---------------------------|------------------|---------------|---------|-----------------|--------------------|
| 1979       | 17933                     | 0.0102           | 0.0029        | 0.0044  | 0.0099          | 0.0091             |
| 1992       | 15284                     | 0.0306           | 0.0107        | 0.0140  | 0.0208          | 0.0228             |
| 1949       | 14624                     | 0.051            | 0.0147        | 0.0186  | 0.0254          | 0.0287             |

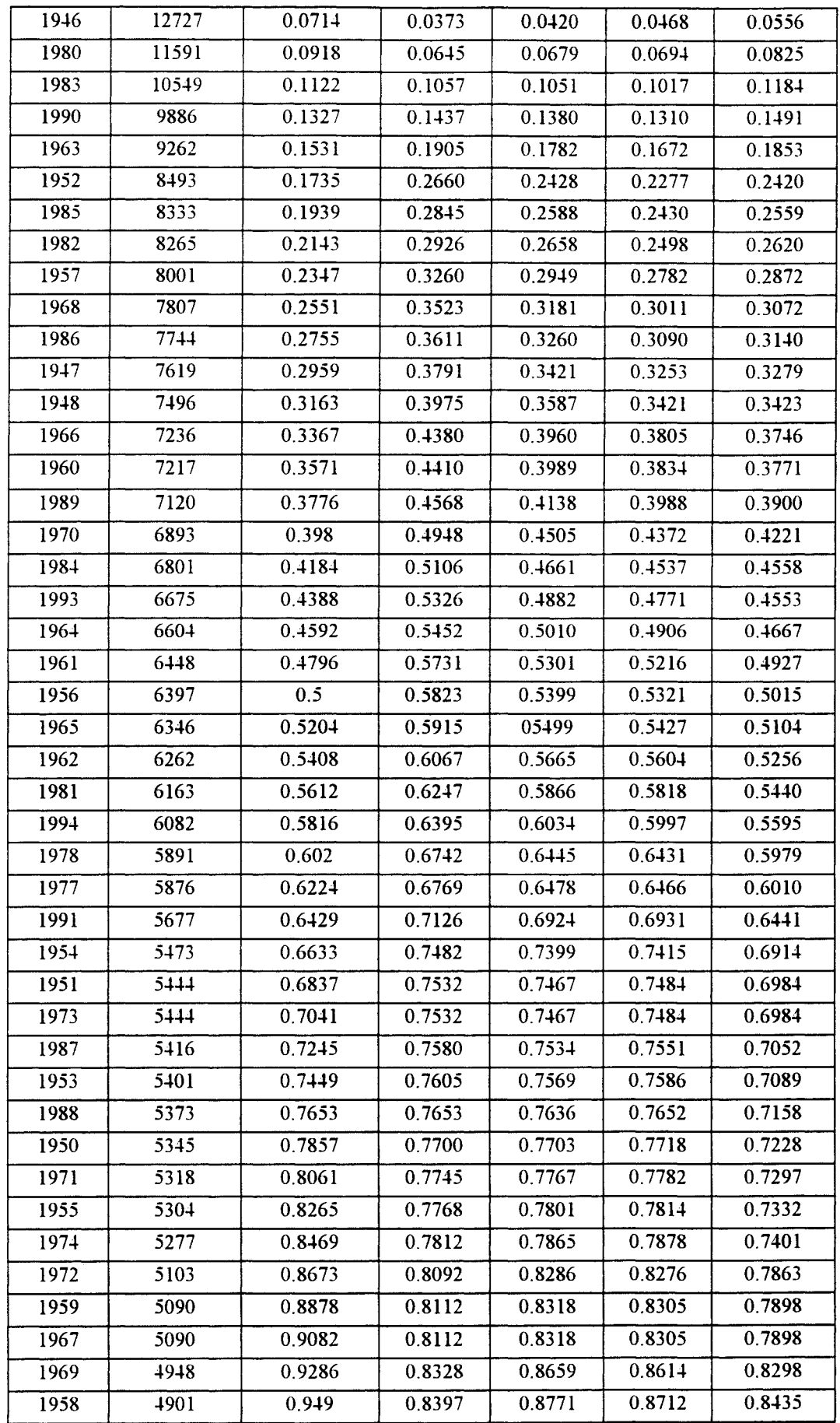

 $\bar{z}$ 

 $\ddot{\phantom{a}}$ 

J.

Como nos estudos realizados pela ELETROBRÁS, é adotatada a distribuição Log-Pearson III, e nos gráficos das figuras 5.8 e 5.9 observa-se que a distribuição Log. Pearson apresentou um bom ajuste aos dados históricos, ela será adotada neste trabalho.

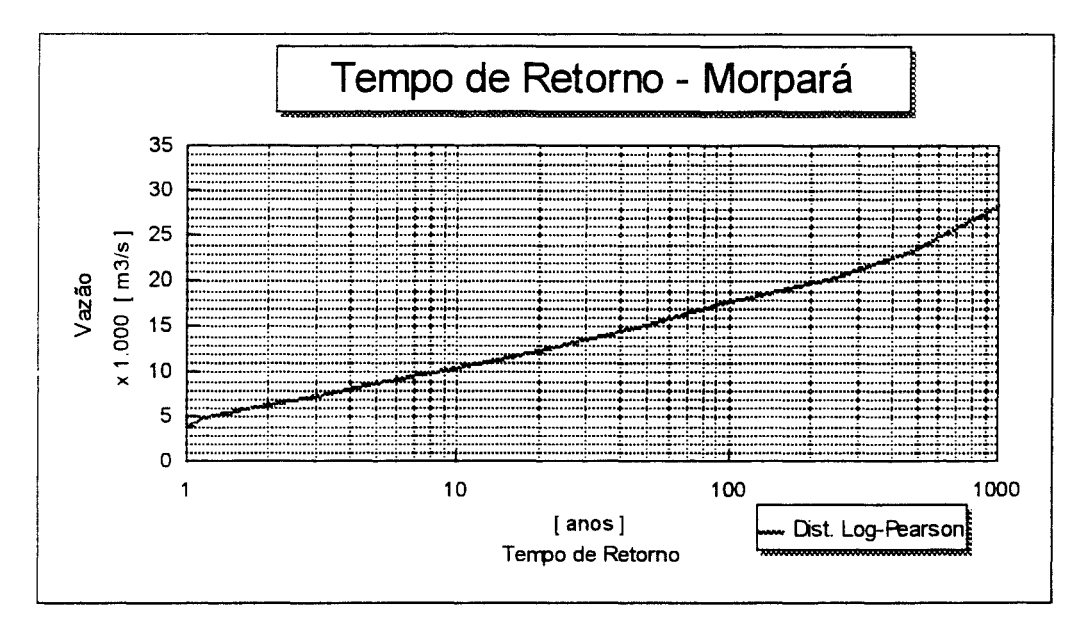

Figura 5.10- Curva adotada para o Tempo de Retorno dos eventos do posto Morpará

Pela curva ajustada pela distribuição Log-Pearson da figura 5.10, pode-se determinar os tempos de retorno aproximados dos eventos apresentados na tabela 5. 13.

| <b>TR</b> | ANO     | O                |
|-----------|---------|------------------|
| [anos]    |         | [m3/s]           |
| 2         | 1981    | $\approx 6.163$  |
| 2,5       | 1984    | $\approx 6.801$  |
| 5         | 1982    | $\equiv 8.265$   |
| 9         | 1983    | $\approx 10.549$ |
| 11        | 1980    | $\approx$ 11.591 |
| 15        | 1946    | $\approx$ 12.727 |
| 40        | 1949    | $\approx$ 14.624 |
| 50        | 1992    | $\approx$ 15.284 |
| 100       | 1979    | $\approx$ 17.933 |
| 1.000     | milenar | 28.300           |

Tabela 5.13 -Tempo de recorrência para os eventos da série histórica de Morpará

## 5.6 - Volumes de Espera alocados pela ELETROBRÁS

Na bacia do rio São Francisco, o controle de cheias é feito através da operação independente dos reservatórios das UHE's Três Marias e Sobradinho, de maneira a atender às respectivas restrições de jusante.

A ELETROBRÁS, como responsável pelo controle de cheias nesta bacia, utiliza na análise de freqüências a distribuição Log-Pearson tipo III e, na determinação de volumes de espera, o método da Curva Volume x Duração, descrito no capítulo 3.

Para determinação dos volumes de espera da UHE Três Marias, são utilizadas vazões naturais afluentes dos postos fluviométricos da bacia e, posteriormente, através das diversas séries regularizadas defluentes da mesma, são determinados os volumes de espera para UHE Sobradinho. Desta maneira, os volumes de espera alocados em Sobradinho dependem das diferentes combinações de volumes de espera alocados para Três Marias. Na tabela 5.14, são apresentados os volumes de espera determinados para UHE Sobradinho, em função das hipóteses consideradas na UHE Três Marias (TR=25,35,50), para diversos tempos de retorno.

|                                                        | VOLUME DE ESPERA (KM <sup>3</sup> ) |         |           |
|--------------------------------------------------------|-------------------------------------|---------|-----------|
| <b>APROVEITAMENTO</b>                                  | $TR=25$                             | $TR=35$ | $TR = 50$ |
|                                                        | (anos)                              | (anos)  | (anos)    |
| <b>UHE TRÈS MARIAS</b>                                 | 3.730                               | 4,292   | 4.883     |
| (Descarga de restrição = $2500 \text{ m}^3/\text{s}$ ) |                                     |         |           |
| UHE SOBRADINHO                                         |                                     |         |           |
| (Descarga de restrição = $8000 \text{ m}^3/\text{s}$ ) |                                     |         |           |
| $TR=15$ (anos)                                         | 6.420                               | 6,220   | 6,037     |
| $TR=20$ (anos)                                         | 8,635                               | 8,380   | 8.188     |
| $TR=25$ (anos)                                         | 10.494                              | 10,220  | 10,000    |

Tabela.5.14 - Volumes de espera obtidos pelo método da Curva Volume x Duração.

Fonte : Prevenção de Cheias nos Aproveitamentos dos Sistemas Interligados Brasileiros -1993/1994- ELETROBRÁS (GCOI, 1993).

Nas tabelas 5.15, 5.16 e 5.17 e nas figuras 5.11, 5.12 e 5.13, apresenta-se a evolução temporal dos volumes de espera, determinados através do método da Curva Volume x Duração, utilizando a série histórica e uma vazão de restrição de 8000 m<sup>3</sup>/s. Os resultados obtidos para UHE Sobradinho, levam em consideração as alternativas estudadas para a UHE Três Marias.

|                         | <b>PERÍODO</b>     | TEMPO DE RETORNO (ANOS) |        |                     |        |                     |        |  |
|-------------------------|--------------------|-------------------------|--------|---------------------|--------|---------------------|--------|--|
| <b>SEMANA</b>           | <b>DIAS</b>        |                         | 15     | 20                  |        | 25                  |        |  |
| NO.                     | INÍCIO - FIM       | V.E.                    | V.U.   | V.E.                | V.U.   | V.E.                | V.U.   |  |
|                         |                    | (K m <sup>3</sup> )     | (%)    | (K m <sup>3</sup> ) | (%)    | (K m <sup>3</sup> ) | (%)    |  |
| 1                       | $30/10 - 05/11$    | 0,000                   | 100.00 | 0,000               | 100,00 | 0,000               | 100,00 |  |
| $\mathbf{2}$            | $06/11 - 12/11$    | 4,045                   | 85.59  | 5,440               | 81.02  | 6,612               | 76.96  |  |
| $\overline{\mathbf{3}}$ | $13/11 - 19/11$    | 4,737                   | 83,48  | 6,371               | 77.78  | 7,743               | 72,99  |  |
| $\overline{\mathbf{4}}$ | 26/11<br>$20/11 -$ | 5,430                   | 81.06  | 7,808               | 74.53  | 8,465               | 70,47  |  |
| 5                       | $27/11 - 03/12$    | 6,123                   | 78.64  | 8,236               | 71.27  | 10,000              | 65,09  |  |
| 6                       | $04/12 - 10/12$    | 6,420                   | 77.61  | 8,635               | 69.88  | 10,494              | 63,40  |  |
| $\overline{7}$          | $11/12 - 17/12$    | 6,420                   | 77.61  | 8,635               | 69,88  | 10,494              | 63,40  |  |
| 8                       | $18/12 - 24/12$    | 6,420                   | 77,61  | 8,635               | 69.88  | 10,494              | 63,40  |  |
| 9                       | $25/12 - 31/12$    | 6,420                   | 77.61  | 8,635               | 69,88  | 10,494              | 63,40  |  |
| 10                      | $01/01 - 07.01$    | 6,409                   | 77,64  | 8,605               | 69,99  | 10,476              | 63.46  |  |
| 11                      | $08/01 - 14/01$    | 6,321                   | 77.95  | 8,502               | 70.34  | 10,332              | 63,96  |  |
| 12                      | $15/01 - 21/01$    | 6,250                   | 78.20  | 8,406               | 70.68  | 10,216              | 64.37  |  |
| 13                      | $22/01 - 28/01$    | 6,217                   | 78.31  | 8,362               | 70,83  | 10,162              | 64,55  |  |
| 14                      | 29/01 - 04/02      | 6,183                   | 78.43  | 8,316               | 70.99  | 10,107              | 66,75  |  |
| 15                      | $05/02 - 11/02$    | 6,102                   | 78.72  | 8,207               | 71.37  | 9,974               | 65,21  |  |
| 16                      | 12/02 - 18/02      | 5,869                   | 79,33  | 7,894               | 72.47  | 9,593               | 66,54  |  |
| 17                      | 19/02 - 25/02      | 5,397                   | 81.17  | 7,259               | 74,68  | 8,822               | 69,23  |  |
| 18                      | $26/02 - 04/03$    | 4,802                   | 83,25  | 6,459               | 77.47  | 7,849               | 72.62  |  |
| 19                      | $05/03 - 11/03$    | 3,556                   | 87.60  | 4,783               | 83,32  | 5,812               | 79.73  |  |
| 20                      | $12/03 - 18/03$    | 2,401                   | 91.63  | 3,229               | 88,74  | 3,925               | 86,31  |  |
| 21                      | 19/03 - 25/03      | 1,560                   | 94.56  | 2,098               | 92.68  | 2,550               | 91.11  |  |
| 22                      | $26/03 - 01/04$    | 0,843                   | 97.05  | 1,136               | 96,04  | 1,381               | 95,18  |  |
| 23                      | $02/04 - 08/04$    | 0,268                   | 99,07  | 0,360               | 98.74  | 0,438               | 98,47  |  |
| 24                      | 09/04 - 15/04      | 0,111                   | 99,60  | 0,149               | 99,48  | 0,181               | 99,87  |  |
| 25                      | 16/04 - 22/04      | 0,000                   | 100,00 | 0,000               | 100,00 | 0,000               | 100,00 |  |
| 26                      | 23/04 - 29/04      | 0,000                   | 100.00 | 0,000               | 100,00 | 0,000               | 100,00 |  |

Tabela. 5.15- Volumes de espera para Sobradinho, adotando um V.E. com TR= 25 anos em Três Marias.

Fonte : Prevenção de Cheias nos Aproveitamentos dos Sistemas Interligados Brasileiros -

1993/1994- ELETROBRÁS (GCOI, 1993).

OBS.: V.E. = Volume de Espera;

 $V.U. = Volume \text{Permissive}$ l da UHE em % de Volume Útil.

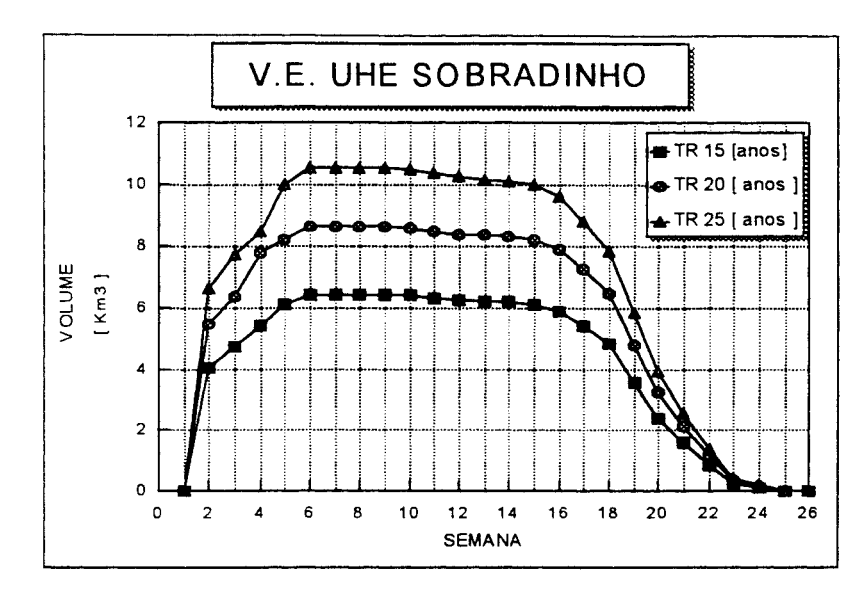

Figura 5.11 - Volumes de espera para Sobradinho, adotando TR= 25 anos em Três Marias.

Tabela. 5.16 - Volumes de espera para Sobradinho, adotando um V.E. com TR= 35 anos em Três Marias.

| <b>PERIODO</b>          |                    | TEMPO DE RETORNO (ANOS) |             |                     |        |             |        |  |
|-------------------------|--------------------|-------------------------|-------------|---------------------|--------|-------------|--------|--|
| <b>SEMANA</b>           | <b>DIAS</b>        | 15                      |             |                     | 20     |             | 25     |  |
| NO.                     | INICIO - FIM       | V.E.                    | <b>V.U.</b> | <b>V.E.</b>         | V.U.   | <b>V.E.</b> | V.U.   |  |
|                         |                    | (K m <sup>3</sup> )     | $($ %)      | (K m <sup>3</sup> ) | $($ %) | $(K m^3)$   | (%)    |  |
| 1                       | $30/10 - 05/11$    | 0.000                   | 100.00      | 0,000               | 100,00 | 0.000       | 100,00 |  |
| $\overline{\mathbf{2}}$ | $06/11 - 12/11$    | 3,907                   | 86,37       | 5,280               | 81,58  | 6,440       | 77,54  |  |
| 3                       | $13/11 - 19/11$    | 4,575                   | 84.04       | 6,184               | 78.43  | 7,542       | 73.69  |  |
| 4                       | $20/11 - 26/11$    | 5,245                   | 81.70       | 7,089               | 75.27  | 8,645       | 69.85  |  |
| 5                       | 27/11 - 03/12      | 5,913                   | 79,37       | 7,992               | 72,12  | 9,747       | 66,00  |  |
| 6                       | $04/12 - 10/12$    | 6,200                   | 78.37       | 8,380               | 70,77  | 10,220      | 64,35  |  |
| 7                       | $11/12 - 17/12$    | 6.200                   | 78,37       | 8,380               | 70,77  | 10,220      | 64,35  |  |
| 8                       | 18/12 - 24/12      | 6,200                   | 78,37       | 8,380               | 70,77  | 10,220      | 64,35  |  |
| 9                       | 25/12 - 31/12      | 6,200                   | 78,37       | 8,380               | 70,77  | 10,220      | 64,35  |  |
| 10                      | $01/01 - 07.01$    | 6.190                   | 78,41       | 8.366               | 70,82  | 10.203      | 64,41  |  |
| 11                      | 08/01 - 14/01      | 6.105                   | 78,71       | 8,251               | 70,22  | 10,063      | 64,90  |  |
| 12                      | $15/01 - 21/01$    | 6.036                   | 78.95       | 8,159               | 71.54  | 9,950       | 65,29  |  |
| 13                      | 22/01 -<br>28/01   | 6,023                   | 78,99       | 8,113               | 71,69  | 9,897       | 65,48  |  |
| 14                      | 29/01 - 04/02      | 5,991                   | 79.10       | 8,071               | 71,85  | 9,843       | 65,67  |  |
| 15                      | 05/02 - 11/02      | 5.827                   | 79.67       | 7,875               | 72,53  | 9,605       | 66,50  |  |
| 16                      | 12/02 - 18/02      | 5.668                   | 80,23       | 7,660               | 73,28  | 9,342       | 67,41  |  |
| 17                      | $19/02 - 25/02$    | 5,212                   | 81,82       | 7,045               | 75,43  | 8,592       | 70,03  |  |
| 18                      | 26/02 - 04/03      | 4,637                   | 83,83       | 6,268               | 78,14  | 7.644       | 73,34  |  |
| 19                      | $05/03 - 11/03$    | 3,434                   | 88,02       | 4,642               | 83,81  | 5.661       | 80,25  |  |
| 20                      | 12/03 -18/03       | 2,319                   | 91.91       | 3,134               | 89,07  | 3.823       | 86,67  |  |
| 21                      | $19/03 -$<br>25/03 | 1,507                   | 94,74       | 2,036               | 92,90  | 2,484       | 91,34  |  |
| 22                      | 26/03 - 01/04      | 0,867                   | 97.15       | 1.104               | 96,15  | 1,347       | 95,30  |  |
| 23                      | 02/04 - 08/04      | 0,259                   | 99,10       | 0,350               | 98,78  | 0,427       | 98,51  |  |
| 24                      | 09/04 - 15/04      | 0.107                   | 99.63       | 0,145               | 99,49  | 0,176       | 99,39  |  |
| 25                      | 16/04 - 22/04      | 0,000                   | 100,00      | 0,000               | 100,00 | 0,000       | 100,00 |  |
| 26                      | 23/04 - 29/04      | 0.000                   | 100,00      | 0.000               | 100,00 | 0.000       | 100,00 |  |

Fonte : Prevenção de Cheias nos Aproveitamentos dos Sistemas Interligados Brasileiros -

1993/1994 - ELETROBRÁS (GCOI, 1993).

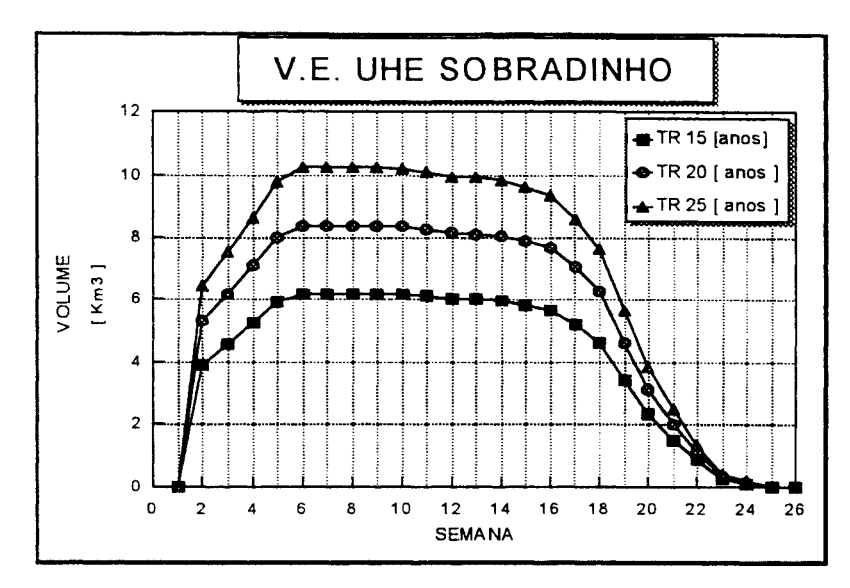

Figura 5.12 - Volumes de espera para Sobradinho, adotando TR= 35 anos em Três Marias.

Tabela. 5.17 - Volumes de espera para Sobradinho, adotando um V.E. com TR= 50 anos em Três Marias.

| <b>PERIODO</b> |                            | TEMPO DE RETORNO (ANOS) |        |                     |        |                     |        |  |
|----------------|----------------------------|-------------------------|--------|---------------------|--------|---------------------|--------|--|
| <b>SEMANA</b>  | <b>DIAS</b>                |                         | 15     | 20                  |        | 25                  |        |  |
| NO.            | <b>INICIO - FIM</b>        | V.E.                    | V.U.   | V.E.                | V.U.   | V.E.                | V.U.   |  |
|                |                            | (K m <sup>3</sup> )     | (%)    | (K m <sup>3</sup> ) | (%)    | (K m <sup>3</sup> ) | (%)    |  |
| 1              | $30/10 - 05/11$            | 0.000                   | 100,00 | 0.000               | 100.00 | 0.000               | 100,00 |  |
| $\overline{z}$ | $06/11 - 12/11$            | 3.804                   | 86,73  | 5,159               | 82,00  | 6,301               | 78,02  |  |
| 3              | $-19/11$<br>13/11          | 4.454                   | 84.46  | 6,041               | 78,93  | 7,378               | 74.26  |  |
| 4              | $20/11 - 26/11$            | 5,106                   | 82.19  | 6,925               | 75,84  | 8,458               | 70.50  |  |
| 5              | $-03/12$<br>27/11          | 5,758                   | 79,92  | 7,809               | 72,76  | 9,537               | 66,73  |  |
| 6              | 04/12 - 10/12              | 6,037                   | 78,94  | 8,188               | 71,44  | 10.000              | 65,12  |  |
| 7              | 17/12<br>$11/12 -$         | 6.037                   | 78,94  | 8,188               | 71.44  | 10.000              | 65.12  |  |
| 8              | 18/12 - 24/12              | 6,037                   | 78.94  | 8,188               | 71,44  | 10,000              | 65.12  |  |
| 9              | 31/12<br>$25/12 -$         | 6,037                   | 78.94  | 8,188               | 71.44  | 10,000              | 65.12  |  |
| 10             | $01/01 - 07.01$            | 6,027                   | 78,98  | 8,174               | 71,49  | 9,983               | 65,18  |  |
| 11             | $08/01 - 14/01$            | 5.944                   | 79.27  | 8,062               | 71,88  | 9.846               | 65.66  |  |
| 12             | $15/01 -$<br>21/01         | 5,877                   | 79.50  | 7,971               | 72,20  | 9,735               | 66,04  |  |
| 13             | 28/01<br>$22/01 -$         | 5,846                   | 79.61  | 7,929               | 72,34  | 9,684               | 66.22  |  |
| 14             | $-04/02$<br>29/01          | 5.734                   | 80,00  | 7,777               | 72,87  | 9,497               | 66,87  |  |
| 15             | $05/02 -$<br>11/02         | 5.659                   | 80.26  | 7,675               | 73,23  | 9,373               | 67.31  |  |
| 16             | $12/02 -$<br>18/02         | 5,519                   | 80,75  | 7,485               | 73,89  | 9,142               | 68,11  |  |
| 17             | 25/02<br>$\frac{19}{02}$ - | 5,085                   | 82,54  | 6,788               | 76.32  | 8,290               | 71.08  |  |
| 18             | $26/02 -$<br>04/03         | 4,453                   | 84.47  | 6,040               | 78,93  | 7,376               | 74.27  |  |
| 19             | $05/03 -$<br>11/03         | 3,344                   | 88,34  | 4.535               | 84.18  | 5,539               | 80.68  |  |
| 20             | 12/03<br>$-18/03$          | 2,258                   | 92.12  | 3,062               | 89,32  | 3,740               | 86,95  |  |
| 21             | 19/03<br>25/03             | 1.467                   | 94,88  | 1,990               | 93,06  | 2,430               | 91.52  |  |
| 22             | $26/03 - 01/04$            | 0,795                   | 97.23  | 1,078               | 96,24  | 1,316               | 95,45  |  |
| 23             | 08/04<br>$02/04 -$         | 0,248                   | 99.13  | 0.337               | 98.82  | 0.412               | 98,56  |  |
| 24             | $09/04 -$<br>15/04         | 0,140                   | 99,64  | 0,141               | 99,53  | 0,173               | 99,40  |  |
| 25             | $16/04 -$<br>22/04         | 0.000                   | 100,00 | 0.000               | 100,00 | 0,000               | 100,00 |  |
| 26             | 23/04 - 29/04              | 0.000                   | 100,00 | 0,000               | 100.00 | 0.000               | 100,00 |  |

Fonte : Prevenção de Cheias nos Aproveitamentos dos Sistemas Interligados Brasileiros -

1993/1994 - ELETROBRÁS (GCOI, 1993).

OBS.: V.E. = Volume de Espera; V.U. = Volume Permissivel da UHE em % de Volume Útil.

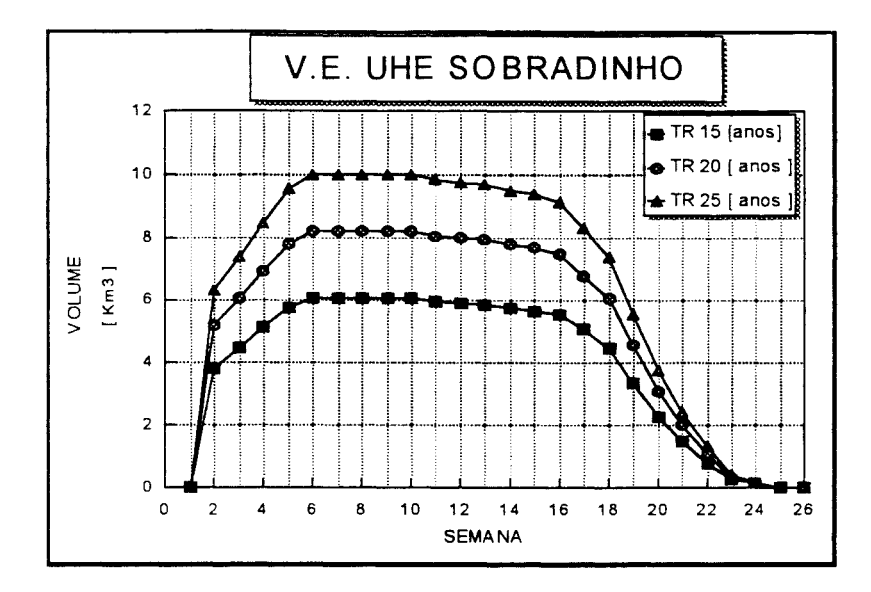

Figura 5.13 -Volumes de espera para Sobradinho, adotando TR= 50 anos em Três Marias.

Levando-se em consideração a experiência adquirida na operação da bacia do Rio São Francisco, a ELETROBRÁS adota prioritariamente nas avaliações energéticas a alternativa com TR = 15 anos, da tabela 5.15. Neste caso, para alocação de volumes de espera em Sobradinho, adota-se a vazão de 8000 m3/s como restrição e uma recorrência de 15 anos; e em Três Marias, a vazão de 2500 m3/s como restrição de jusante e uma recorrência de 25 anos.

#### 5. 7 - Previsão de vazões afluentes a Sobradinho

Para previsão das vazões afluentes ao reservatório de Sobradinho, inicialmente foi ajustado o Modelo Linear de Diferenças, utilizando-se eventos de cheias com magnitudes diferentes, que compreendem o periodo de 30 de outubro a 29 de abril. Posteriormente, foi feita a previsão de vazões afluentes ao reservatório da UHE Sobradinho, analisando a eficácia do modelo em prever vazões com 1 até 20 dias de antecedência.

Na figura 5.14, pode-se identificar no trecho em estudo, que vai do posto São Romão ao posto Morpará, e a localização dos postos fluviométricos do DNAEE que serão utilizados no ajuste do modelo e na previsão das vazões.

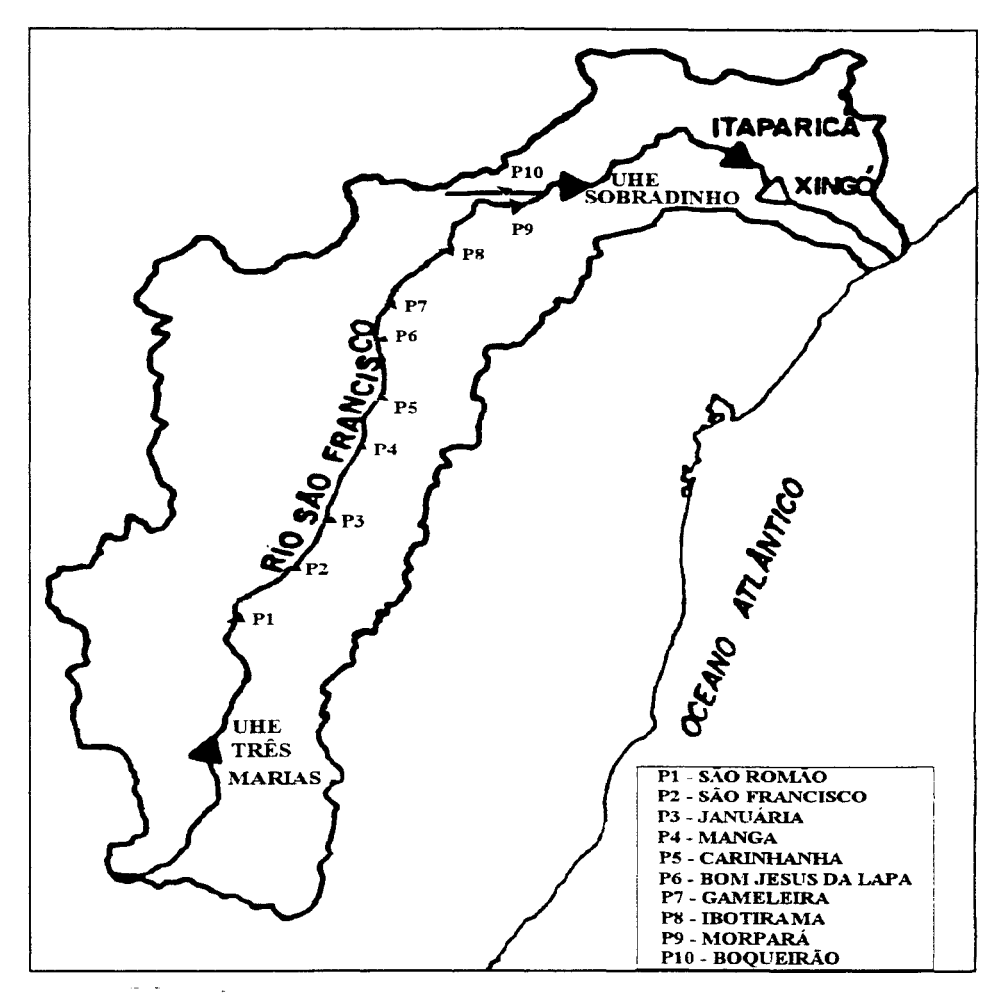

Figura 5.14 - Trecho do Rio São Francisco em estudo.

### 5.7.1- Ajuste do Modelo Linear de Diferenças

No ajuste do modelo Linear de Diferenças, foi utilizado o posto Morpará (9) como variável dependente, e a combinação dos postos 1,2,3,4,5,6, 7 e 8 da figura 5.14 como variáveis independentes. As estatísticas das diferentes combinações das variáveis dependentes e a disponibilidade de séries históricas de vazões médias diárias, coincidentes, definirão qual a combinação que resultará o melhor ajuste do modelo de previsão.

Na tabela 5.18, estão indicados os dados disponíveis para cada posto do trecho em estudo, que serão utilizados na fase de ajuste do modelo.

|              | CHEIAS HISTÓRICAS - OUTUBRO A ABRIL |           |             |             |             |               |           |           |
|--------------|-------------------------------------|-----------|-------------|-------------|-------------|---------------|-----------|-----------|
| <b>POSTO</b> | 45/46                               | 48/49     | 78/79       | 79/80       | 80/82       | 82/83         | 83/84     | 92/93     |
| 43200000 (1) | <b>SD</b>                           | <b>SD</b> | $=$ /// $=$ |             | <b>SD</b>   | <b>SD</b>     | <b>SD</b> | <b>SD</b> |
| 44200000 (2) |                                     |           |             |             | ===         | $= = =$       | ===       | <b>SD</b> |
| 44300000 (3) |                                     |           | <b>SD</b>   | <b>SD</b>   | <b>SD</b>   | <b>SD</b>     | <b>SD</b> | <b>SD</b> |
| 44500000 (4) |                                     |           | $=$ /// $=$ | $=$ /// $=$ | <b>SD</b>   | <b>SD</b>     | <b>SD</b> | <b>SD</b> |
| 45298000 (5) |                                     |           | $=$ /// $=$ |             | $=$ /// $=$ | <b>SD</b>     | <b>SD</b> | <b>SD</b> |
| 45480000 (6) | <b>SD</b>                           | <b>SD</b> |             |             | ----        |               |           | <b>SD</b> |
| 46035000 (7) | <b>SD</b>                           | <b>SD</b> |             |             |             | $\frac{1}{2}$ | $=$       | <b>SD</b> |
| 46150000 (8) | <b>SD</b>                           | <b>SD</b> |             |             | ===         | -------       | $=$ $=$   | <b>SD</b> |
| 46360000 (9) |                                     |           |             |             | =====       | $=$ $=$ $=$   |           |           |
| 46902000(10) |                                     |           |             |             |             |               |           |           |

Tabela 5.18 - Dados disponíveis para ajuste do modelo

Onde : SD - Período sem dados;

 $=$   $I$   $=$   $I$   $=$   $P$ eríodo com falhas;

 $=$  - Período com dados completos.

Para o ajuste do modelo, é necessário que os postos da combinação escolhida possuam séries históricas completas em períodos coincidentes. No entanto, observa-se que as séries de dados de quase todos os postos possuem falhas e até mesmo períodos sem dados, o que restringe os eventos e a combinação dos postos. Os eventos da tabela 5.18 foram escolhidos da série histórica do posto Morpará, levando-se em consideração as suas magnitudes e os tempos de recorrência, visando simular eventos diferentes, que sejam uma boa amostra de toda a série.

Na tabela 5.19, estão relacionados os eventos escolhidos, com seus picos e respectivos tempos de retomo, de acordo com os estudos de análise de freqüência realizados para a série histórica do posto Morpará.

| <b>EVENTO</b><br>n <sub>0</sub> | PERÍODO DA<br><b>CHEIA</b> | <b>VAZÃO</b><br>$\left[\mathbf{m}^3/\mathbf{s}\right]$ | TR.<br>[anos] |
|---------------------------------|----------------------------|--------------------------------------------------------|---------------|
|                                 | 1945/46                    | 12.727                                                 | $\approx 15$  |
| 2                               | 1948/49                    | 14.624                                                 | $\approx 40$  |
| 3                               | 1978/79                    | 17.933                                                 | $\approx 100$ |
|                                 | 1979/80                    | 11.591                                                 | $\approx$ 11  |
| 5                               | 1980/81                    | 6.229                                                  | $\equiv 2$    |
| 6                               | 1981/82                    | 9.237                                                  | $\equiv$ 5    |
| 7                               | 1982/83                    | 10.549                                                 | $\approx 9$   |
| 8                               | 1983/84                    | 6.801                                                  | $\approx 2.5$ |
| 9                               | 1991/92                    | 15.284                                                 | $\approx 50$  |

Tabela 5.19 - Recorrência dos maiores eventos do posto Morpará

Destes eventos, apenas o de 1991/92 ( 9 }, não poderá ser utilizado no ajuste do modelo de previsão, devido à falta de dados na maioria dos postos do trecho em estudo.

A combinação dos postos 2, 4, 5 e 9 foi utilizada para os eventos 1 e 2, e a combinação dos postos 2, 6, 7, 8 e 9, para os eventos 3, 4, 5, 6, 7 e 8, tanto no ajuste do modelo como para previsão dos eventos.

Para os eventos 3, 4, 5, 6, 7 e 8, foram testadas diversas combinações entre os postos do trecho em estudo. Dentre elas, os quatro melhores resultados obtidos foram :

- duas combinações utilizando três postos ( 9-2-6 e 9-7-8);
- duas combinações utilizando quatros postos (9-2-6-7 e 9-6-7-8).

Observa-se que quanto maior o número de postos utilizados, melhor é o ajuste, e que a distância física entre os postos e o local da previsão influencia o ajuste do modelo para previsões de 1 a 20 dias de antecedência. A combinação dos postos 9-2-6-7 foi a que apresentou o melhor ajuste e será utilizada na previsão dos eventos.

Na tabela 5.20, estão os parâmetros do modelo e os resultados estatísticos, obtidos com a utilização dos postos 2, 6, 7 e 9 para os eventos 78/79, 79/80 e 82/83 e dos postos 2, 4, 5 e 9 para os eventos 45/46 e 48/49, a fim de avaliar a qualidade do ajuste, para um o LAG (alcance) de 1 até 20 dias de antecedência.

As figuras 5.15 a 5.19 ilustram graficamente os ajustes encontrados com os cinco eventos da tabela 5.20, para cada antecedência de 1 até 7 e 20 dias.

Os resultados gráficos e estatísticos demonstraram, em todos os casos, um bom ajuste para uma antecedência de até 3 dias, e uma piora crescente na qualidade do ajuste com o aumento do tempo de antecedência. Para uma mesma combinação de postos, nota-se que os parâmetros do modelo variam com o aumento do tempo de antecedência do ajuste, demostrando que a calibragem inicial sofre forte influência do alcance da previsão.

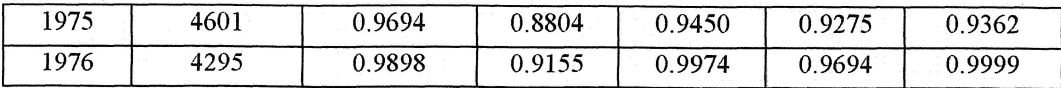

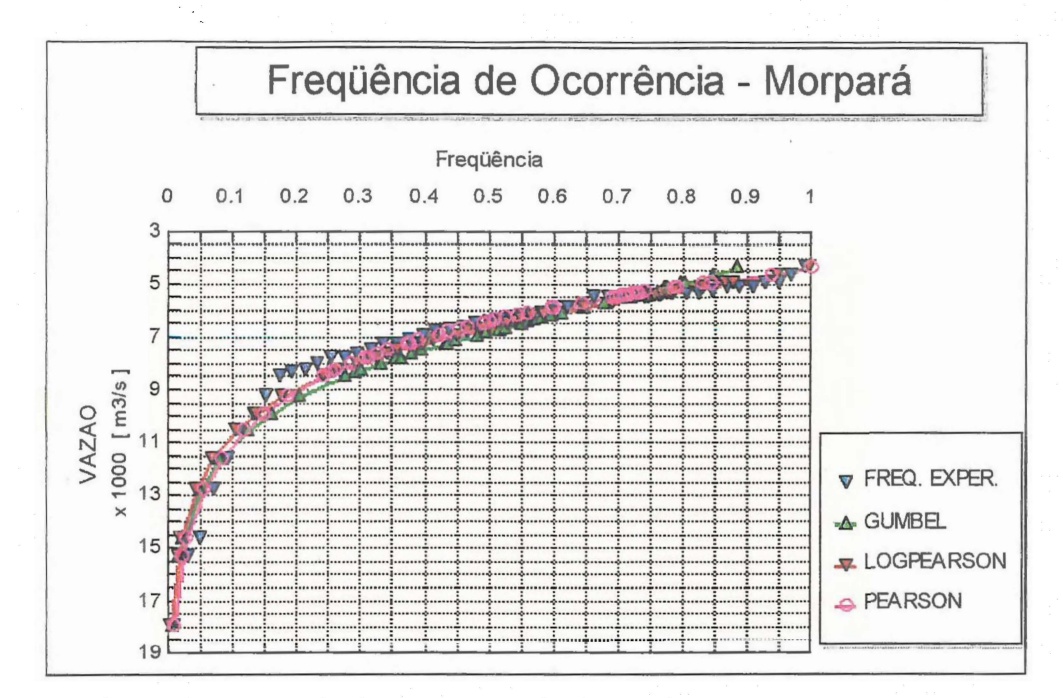

Figura 5.8 - Frequência de ocorrência das cheias para o posto Morpará

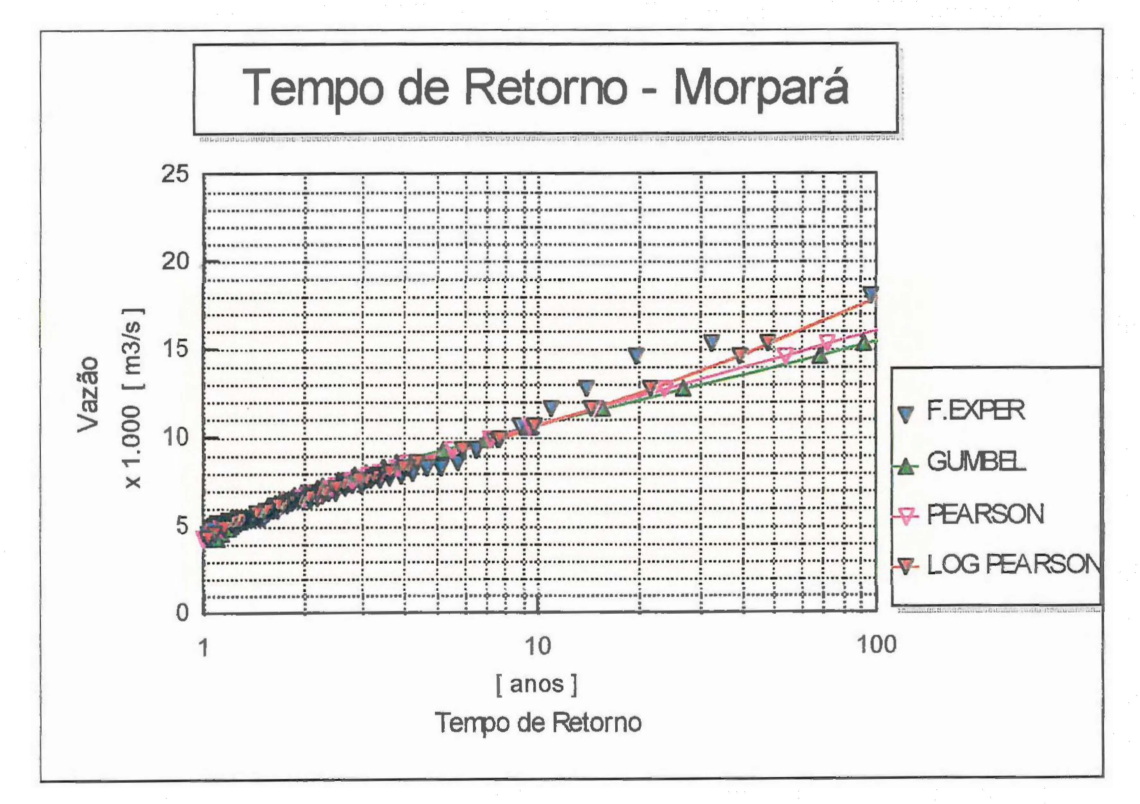

Figura 5.9 - Tempo de Retorno para os eventos do posto Morpará

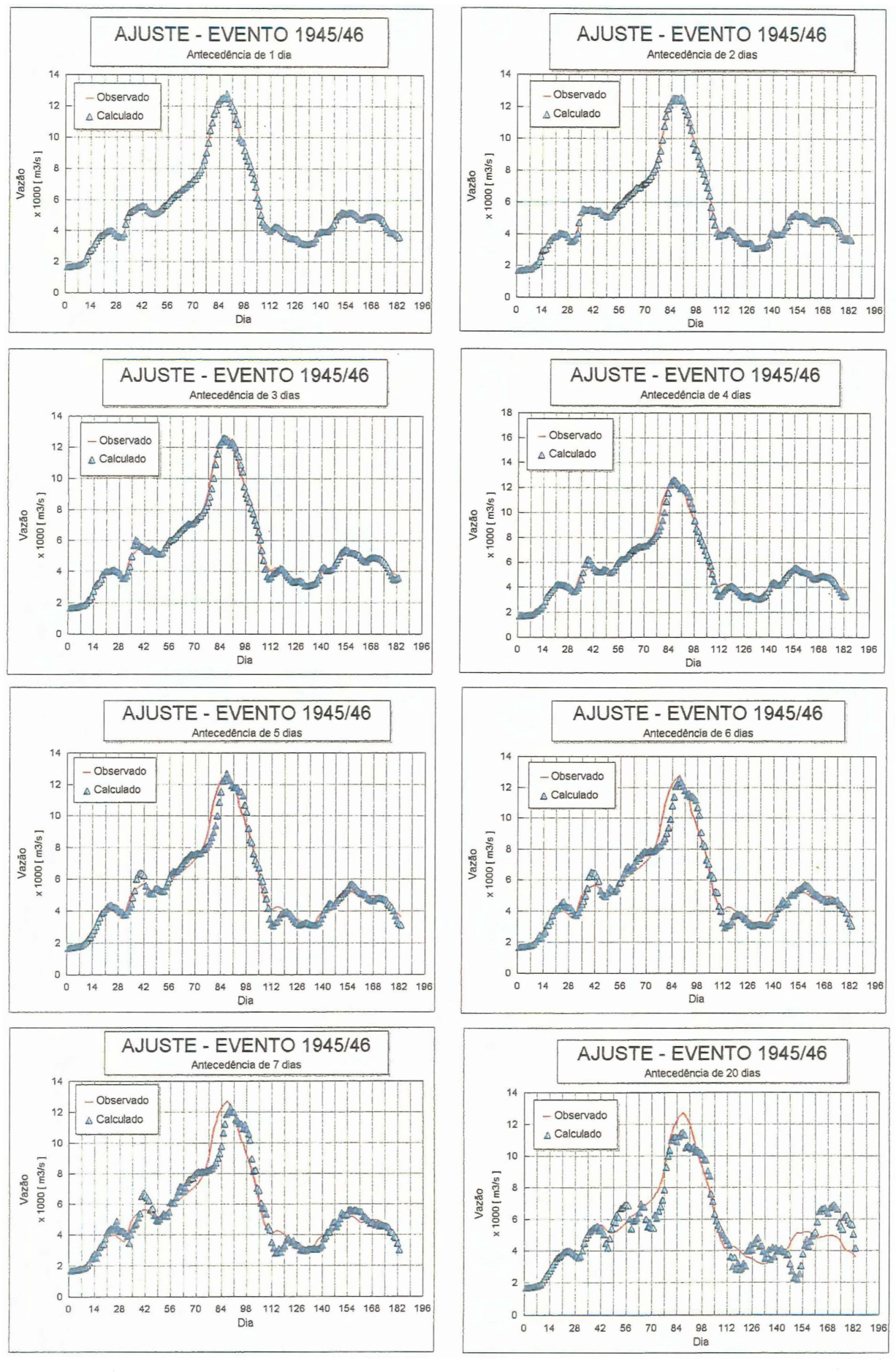

Figura 5.15- Ajuste do modelo com evento **1** (1945/46) com alcances de 1 até 20 dias

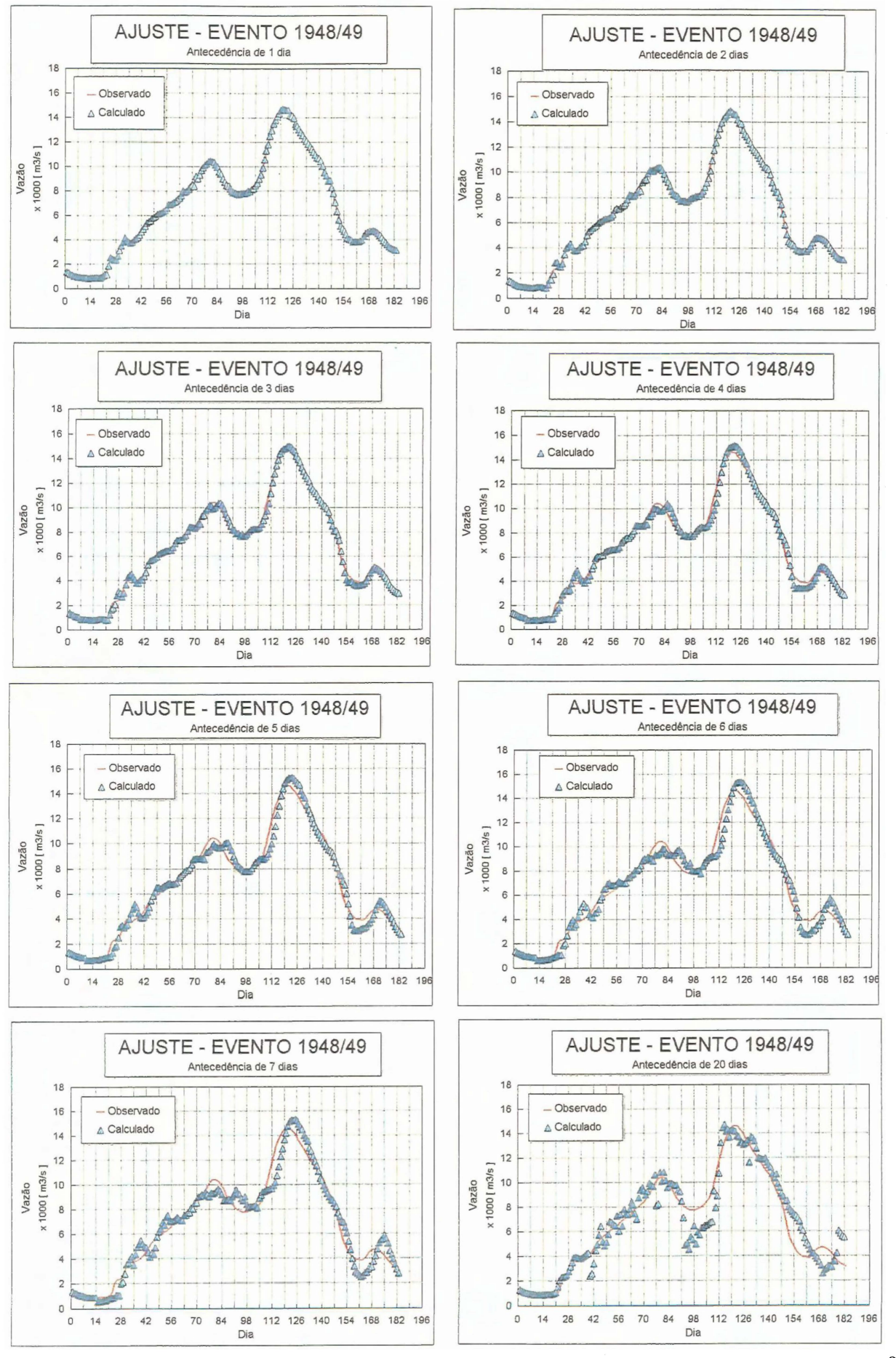

Figura 5.16- Ajuste do modelo com evento 2 (1948/49) com alcances de 1 até 20 dias

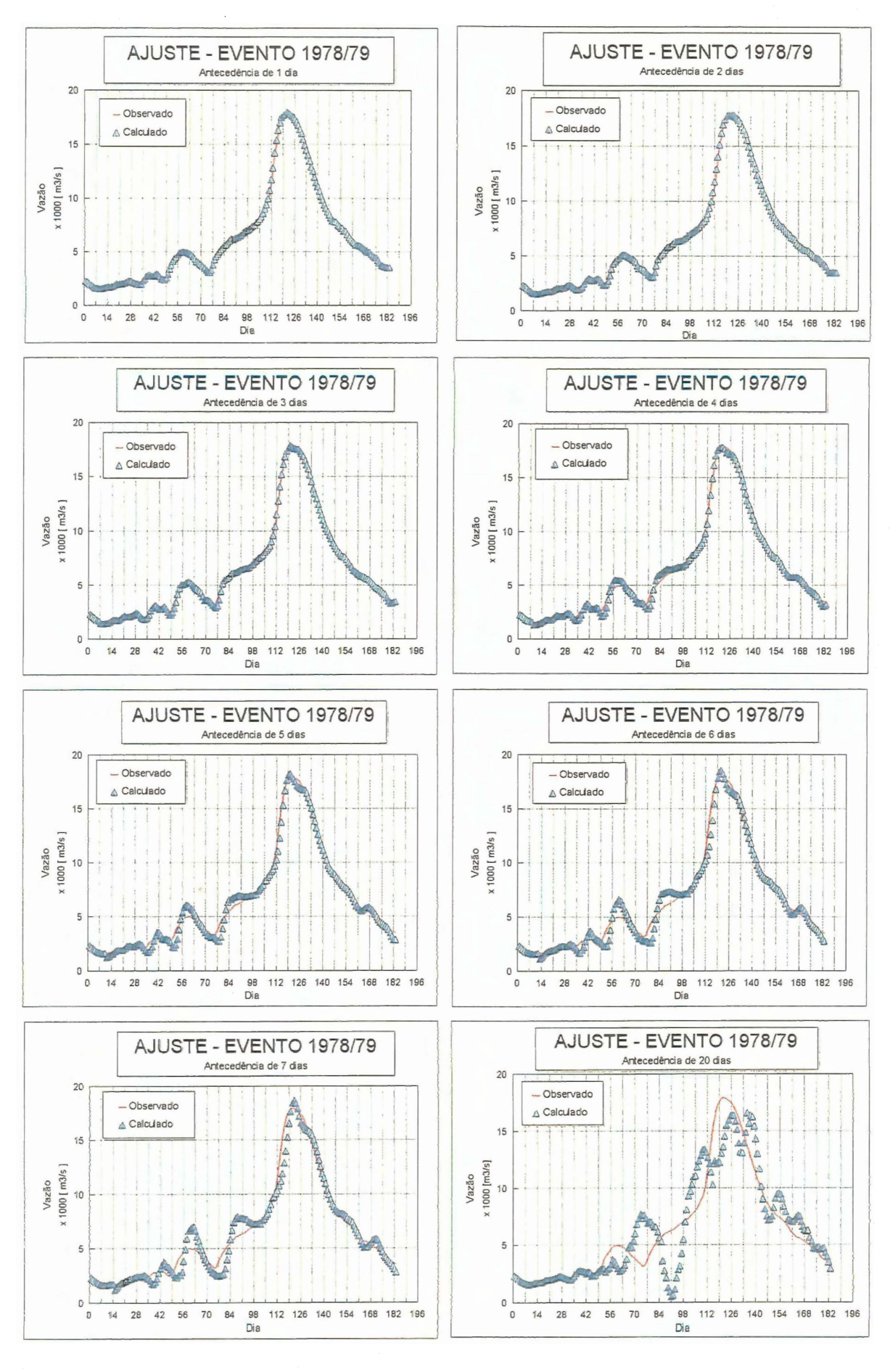

Figura 5.17- Ajuste do modelo com evento 3 (1978/79) com alcances de **1** até 20 dias

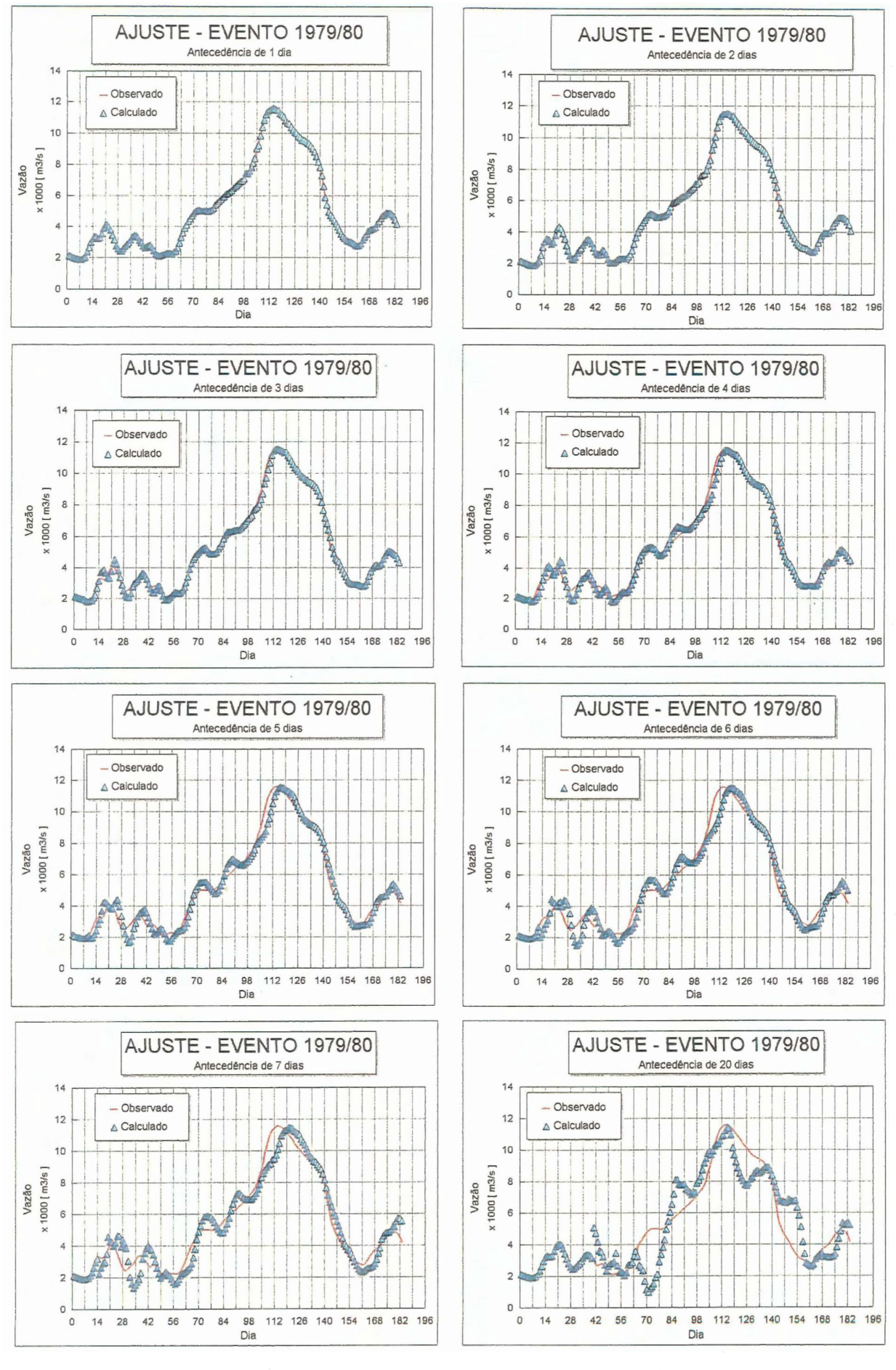

Figura 5.18 - Ajuste do modelo com evento 4 (1979/80) com alcances de 1 até 20 dias

 $88\,$ 

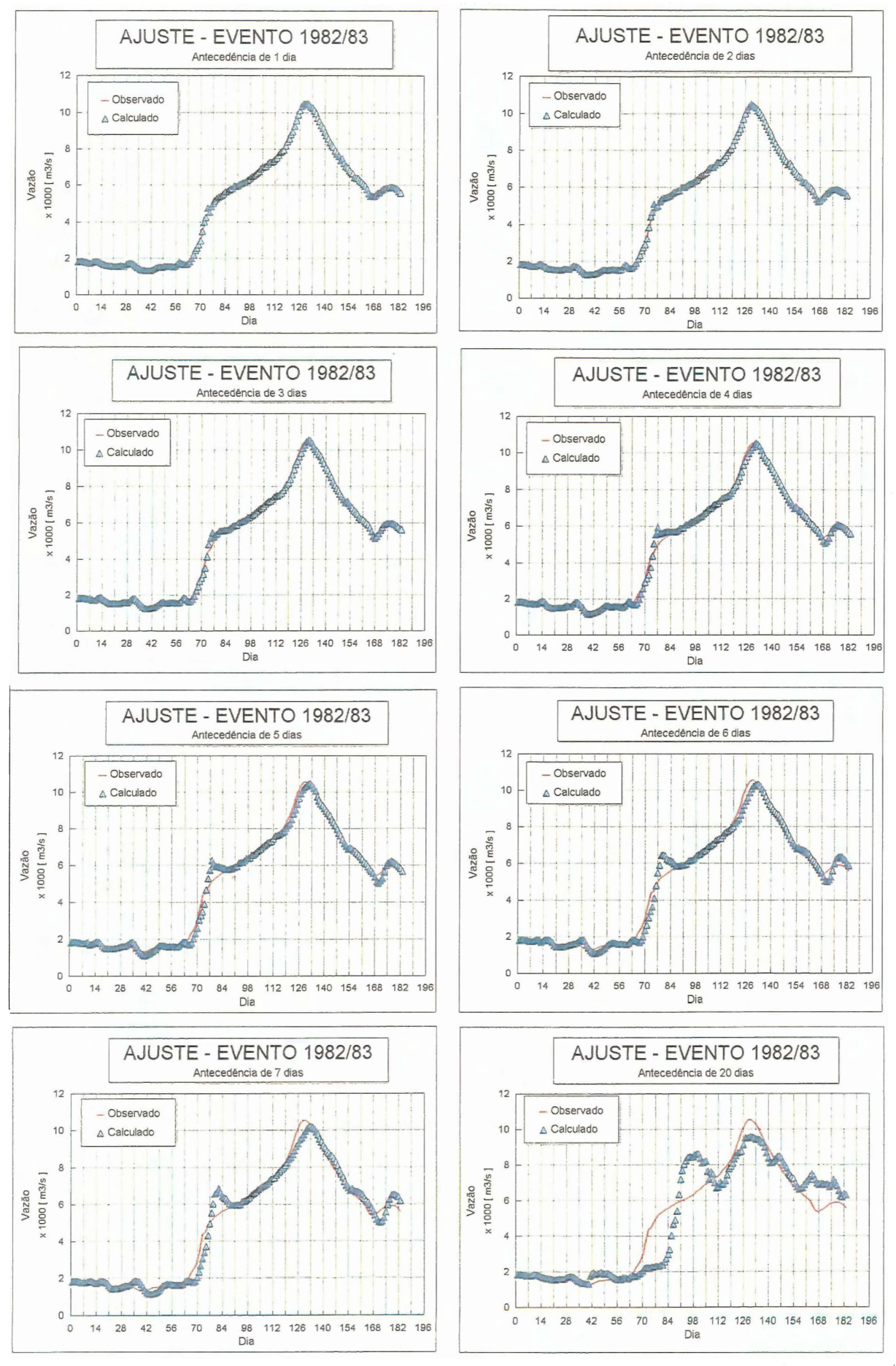

Figura 5.19 - Ajuste do modelo com evento 7 (1982/83) com alcances de 1 até 20 dias

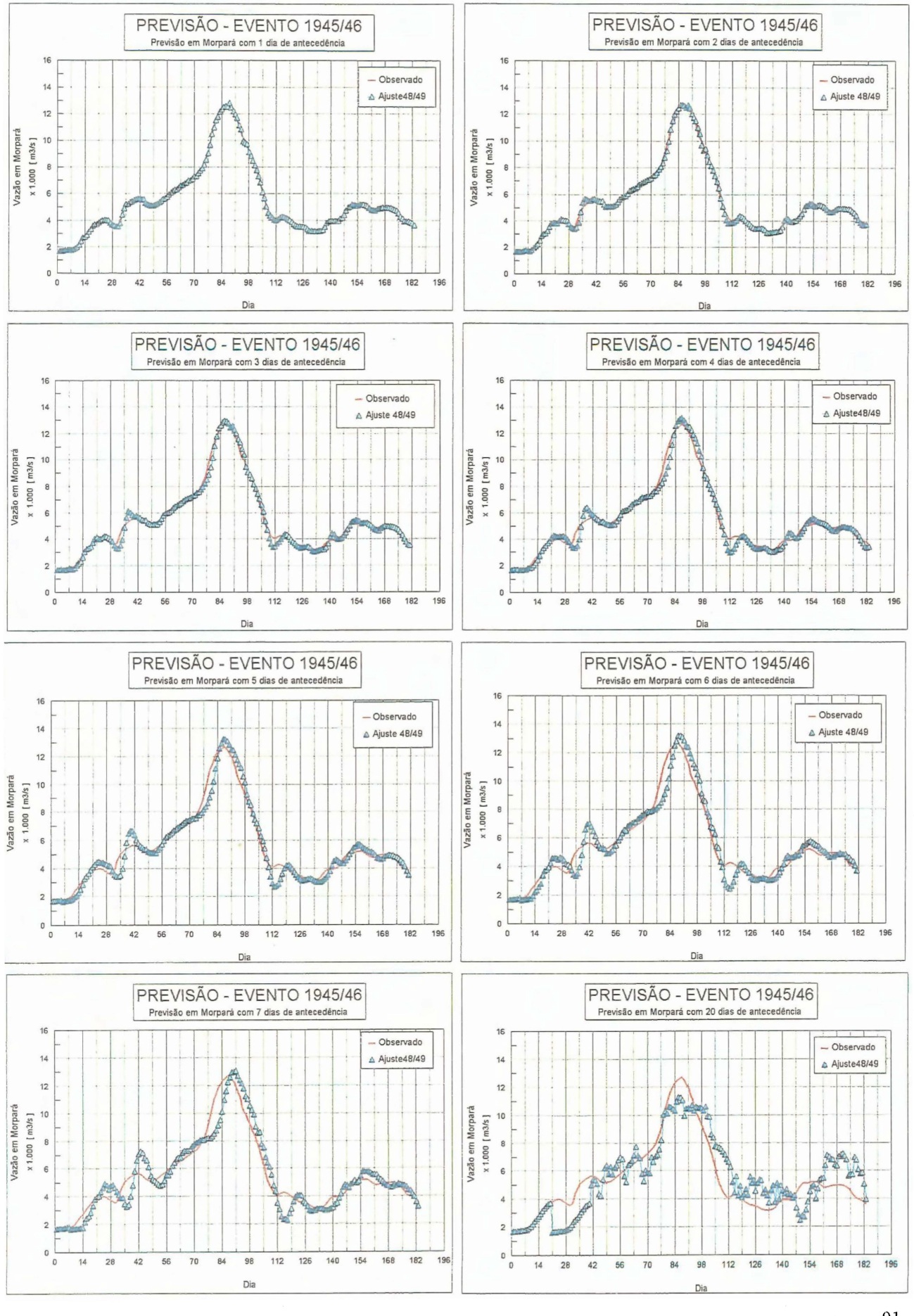

 $\hat{\epsilon}$ 

Figura 5.20 - Previsão de vazões para evento 1 (1945/46) com alcances de 1 até 20 dias

 $-91$ 

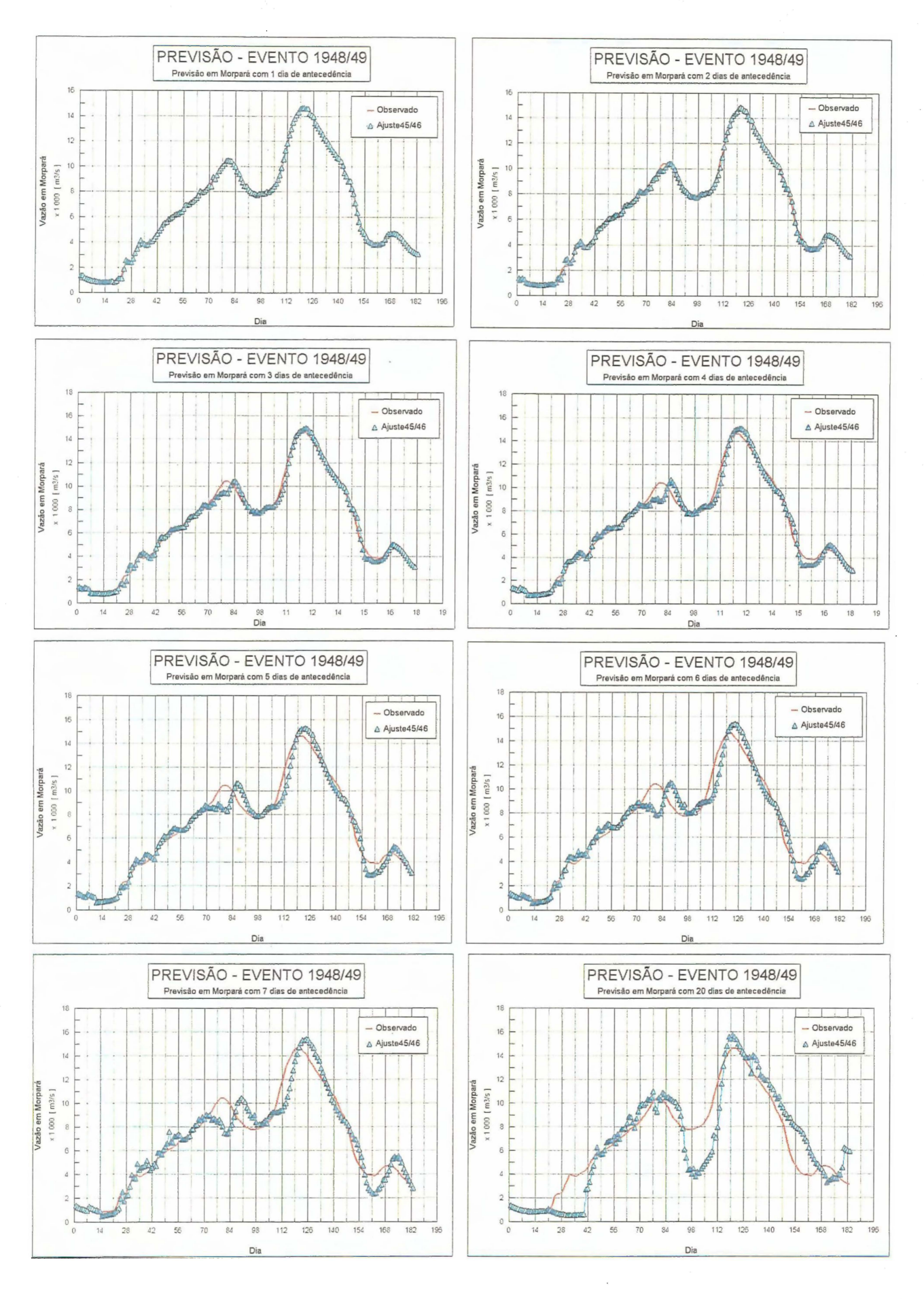

Figura 5.21 - Previsão de vazões para evento 2 (1948/49) com alcances de 1 até 20 dias

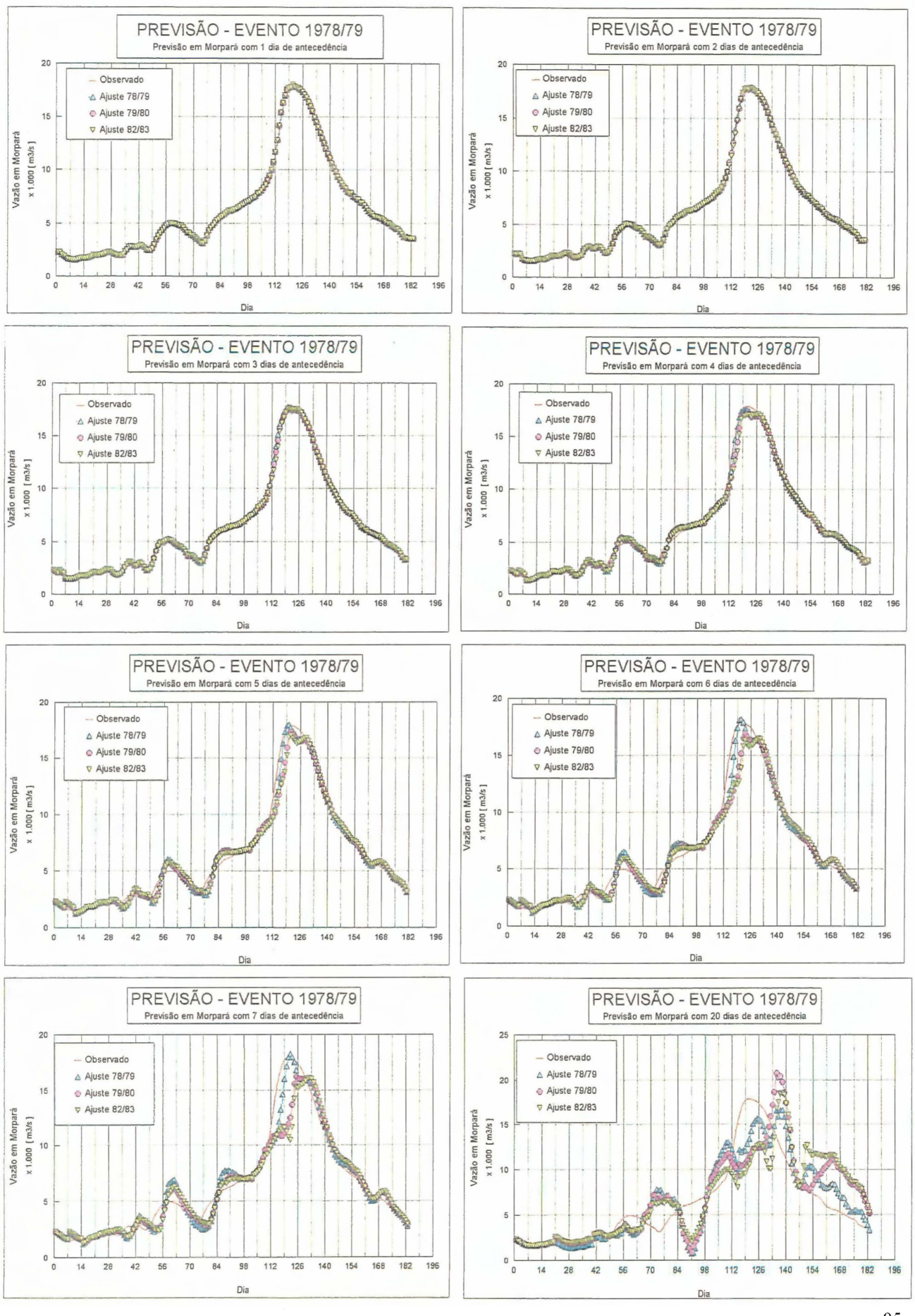

Ò.

Figura 5.22 - Previsão de vazões para evento 3 (1978/79) com alcances de 1 até 20 dias

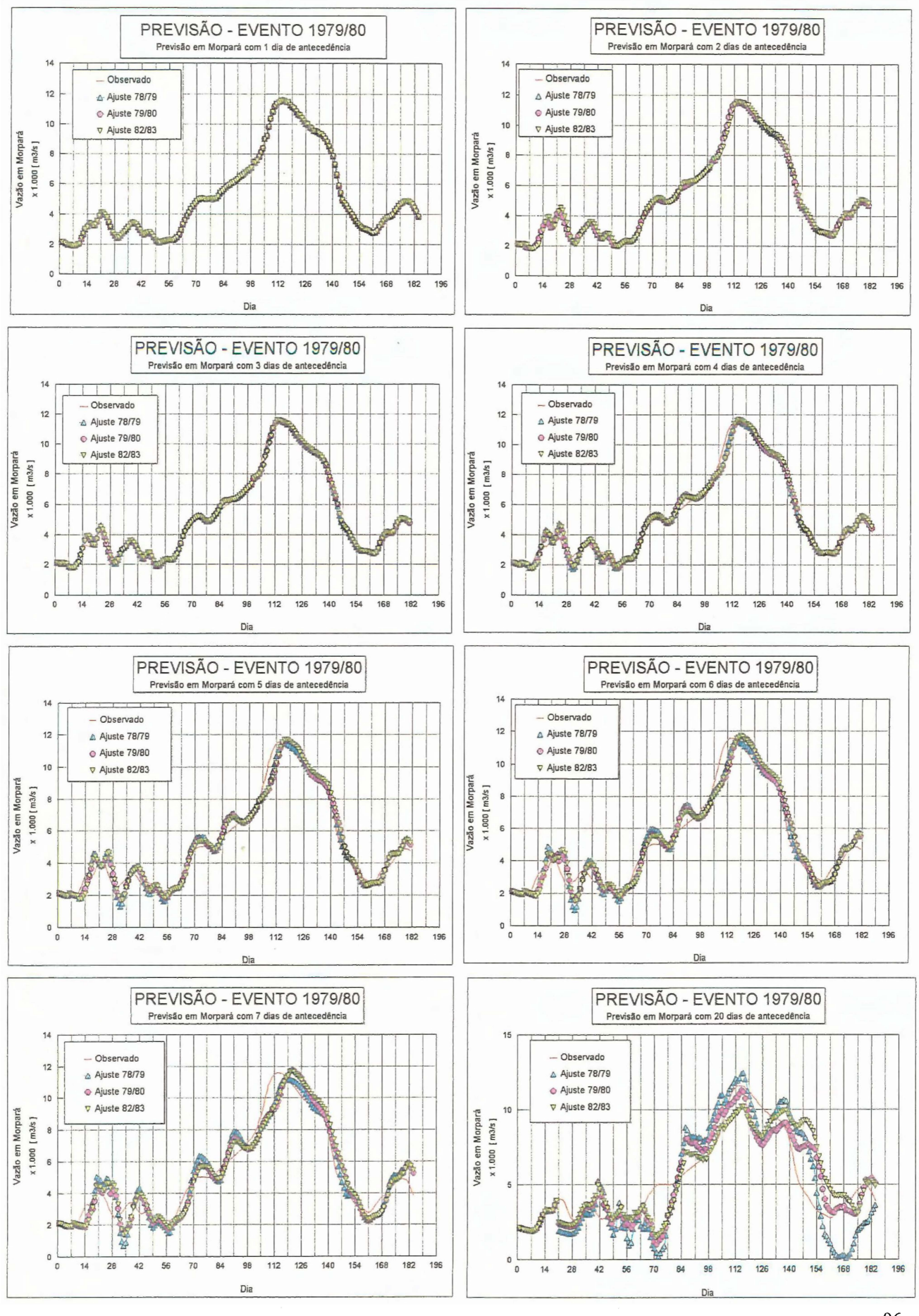

Figura 5.23 - Previsão de vazões para evento 4 (1979/80) com alcances de 1 até 20 dias

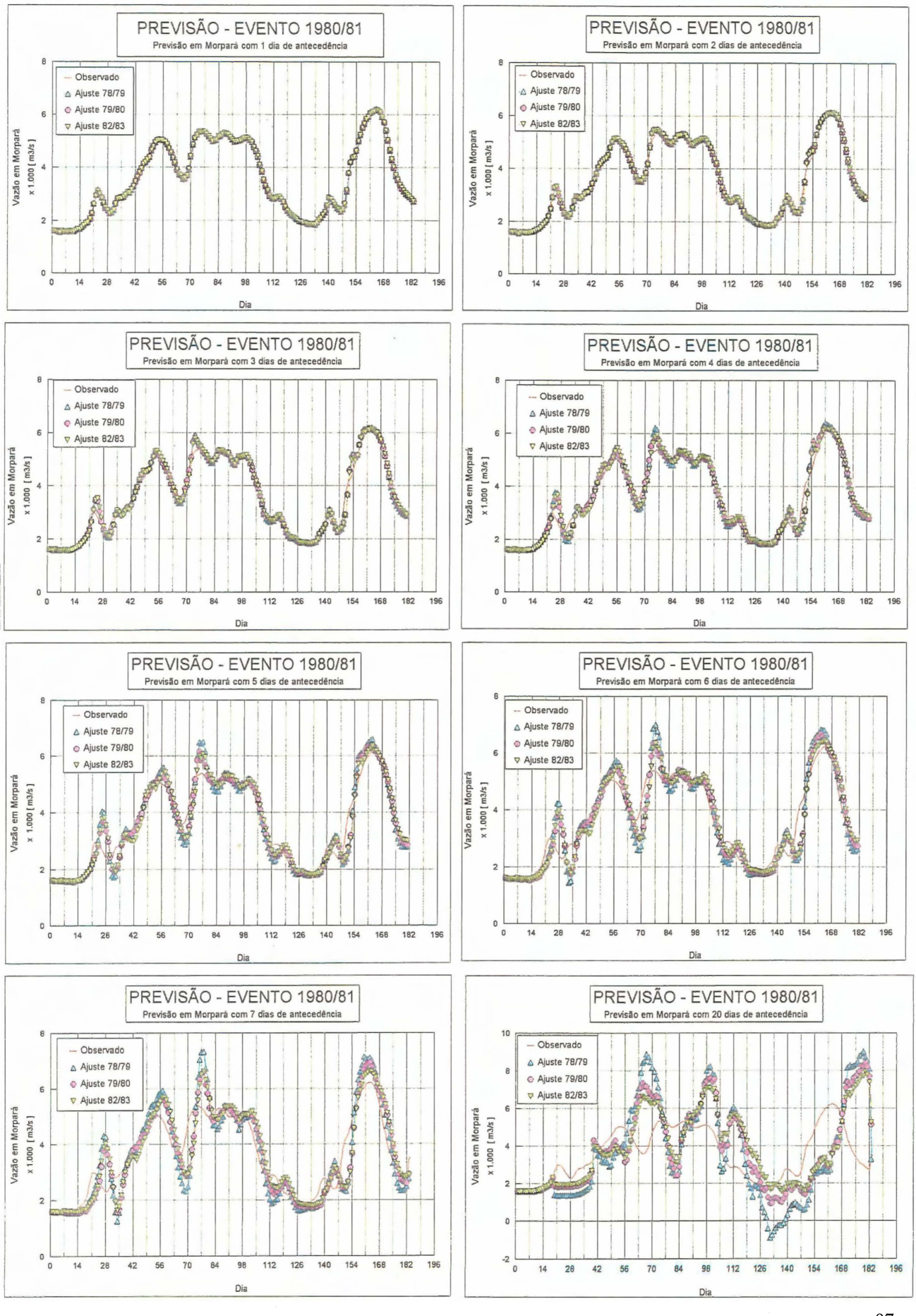

Figura 5. 24 - Previsão de vazões para evento 5 ( 1980/81) com alcances de 1 até 20 dias
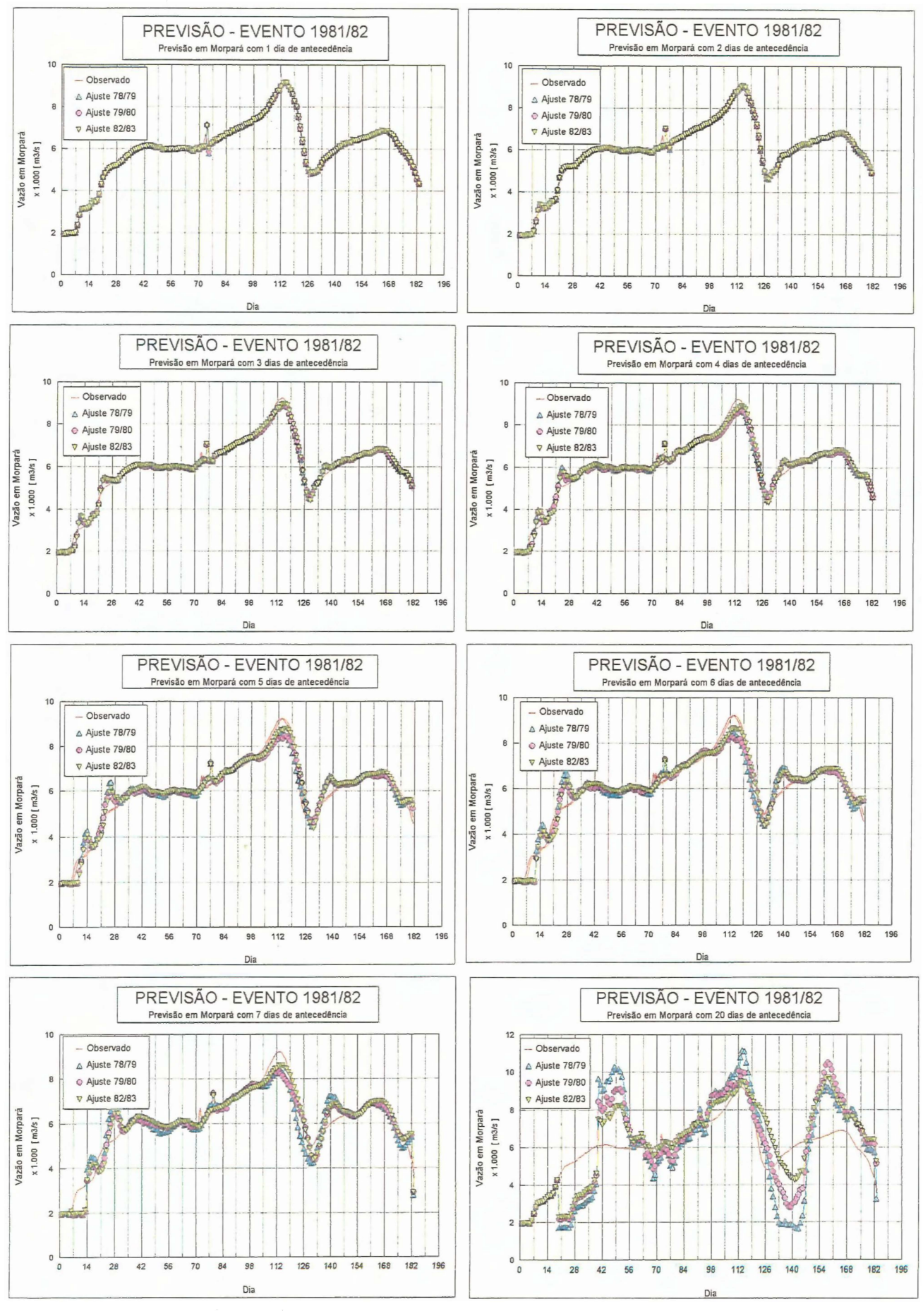

Figura 5.25 - Previsão de vazões para evento 6 (1981/82) com alcances de 1 até 20 dias

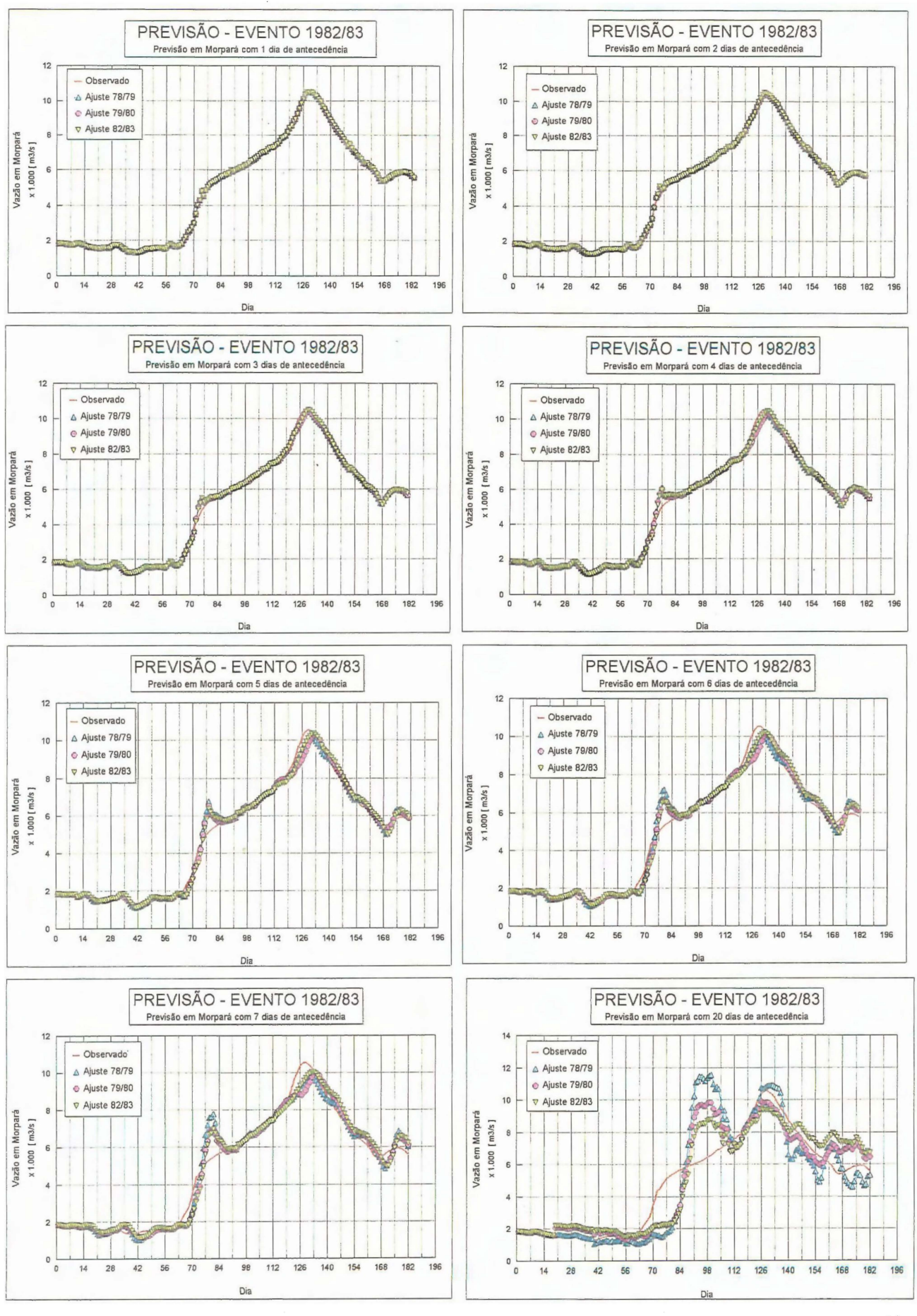

Figura 5.26 - Previsão de vazões para evento 7 (1982/83) com alcances de 1 até 20 dias

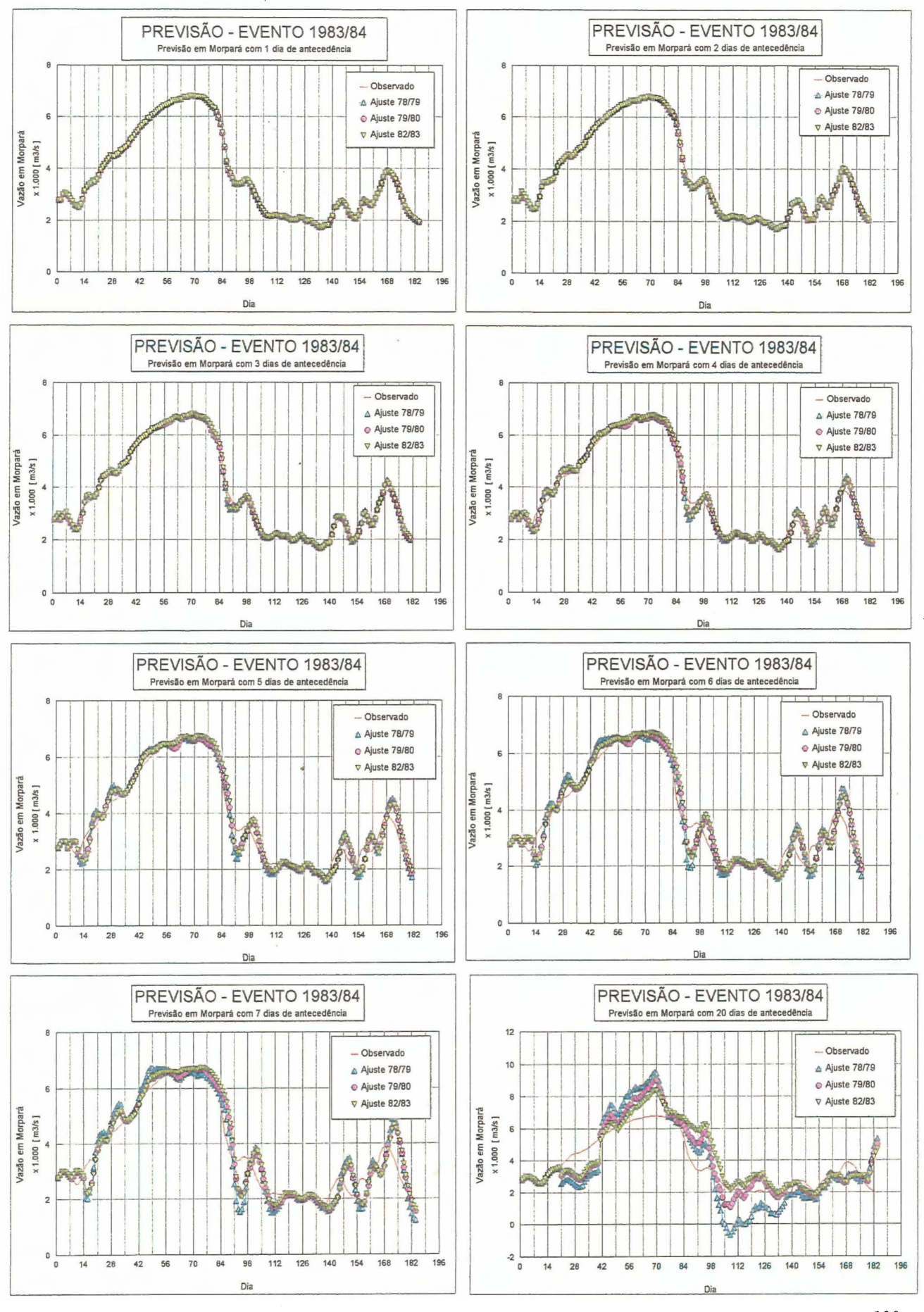

Figura 5.27 - Previsão de vazões para evento 8 (1983/84) com alcances de 1 até 20 dias

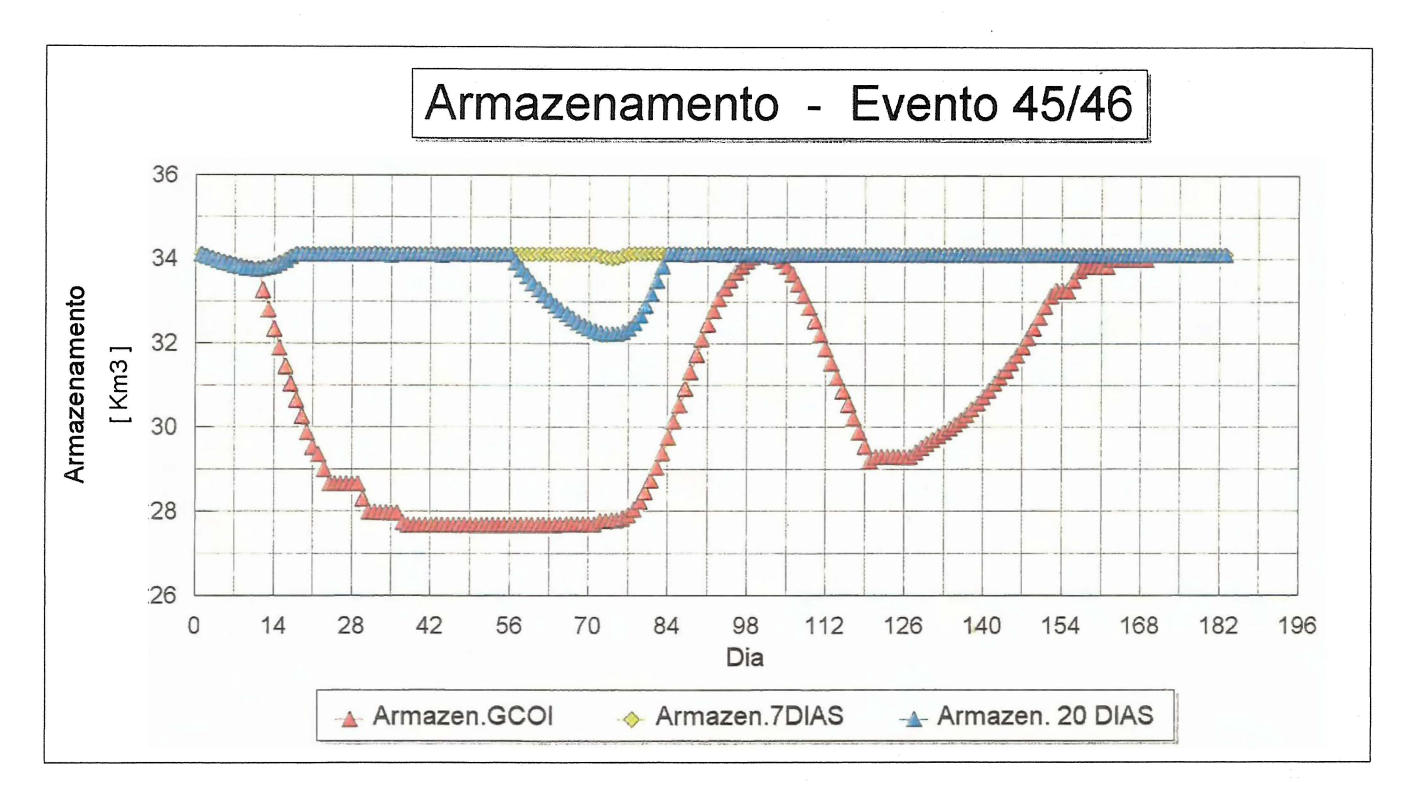

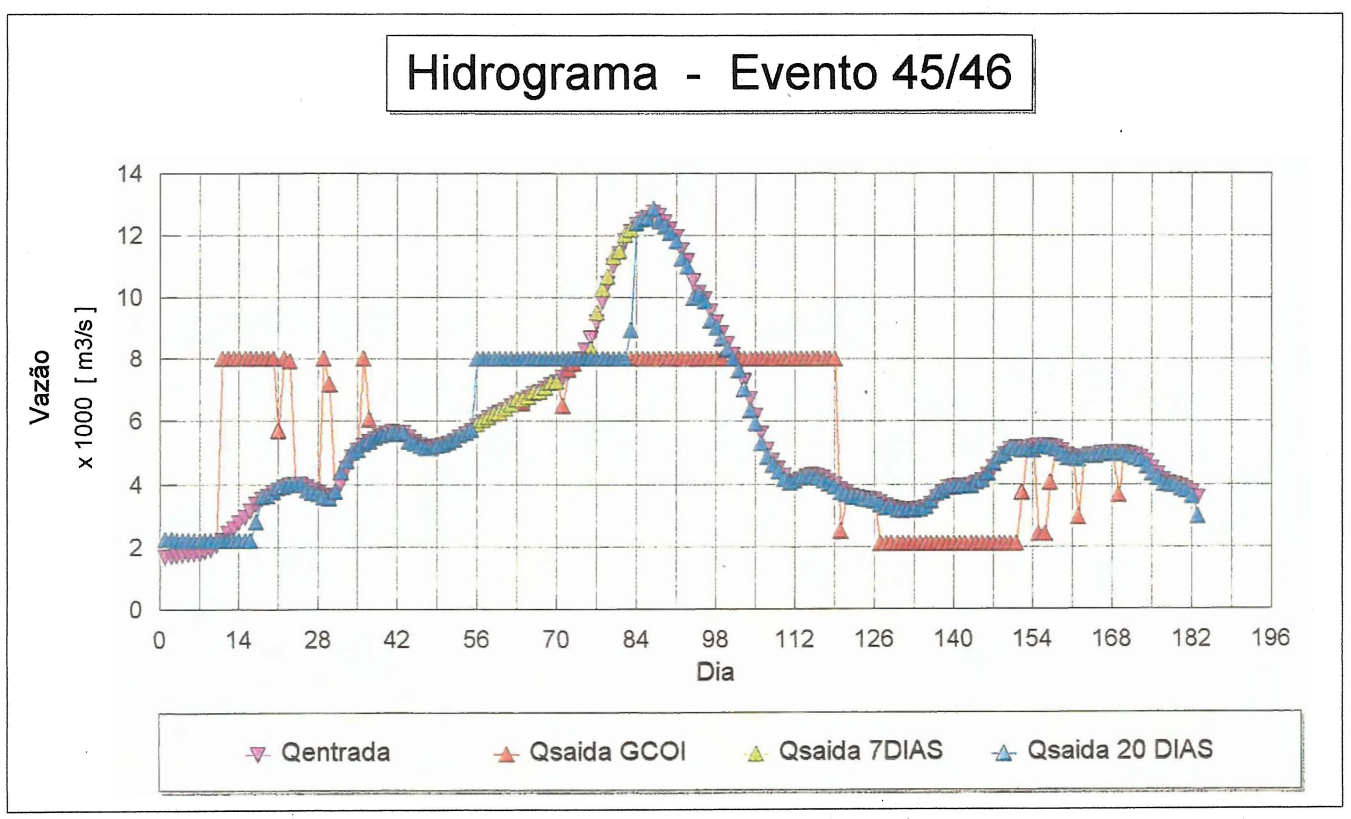

Figura 5.28- Comparação dos níveis de armazenamento e dos hidrogramas para 1945/46.

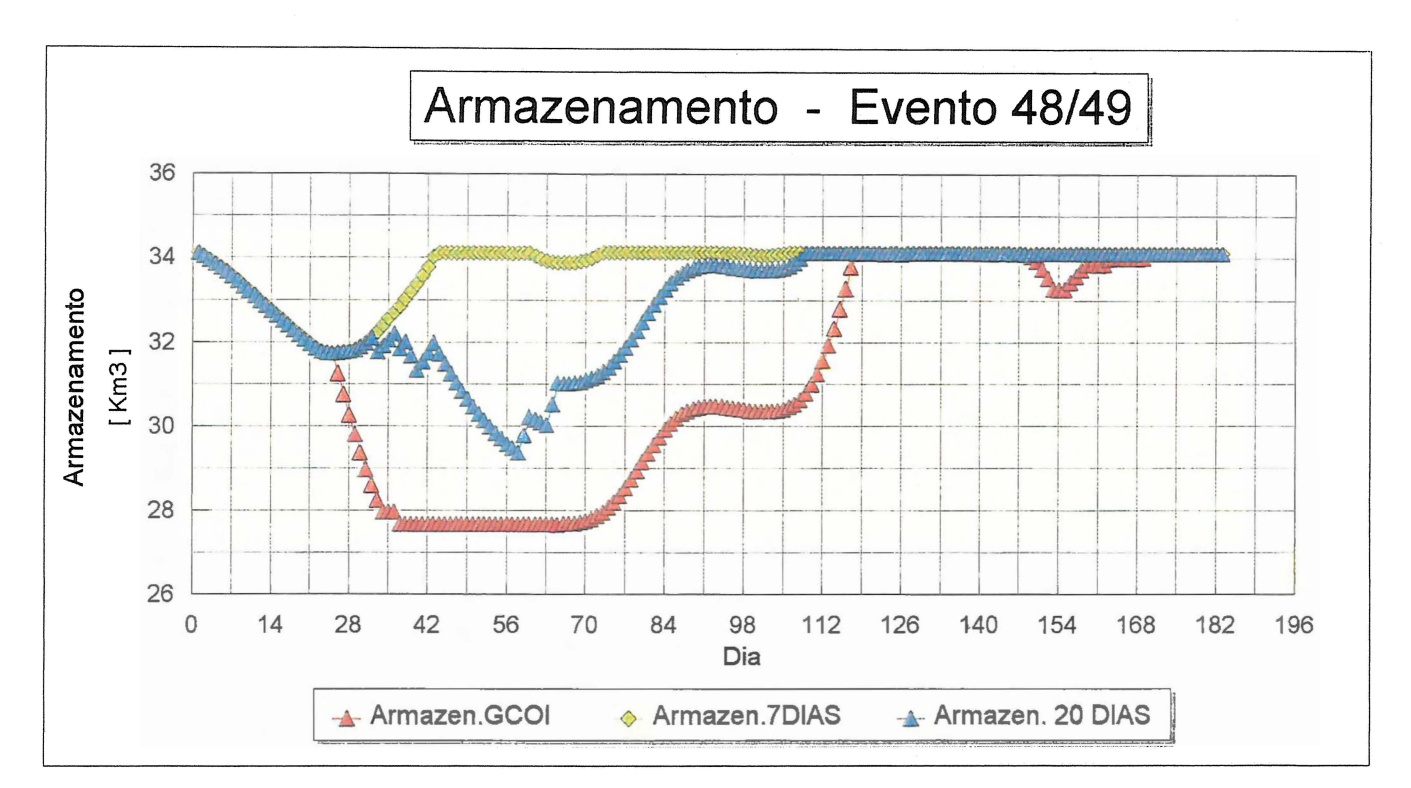

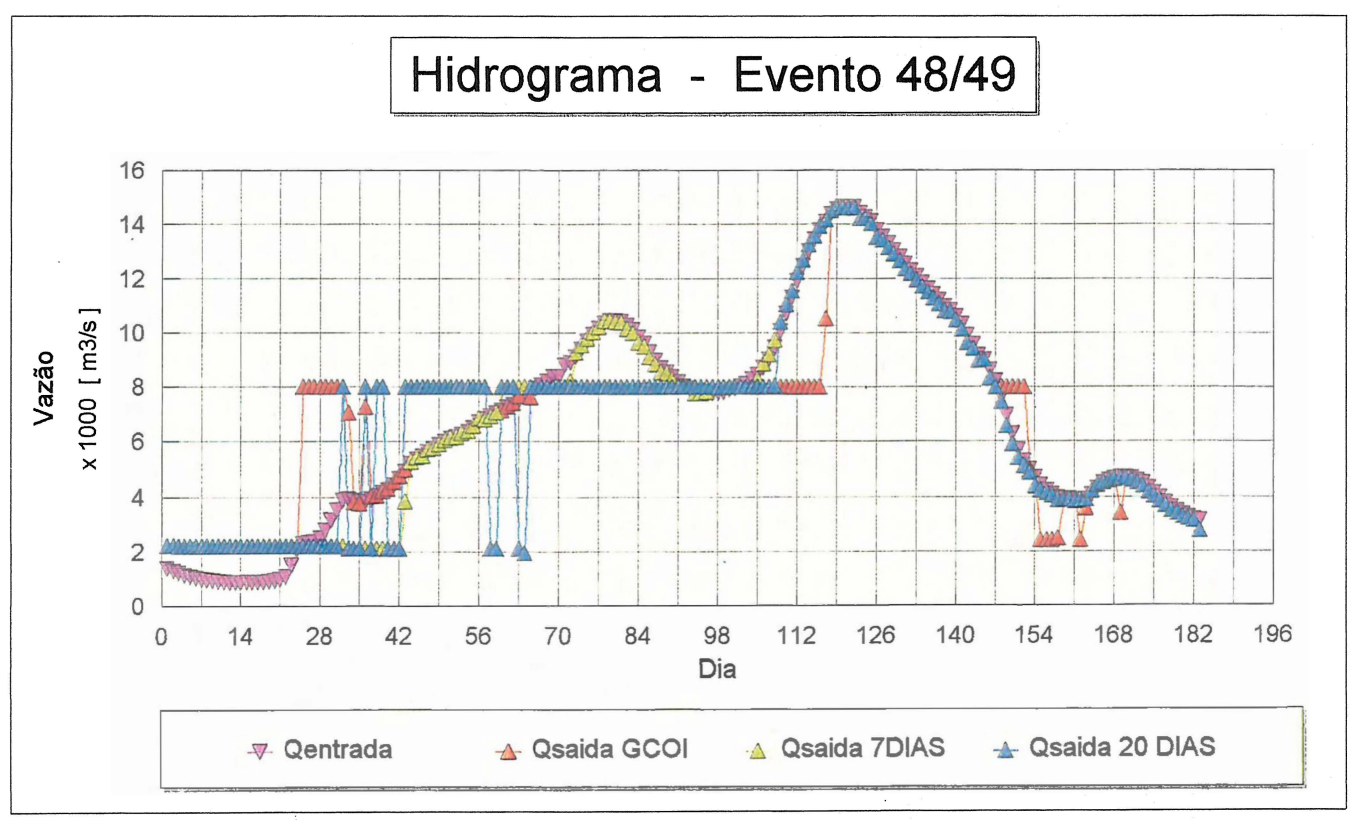

Figura 5.29 - Comparação dos níveis de armazenamento e dos hidrogramas para 1948/49.

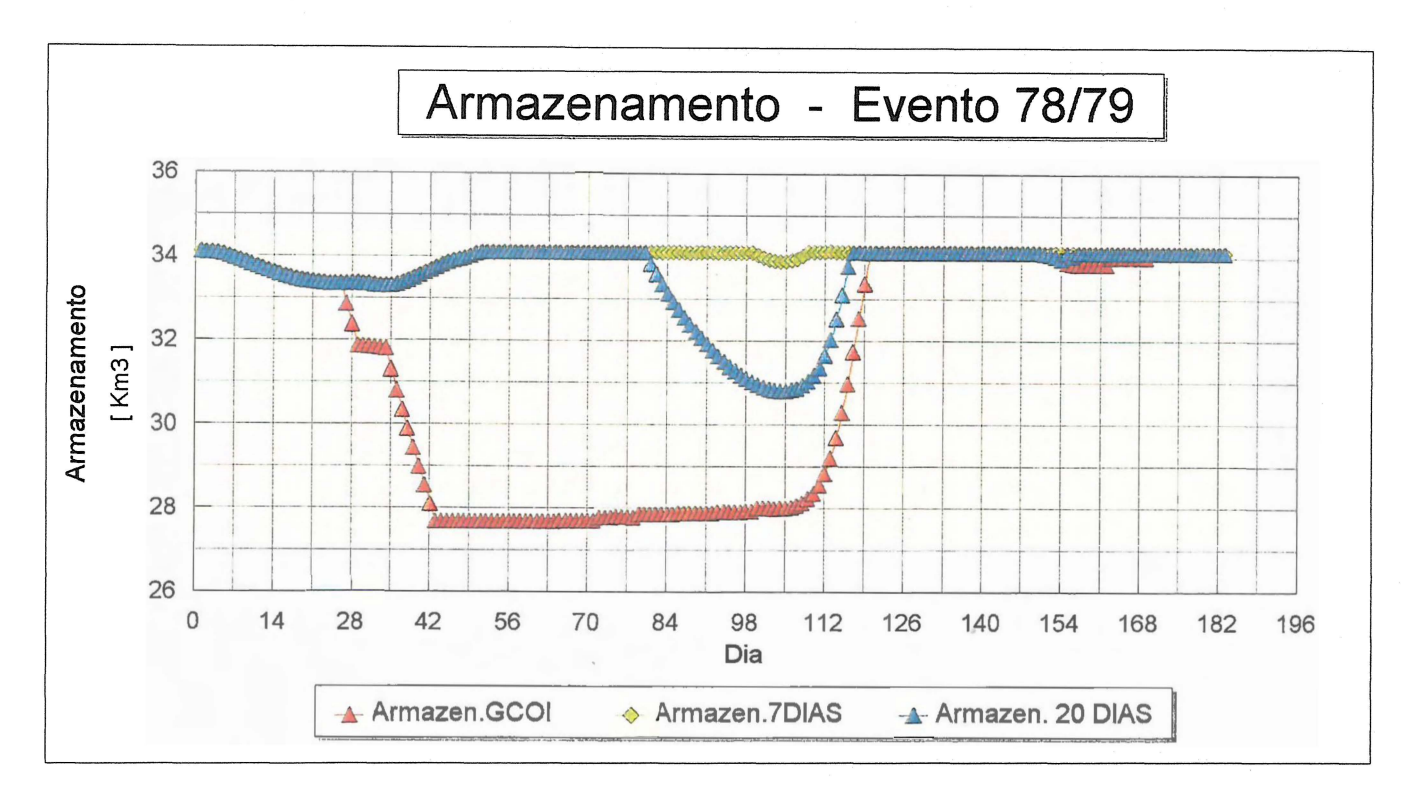

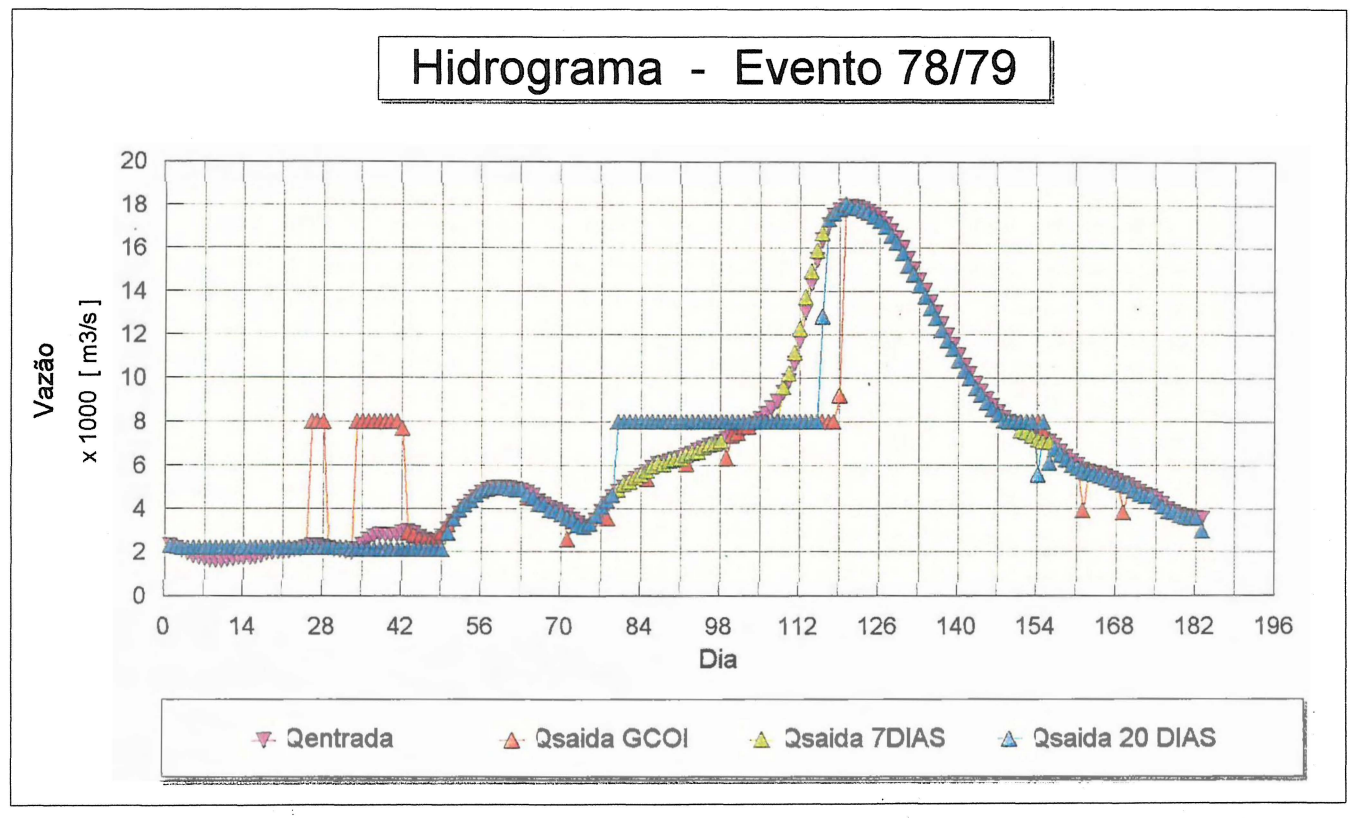

Figura 5.30 - Comparação dos níveis de armazenamento e dos hidrogramas para 1978/79.

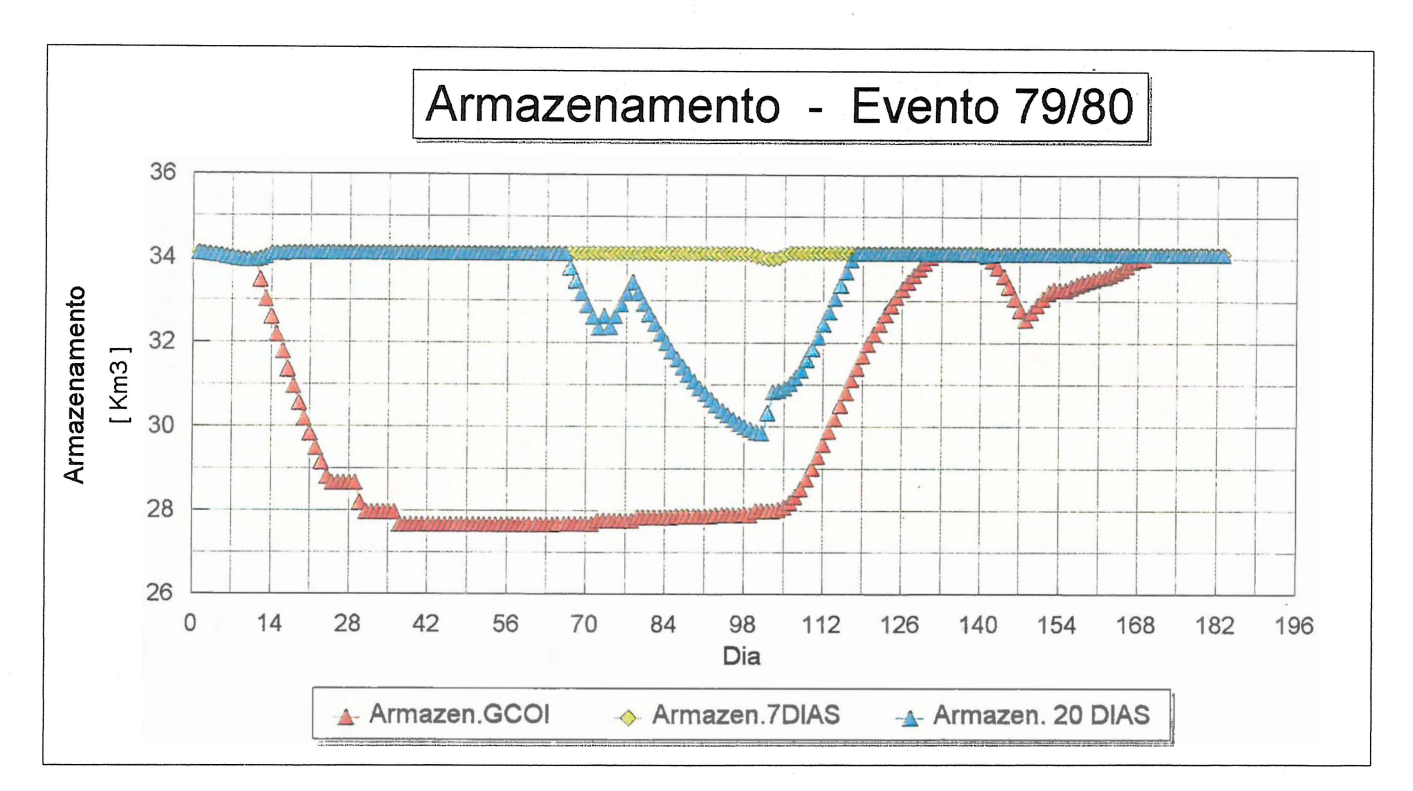

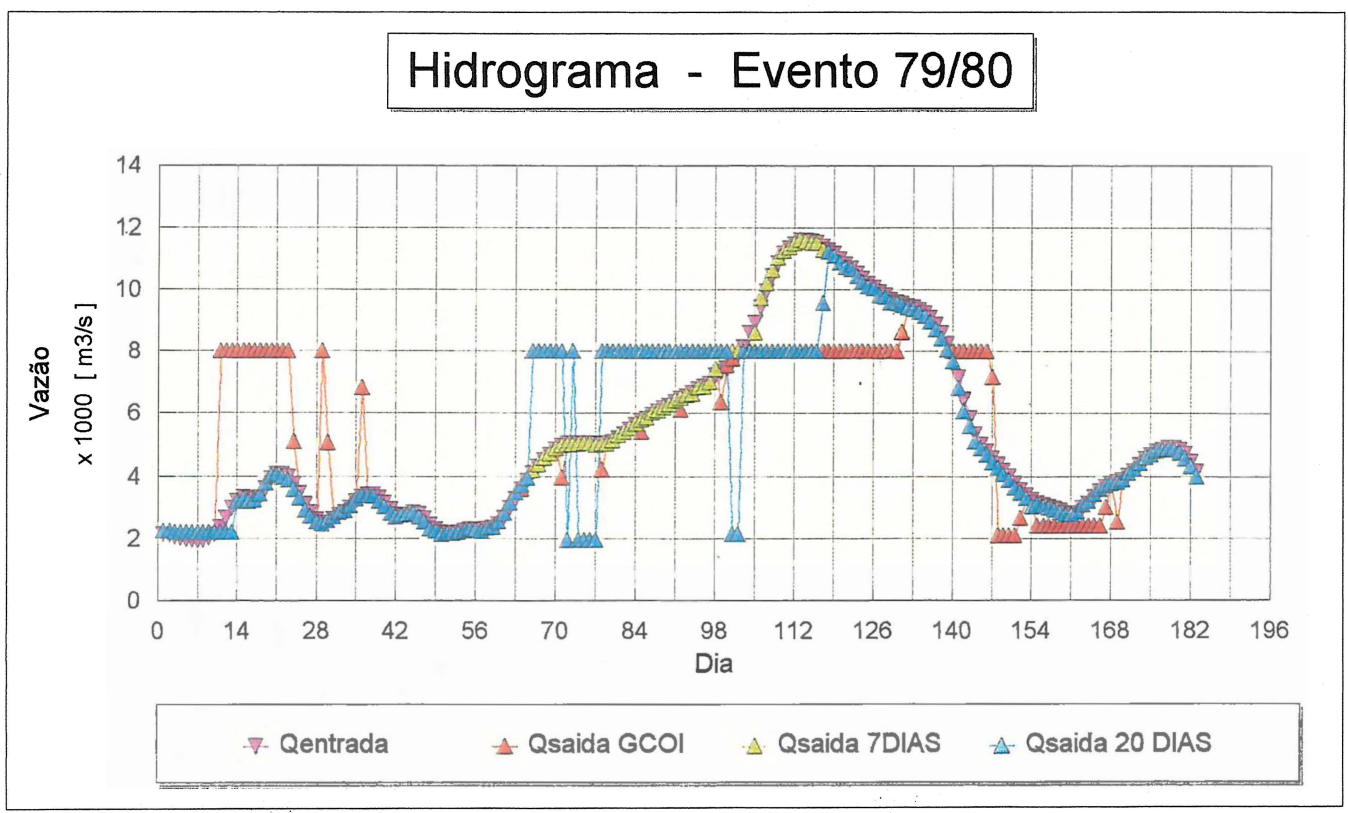

Figura 5.312- Comparação dos níveis de armazenamento e dos hidrogramas para 1979/80.

SORROS<br>Dialioteca (PH

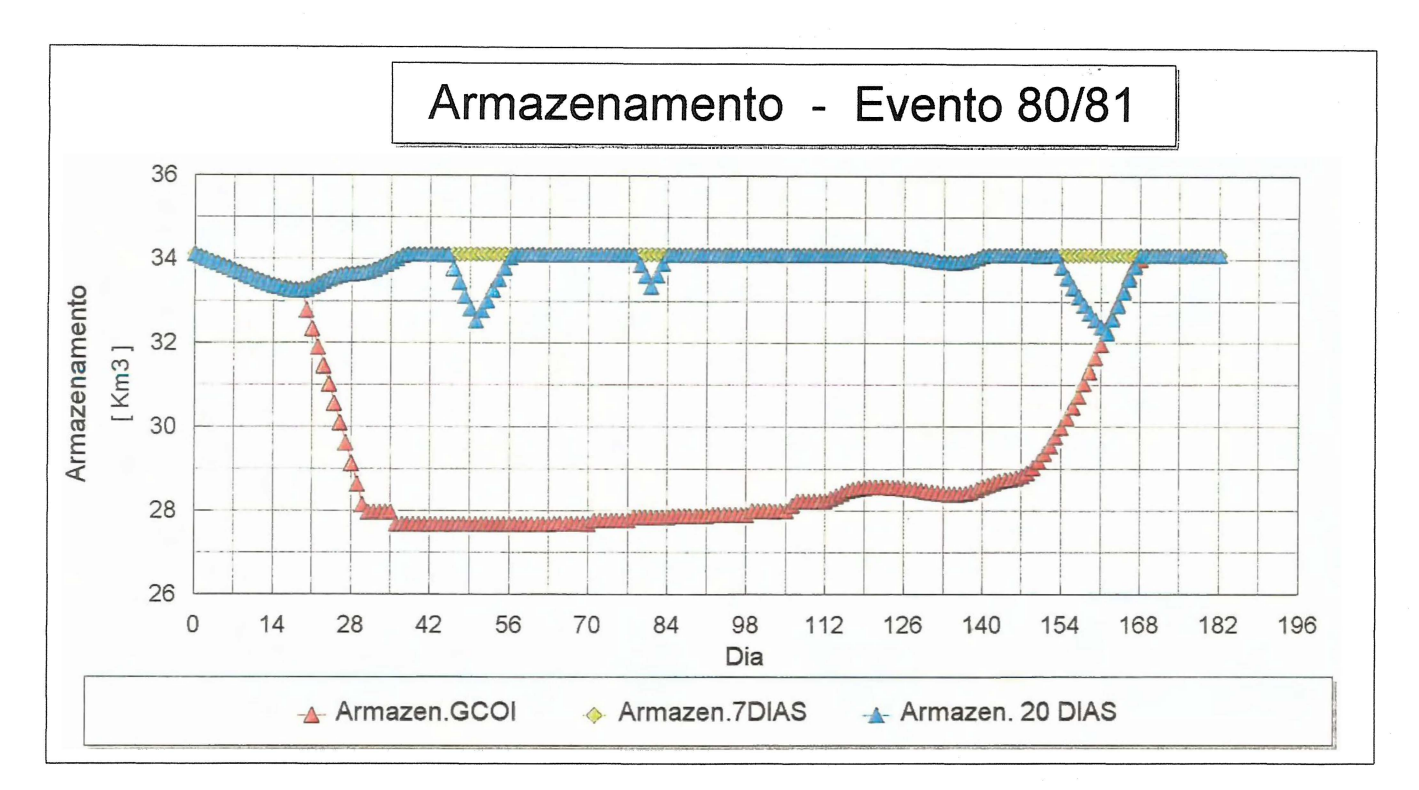

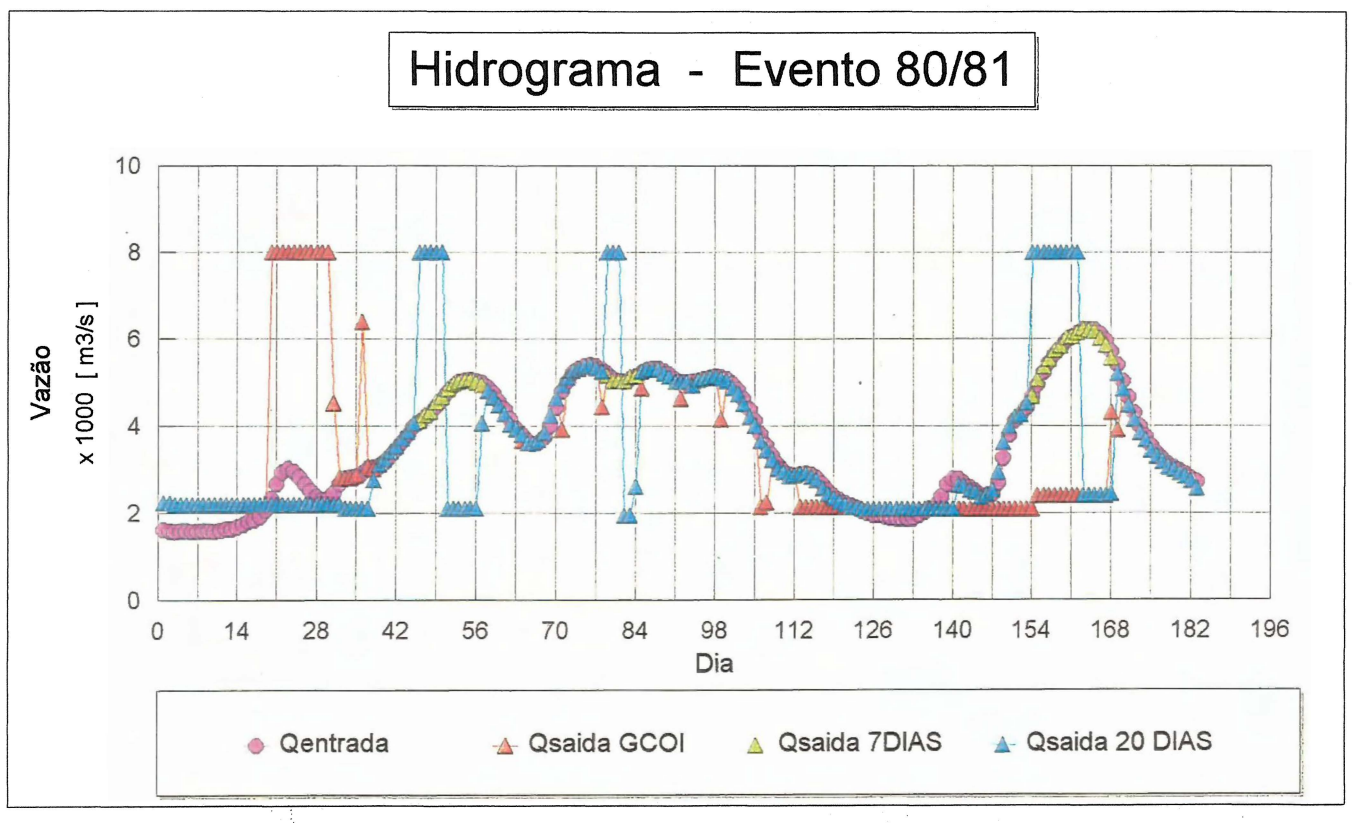

Figura 5.32 - Comparação dos níveis de armazenamento e dos hidrogramas para 1980/81.

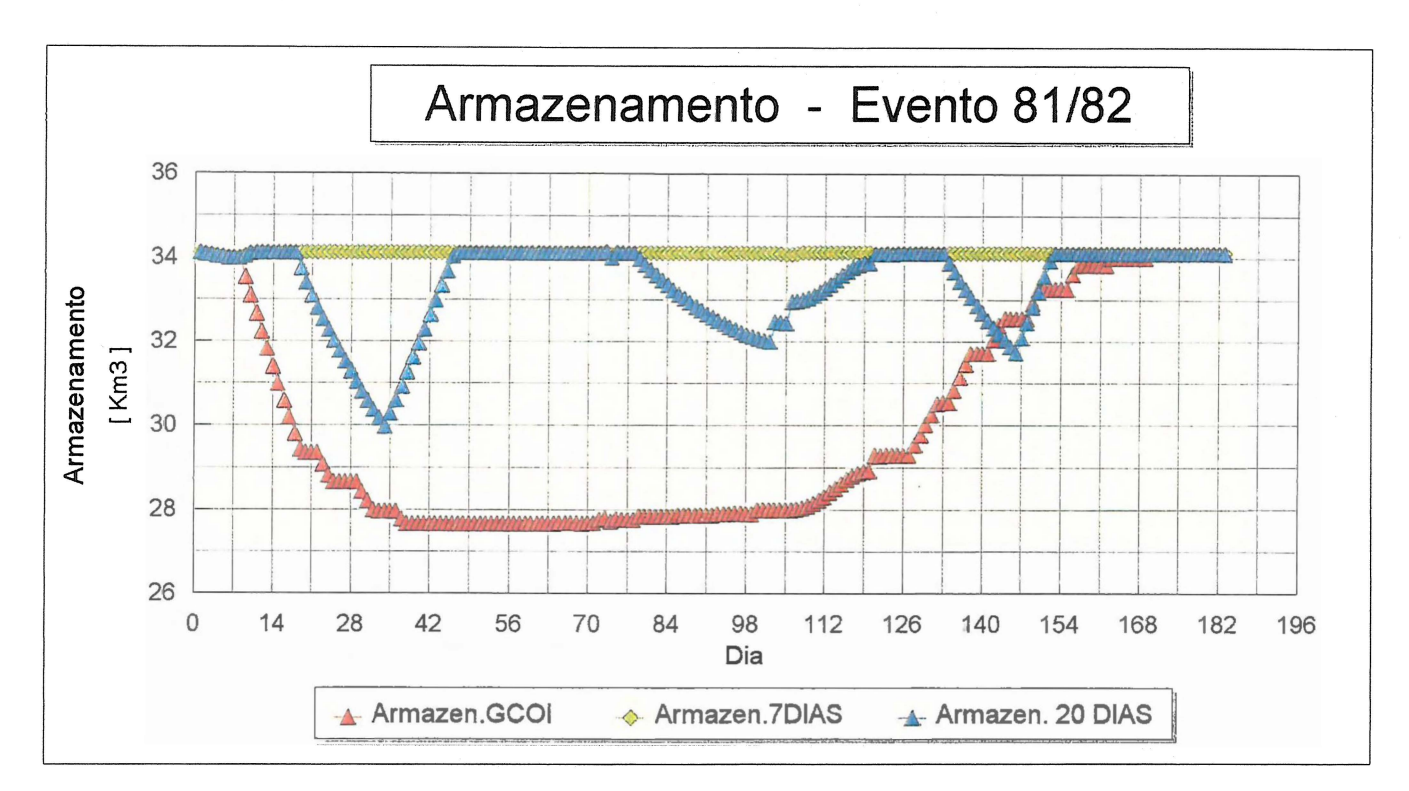

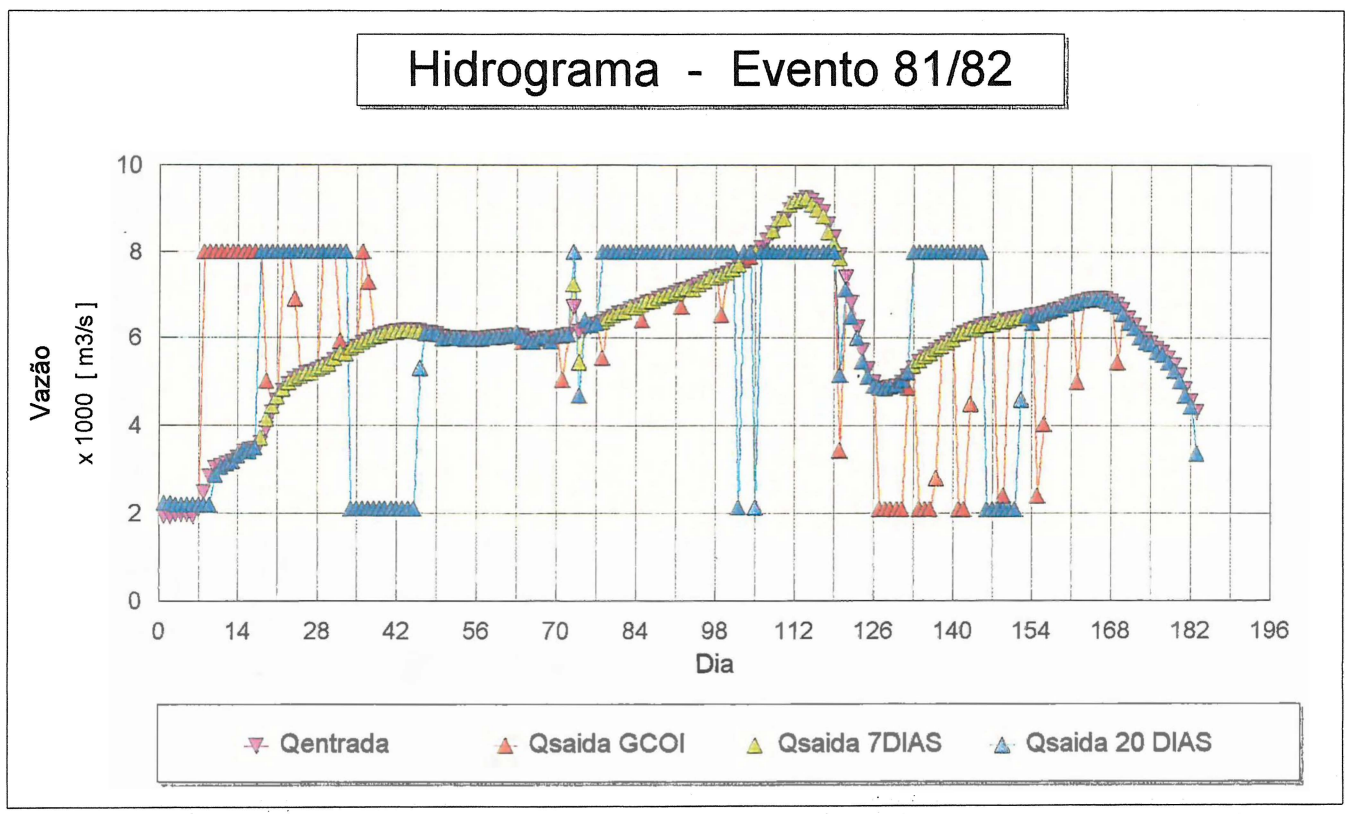

Figura 5.33 - Comparação dos níveis de armazenamento e dos hidrogramas para 1981/82.

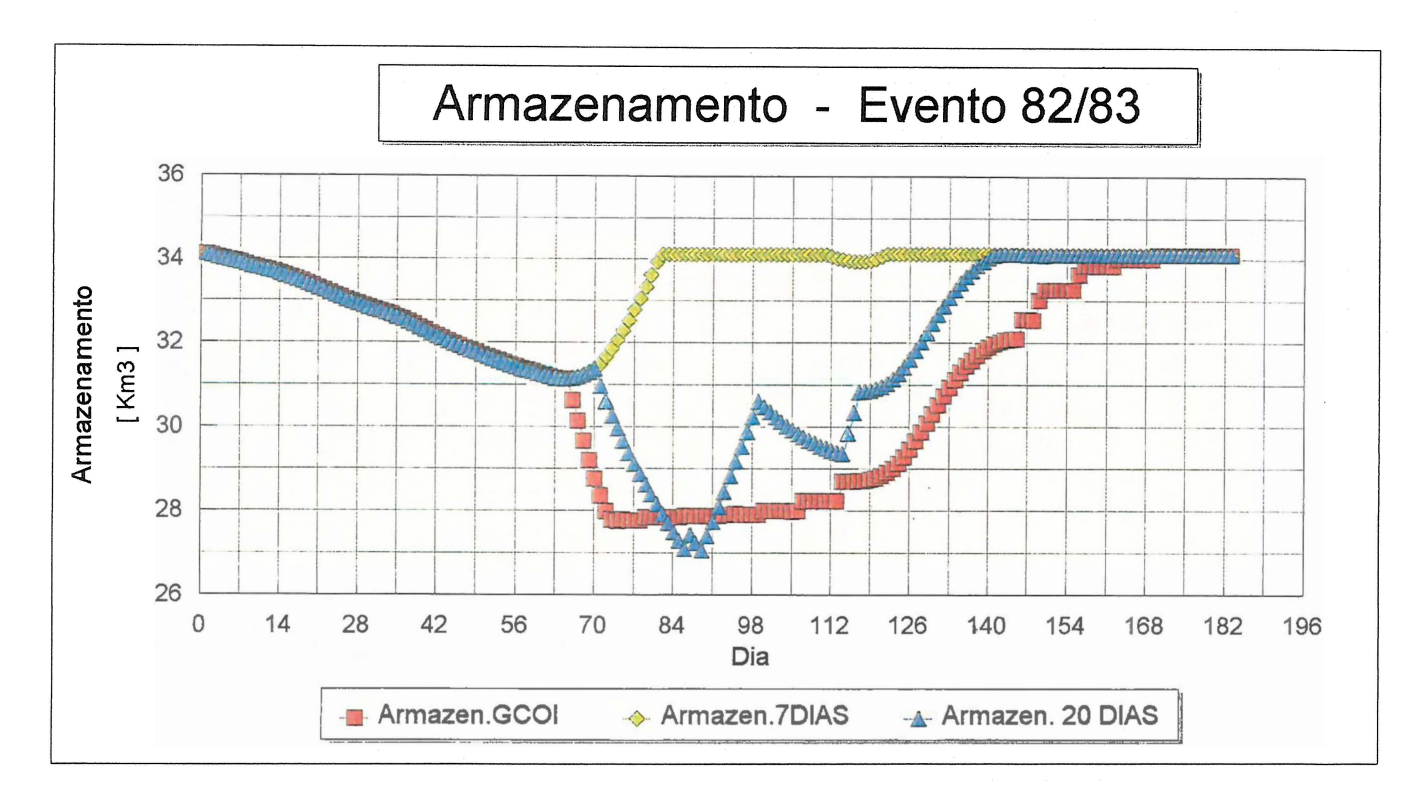

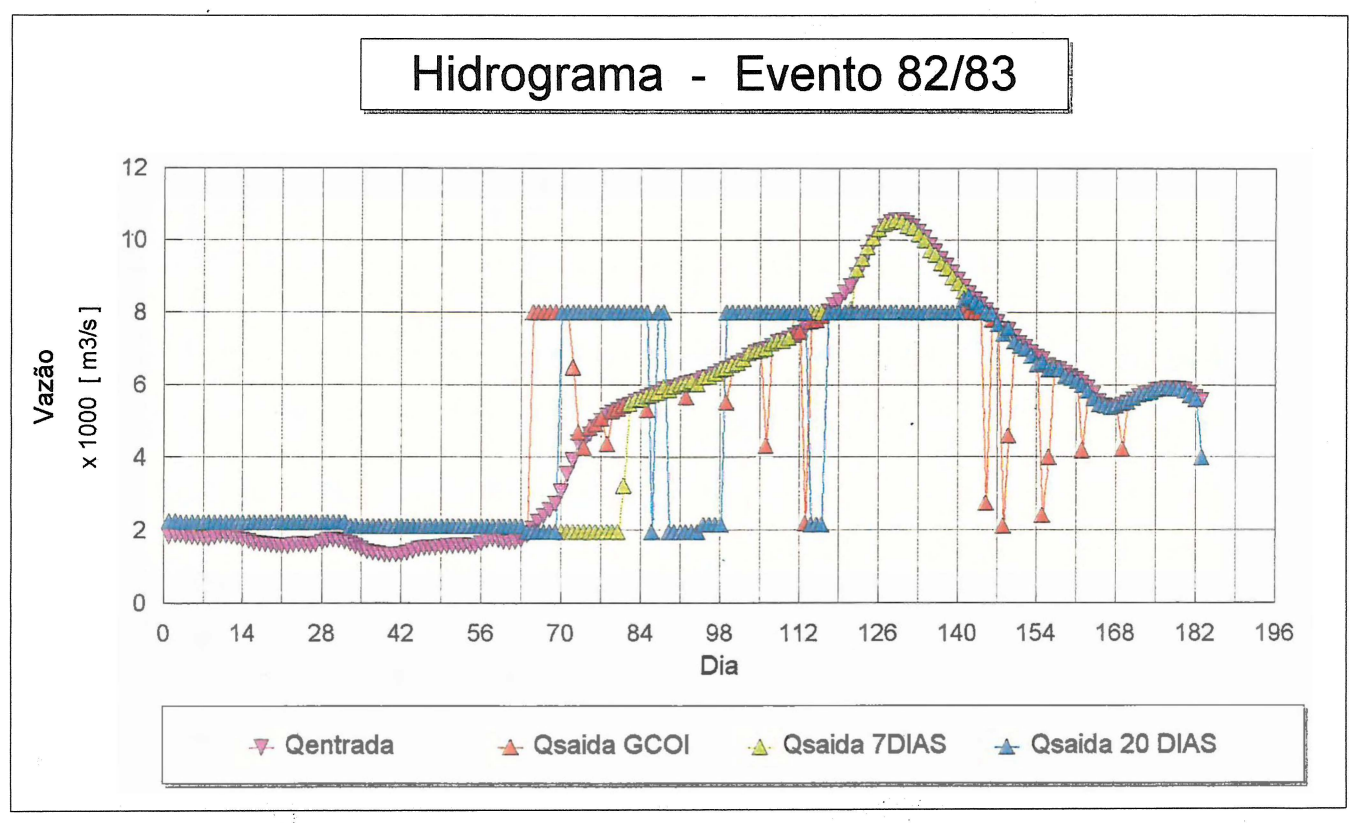

Figura 5.34 - Comparação dos níveis de armazenamento e dos hidrogramas para 1982/83.

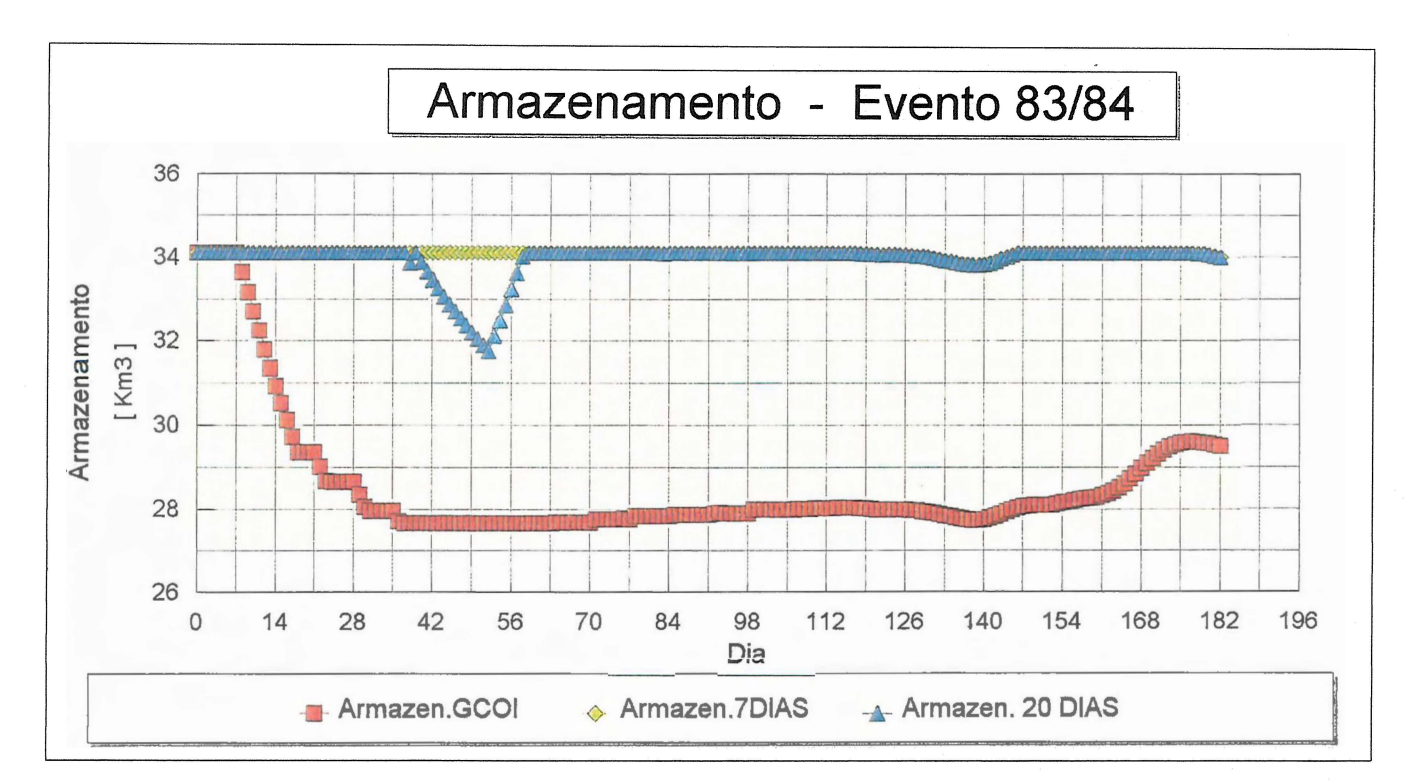

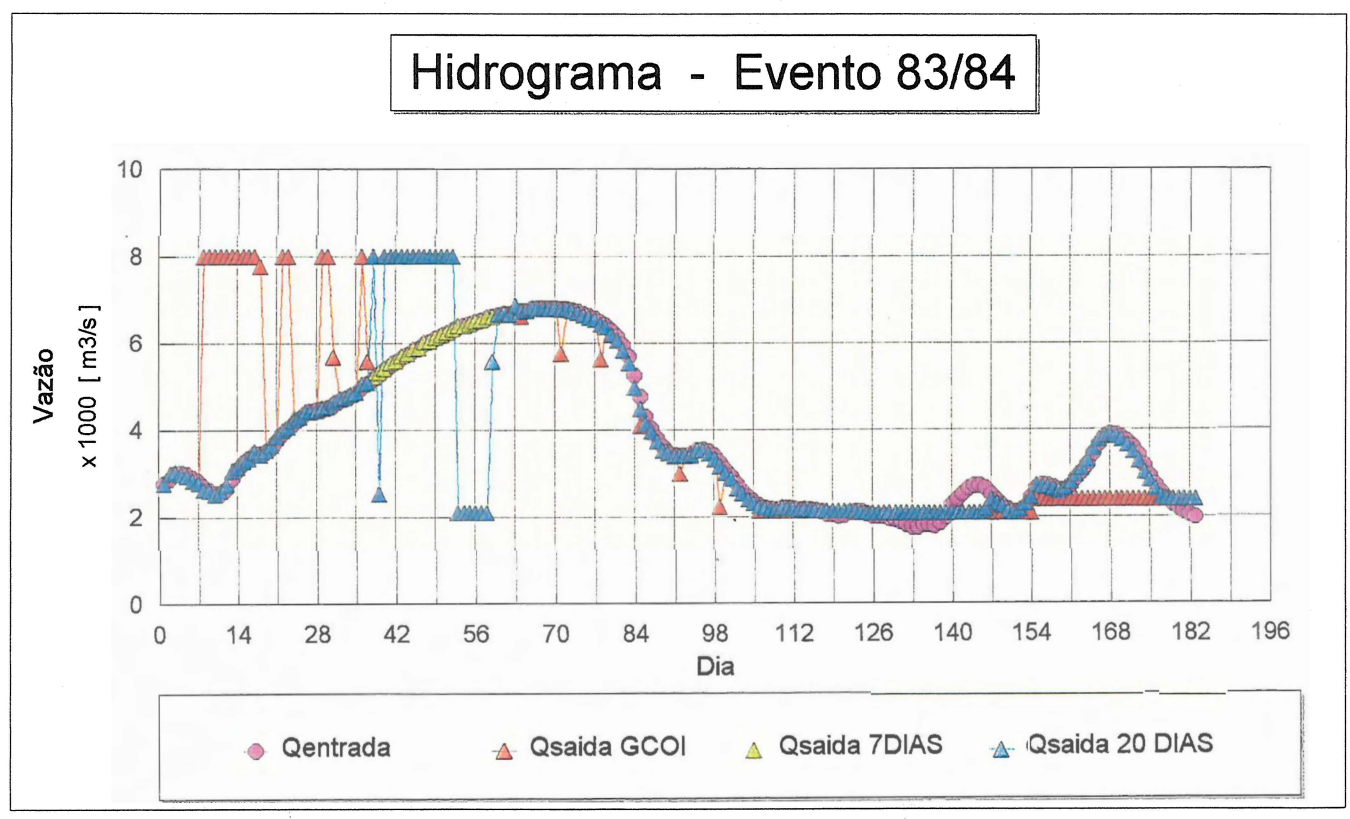

Figura 5.35 - Comparação dos níveis de armazenamento e dos hidrogramas para 1983/84.

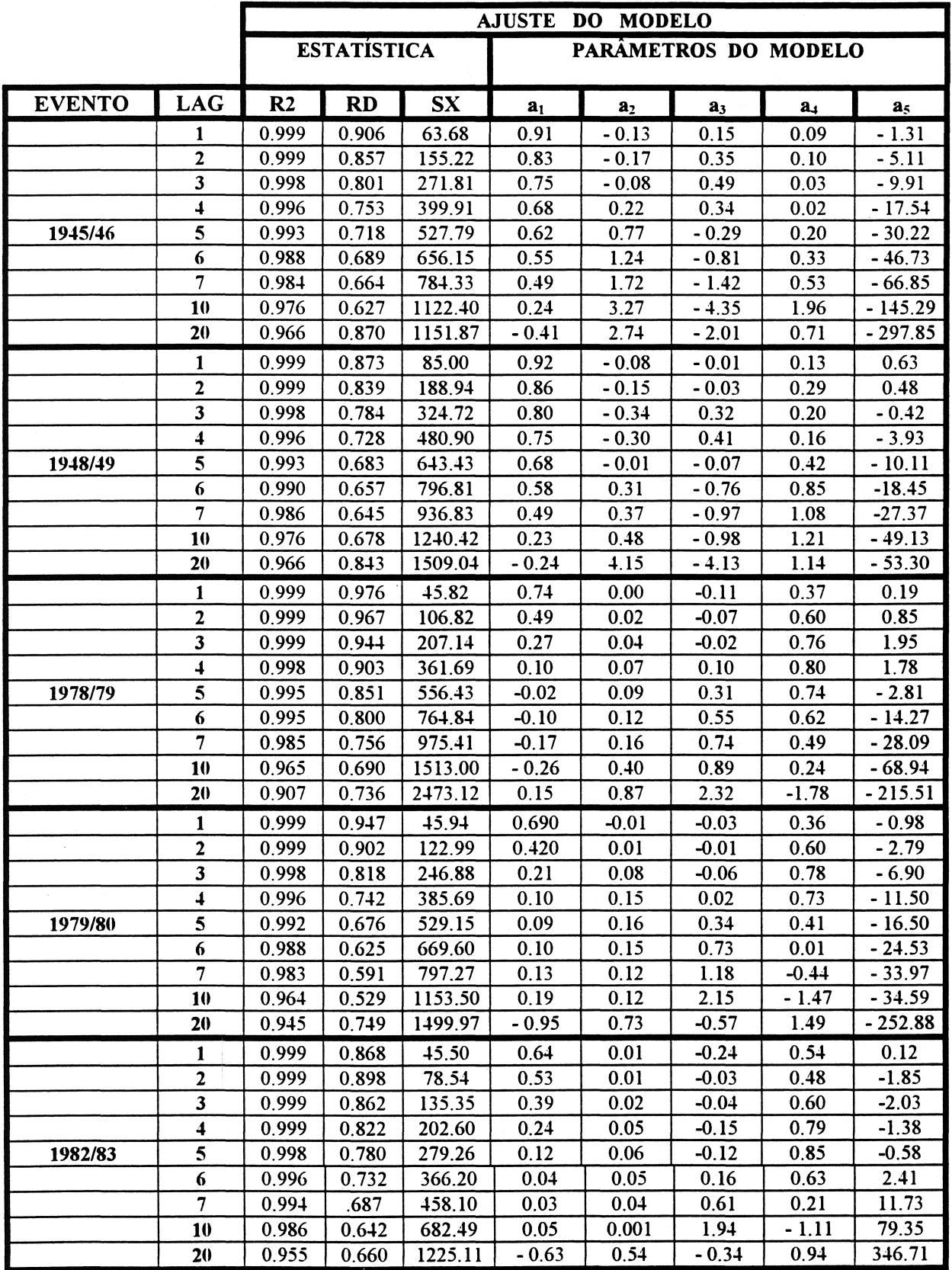

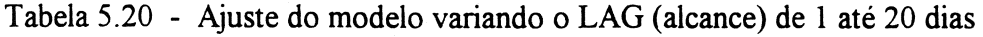

 $\ddot{\phantom{a}}$ 

 $\bar{\beta}$ 

Onde : R2 = Coeficiente de Determinação; RD = Coeficiente de Persistência e SX = Desvio Padrão.

 $\sim$ 

#### 5. 7.2 - Previsão dos maiores eventos

Ao ajustar-se o modelo com os eventos 1, 2, 3, 4 e 7, determinam-se os parâmetros que serão utilizados no inicio da previsão do evento a ser simulado, isto é, a calibragem inicial do modelo. Como o escoamento em rios apresenta um comportamento não linear, uma vez que o tempo de deslocamento da onda de cheia depende da amplitude do evento, pode-se melhorar a eficiência do modelo linear, através da atualização automática dos parâmetros. Esta atualização consiste em estimar os parâmetros do modelo, a cada intervalo de tempo, à medida que chegam as novas informações dos postos, através da rede telemétrica. Na calibragem inicial do modelo, foram utilizados os eventos 2 e 1 para previsão dos eventos 1 e 2, respectivamente. Na tabela 5.21, estão os resultados estatísticos da previsão de vazões no posto Morpará ( 9 ) com atualização automática dos parâmetros e utilizando-se como apoio os postos 2, 4 e 5.

|               |                | RESULTADOS ESTATISTICOS |           |           |
|---------------|----------------|-------------------------|-----------|-----------|
| <b>EVENTO</b> | <b>LAG</b>     | R <sub>2</sub>          | <b>RD</b> | <b>SX</b> |
|               |                | 0.999                   | 0.898     | 66.38     |
| 30/10/45      | $\overline{2}$ | 0.996                   | 0.829     | 169.51    |
|               | 3              | 0.986                   | 0.751     | 303.85    |
| A             | 4              | 0.969                   | 0.681     | 454.12    |
|               | 5              | 0.945                   | 0.624     | 610.13    |
| 30/04/46      | 6              | 0.911                   | 0.571     | 772.48    |
|               | 7              | 0.870                   | 0.527     | 934.43    |
|               | 10             | 0.740                   | 0.499     | 1321.10   |
|               | 20             | 0.631                   | 0.755     | 1622.37   |
|               | 1              | 0.999                   | 0.864     | 88.09     |
| 30/10/48      | $\mathbf{2}$   | 0.997                   | 0.806     | 207.41    |
|               | 3              | 0.991                   | 0.726     | 365.95    |
| A             | 4              | 0.979                   | 0.646     | 549.20    |
|               | 5              | 0.962                   | 0.576     | 744.93    |
| 30/04/49      | 6              | 0.940                   | 0.529     | 934.42    |
|               | 7              | 0.916                   | 0.508     | 1104.63   |
|               | 10             | 0.858                   | 0.572     | 1421.12   |
|               | 20             | 0.669                   | 0.706     | 2117.20   |

Tabela 5.21 - Estatísticas das previsões de vazões em Morpará.

Onde: LAG- Tempo de antecedência da previsão; R2- Coeficiente de Determinação relativos às vazões; RD - Coeficiente de Persistência relativos às vazões; SX - Desvio Padrão, em m3/s.

As figuras 5.20 e 5.21 ilustram graficamente os resultados obtidos nas previsões dos eventos 1 e 2, para antecedências de 1 até 20 dias, com a atualização automática dos parâmetros do modelo.

Na previsão dos eventos 3, 4, 5, 6, 7 e 8, foram testados três ajustes para a calibragem inicial do modelo. Na tabela 5.22, estão os resultados estatísticos da previsão de vazões no posto Morpará ( 9 ), utilizando-se como apoio os postos 2, 6 e 7.

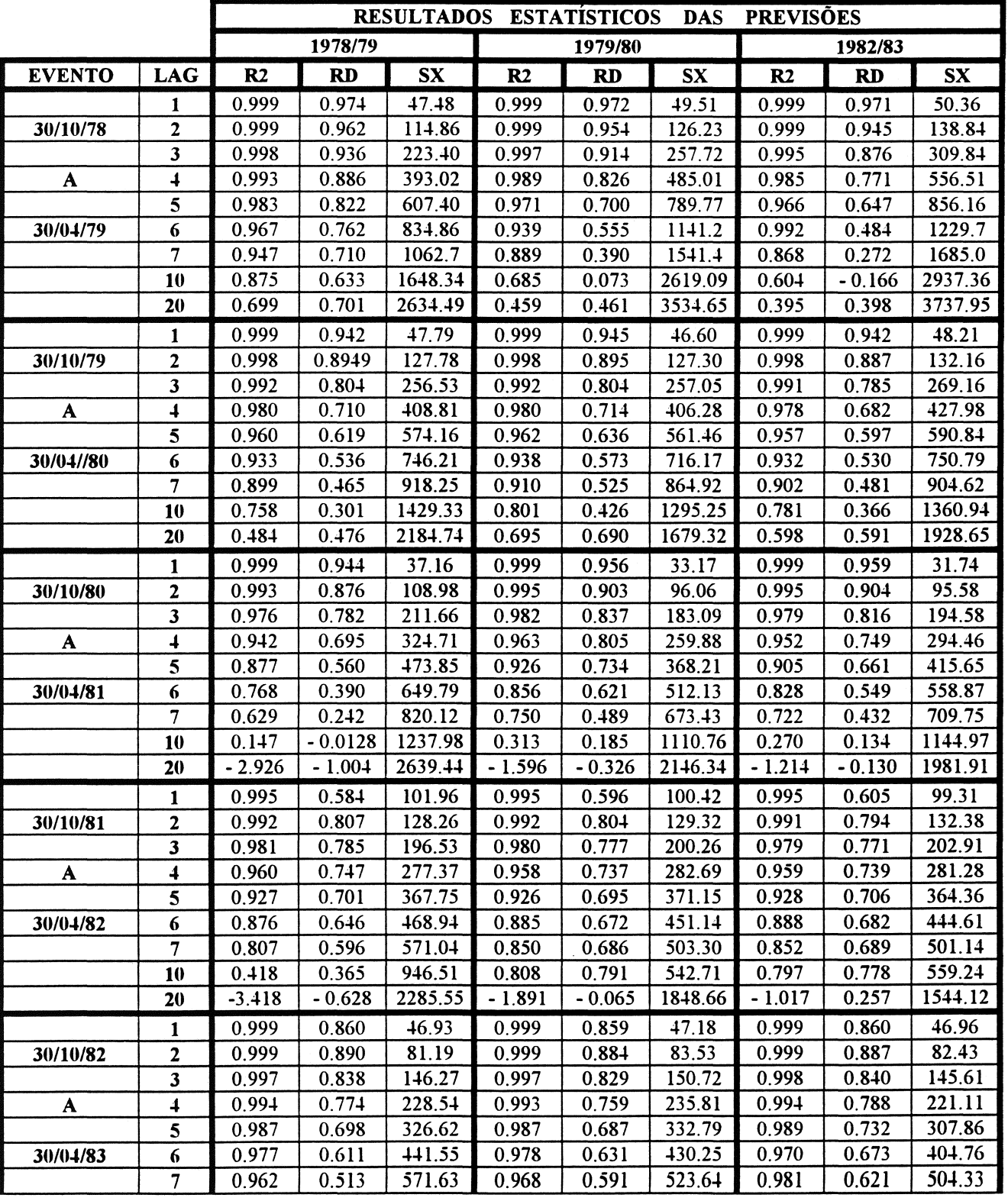

÷

Tabela 5.22- Estatísticas das previsões de vazões em Morpará com diferentes ajustes.

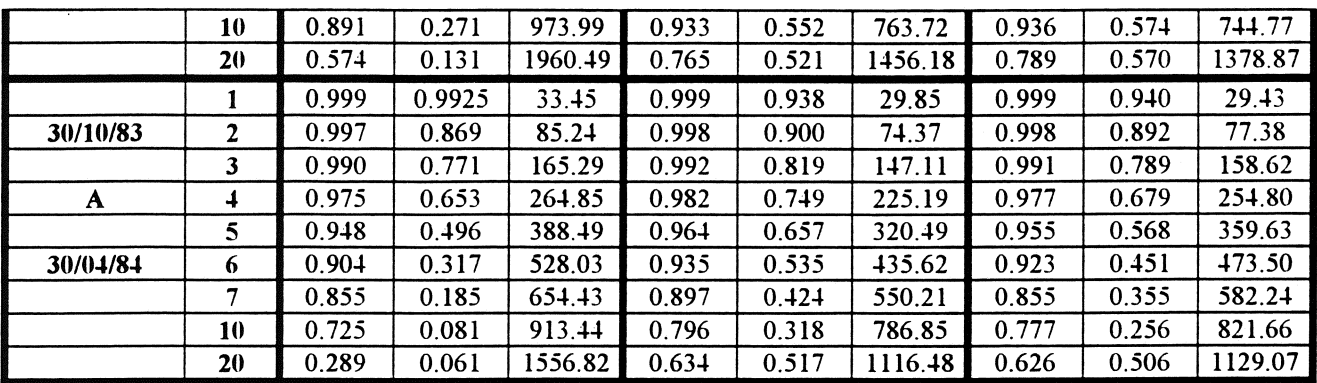

Pelos resultados das tabelas 5.21 e 5.22, observa-se, em geral, que a qualidade das previsões dependem da calibragem inicial do modelo, tanto que os melhores resultados, para cada evento, são obtidos quando o modelo é ajustado com o mesmo evento. No entanto, esta influência só se toma perceptível para previsões com alcance superior a 3 dias. Isto pode ser comprovado na tabela 5.22, pelos resultados do evento de 30/10/82 a 30/04/83, onde as estatísticas das previsões com alcance de até 3 dias são piores para a calibragem inicial do modelo com evento 1982/83. Observa-se ainda que, independente do ajuste inicial do modelo, em todos os casos, os resultados pioram muito quando o alcance da previsão aproxima-se do tempo de propagação da onda de cheia entre os postos de apoio e o local da previsão. Quanto aos parâmetros do modelo, que são estimados automaticamente a cada intervalo de tempo, pode-se notar que sofrem forte influência da magnitude da cheia. Isto já era esperado, uma vez que, o tempo de propagação da onda também depende deste fator. Para previsão de um evento com a mesma calibragem inicial do modelo, nota-se que os parâmetros do modelo variam de maneira diferente, dependendo antecedência da previsão, mostrando a influência da localização física dos postos, para diferentes tempos de antecedência. As figuras 5.22 até 5.27 ilustram graficamente os resultados obtidos nas previsões dos eventos 3 a 8, com antecedências de 1 até 20 dias e a atualização dos parâmetros do modelo. Nas figuras 5.20 a 5.27, onde são plotadas as vazões previstas para diferentes ajustes do Modelo Linear de Diferenças, observa-se uma subestimação das previsões nas ascensões e uma superestimação nas recessões, um fenômeno clássico das previsões hidrológicas. No entanto, geralmente, este fenômeno só é perceptível nas previsões com antecedência superior a 3 dias. Pode-se concluir que as previsões de vazões afluentes, utilizando a aplicação direta do Modelo Linear de Diferenças, são de boa qualidade para uma antecedência de até 3 dias, e razoáveis para maiores alcances, onde aumentam os fenômenos já citados.

### 5.8 - Simulação da operação do reservatório

O objetivo da operação proposta é diminuir a alocação de volumes de espera, ao longo da estação chuvosa, utilizando a previsão de vazões afluentes ao reservatório da UHE Sobradinho.

A potência gerada  $P = K^*QT^*H$  é diretamente proporcional à vazão média turbinada (QT), à eficiência das máquinas hidráulicas (K) e à carga média d'água sobre as turbinas (H). Com a diminuição dos volumes de espera alocados, se terá um ganho na queda d'água (H), na eficiência das máquinas (K) e conseqüentemente na potência gerada (P). Desta maneira, estará se beneficiando a geração de energia, sem prejuízo ao uso conflitante do controle de cheias

Para se avaliar a relevância de incorporar a previsão de vazões afluentes na operação de reservatórios hidrelétricos, isto é, verificar o ganho que se obtém com a previsão de volumes de espera em tempo real, foram adotadas nas simulações da operação do reservatório pelo método da ELETROBRÁS, como pelo proposto neste trabalho, as mesmas regras operacionais e condições iniciais de armazenamento em todos os eventos.

Basicamente, a política operacional utilizada consiste em manter o reservatório no nível de armazenamento definido pelo método utilizado, o maior tempo possível, sem romper as condições de contorno de armazenamento e vazão de restrição de jusante. No caso do método da ELETROBRÁS, os níveis de armazenamento são definidos pelos volumes de espera previamente definidos, enquanto que no proposto neste trabalho, os volumes de espera serão definidos a partir das vazões afluentes previstas. Neste caso, são utilizados dados observados em t e previstos em t+1 até t+j, onde  $\tau$  é o alcance da previsão e, através do balanço hídrico do reservatório, são determinadas as descargas defluentes que criarão os volumes de espera.

Foi considerado que inicialmente o reservatório estaria cheio (cota 392,5), no nível máximo de operação normal, onde o volume armazenado é de 34,116 Km<sup>3</sup>. Foram adotadas também as vazões defluentes mínima de 1400 m3/s e máxima de 8.000 m3/s.

Foram utilizadas como vazões turbinadas diárias, na simulação da operação dos eventos, as vazões médias mensais turbinadas da tabela 5.23, referentes ao ano de 1994.

| MÊS        | <b>VAZÃO</b><br><b>TURBINADA</b><br>m3/s | FAT. CAPAC.<br><b>HIDRÁULICA</b><br>% | MÊS        | <b>VAZÃO</b><br><b>TURBINADA</b><br>m3/s | FAT. CAPAC.<br><b>HIDRÁULICA</b><br>% |
|------------|------------------------------------------|---------------------------------------|------------|------------------------------------------|---------------------------------------|
| <b>JAN</b> | 1944.00                                  | 43.3                                  | JUL        | 2739.00                                  | 64.2                                  |
| <b>FEV</b> | 2134.00                                  | 51.1                                  | <b>AGO</b> | 2392.00                                  | 54.2                                  |
| <b>MAR</b> | 2096.00                                  | 51.1                                  | <b>SET</b> | 2499.00                                  | 25.4                                  |
| ABR        | 2410.00                                  | 58.1                                  | <b>OUT</b> | 2238.00                                  | 46.3                                  |
| MAI        | 2090.00                                  | 52.3                                  | <b>NOV</b> | 2204.00                                  | 43.2                                  |
| <b>JUN</b> | 2365.00                                  | 57.5                                  | <b>DEZ</b> | 2108.00                                  | 41.3                                  |

Tabela 5.23- Vazões médias mensais turbinadas em 1994.

Fonte : Boletim Estatístico - 95- ELETROBRAS.

Em função da experiência adquirida pela ELETROBRÁS, na operação da UHE Sobradinho são alocados, durante o período chuvoso, os volumes de espera da tabela 5.24, determinados pelo Método da Curva Volume Duração (TR = 15 anos).

| PERÍODO DA CHEIA |                     |                  | V.E. PARA TR=15 ANOS |             |  |
|------------------|---------------------|------------------|----------------------|-------------|--|
| <b>SEMANA</b>    | <b>DIAS</b>         | <b>INTERVALO</b> | V.E.                 | <b>V.U.</b> |  |
| N <sub>0</sub>   | <b>INÍCIO - FIM</b> | <b>SIMULACÃO</b> | I Km3 1              | 1 % I       |  |
| 1                | $30/10 - 05/11$     | $1 - 7$          | 0.000                | 100.00      |  |
| $2$ .            | $06/11 - 12/11$     | $8 - 14$         | 4.045                | 85.59       |  |
| 3                | $13/11 - 19/11$     | $15 - 21$        | 4.737                | 83.48       |  |
| $\overline{4}$   | $20/11 - 26/11$     | $22 - 28$        | 5.430                | 81.06       |  |
| $\overline{5}$   | 27/11 - 03/12       | $29 - 35$        | 6.123                | 78.64       |  |
| 6                | $04/12 - 10/12$     | $36 - 42$        | 6.420                | 77.61       |  |
| $\overline{7}$   | $11/12 - 17/12$     | $43 - 49$        | 6.420                | 77.61       |  |
| 8                | 18/12 - 24/12       | $50 - 56$        | 6.420                | 77.61       |  |
| 9                | $25/12 - 31/12$     | $57 - 63$        | 6.420                | 77.61       |  |
| 10               | $01/01 - 07.01$     | $64 - 70$        | 6.409                | 77.64       |  |
| 11               | $08/01 - 14/01$     | $71 - 77$        | 6.321                | 77.95       |  |
| 12               | 15/01 - 21/01       | $78 - 84$        | 6.250                | 78.20       |  |
| 13               | 22/01 - 28/01       | $85 - 91$        | 6.217                | 78.31       |  |
| 14               | 29/01 - 04/02       | $92 - 98$        | 6.183                | 78.43       |  |
| 15               | $05/02 - 11/02$     | $99 - 105$       | 6.102                | 78.72       |  |
| 16               | 12/02 - 18/02       | $106 - 112$      | 5.869                | 79.33       |  |
| 17               | 19/02 - 25/02       | $113 - 119$      | 5.397                | 81.17       |  |
| 18               | $26/02 - 04/03$     | $120 - 126$      | 4.802                | 83.25       |  |
| 19               | $05/03 - 11/03$     | $127 - 133$      | 3.556                | 87.60       |  |
| 20               | 12/03 -18/03        | $134 - 140$      | 2.401                | 91.63       |  |
| 21               | $19/03 - 25/03$     | $141 - 147$      | 1.560                | 94.56       |  |
| 22               | $26/03 - 01/04$     | $148 - 154$      | 0.843                | 97.05       |  |
| 23               | $02/04 - 08/04$     | $155 - 161$      | 0.268                | 99.07       |  |
| 24               | 09/04 - 15/04       | $162 - 168$      | 0.111                | 99.60       |  |
| 25               | $16/04 - 22/04$     | $169 - 175$      | 0.000                | 100.00      |  |
| 26               | 23/04 - 29/04       | $176 - 182$      | 0.000                | 100.00      |  |

Tabela 5.24- Volumes de esperas alocados em Sobradinho.

OBS.: V.E. = Volume de Espera; V.U. = Volume Permissível da UHE em % de Volume Útil.

#### 5.9 - Comparação dos Resultados

A análise comparativa dos resultados deve ser realizada segundo dois objetivos: maximizar a produção de energia e aumentar a segurança, reduzindo os impactos provocados pela cheia. Apesar de conflitantes, os resultados devem ser analisados segundo estas duas metas. Na tabela 5.25, estão os resultados obtidos na simulação do reservatório de Sobradinho, sem a previsão de vazões afluentes e com os volumes de espera da tabela 5.24, definidos pela ELETROBRÁS.

| RESULTADOS DAS SIMULAÇÕES PARA VOLUMES DE ESPERA -<br>$TR = 15$<br>anos<br>$\sim$ |                                        |                     |                                      |                                     |                                  |                                      |
|-----------------------------------------------------------------------------------|----------------------------------------|---------------------|--------------------------------------|-------------------------------------|----------------------------------|--------------------------------------|
| <b>ANO</b><br><b>HIDROLÓGICO</b><br><b>DO EVENTO</b>                              | <b>TEMPO</b><br><b>RETORNO</b><br>anos | <b>PICO</b><br>m3/s | <b>NÚMERO</b><br>DE<br><b>FALHAS</b> | <b>INÍCIO</b><br>DA<br><b>FALHA</b> | <b>FIM</b><br>DA<br><b>FALHA</b> | VAZÃO NÃO<br><b>LAMINADA</b><br>m3/s |
| 1945/46                                                                           | 15                                     | 12727               |                                      | 99                                  | 101                              | 317.0                                |
| 1948/49                                                                           | 40                                     | 14624               | 31                                   | 117                                 | 148                              | 6510.0                               |
| 1978/79                                                                           | 100                                    | 17933               | 30                                   | 119                                 | 149                              | 10031.0                              |
| 1979/80                                                                           | 11                                     | 11591               | 9                                    | 131                                 | 140                              | 1426.0                               |
| 1980/81                                                                           |                                        | 6229                | $\bf{0}$                             | ----                                | ----                             | 0.00                                 |
| 1981/82                                                                           | ٢                                      | 9237                | $\Omega$                             | ----                                | ----                             | 0.00                                 |
| 1982/83                                                                           | 9                                      | 10549               | $\mathbf{0}$                         | ----                                | ----                             | 0.00                                 |
| 1983/84                                                                           | 2.5                                    | 6801                | $\mathbf{0}$                         |                                     | ----                             | 0.00                                 |

Tabela 5.25- Simulação com volumes de espera definidos pela ELETROBRÁS.

O número de falhas representa o número de dias em que a vazão defluente (vertida+ turbinada) excedeu a vazão de restrição (8000 m3/s) de jusante. A vazão não larninada representa o valor máximo da vazão excedente, isto é, que ultrapassou a vazão de restrição, para determinado evento. Pelos resultados da tabela 5.25, pode-se observar que, enquanto o número de falhas está relacionado com o número de dias em que a cheia excedeu a vazão de restrição, a vazão não larninada depende do pico da cheia. Dentre os eventos estudados, aquele em que o maior número de dias excedem a vazão de restrição foi o de 1948/49, com aproximadamente 84 dias, e o de maior pico foi de 1978/79 com 17.933 m3/s. Na tabela 5 .26, estão os resultados da simulação da operação do reservatório de Sobradinho, utilizandose a previsão de vazões afluentes, em tempo real, com uma antecedência de 7, 10 e 20 dias. As vazões afluentes previstas foram determinadas pelo Modelo Linear de Diferenças, adotando diferentes ajustes para os eventos em estudo, uma vez que, para aplicação do modelo, é necessário que todos os postos utilizados na previsão possuam séries contínuas em períodos coincidentes, o que não era disponível para todos os eventos. Para os eventos 79/80, 80/81,

81/82, 82/83 e 83/84, foi adotado o ajuste com o evento 1978/79, para o evento 45/46, o ajuste com o 1948/49, para o evento 48/49, o ajuste com o 1945/46, e para o evento 78/79, o ajuste com 1979/80.

| SIMULAÇÕES PARA V.E. PREVISTOS EM TEMPO REAL |               |                         |                      |                         |                |              |                 |
|----------------------------------------------|---------------|-------------------------|----------------------|-------------------------|----------------|--------------|-----------------|
| <b>PREVISÃO</b>                              | <b>ANO</b>    | TR                      | <b>PICO</b>          | NÚM.                    | <b>DIA</b>     | <b>DIA</b>   | VAZÃO NÃO       |
| DE                                           | <b>EVENTO</b> |                         | $\lceil m3/s \rceil$ | DE                      | <b>INICIAL</b> | <b>FINAL</b> | <b>LAMINADA</b> |
| <b>VAZÕES</b>                                |               | anos 1                  |                      | <b>FALHAS</b>           | <b>FALHA</b>   | <b>FALHA</b> | m3/s            |
|                                              | 1945/46       | 15                      | 12727                | 25                      | 76             | 101          | 4857.0          |
| 7 DIAS                                       | 1948/49       | 40                      | 14624                | 60                      | 74             | 148          | 6623.0          |
|                                              | 1978/79       | 100                     | 17933                | 41                      | 108            | 149          | 10038.0         |
| DE                                           | 1979/80       | 11                      | 11591                | 35                      | 105            | 140          | 3635.0          |
|                                              | 1980/81       | $\overline{2}$          | 6229                 | $\mathbf{0}$            | ----           | ----         |                 |
| ANTECEDÊNCIA                                 | 1981/82       | 5                       | 9237                 | 13                      | 107            | 120          | 1236.0          |
|                                              | 1982/83       | 9                       | 10549                | 24                      | 121            | 145          | 2556.0          |
|                                              | 1983/84       | 2.5                     | 6801                 | $\Omega$                | ----           | ----         |                 |
|                                              | 1945/46       | 15                      | 12727                | 21                      | 80             | 101          | 4857.0          |
| 10 DIAS                                      | 1948/49       | 40                      | 14624                | 60                      | 74             | 148          | 6623.0          |
|                                              | 1978/79       | 100                     | 17933                | 41                      | 108            | 149          | 10038.0         |
| DE                                           | 1979/80       | 11                      | 11591                | 35                      | 105            | 140          | 3635.0          |
|                                              | 1980/81       | $\overline{\mathbf{c}}$ | 6229                 | $\mathbf{0}$            |                |              |                 |
| ANTECEDÊNCIA                                 | 1981/82       | 5                       | 9237                 | 13                      | 107            | 120          | 1236.0          |
|                                              | 1982/83       | 9                       | 10549                | 21                      | 124            | 145          | 2556.0          |
|                                              | 1983/84       | 2.5                     | 6801                 | $\mathbf{0}$            | ----           | ----         |                 |
|                                              | 1945/46       | 15                      | 12727                | 18                      | 83             | 101          | 4857.0          |
| 20 DIAS                                      | 1948/49       | 40                      | 14624                | 40                      | 108            | 148          | 6208.8          |
|                                              | 1978/79       | 100                     | 17933                | 33                      | 116            | 149          | 10038.0         |
| DE                                           | 1979/80       | 11                      | 11591                | 23                      | 117            | 140          | 3227.7          |
|                                              | 1980/81       | 2                       | 6229                 | $\mathbf{0}$            | ----           | ----         | ----            |
| ANTECEDÊNCIA                                 | 1981/82       | 5                       | 9237                 | $\theta$                | ----           | ----         | ----            |
|                                              | 1982/83       | 9                       | 10549                | $\overline{\mathbf{4}}$ | 141            | 145          | 421.9           |
|                                              | 1983/84       | 2.5                     | 6801                 | $\bf{0}$                |                |              |                 |

Tabela 5.26- Simulação da operação com previsão de volumes de espera em tempo real.

A primeira conclusão que pode ser tirada da tabela 5.26 é que a previsão de volumes de espera com antecedência de 7 dias, não é suficiente para criar um volume de espera para laminar as cheias do Rio São Francisco, em Sobradinho. Nota-se que isto se deve ao grande volume das cheias neste trecho, onde as vazões afluentes podem ultrapassar a vazão de restrição de jusante por mais de 40 dias. Pelos resultados da tabela 5.26, pode-se comprovar que o número de falhas diminuiu com o aumento do alcance da previsão, em todos os eventos, utilizando a mesma regra operacional, entre as simulações com 7, 10 e 20 dias de antecedência. O aumento no alcance da previsão de 7 para 10 dias pouco reflete nos resultados, que só são expressivos nas simulações com uma previsão de 20 dias de antecedência, ressaltando-se que a metodologia de operação é a mesma em todos os casos. Na tabela 5.27, podem-se comparar os resultados das simulações das duas metodologias utilizadas na operação do reservatório.

|                             | NÚMERO DIAS COM FALHAS                          |                                         |                                          |                                          |  |  |  |  |
|-----------------------------|-------------------------------------------------|-----------------------------------------|------------------------------------------|------------------------------------------|--|--|--|--|
| <b>ANO</b><br><b>EVENTO</b> | OPERAÇÃO COM<br>V.E. GCOI-<br><b>ELETROBRÁS</b> | PREVISÃO C/<br><b>ALCANCE</b><br>7 DIAS | PREVISÃO C/<br><b>ALCANCE</b><br>10 DIAS | PREVISÃO C/<br><b>ALCANCE</b><br>20 DIAS |  |  |  |  |
| 1945/46                     |                                                 | 25                                      | 21                                       | 18                                       |  |  |  |  |
| 1948/49                     | 31                                              | 60                                      | 60                                       | 40                                       |  |  |  |  |
| 1978/79                     | 30                                              | 41                                      | 41                                       | 33                                       |  |  |  |  |
| 1979/80                     |                                                 | 35                                      | 35                                       | 23                                       |  |  |  |  |
| 1980/81                     |                                                 |                                         |                                          |                                          |  |  |  |  |
| 1981/82                     |                                                 | 3                                       | 13                                       |                                          |  |  |  |  |
| 1982/83                     |                                                 | 24                                      | 21                                       |                                          |  |  |  |  |
| 1983/84                     |                                                 |                                         |                                          |                                          |  |  |  |  |

Tabela 5.27- Comparação dos resultados das simulações

Observa-se ainda que, para alguns eventos, mesmo sendo conhecidas as vazões afluentes futuras, os resultados da operação do reservatório só se aproximam dos encontrados na operação do volumes de espera alocados pelo GCOI quando se utiliza a previsão de vazões afluentes com uma antecedência de 20 dias. Este resultado vem comprovar que o método para alocação de volumes de espera usado pela ELETROBRÁS, mesmo sem o conhecimento das vazões afluentes futuras, é mais eficiente no que tange ao controle de cheias.

### Eficiência na Produção de Energia

Estes resultados, no entanto, não refletem o comportamento dos níveis de armazenamento do reservatório ao longo da estação chuvosa, com ou sem a previsão de vazões afluentes a UHE Sobradinho. Os maiores níveis de armazenamento representam menores volumes de espera e, conseqüentemente, em maiores quedas brutas e volumes d'água armazenados, beneficiando assim a geração de energia hidrelétrica. Além disso, é importante avaliar a recuperação do reservatório para os métodos simulados ao longo da cheia, de modo que o mesmo não inicie o período de secas deplecionado, aumentando o risco da geração termoelétrica. Nas figuras 5.28 até 5.35, são apresentados os níveis de armazenamento e os hidrogramas de entrada e saída do reservatório, ao longo do periodo de cheia, obtidos nas simulações dos eventos, através do método do GCOI e do proposto neste trabalho, com a previsão de vazões afluentes com uma antecedência de 7 e 20 dias.

Pelos gráficos de armazenamento, fica nítido que a previsão com 7 dias de antecedência não é suficiente para operação do reservatório. Em todos os casos o reservatório esboçou uma pequena reação, no sentido de deplecionamento. No entanto, esta foi insuficiente para o amortecimento de qualquer volume de cheia afluente, neste trecho do Rio São Francisco.

Pode-se observar que, em todos os eventos simulados onde utilizou-se a previsão de vazões afluentes com uma antecedência de 20 dias, os níveis de armazenamento foram superiores aos obtidos na aplicação do método do GCOI. Nos eventos 1948/49, 1978/79, 1979/80, 1980/81, 1981/82, 1982/83 e 1983/84, enquanto os hídrogramas de saída obtidos, são semelhantes em ambos métodos, demonstrando uma boa resposta da operação para o controle de cheias com a previsão de vazões afluentes; os níveis de armazenamento foram superiores beneficiando a geração de energia hídrelétrica. Isto fica evidente, principalmente nos resultados da simulação do evento 1978/79, onde os números de dias de rompimento da restrição de jusante e a vazão não laminada foram praticamente iguais para os dois métodos aplicados.

Além disso, em todos os eventos em que para operação utilizou-se da previsão de vazões afluentes, o reservatório recuperou-se até o fim do período de cheias, encontrando-se cheio no início da estiagem. Já no caso da operação pelo método do GCOI, observa-se que, para o evento 1983/84 (TR.=2,5) o reservatório não conseguiu recuperar-se até o final do período de cheia, penalizando a geração de energia e aumentando o risco da geração térmica durante o período de estiagem. O único evento onde o método utilizado pelo GCOI apresentou resultados sigriificativamente superiores, no que tange ao controle de cheias, foi o evento 1945/46, com os mesmos 15 anos de recorrência dos volumes de espera alocados.

Os resultados, de maneira geral, indicam que a previsão de volumes de espera em tempo real podem melhorar o ajuste fino da operação de reservatórios hidrelétricos de modo a conciliar os usos conflitantes, principalmente quando houver risco da geração térmica e não for adotada a alocação de volumes de espera pelo GCOI. Essa análise foi realizada considerandose que os procedimentos operacionais são os mesmos, excetuando-se a definição do volume de espera.

Capítulo 6

# CONCLUSÕES E RECOMENDAÇÕES

Os estudos apresentados neste trabalho visaram analisar os beneficios que um modelo simples de previsão de vazões afluentes traria à geração de energia na UHE Sobradinho, através da Previsão de Volumes de Espera em Tempo Real, sem penalizar o controle de cheias e colocar em risco a segurança da barragem. Para previsão das vazões afluentes com uma antecedência de 1 até 20 dias, utilizou-se o Modelo Linear de Diferenças, com atualização automática dos parâmetros, procurando verificar a sensibilidade do modelo às diversas combinações de postos fluviométricos disponíveis na bacia. Na simulação da operação do reservatório, foi utilizado um fluxo iterativo, com o propósito de conciliar a geração de energia e o controle de cheias, através da Previsão de Volumes de Espera em Tempo Real. Para se ter um parâmetro de comparação dos resultados, simulou-se a operação do reservatório com os volumes de espera definídos pela ELETROBRÁS, com recorrência de 15 anos, utilizandose as mesmas regras operacionais, sem a previsão de vazões afluentes. Neste capítulo são apresentadas as principais conclusões e recomendações levantadas a partir dos diversos eventos simulados no trabalho.

## 6.1 - Conclusões

As vazões previstas em Morpará, podem ser consideradas de boa qualidade para um alcance de 3 dias, independentemente do evento utilizado no ajuste do modelo, e pioram progressivamente para alcances maiores. Pela variação dos parâmetros do modelo, durante as diferentes combinações dos postos de apoio testadas, observou-se que a importância dos mesmos altera-se ao longo do evento e em função do alcance da previsão. Observou-se ainda,

nas previsões com alcance de até 20 dias, um gradual crescimento do desvio padrão e uma diminuição do coeficiente de determinação, resultados estes já esperados. No entanto, o coeficiente de persistência decresceu até um alcance de 10 dias, a partir do qual passou a crescer até o alcance de 20 dias.

Apesar da qualidade das previsões de vazões terem piorado para alcances maiores, com a diminuição do coeficiente de determinação e o aumento do desvio padrão, ao se comparar o volume armazenado futuro previsto  $S(t+1)$  com o volume armazenado real observado SREAL, não foram encontrados erros superiores a 3% do volume útil do reservatório (28.000 Hm3), o que é pouco significativo.

Devido à magnitude das cheias no trecho médio do Rio São Francisco, a operação do reservatório da UHE Sobradinho através da previsão de vazões afluentes, com alcance de 7 e 1 O dias, mostrou ser ineficiente, quando comparada à metodologia empregada pela ELETROBRÁS. A previsão de volumes de espera em tempo real, neste caso, só apresentou resultados expressivos para previsão de médio prazo, com uma antecedência de 20 dias. Estes resultados comprovam a eficiência do Método da Curva Volume x Duração adotado pelo GCOI para o controle de cheias, quando comparados aos resultados da previsão de volumes de espera em tempo real com até 10 dias de antecedência, principalmente quando a cheia está dentro do risco assumido na defirição dos volumes de espera que serão alocados.

No entanto, o método da ELETROBRÁS pode penalizar muito a geração de energia hidrelétrica se a cheia esperada não ocorrer e os volume de espera alocados não forem recuperados ao longo da estação chuvosa, como ocorreu no evento 83/84. Desta maneira, fica fácil entender porque não são alocados volumes de espera caso haja risco da cheia não ocorrer. Além disso, como as perdas de energia não ficam restritas ao aproveitamento de Sobradinho, devem ser somadas a estas todas as perdas da cascata a jusante .

De maneira geral, observa-se que, adotando os volumes de espera definidos pela ELETROBRÁS, pode se obter uma maior redução dos impactos com o as cheias, dependendo do risco assumido, enquanto que, com a previsão de volumes de espera em tempo real, proposta neste trabalho, os maiores beneficios são obtidos na geração de energia, dependendo do tempo de antecedência da previsão, só que neste caso, sem assumir nenhum risco, o que

também vem a beneficiar o controle de cheias. Estes resultados sugerem que o uso conjunto dos dois métodos pode trazer maiores beneficios aos múltiplos usos dos reservatórios hidrelétricos.

Para finalizar, é importante salientar que, em todos os casos estudados, foram utilizadas as mesmas regras operacionais, não aproveitando as possíveis vantagens advindas de uma confiável previsão de vazões afluentes ao reservatório.

# **6.2 - Recomendações**

Na previsão de vazões, observou-se que a qualidade da previsão cai muito quando o alcance se aproxima do tempo de propagação da onda de cheia, e para aumentar o alcance, é necessário considerar dados observados em postos mais distantes de Morpará. Para previsões de médio prazo, acima de vinte dias, uma alternativa seria aplicar recursivamente o modelo em curtos espaços de tempo, uma vez que foram encontrados bons resultados para alcances de até três dias.

Objetivando aumentar o ganho no controle de cheias através da previsão de volumes de espera em tempo real, uma vez que os ganhos obtidos na geração de energia hidrelétrica em Sobradinho foram visíveis, sugere-se que seja incluída a operação conjunta do reservatório de Três Marias (segundo maior reservatório da bacia do rio São Francisco com 15.278 Hm3). Além disso, utilizando a programação da operação de Três Marias e um modelo de previsão, é possível obter antecipações superiores a 20 dias.

Para uma melhor avaliação dos ganhos energéticos com a previsão de volumes de espera em tempo real, sugere-se que em estudos futuros sejam considerados os dados do posto fluviométrico Boqueirão na determinação dos volumes afluentes a UHE Sobradinho, e o fato da linha d'água não ser horizontal no caso deste reservatório.

# REFERÊNCIAS BIBLIOGRÁFICAS

- ACRES CONSULTING SERVICES LIMITED, 1973a. The Trent Basin: Plan Operation, Rept. to Dept. of Indian and Northern Affairs.
- ACRES CONSULTING SERVICES LIMITED, 1973b. The Trent Basin : Analisys of the System, Rept. to Dept. of Indian and Northern Affairs.
- ANDERSON, E. A, 1973. National Weather Service river forecast System Snow accumulation and ablation model, NOAA Tech. Mem. NWS HYDR0-17, U.S. Dep. of Commerce, Silver Spring, Md.
- ANSELMO, A e UBERTINI, L., 1979. Transfer Function- Noise Model Applied to Flow Forecasting, Hydrological Sciences Bulletin, 24, pp 353-359.
- BACCHI, B., BURLANDO, P., ROSSO, R. and TODINI, E., 1986. Hydrological models for real-time flood forecasting, International Conference on the Amo Project, Florence, Italy.
- BARROS, M. T. L., e FONSECA, A F. R., 1993. Avaliação de modelos para previsão de vazões em sistemas de alerta. Simpósio Luso-Brasileiro e Africano de Língua Oficial Portuguesa de Hidráulica e Recursos Hidricos, Lisboa.
- BATHER, J. A, 1962. Optimal Regulation Policies for Finite Dams, J. Soe. Ind. Appl. Math., 10 p. 395-423.
- BEARD, L. R., 1963. Flood Control Operation of Reservoir, Journal of the Hydraulics Division, ASCE, Vol. 89, Paper 3380.
- BEARD, L. R.,1977. Review of Flood Control Studies for Rio Grande, Relatório de consultória para ELETROBRÁS, Rio de Janeiro.
- BERTHELOT, R. 1970. Curso de Hidrologia Sintética, Mestrado em Hidrologia Aplicada, Instituto de Pesquisas Hidráulicas, UFRGS, Porto Alegre.
- BERTONI, J. C., TUCCI, C. E. and CLARKE, R. T., 1992. Rainfall-based real-time flood forecasting, Journal of Hydrology, 131 (1992), 313-339.
- BOX, G. E. P., and JENKINS, G. W., 1970. Time series analysis: forecasting and control, San Francisco, Holden Day, p. 553.
- BOX, G. E. P. and JENKINS, G. M., 1976. Time Series Analysis Forecasting and Control, Holden-Day, San Francisco.

BRADLEY, J. V., 1968. Distribution- Free Statistical Tests, Prentice Hall, Inc.

- BRAGA, B. P. F. 1.,1979. Modelos de Previsão de Vazão em Tempo Atual. IV Simpósio Brasileiro de Hidrologia e Recursos Hídricos, Fortaleza, CE.
- BRAS, R. L., 1980. Short Term Forecasting of Rainfall and Runoff, Real Time Forecasting / Control of Water Resources System, Pergamon Press, New York.
- BURAS, N., 1963. Conjunctive Operation of Dams and Aquifers, ASCE J. of the Hydraulics Div., 89, HY6 p. 111.
- BURNASH, R. J. C., FERRAL, K. L., and McGUIRE, R. A., 1973. A generalized streamflow system: conceptual modeling for digital computers, Report, Join Federal/State River Forecast Center, U. S. National Weather Service, California Department of Water Resources, Sacarmento, California.
- CHEN, Y. H., 1973. Mathematical Modeling of Water and Sediment Routing in Natural Channels, Ph.D. dissertation, Department of Civil Engineering, Colorado State University, USA.

CHESF,1995. Dados fornecidos pelo Eng. Alexander Max Figueiredo de Sá, Chefe da DOCH, através do Oficio CE-DOCH-089/95, de 28 de setembro de 1995.

 $\ddot{\zeta}$ 

- CLARKE, R. T., 1973. Mathematical Models in Hydrology, Irrigation and Drainage Paper no. 19. FAO.
- CÓDIGO DE ÁGUAS, 1934 (Arts 36 e 143). Ministério de Minas e Energia, Departamento Nacional de Águas e Energia Elétrica- DNAEE, Brasília, DF.
- COMITÊ BRASILEIRO DE GRANDES BARRAGENS, 1977. Topmost Dams of Brazil, Construção Pesada.
- CRA WFORD, N. and LINSLEY, R. K., 1966. Digital Simulation in Hydrology Stanford Watershed Model IV. Stanford University, Califomia.
- DELLEUR, J. W., TAO, P. C., and KAVVAS, M. L., 1976. An evaluation of the practically and complexity of some rainfall and runoff times series models, Water Resources Research, 12(5), 953-970.
- DNAEE, 1983. Diagnóstico da Utilização dos Recursos Hídricos da Bacia do Rio São Francisco. MME / DNAEE, Brasília, DF.
- DUONG, N., LI R. M. and SIMONS, D.B., 1979. A State-Variable Approach to watershed modeling and Control, Proc. of the XVIII, Congress IAHR, Italy.
- EIGER, S., 1983. Previsão de níveis em tempo real para a Barragem do Valo Grande, V Simpósio Brasileiro de Hidrologia e Recursos Hídricos, Blumenau.
- ELETROBRÁS, 1987. Guia para o Cálculo de Cheia de Projeto de Vertedores, Rio de Janeiro.
- FALKSON, M., 1961. An Application of Howard's Policy Iteration Method for the Solution of Seguentíal Decísion Processes to the Problem of Determíníng the Optimal Operatíon Procedure for Water Resource System, Seminar Paper, Harvard Water Program, Cambrídge, Massachusetts.
- FLEMING, G., 1977. Computer Símulatíon Technígues in Hydrology. Elsevier, N. York.
- FREAD, D. L., 1973. A dynamic model of state-discharge relations affected by changing díscharge, NOAA Tech. Memo. NWS HYDR0-16, U.S. Dept. of Commerce, Sílver Spring, Md.
- FREAD, D. L., 1974. Numerícal propertíes of ímplicít four-poínt finite difference eguations of unsteady flow, NOAA Tech. Memo. NWS HYDRO-18, U.S. Dep. of Commerce, Silver Spring, Md.
- FULKERSON, D. R., 1961. An Out-of-Kilter Method for Mínímal Cost Flow Problem, JSIAM, 9, 1.
- GABLINGER, M.,1971. Reservoir Regulations, Some Technigues and Results, Tech. Rept. 26, Cornell Univ. Water and Marine Sciences Center, Ithaca, New York, p. 186.
- GABOS, A., 1985. A flood forecasting and management system in China, Proceedings, Intematíonal Workshop on "The role of forecasting in Water Resources Planníng and Management", Bologna, ltaly.
- GCOI Grupo Coordenador Para Operação Interligada, 1993. Prevenção de Cheias nos Aproveitamentos dos Sistemas Interligados Brasileiros - 1993/1994. ELETROBRÁS, Rio de Janeiro, RJ.
- HALL, W. A., 1964. Optimal Design of a Multi-Purpose Reservoir, ASCE J. of the Hydraulics Div., 96, HY1, p. 165-181.
- HALL, W. A., and BURAS, N., 1961. Dynamic Programming Approach to Water Resources Development, J. Geophysical Res., 66, 2, p. 517.
- HALL, W. A., TAUXE, G. W., and YEH, W. W-G., 1969. An Altemative Procedure for the Optimization of Operations for Planning with Multiple River, Multiple Purpose Systems, Water Resources. Res., 5, 6, p. 1367-1372.
- HALL, W. A. and ROEFS, T. G., 1966. Hydropower Project Output Optimization, ASCE J. of the Power Div., 92, PO1, p. 67.
- HOUCK, M. H. and COHON, J. L., 1978. Sequential Explicitly Stochastic Linear Programming Models: A Proposed Method for Design and Management of Multipurpose reservoir Systems, Water Resources Res., 14, 2.
- HUDLOW, M. D.,1988. Technical developments in real-time operational hydrologic forecasting in the United States, Journal of Hydrology, v. 102, p. 69-92.
- JAMES, L. D., and BURGES, S. J., 1982. Precipitation runoff modeling: future directions, in Applied modeling in catchment hydrology: Littleton, Colorado, Water Resources Publications, p. 291-312.
- JAMIESON, D. G., WILKINSON, J. C., 1972. "River Dee Research Program-3, A Short Term Control Strategy for Multipurpose Reservoir System", Water Resources Research, vol. 8, no. 4, p. 911-920.
- KALMAN, R E., 1960. New Approach to Linear Filtering and Prediction Problems. IEEE.
- KELMAN, J., DAMAZIO, J. M. e COSTA, J.P., 1983. Geração de Séries Sintéticas de Vazão Diária, Metodologia do modelo Diana, CEPEL, Rio de Janeiro.
- KELMAN, J., 1987. Cheias e Aproveitamentos Hidrelétricos. Revista Brasileira de Engenharia -RBE.
- KIT ANIDIS, P. K., and BRAS, R. L., 1980. Real- Time Forecasting With a Conceptual Hydrologic Model - Analysis of Uncertainty, Water Resources Research, 16 (6), 1025-1033.
- KITE, G. W., 1977. Frequency and Risk Analyses in Hydrology, Fort Collins, Colorado.
- LANNA, A. E., 1981. Operação Estratégica de Reservatórios para Suprimento Hídrico e Controle de Cheias. - Formulação do Problema. IV Simpósio Brasileiro de Hidrologia, Fortaleza, CE.
- LITTLE, J. D. C., 1955. The use of Storage Water in a Hydroelectric System, J. of the Operations Research Soe. of America, 3 (4) p. 187-197.
- LIGGET, J. A., 1975. Basic Equations of Unsteady Flow. Water Resources Publications, Fort Collins, Colorado.
- LOUCKS, D. P. and DORFMAN, P.J., 1975. A Comparison of Some Linear Decision Rules in Change Constraint Models for Reservoir Planning and Operation, Water Resources Res., p. 772-782.
- LOUCKS, D. P. and FALKSON, L. M., 1970. A Comparison of Some Dynamic, Linear and Policy Iteration Methods for Reservoir Operation, Water Resources Buli. , AWRA Jnl. 6, 3. p. 384-400.
- LOUCKS, D. P., and SIGVALDASON, O. T., 1980. Operations Researching Multiple-Reservoir Operation, Operations Research in Agriculture and Water Resources, North-Holland Publishing Company, IFORS.

MANNE, A. S., 1960. Linear Programming and Sequential Decisions, Mgmt. SCI., 6 p 259.

MANNE, A. S., 1962. Product-Mix Alternatives: Flood Control, Electric Power and Irrigation, Intnl. Encon. Rev, 3 p. 30.

- MEHRA, R. K., 1976. A Survey of Time Series Modeling and Forecasting Methodology. Real-Time Forecasting / Control of Resource System, Selected Papers from an IIASA Workshop, London, Great Britain.
- MONRO, J. C., 1971. Direct search optimization in mathematical modeling and a watershed model application, NOAA Tech. Memo. NWS HYDR0-12, U.S. Dept. of Commerce, Silver Spring, Md.
- MONRO, J. C., and ANDERSON, E. A, 1974. National Weather Service River Forecasting system, J. Hydraulics Div. Am. Soe. Civ. Eng., 100 (5), 621-630.
- MOORE, W. E. and WEISS, 1980. Real Time Parameter Estimation of a Nonlinear Catchment Model Using Extended Kalman Filters, Real Time Forecasting Control of Water Resources System, Pergamon Press, New York.
- MORRIS, D. J., 1975. The use of a multizone hydrologic model with distributed rainfall and distributed parameters in the National Weather Service River Forecast System, NOAA Tech. Memo. NWS HYDRO-25, U.S. Dep. of Commerce, Silver Spring, Md.
- NASH, J. E., and SUTCLIFFE, J. V., 1970. River flow forecasting through conceptual models. J. Hydrology Amsterdam, 10(3), 282-290.
- NATIONAL WEATHER SERVICE RIVER FORECAST SYSTEM, 1972. National Weather Service River Forecast System forecast procedures, NOAA Tech. Memo. NWS HYDRO-14, U.S. Dep. of Commerce, Silver Spring, Md.
- NEMEC, 1.,1986 a. Hydrological Forecasting. Water Science and Technology Library, Holland.
- NEMEC , J., 1986 b. Hydrologic forecasting: design and operation of real-time forecasting system, Hingham, Massachusetts, Reidel, p. 230.
- NERC, 1975. Flood Studies Report, Natural Environment Research Council, Colorado.

também vem a beneficiar o controle de cheias. Estes resultados sugerem que o uso conjunto dos dois métodos pode trazer maiores beneficios aos múltiplos usos dos reservatórios hidrelétricos.

Para finalizar, é importante salientar que, em todos os casos estudados, foram utilizadas as mesmas regras operacionais, não aproveitando as possíveis vantagens advindas de uma confiável previsão de vazões afluentes ao reservatório.

## 6.2 - **Recomendações**

Na previsão de vazões, observou-se que a qualidade da previsão cai muito quando o alcance se aproxima do tempo de propagação da onda de cheia, e para aumentar o alcance, é necessário considerar dados observados em postos mais distantes de Morpará. Para previsões de médio prazo, acima de vinte dias, uma alternativa seria aplicar recursivamente o modelo em curtos espaços de tempo, uma vez que foram encontrados bons resultados para alcances de até três dias.

Objetivando aumentar o ganho no controle de cheias através da previsão de volumes de espera em tempo real, uma vez que os ganhos obtidos na geração de energia hidrelétrica em Sobradinho foram visíveis, sugere-se que seja incluída a operação conjunta do reservatório de Três Marias (segundo maior reservatório da bacia do rio São Francisco com 15.278 Hm3). Além disso, utilizando a programação da operação de Três Marias e um modelo de previsão, é possível obter antecipações superiores a 20 dias.

Para uma melhor avaliação dos ganhos energéticos com a previsão de volumes de espera em tempo real, sugere-se que em estudos futuros sejam considerados os dados do posto fluviométrico Boqueirão na determinação dos volumes afluentes a UHE Sobradinho, e o fato da linha d'água não ser horizontal no caso deste reservatório.

# REFERÊNCIAS BIBLIOGRÁFICAS

- ACRES CONSULTING SERVICES LIMITED, 1973a. The Trent Basin: Plan Operation, Rept. to Dept. of Indian and Northern Affairs.
- ACRES CONSULTING SERVICES LIMITED, 1973b. The Trent Basin : Analisys of the System, Rept. to Dept. of Indian and Northern Affairs.
- ANDERSON, E. A., 1973. National Weather Service river forecast System Snow accumulation and ablation model, NOAA Tech. Mem. NWS HYDR0-17, U.S. Dep. of Commerce, Silver Spring, Md.
- ANSELMO, A. e UBERTINI, L., 1979. Transfer Function- Noise Model Applied to Flow Forecasting, Hydrological Sciences Bulletin, 24, pp 353-359.
- BACCHI, B., BURLANDO, P., ROSSO, R. and TODINI, E., 1986. Hydrological models for real-time flood forecasting, Intemational Conference on the Amo Project, Florence, Italy.
- BARROS, M. T. L., e FONSECA, A. F. R, 1993. Avaliação de modelos para previsão de vazões em sistemas de alerta. Simpósio Luso-Brasileiro e Africano de Língua Oficial Portuguesa de Hidráulica e Recursos Hídricos, Lisboa.
- BATHER, J. A., 1962. Optimal Regulation Policies for Finite Dams, J. Soe. Ind. Appl. Math., 10 p. 395-423.
- BEARD, L. R., 1963. Flood Control Operation of Reservoir, Journal of the Hydraulics Division, ASCE, Vol. 89, Paper 3380.
- BEARD, L. R.,1977. Review of Flood Control Studies for Rio Grande, Relatório de consultória para ELETROBRÁS, Rio de Janeiro.
- BERTHELOT, R. 1970. Curso de Hidrologia Sintética, Mestrado em Hidrologia Aplicada, Instituto de Pesquisas Hidráulicas, UFRGS, Porto Alegre.
- BERTONI, J. C., TUCCI, C. E. and CLARKE, R. T., 1992. Rainfall-based real-time flood forecasting, Journal of Hydrology, 131 (1992), 313-339.
- BOX, G. E. P., and JENKINS, G. W., 1970. Time series analysis: forecasting and control, San Francisco, Holden Day, p. 553.
- BOX, G. E. P. and JENKINS, G. M., 1976. Time Series Analysis Forecasting and Control, Holden-Day, San Francisco.
- BRADLEY, J. V., 1968. Distribution Free Statistical Tests, Prentice Hall, Inc.
- BRAGA, B. P. F. 1.,1979. Modelos de Previsão de Vazão em Tempo Atual. IV Simpósio Brasileiro de Hidrologia e Recursos Hídricos, Fortaleza, CE.
- BRAS, R. L., 1980. Short Term Forecasting of Rainfall and Runoff, Real Time Forecasting / Control of Water Resources System, Pergamon Press, New York.
- BURAS, N., 1963. Conjunctive Operation of Dams and Aquifers, ASCE J. of the Hydraulics Div., 89, HY6 p. 111.
- BURNASH, R. J. C., FERRAL, K. L., and McGUIRE, R. A., 1973. A generalized streamflow system: conceptual modeling for digital computers, Report, Join Federal/State River Forecast Center, U. S. National Weather Service, California Department of Water Resources, Sacarmento, California.
- CHEN, Y. H., 1973. Mathematical Modeling of Water and Sediment Routing in Natural Channels, Ph.D. dissertation, Department of Civil Engineering, Colorado State University, USA

CHESF,1995. Dados fornecidos pelo Eng. Alexander Max Figueiredo de Sá, Chefe da DOCH, através do Oficio CE-DOCH-089/95, de 28 de setembro de 1995.

 $\bar{\gamma}$ 

- CLARKE, R. T., 1973. Mathematical Models in Hydrology, Irrigation and Drainage Paper no. 19. FAO.
- CÓDIGO DE ÁGUAS, 1934 (Arts 36 e 143). Ministério de Minas e Energia, Departamento Nacional de Águas e Energia Elétrica- DNAEE, Brasília, DF.
- COMITÊ BRASILEIRO DE GRANDES BARRAGENS, 1977. Topmost Dams of Brazil, Construção Pesada.
- CRAWFORD, N. and LINSLEY, R. K., 1966. Digital Simulation in Hydrology Stanford Watershed Model IV. Stanford University, California.
- DELLEUR, J. W., TAO, P. C., and KAVVAS, M. L., 1976. An evaluation of the practically and complexity of some rainfall and runoff times series models, Water Resources Research, 12(5), 953-970.
- DNAEE, 1983. Diagnóstico da Utilização dos Recursos Hídricos da Bacia do Rio São Francisco. MME / DNAEE, Brasília, DF.
- DUONG, N., LI R. M. and SIMONS, D.B., 1979. A State-Variable Approach to watershed modeling and Control, Proc. of the XVIII, Congress IAHR, Italy.
- EIGER, S., 1983. Previsão de níveis em tempo real para a Barragem do Valo Grande, V Simpósio Brasileiro de Hidrologia e Recursos Hídricos, Blumenau.
- ELETROBRÁS, 1987. Guia para o Cálculo de Cheia de Projeto de Vertedores, Rio de Janeiro.
- FALKSON, M., 1961. An Application of Howard's Policy Iteration Method for the Solution of Sequential Decision Processes to the Problem of Determining the Optimal Operation Procedure for Water Resource System, Seminar Paper, Harvard Water Program, Cambridge, Massachusetts.
- FLEMING, G., 1977. Computer Simulation Technigues in Hydrology. Elsevier, N. York.
- FREAD, D. L., 1973. A dynamic model of state-discharge relations affected by changing discharge, NOAA Tech. Memo. NWS HYDR0-16, U.S. Dept. of Commerce, Silver Spring, Md.
- FREAD, D. L., 1974. Numerical properties of implicit four-point finite difference eguations of unsteady flow, NOAA Tech. Memo. NWS HYDRO-18, U.S. Dep. of Commerce, Silver Spring, Md.
- FULKERSON, D. R., 1961. An Out-of-Kilter Method for Minimal Cost Flow Problem, JSIAM, 9, 1.
- GABLINGER, M., 1971. Reservoir Regulations, Some Technigues and Results, Tech. Rept. 26, Cornell Univ. Water and Marine Sciences Center, Ithaca, New York, p. 186.
- GABOS, A., 1985. A flood forecasting and management system in China, Proceedings, lnternational Workshop on "The role of forecasting in Water Resources Planning and Management", Bologna, Italy.
- GCOI Grupo Coordenador Para Operação Interligada, 1993. Prevenção de Cheias nos Aproveitamentos dos Sistemas Interligados Brasileiros - 1993/1994. ELETROBRÁS, Rio de Janeiro, RJ.
- HALL, W. A., 1964. Optimal Design of a Multi-Purpose Reservoir, ASCE J. of the Hydraulics Div., 96, HY1, p. 165-181.
- HALL, W. A., and BURAS, N., 1961. Dynamic Programming Approach to Water Resources Development, J. Geophysical Res., 66, 2, p. 517.
- HALL, W. A., TAUXE, G. W., and YEH, W. W-G., 1969. An Altemative Procedure for the Optimization of Operations for Planning with Multiple River, Multiple Purpose Systems, Water Resources. Res., 5, 6, p. 1367-1372.
- HALL, W. A. and ROEFS, T. G., 1966. Hydropower Project Output Optimization, ASCE J. of the Power Div., 92, PO1, p. 67.
- HOUCK, M. H. and COHON, J. L., 1978. Sequential Explicitly Stochastic Linear Programming Models: A Proposed Method for Design and Management of Multipurpose reservoir Systems, Water Resources Res., 14, 2.
- HUDLOW, M. D., 1988. Technical developments in real-time operational hydrologic forecasting in the United States, Journal of Hydrology, v. 102, p. 69-92.
- JAMES, L. D., and BURGES, S. J., 1982. Precipitation runoff modeling: future directions, in Applied modeling in catchment hydrology: Littleton, Colorado, Water Resources Publications, p. 291-312.
- JAMIESON, D. G., WILKINSON, J. C., 1972. "River Dee Research Program-3, A Short Term Control Strategy for Multipurpose Reservoir System", Water Resources Research, vol. 8, no. 4, p. 911-920.
- KALMAN, R. E., 1960. New Approach to Linear Filtering and Prediction Problems. IEEE.
- KELMAN, J., DAMAZIO, J. M. e COSTA, J.P., 1983. Geração de Séries Sintéticas de Vazão Diária, Metodologia do modelo Diana, CEPEL, Rio de Janeiro.
- KELMAN, J., 1987. Cheias e Aproveitamentos Hidrelétricos. Revista Brasileira de Engenharia -RBE.
- KIT ANIDIS, P. K., and BRAS, R. L., 1980. Real- Time Forecasting With a Conceptual Hydrologic Model - Analysis of Uncertainty, Water Resources Research, 16 (6), 1025- 1033.
- KITE, G. W., 1977. Frequency and Risk Analyses in Hydrology, Fort Collins, Colorado.
- LANNA, A E., 1981. Operação Estratégica de Reservatórios para Suprimento Hídrico e Controle de Cheias. - Formulação do Problema. IV Simpósio Brasileiro de Hidrologia, Fortaleza, CE.
- LITTLE, J. D. C., 1955. The use of Storage Water in a Hydroelectric System, J. of the Operations Research Soe. of America, 3 (4) p. 187-197.
- LIGGET, J. A., 1975. Basic Equations of Unsteady Flow. Water Resources Publications, Fort Collins, Colorado.
- LOUCKS, D. P. and DORFMAN, P.J., 1975. A Comparison of Some Linear Decision Rules in Change Constraint Models for Reservoir Planning and Operation, Water Resources Res., p. 772-782.
- LOUCKS, D. P. and FALKSON, L. M., 1970. A Comparison of Some Dynamic, Linear and Policy Iteration Methods for Reservoir Operation, Water Resources Bull., AWRA Jnl. 6, 3. p. 384-400.
- LOUCKS, D. P., and SIGVALDASON, O. T., 1980. Operations Researching Multiple-Reservoir Operation, Operations Research in Agriculture and Water Resources, North-Holland Publishing Company, IFORS.

MANNE, A. S., 1960. Linear Programming and Sequential Decisions, Mgmt. SCI., 6 p 259.

MANNE, A S., 1962. Product-Mix Altematives: Flood Control, Electric Power and Irrigation, Intnl. Encon. Rev, 3 p. 30.

- MEHRA, R. K., 1976. A Survey of Time Series Modeling and Forecasting Methodology. Real-Time Forecasting / Control of Resource System, Selected Papers from an IIASA Workshop, London, Great Britain.
- MONRO, J. C., 1971. Direct search optimization in mathematical modeling and a watershed model application, NOAA Tech. Memo. NWS HYDR0-12, U.S. Dept. of Commerce, Silver Spring, Md.
- MONRO, J. C., and ANDERSON, E. A., 1974. National Weather Service River Forecasting system, J. Hydraulics Div. Am. Soe. Civ. Eng. , 100 (5), 621-630.
- MOORE, W. E. and WEISS, 1980. Real Time Parameter Estimation of a Nonlinear Catchment Model Using Extended Kalman Filters, Real Time Forecasting Control of Water Resources System, Pergamon Press, New York.
- MORRIS, D. J., 1975. The use of a multizone hydrologic model with distributed rainfall and distributed parameters in the National Weather Service River Forecast System, NOAA Tech. Memo. NWS HYDRO-25, U.S. Dep. of Commerce, Silver Spring, Md.
- NASH, J. E., and SUTCLIFFE, J. V., 1970. River flow forecasting through conceptual models. J. Hydrology Amsterdam, 10(3), 282-290.
- NATIONAL WEATHER SERVICE RIVER FORECAST SYSTEM, 1972. National Weather Service River Forecast System forecast procedures, NOAA Tech. Memo. NWS HYDRO-14, U.S. Dep. of Commerce, Silver Spring, Md.
- NEMEC, J., 1986 a. Hydralogical Forecasting. Water Science and Technology Library, Holland.
- NEMEC, J., 1986 b. Hydrologic forecasting: design and operation of real-time forecasting system, Hingham, Massachusetts, Reidel, p. 230.
- NERC, 1975. Flood Studies Report, Natural Environment Research Council, Colorado.
- O'CONNELL, P. F., 1977. Real Time Hydrological Forecasting and Control. Proc. de of the 1st Int. Workshop at the Institute of Hydrology. Wallingford.
- PARIKH, S. C., 1966. Linear Dynamic Decomposition Programming of Optimal Long-Range Operation of a Multiple Multipurpose Reservoir System, Operations Res. Center, Univ. of California, Berkeley.
- PECK, E. L., 1976. Catchment modeling and initial parameter estimation the National Weather Service River Forecast System, NOAA Tech. Memo. NWS HYDRO-31, U.S. Dep. of Commerce, Silver Spring, Md.
- REVELLE C., JOERES E. and KIRBY W., 1969. The Linear Decision Rule in Reservoir Management and Design 1., Development of the Stochastic Model, Water Resources Res., 5, 4, p. 767-777.
- REVELLE C. and KIRBY W., 1970. The Linear Decision Rule in Reservoir Management and Design 2., Performance Optimization, Water Resources Res., 6, 4, p. 1033-1044.
- ROEFS, T. G., 1968. Reservoir Management: The State of the Art, IBM Science Center Rept.
- RUTTER, E., 1949. Flood Control Operation of the Tennessee Valley Authority Reservoirs. Transactions of the American Society of Civil Engineers, USA.
- SCHWEIG, Z. and COLE, J. A, 1968. Optimal Control of Linked Reservoir, Water Resources Res, 4, 3, p. 479-497.
- SITTNER, W. T., 1973. Modernization of National Weather Service river forecasting techniques, Water Resources. Buli., 9(4), 655-659.
- SOROOSHIAN, S., 1989. Present State and Future of Conceptual Rainfall-Runoff Modeling, Pacific Intemational Seminar on Water Resources Systems, Hokkaido, Japan.
- STEFFEN, J. L., 1988. Previsão de cheia a curto prazo em trechos de rio : modelos não lineares, Dissertação de Mestrado, IPH, UFRGS, Porto Alegre.
- STEPHEN, J. B., 1989. Hazardous Floods: Trends in Forecasting and Hydrologic Modeling, Pacific International Seminar on Water Resources Systems, Tomamu.
- SZOLLOSI-NAGY, A., BARTHA, P. and HARKANYI, K., 1983. A microcomputer based operational hydrological forecasting system for River Danube, lnternational Technical Conference on Mitigation of Natural Hazards Through Real-Time Data Collection System and Hydrologic Forecasting: Sacramento, California, September, p.59-61.
- TEXAS WATER DEVELOPMENT BOARD, 1972. Economic Optimization and Simulation Techniques for Management of Regional of Resource Systems, River Basin Simulation Model, SIMYLD II Program Description.
- THEMAG/GCAP/NTS/INFORMÁTICA, 1989. Modelo de Previsão de Afluências ao Reservatório de Itaipu. ITAIPU BINACIONAL, Foz do Iguaçu, PR.
- THOMAS, H. A., Jr. and WATERMEYER, P., 1962. Queuing Theory and Reservoir Design, in : The Annals of the Computation Laboratory of Harvard University, Vol. 31, Harvard University Press, Cambridge, Massachusetts.
- TODINI, E. and WALLIS, J. R., 1977. Using CLS for daily or longer period rain-fall-runoff modeling, in Mathematical Models for Surface Water Hydrology, T. A. Ciriani, U. Maione, and J. R. Wallis, Eds.; New York, Wiley, p.149-168.
- TUCCI, C. E. M., 1985. Conceptual-Empirical real time model for a river reach, In: International Hydrology Symposium, Multivariate analysis of hydrological processes, Fort Collins, Colorado State University.
- TUCCI, C. E. M., 1986. Modelos Matemáticos em Hidrologia e Hidráulica. Revista Brasileira de Engenharia- RBE, 3v.
- TUCCI, C. E. M., BERTONI, J. C. e PEDROLO, 0., 1991. Curso de Previsão de Cheias em Tempo Real, URGS/IPH, Porto Alegre, RS.
- TUCCI, C. E. .M., FALCZUK, B. e PASINATO, H., 1987, a. Previsão de Níveis em Tempo Atual no Rio Paraná. Revista Brasileira de Recursos Hídricos. ABRH, Vol. 5.
- TUCCI, C. E. M., LANNA, A E., LOPES, M. S. e ENDRES, L. A, 1987,b. Comparaison entre Modéles de Prévision de Crues, Hydrologie Continental, Vol. 2, no. 1, p. 57-70, França.
- U. S. ARMY CORPS OF Engineers, 1971. HEC-3:: Reservoir System Analysis, Generalized Computer Program Descriptíon, The Hydrologic Engineering Center, Davis, California.
- USWRC, 1977. Guidelines for Determining Flood Flow Frequency, no. 17 A, Water Resources Council, Superintendent of Documents, U.S. Government Printing Office, Washington DC.
- WEISS, G., 1977. Shot Noise Models for the Generation of Synthetic Streamflow Data, Water Resources Research, Vol. 13.
- WOOD, E. F., 1981. Filtering of partioned large scale hydrological system, Hydrological Sciences Bulletin, v.26, no. 1, p. 33-46.
- YEN B. C., 1973. Open Channel Flow Equations, ASCE Journal of the Engineering Mechanics Division, vol.99.
- ZAMANILLO, E. A e BERTONI, J. C., 1986. Modelo Conceptual no Lineal para el Prognostico de Caudales a Tiempo Real. Centro de lnvestigaciones de Hídricas de la Región Semiárida, Córdoba, Argentina.

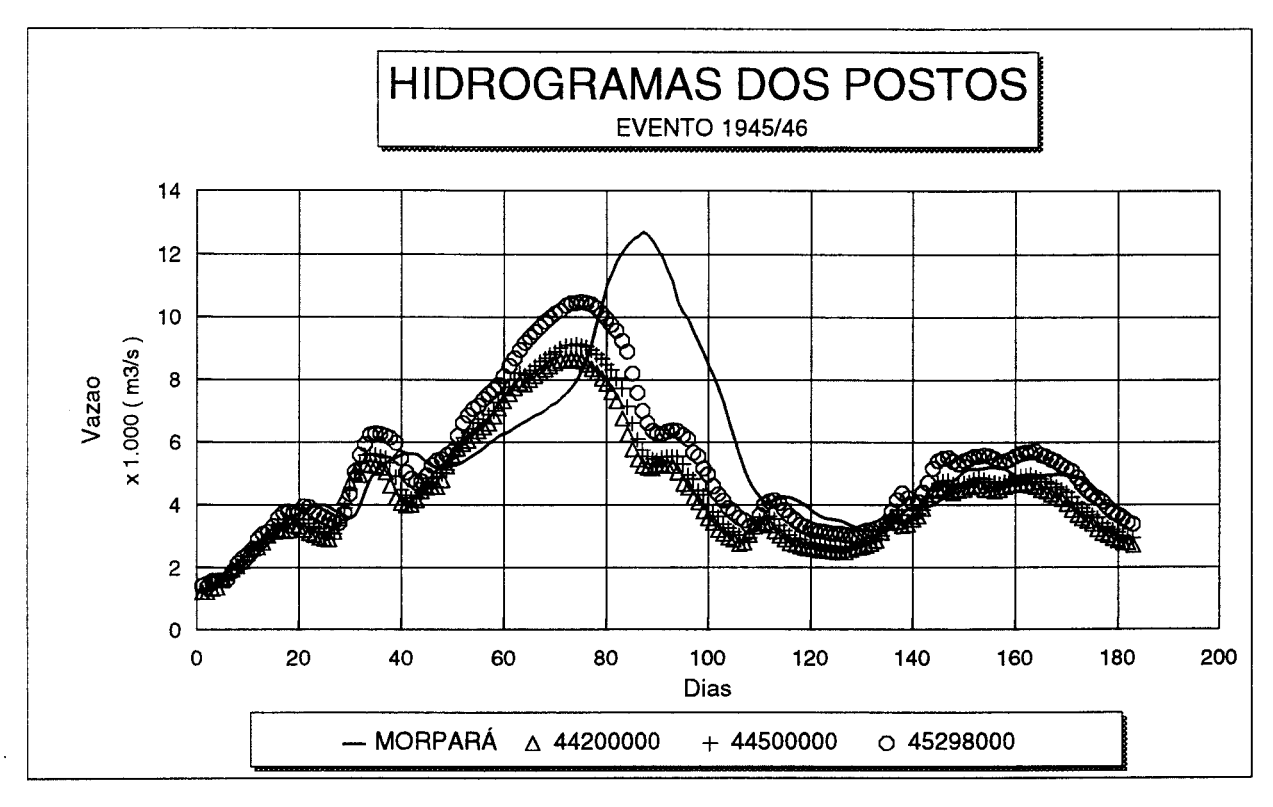

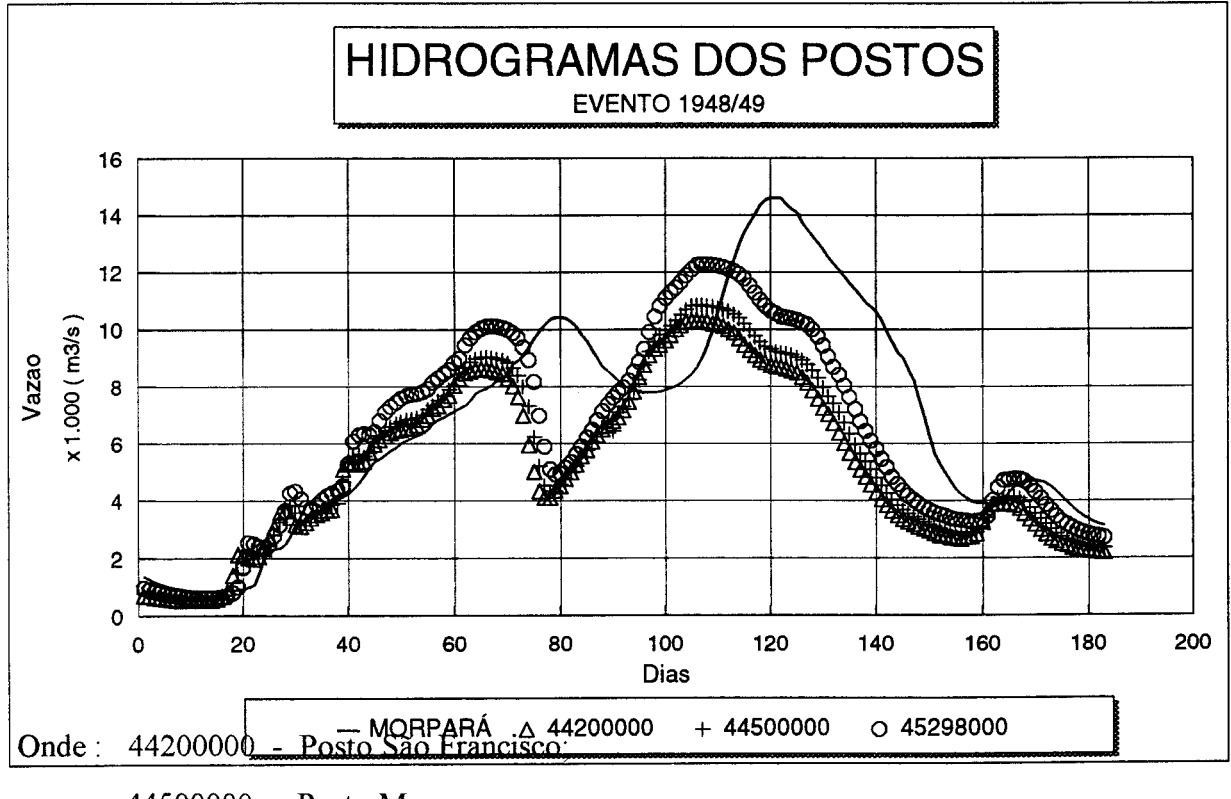

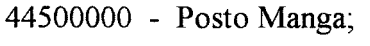

45298000 - Posto Carinhanha.

ANEXO I - Hidrogramas dos postos utilizados no ajuste do Modelo Linear de Diferenças para os eventos 1948/49 e 1945/46.

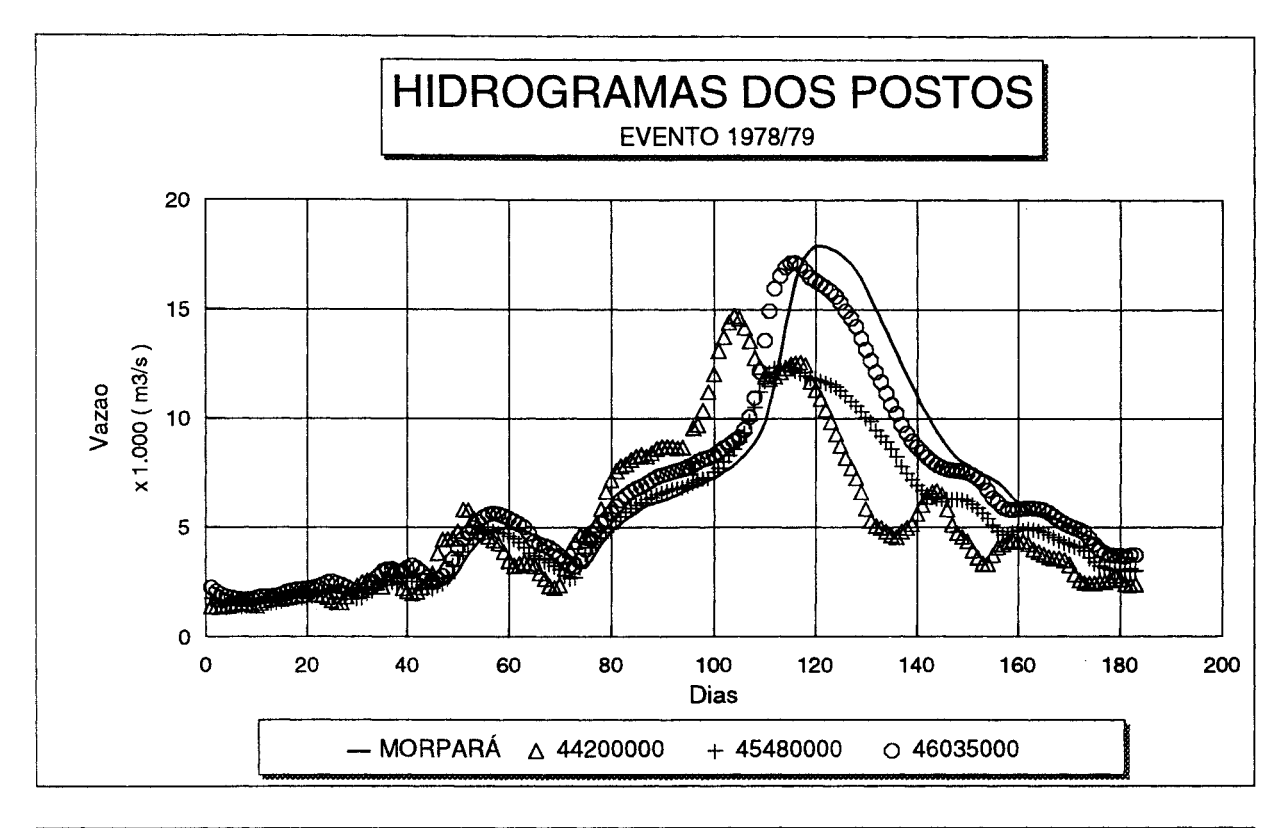

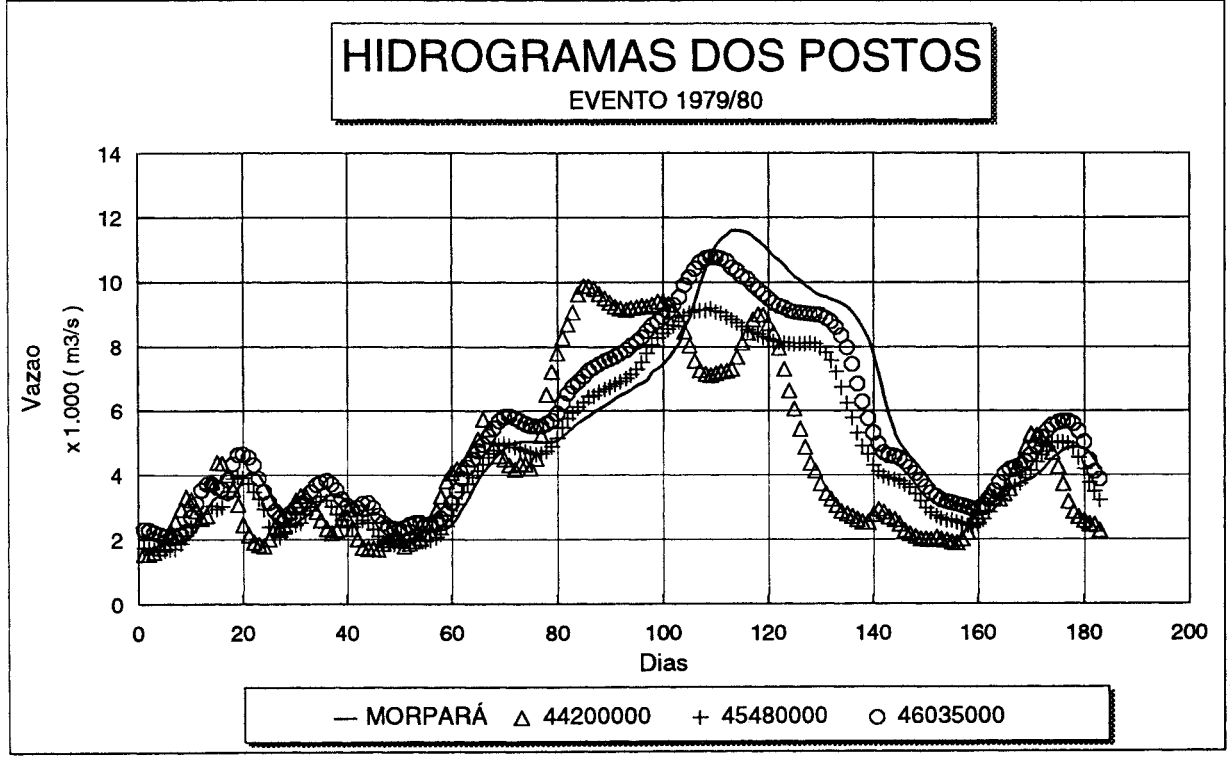

Onde: 44200000 - Posto São Francisco; 45480000 - Posto Bom Jesus da Lapa; 46035000 - Posto Gameleira.

ANEXO li - Hidrogramas dos postos utilizados no ajuste do Modelo Linear de Diferenças para os eventos 1979/80, 1980/81, 1981/82, 1982/83, 1983/84 e 1978/79.